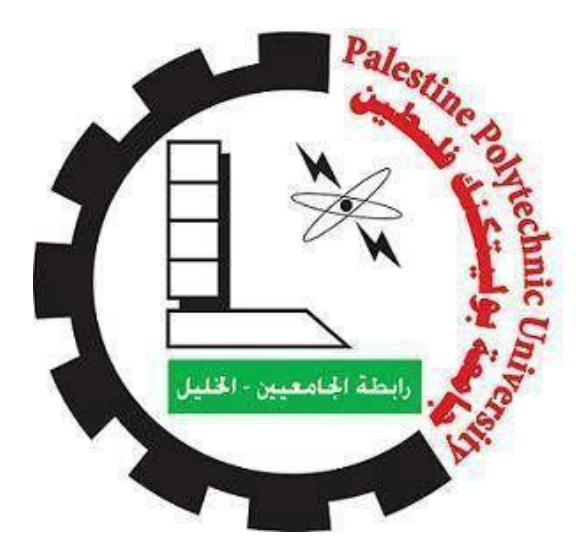

# Impact Study of Maslamani Photovoltaic System on Tubas Distribution Grid

By

Ahmad Alqam Sobeh

Nade Awaisah

Supervisor

Dr. Fouad Zaro

Submitted to the College of Engineering in partial fulfilment of the requirements of the degree of Bachelor degree in power Technology Engineering

> Palestine Polytechnic University December,2018

# أإلهداء معلمنا الأول ومعلم الناس الخير نبينا محمد صلى الله عليه وسلم إلى من زرعوا فينا الطموح والمثابرة أبائنا الأعزاء إلى من سهرن الليالي أمهاتنا الحبيبات إلى من مهدوا لنا طريق العلم أساتذتنا الأكارم إلى من يستحق الشكر مشرفنا الفاضل إلى من ناضلوا من أجلنا شهدائنا وأسرانا وجرحانا إلى الأرض الحبيبة التي نعشق بالدنا فلسطين

# شكر وتقدير الحمد هلل أوال وأخرا أن وفقنا لهذا الشكر كل الشكر لأهالينا فردا فرداً ألحبتنا وأصدقائنا لجامعتنا .... جامعة بوليتكنك فلسطين لمن علمنا كيف نتعلم... أساتذتنا الأفاضل لمن تابعنا وساندنا لنصل اليوم هنا مشرفنا القدير **د. فؤاد الزرو** إلى كل من مد لنا يد العون المهندس الياس محارمه. السادة المهندسين في شركة كهرباء طوباس المهندس سامر أبو الرب. والمهندسة أسماء. إلى كل من دعمنا بكلمة أو دعوة.

#### **الملخص**

تعاني فلسطين من نقص في مصادر إنتاج الطاقة الخاصـة بـها، لذلك فهيَ تعتمد بشكل أساسي على الشركات اإلسرائيلية, مما يجعل االحتالل يتحكم في سعر الكهرباء ووقت تشغيلها, ومن هنا جاءت الحاجة إليجاد مصادر طاقة خاصة بنا, مثل أنظمة الطاقة الشمسية.

تعتبر مصادر الطاقة الشمسية من مصادر الطاقة المتجددة الأكثر انتشارا مقارنة بالمصادر الأخرى, ويعود السبب في ذلك لكونها صديقة للبيئة, ومتوفرة بشكل دائم, والكفاءة العالية لهذه الأنظمة. ولحل لمشاكل الطاقة المتفاقمة في بلادنا, توجهنا إلى تنفيذ هذه المشاريع الضخمة وربطها على شبكات التوزيع, ولضمان أعلى كفاءة لمثل هذه األنظمة, نشأت الحاجة لعمل دراسات لتأثير ربط أنظمة الخاليا الشمسية ذات القدرة العالية على شبكات التوزيع.

يقوم هذا المشروع على عمل دراسة تحليلية مفصلة لعملية ربط محطة خاليا شمسية ذات قدرة عالية مع شبكة التوزيع، والحصول على أعلى إنتاجية من النظام, ودراسة اآلثار الجانبية الناتجة عن عملية الربط، وإيجاد أفضل الحلول لهذه المشاكل وتطبيقها على الشبكة .

نقوم في هذا المشروع على عمل دراسة عن تأثير ربط محطة المسلماني الكائنة في مخيم الفارعة جنوب طوباس والتي قدرتها )MW3 )مع شبكة التوزيع، حيث تم الحصول على المعلومات التفصيلية الخاصة بالمشروع من شركة الكهرباء ومن المهندسين القائمين على المشروع، وتم عمل محاكاة للمشروع باستخدام برنامج. Tap-E

#### **Abstract**

Palestine suffers from a lack of sources of its own energy production, so it depends mainly on Israeli companies, which makes the occupation controls the price of electricity and time of operation, hence the need to find our own energy sources, such as solar systems.

The sources of solar energy from renewable energy sources are the most widespread compared to other sources. This is because they are environmentally friendly, always available, and the high efficiency of these systems. In order to solve the growing energy problems in our country, we have embarked on implementing these huge projects and connecting them to distribution networks, and to ensure the highest efficiency of such these systems, the need arise for impact studies of connecting high-capacity photovoltaic systems to distribution networks.

This project is based on a detailed analytical study of the process of connecting a highcapacity photovoltaic station with the distribution network, and get higher productivity of the system, studying the side effects of the connecting process, and finding the best solutions for these problems and apply these solutions on the network.

In this project, we will study the impact of connecting the maslamani station which located in Al-Faraa camp south of Tubas with the distribution network, the detailed information about the project was obtained from the electricity company and the project engineers. The project was simulated using the E-Tap software.

# **LIST OF CONTACTS**

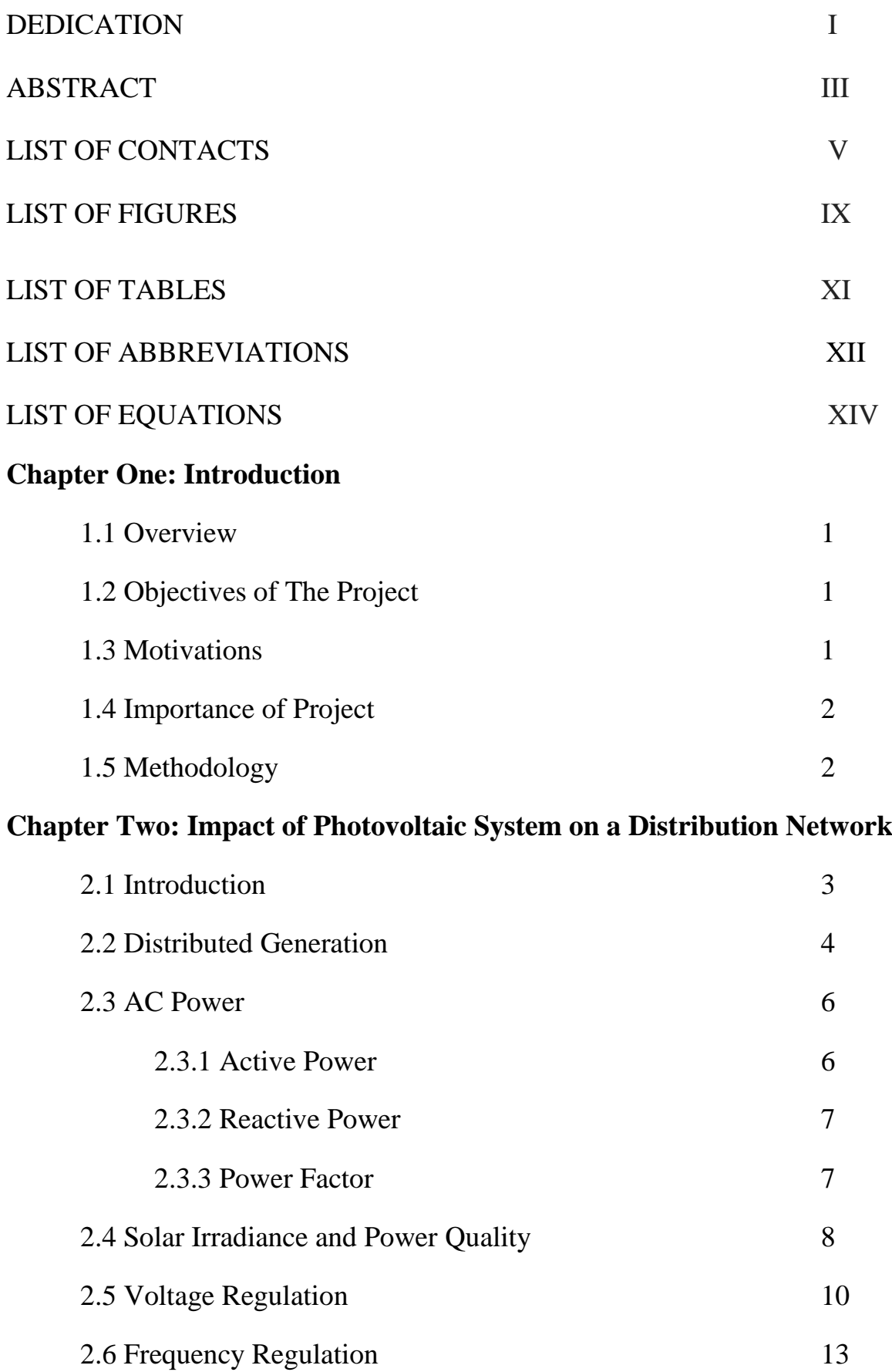

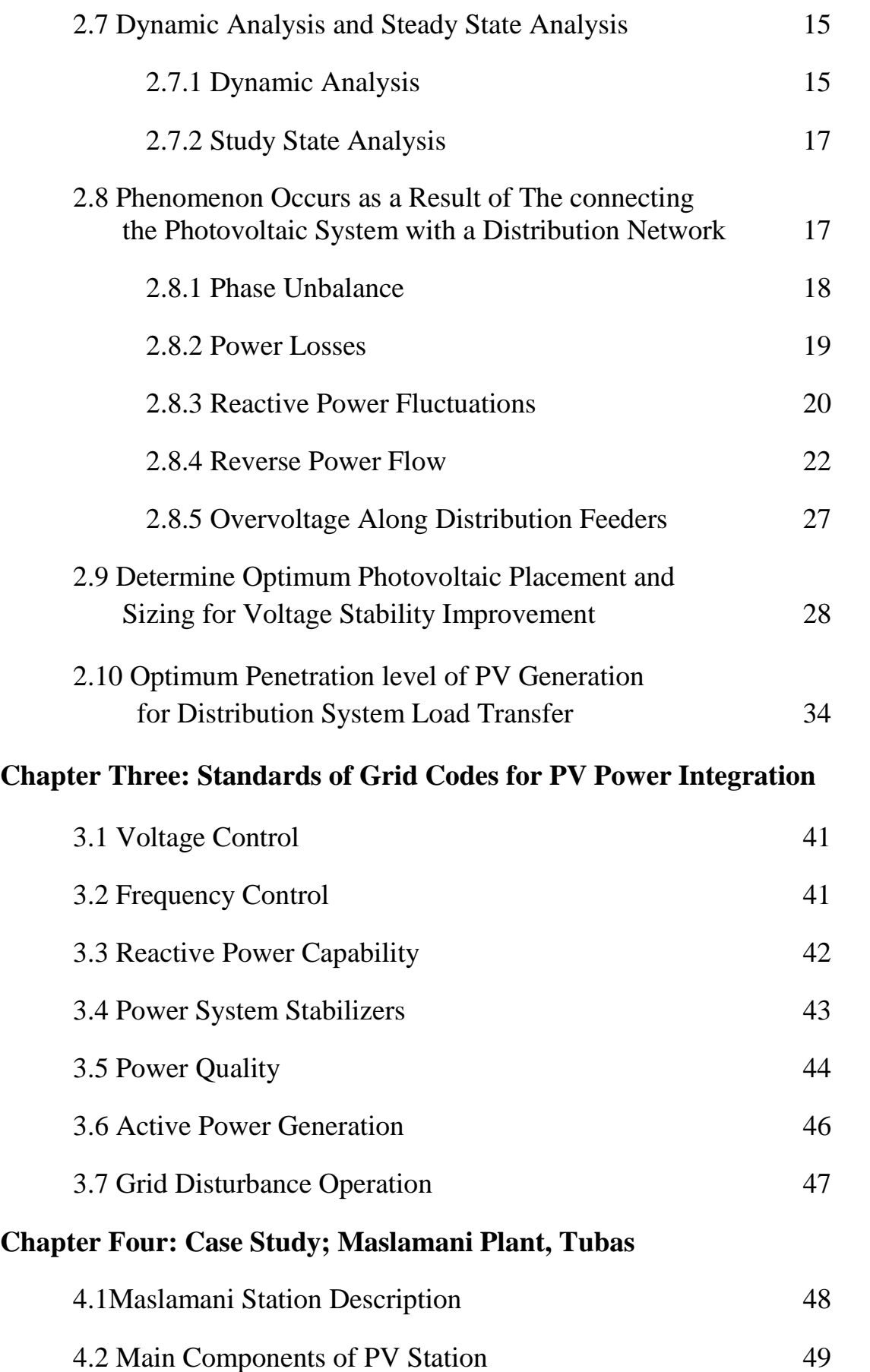

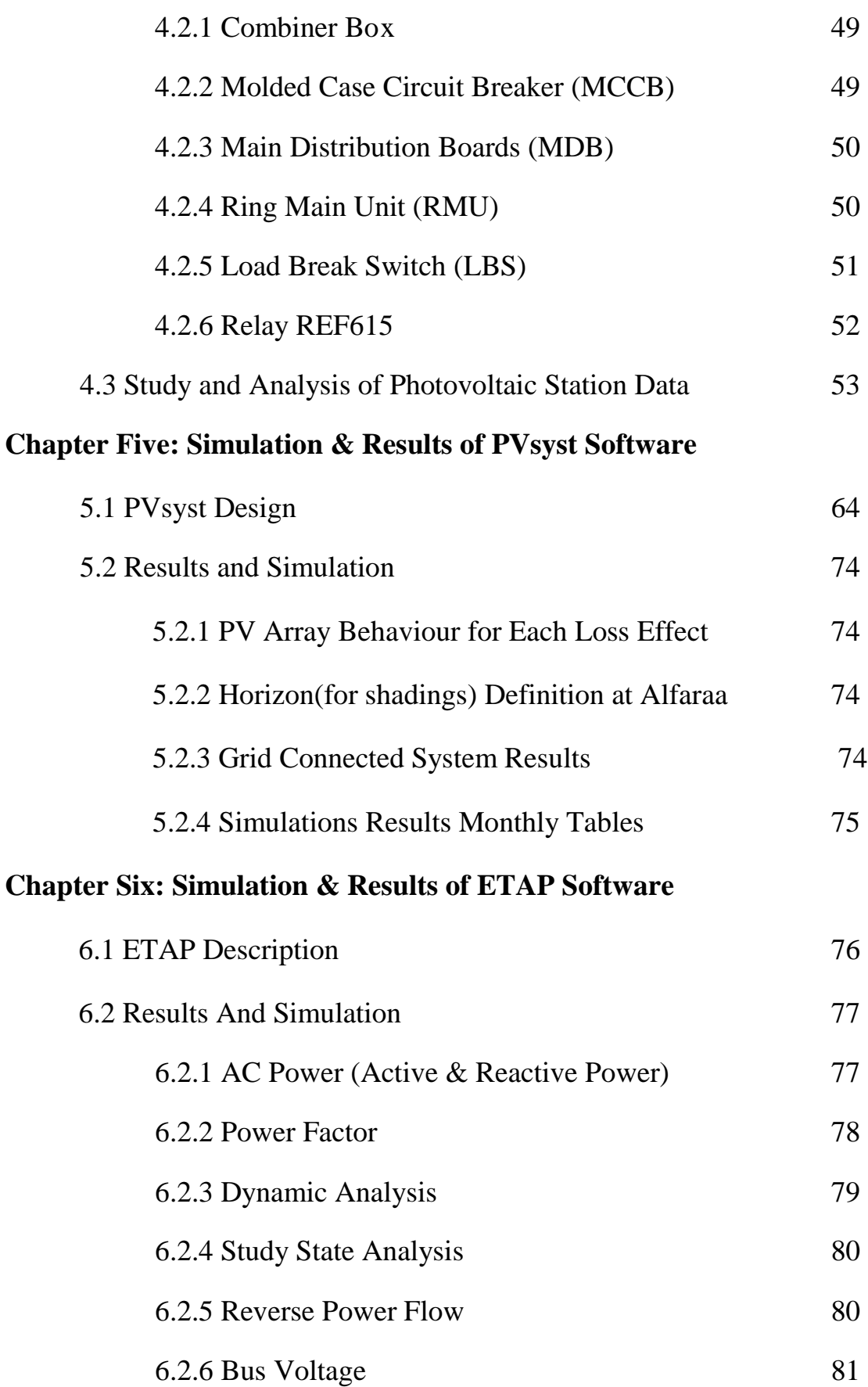

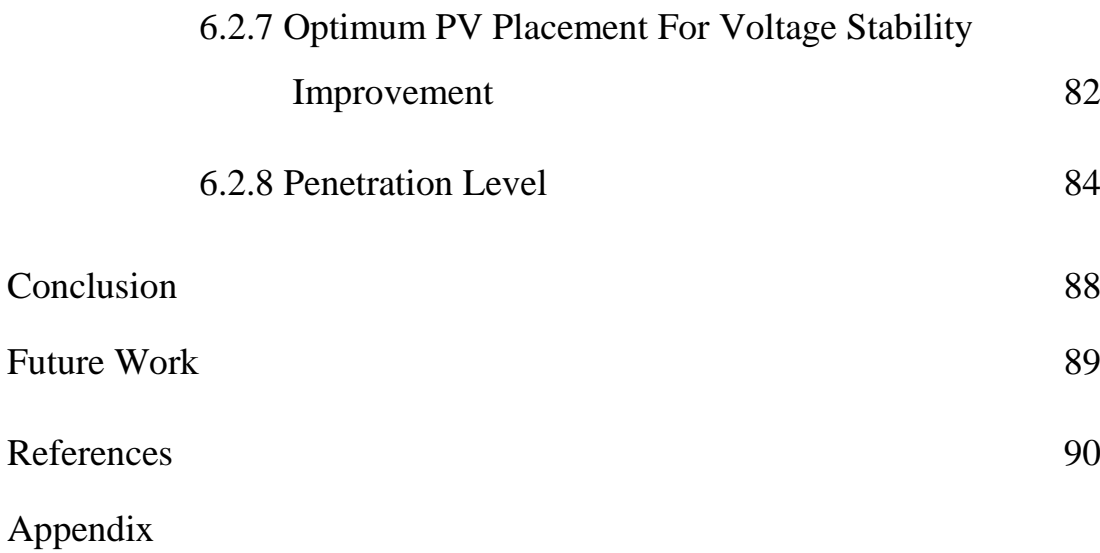

#### **LIST OF FIGURES**

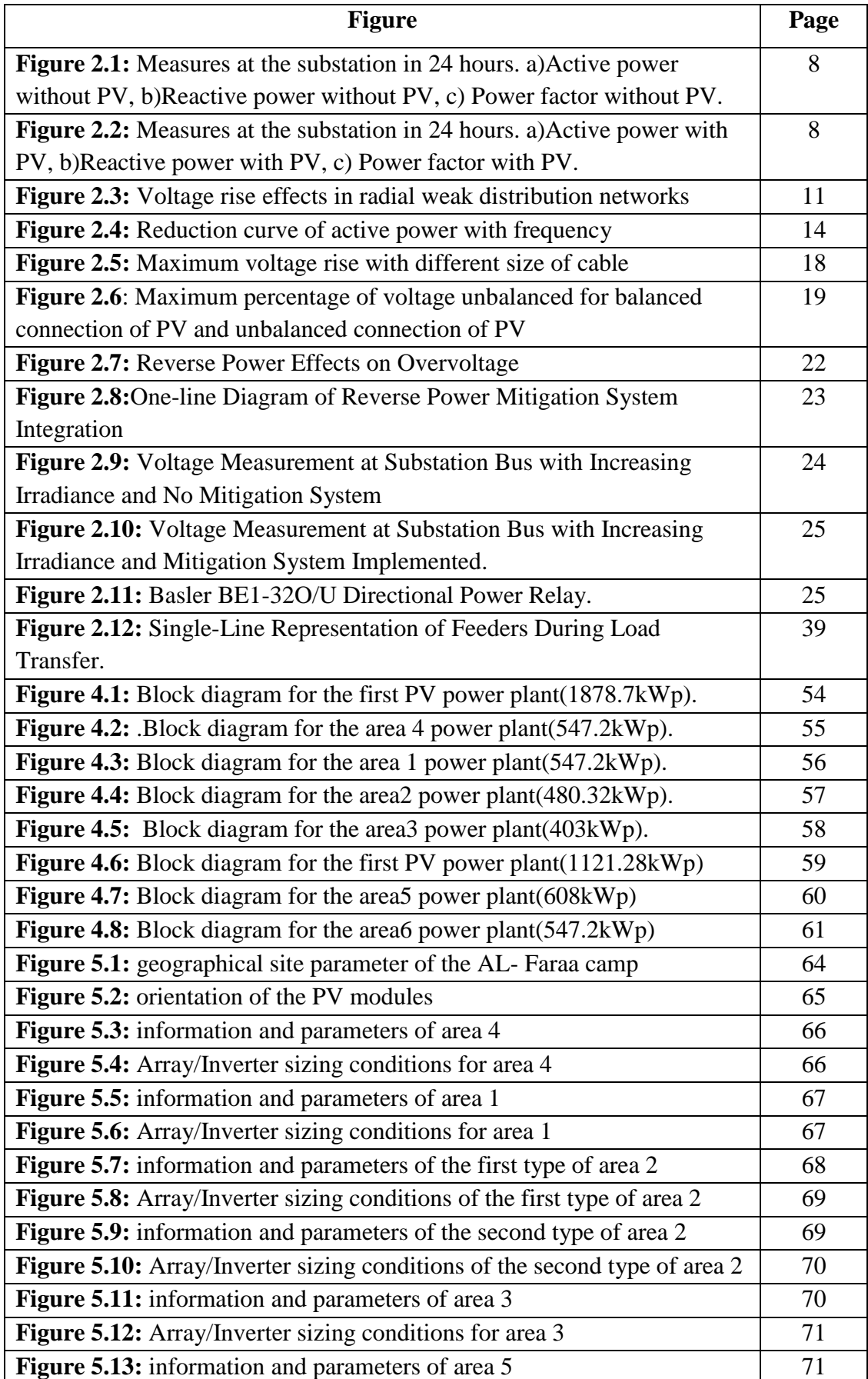

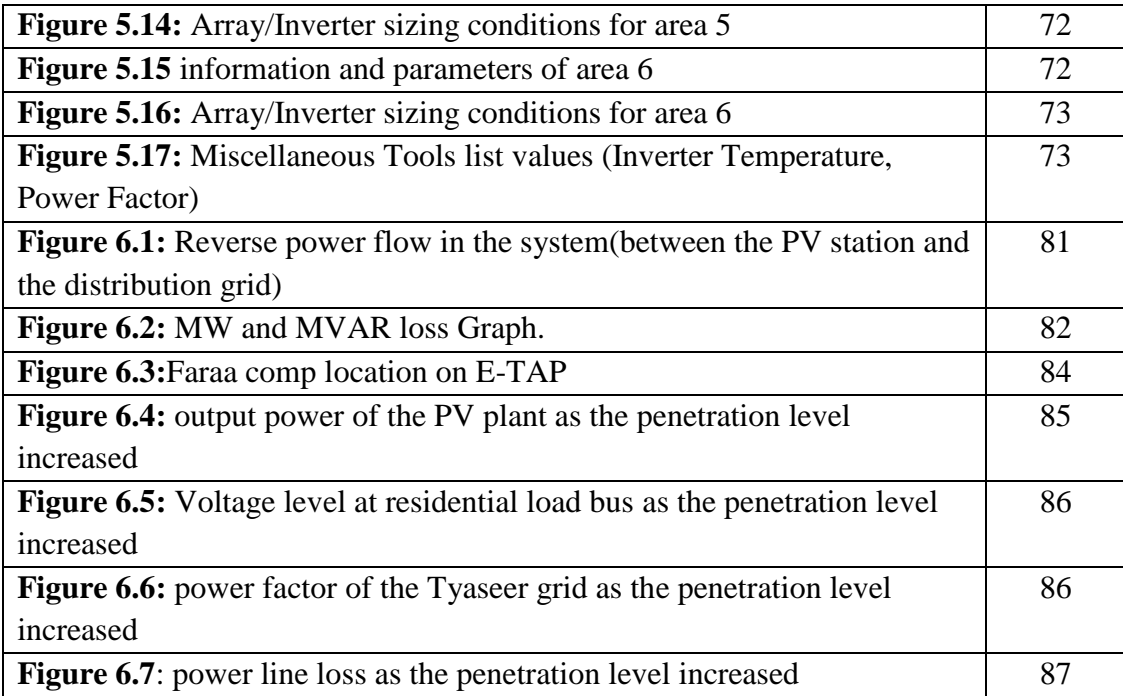

#### **LIST OF TABLES**

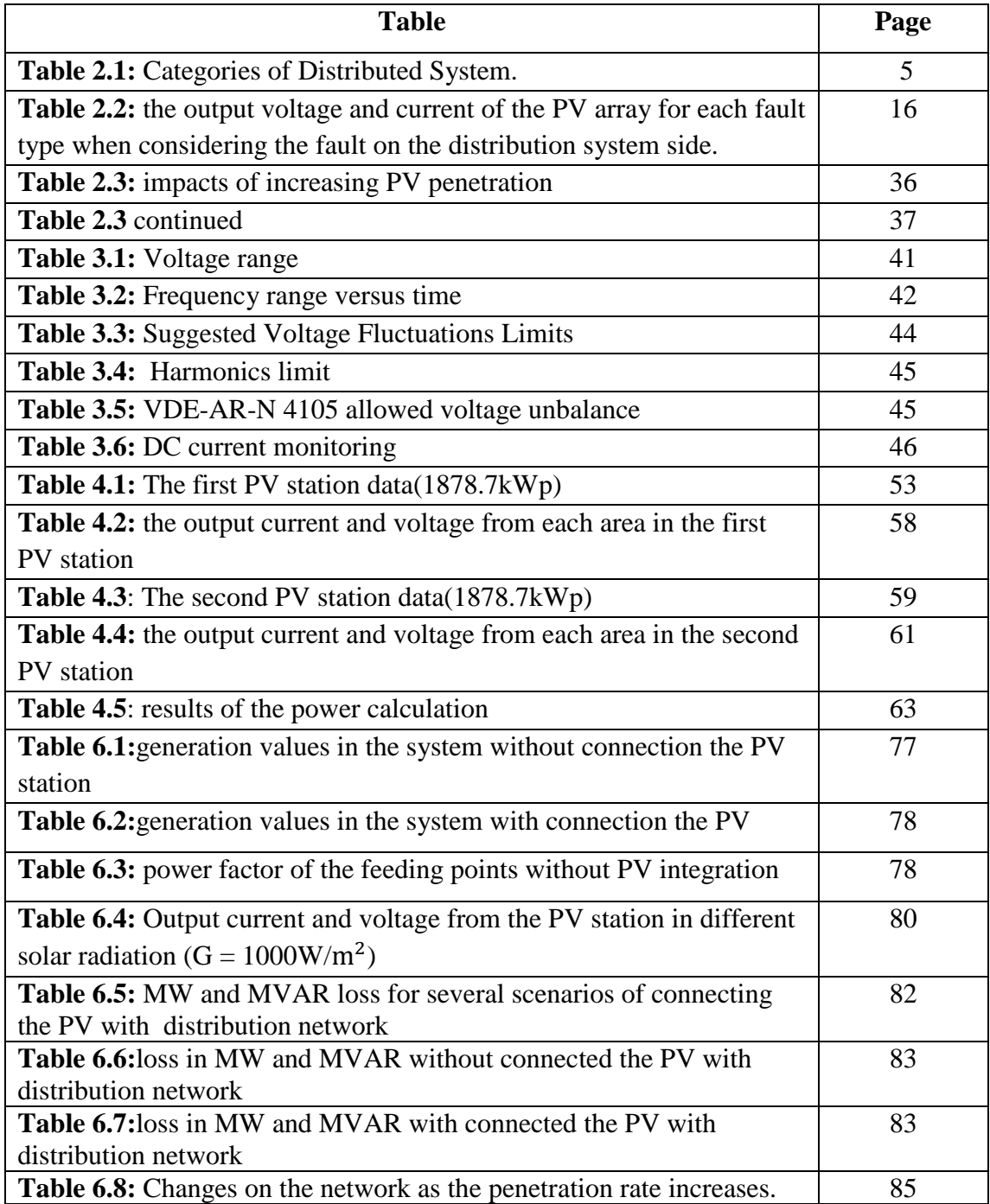

#### **LIST OF ABBREVIATIONS**

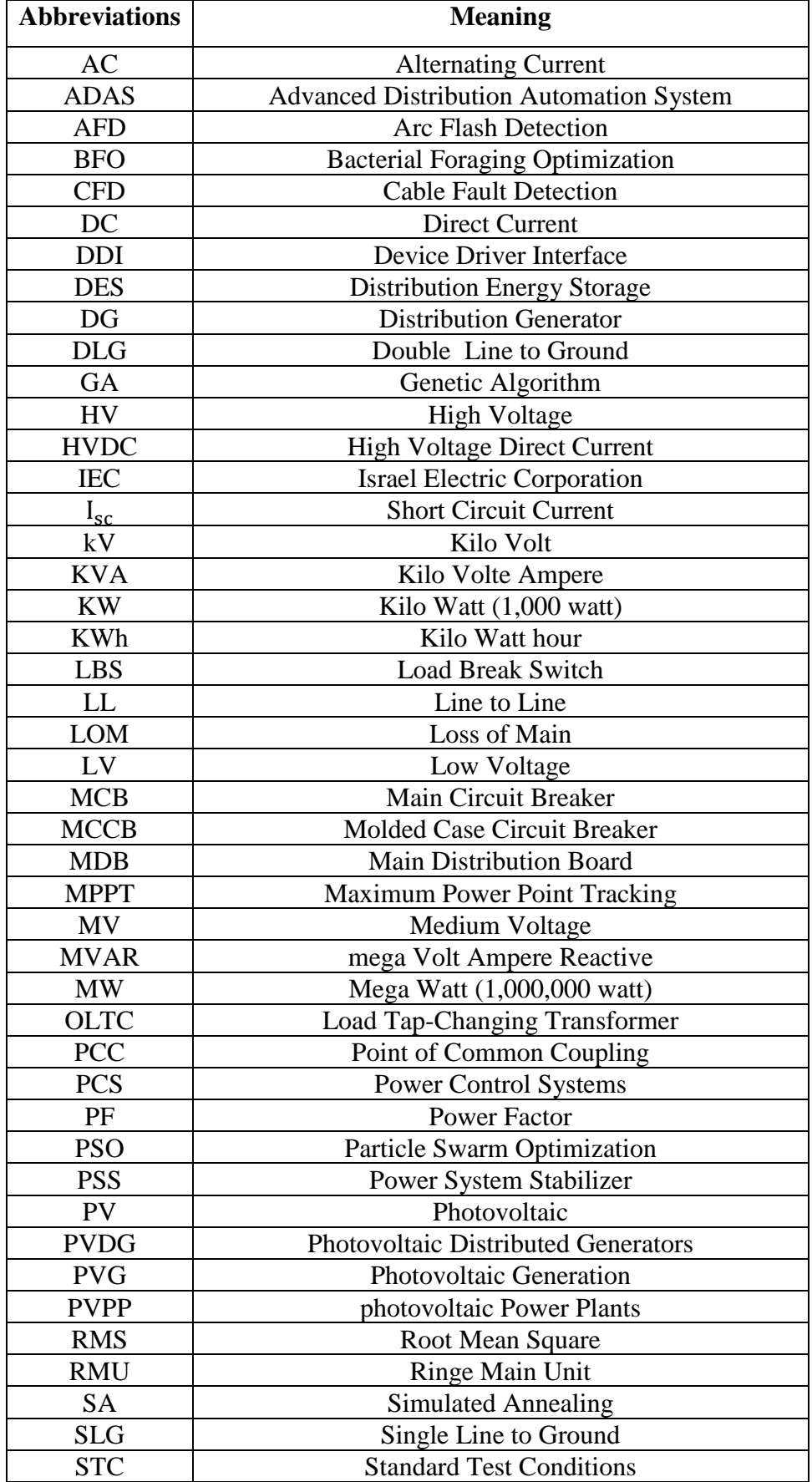

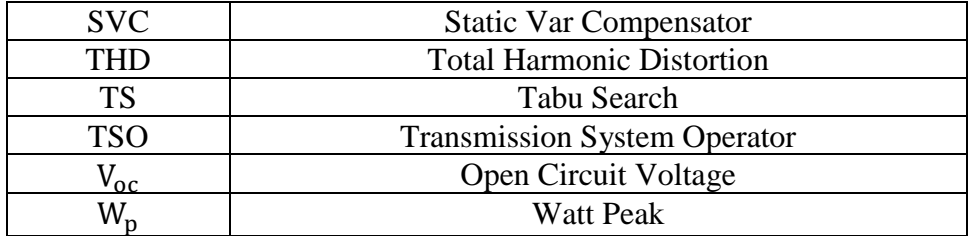

# **LIST OF EQUATIONS**

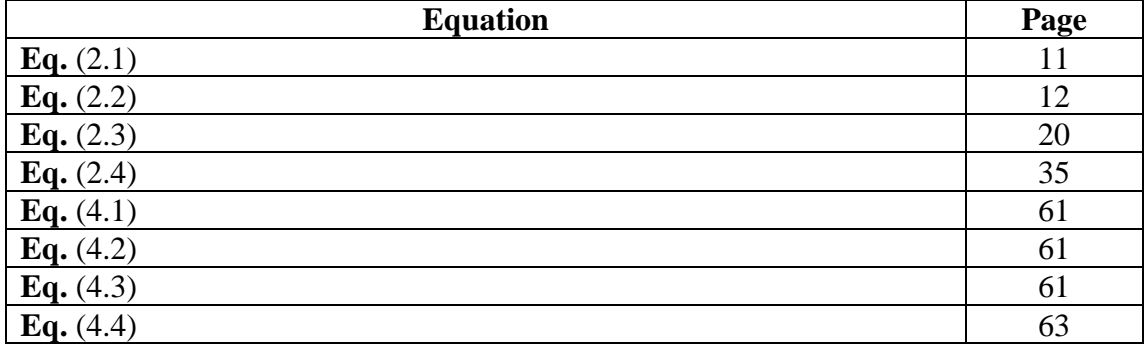

**1**

# **Chapter One**

**Introduction**

- **1.1 Overview**
- **1.2 the Objectives of Project**
- **1.3 Motivations**
- **1.4 Importance of Project**
- **1.5 Methodology**

# **1.1 Overview**

The idea of the project is to study in detail the impact of connecting photovoltaic (PV) system with the distribution network in Faraa camp south of Tubas. The capacity of the photovoltaic station is 3megawatt (3MW), which will be connecting to the main distribution network.

# **1.2 Objectives of The Project**

- Study the Dynamic Analysis & Steady State Analysis.
- Study Reactive and Real Power Loss
- Power Factor Analysis
- Reverse Power Flow
- Voltage Analysis at each Bus
- Study Reactive Power Fluctuations.
- Determining Optimum PV Placement for Voltage Stability Improvement.
- Study Optimal Penetration Level of PV Generation for Distribution System Load Transfer.

## **1.3 Motivations**

Due to increases in an electrical power cost, and Limitations coming from the Israeli Energy Authority; the photovoltaic systems is the ideal solution for this problems; by make a high-capacity photovoltaic station connecting to the distribution network, this project focuses on the problems that will occur and find the best solutions.

# **1.4 Importance of Project**

Explain the importance of the connecting photovoltaic station to the distribution network, and make an impact study for the Faraa camp project south of Tubas, and research about the expected challenges of the connecting process.

## **1.5 Methodology**

- 1. We visited the Location of the project, and collected data about the PV station and the network.
- 2. Analyze and simplify the data.
- 3. Simulation the PV station on the PVsyst software.
- 4. Using ETAP software to study the system and network.

# **2**

## **Chapter Two**

**Impact of Photovoltaic System on a Distribution Network**

- **2.1 Introduction**
- **2.2 Distributed Generation**
- **2.3 AC Power**
- **2.4 Solar Irradiance and Power Quality**
- **2.5 Voltage Regulation**
- **2.6 Frequency Regulation**
- **2.7 Dynamic Analysis and Steady State Analysis**

**2.8 Phenomenon occurs as a Result of the onnecting the Photovoltaic System with a Distribution Network.**

**2.9 Determine Optimum Photovoltaic Placement and Sizing for Voltage** 

**Stability Improvement**

**2.10 Optimum Penetration Level of PV Generation for Distribution System Load Transfer**

#### **2.1 Introduction**

Fossil fuel is the main energy supplier of the worldwide economy, but the recognition of it as being a major cause of environmental problems, climate changes, smog, and other human health problems, beside the increasing energy demands, and the scenarios of oil depletion end up in the next centuries, which leads for all these reasons to look for alternative clean and renewable resources in power generation.

One of the most important renewable sources is the solar energy, as the sun is the largest energy source of life while at the same time it is the ultimate source of most of renewable energy sources. Solar energy can be used to generate electricity in a direct way with the use of photovoltaic, or by using solar thermal or concentrating solar power to heat a media or water and generate steam then electricity.

In recent years, the possibility to obtain electrical energy from the sun and to supply electrical energy has been realized due to development of solar panel and power electronic converters. The installations of PV grid-connected systems in many countries have been supported by utilities and government agencies. Electric utilities are seeking new technologies to provide acceptable power quality and reliability to their customers.

As the kind of most competitive distributed generator, both electricity consumer and electric utility can use PV system for various purposes. Consumers can save money as well as improve their power supply reliability by installing PV systems, because they can use their own solar energy at the peak demand when power is at its highest price of the day. Utility may install PV grid-connected systems near substation or the end of feeder.

Grid-connected PV systems are installed to enhance the performance of the electrical network, PV arrays provide energy at the load side or to the distribution system. Despite the many advantages of the photovoltaic's systems associated with the distribution network, the photovoltaic systems can also impose several negative impacts, especially if their penetration level is high.

Photovoltaic's systems are classified based on their ratings into three different categorized, small systems rated at 10kW and less, intermediate PV systems rated 10kW to 500kW, and large PV systems rated above 500kW. The first two categories are usually

installed in the distribution system and the last category is usually installed on the transmission system [1].

#### **2.2 Distributed Generation**

Distributed Generation (DG) can be defined as electric power generation within distributed networks or on the customer side of the network. Types of distributed generators are gas and oil reciprocating engines, combustion turbines, steam turbines, or geothermal.

Renewable distributed generators, the more commonly connected, are wind, solar, or hydro. Power from DG is usually contracted to sell power solely to the local load but can be sold back to the utility when the DG system produces more power than the customer load.

One of the great advantages of the increasing connection of DG to the utility distribution system is the increasing implementation of renewable energy in an industry where the majority of the generating plants have harmful environmental consequences [2].

There are two important goals behind using the DG:

- Increase the security of energy sources and decrease the dependency on importing fossil fuels like natural gas, oil and coal.
- Reduce the emissions of gases specially carbon dioxide that dangerously affect the environment, which is known as Green House or Global Warming.
	- ❖ Advantages of Distributed Generation:
		- High efficiency
		- Reliable, reliability improvement
		- Flexible
		- Decreasing transmission losses.
		- Avoidance of overcapacity, eliminating the unnecessary transmission and distribution costs. Reduce maintenance investments.
		- Peak load reduction
		- Reduction of grid losses
		- Power quality support
- ❖ Disadvantages of Distributed Generation:
	- The initial investment in RE systems is often larger than for non RES
	- Specific requirements of the site for power generation
	- The availability of renewable energy (sun, wind, water) largely determines the feasibility of RES.
	- The unpredictability of RES also means a higher cost for balancing the electricity grid and maintaining reserve capacity.
	- Negative impact on the electricity grid at high penetration level and impact the power quality of supply which is a big concern for the NSP"s at the integration points.

The connection of DG differs from type to type of the DG. In the following table (Table 2.1) we describes four categories of distributed generation.

| Generator | <b>Classification Rating</b>                            |
|-----------|---------------------------------------------------------|
| Micro     | $< 10$ kW                                               |
| Small     | $(a)$ < 500 kW connected on distribution system voltage |
|           | $(b)$ < 1 MW connected on distribution system voltage   |
| Mid-Sized | $(a)$ > 500 kW connected on distribution system voltage |
|           | $(b)$ MW < 10 MW connected on distribution system       |
| Large     | $>10$ MW                                                |

 **Table 2.1:** Categories of Distributed System.[29]

Solar photovoltaic generators are measured as distributed generators at various nodes and the impacts that DG produces on real and reactive power losses, voltage profile, phase imbalance and fault level of the distribution system.

Photovoltaic solar systems generate DC power while the sun is shining on them and are interfaced to the utility system through inverters. Some systems do not have the capability to operate stand alone the inverters operate only in the utility-interactive mode and require the presence of the grid [3].

#### **How Distributed Generation Changed the Grid.**

The grid has always followed and expanded upon the same centralized structure, power is generated in large quantities (on the order of Megawatts or Gigawatts) in large power plants that are scattered across the region.

The power is then transmitted through transmission lines at high voltages to the towns and cities that purchase the power. These are called load centers. At the load centers, the voltage would be stepping down in substations and then supplied to the end user through the distribution network, this network consists of the roadside power lines atop utility poles that most people are familiar with.

This structure of generation, transmission, and distribution has been the static model for about a century for one major reason; it was always the most economically viable option. Large generation units benefited from the idea of 'economies of scale'; the more power a plant generates means a bigger profit and the cheaper rate it could sell the power at. The most inefficient part of this centralized system is the transmission, transmitting electric power up to hundreds of miles is costly [2] [3].

#### **2.3 AC Power**

The difference between load and PV production significantly affects all measured parameters. When the energy produced by photovoltaic systems is comparable to the energy provided by the main source of the network, the behavior of the PV plant is noticeable in the grid, and to study the behavior of AC power, the following parameters should be taken into account:

#### **2.3.1 Active Power**

Photovoltaic's system inverters normally operate at unity power factor for two reasons. The first reason is that current standards, do not allow photovoltaic's system inverters to operate in the voltage regulation mode. The second reason is that owners of small residential PV systems in the incentive-programs are revenue only for their kilowatt-hour yield, not for their kilovolt-ampere hour production.

It is better that the inverters operate at unity power factor to maximize the active power generated and accordingly their return. As a result, the active power requirements of existing loads are partially met by PV systems, reducing the active power supply from the

utility. However, reactive power requirements are still the same and have to be supplied completely by the utility.

In Figure 2.1 a), active power profile in 24 hours is shown, and in figure 2.2 a), it is observed how PV plant production affects the flow of energy for several hours at the substation [4].

#### **2.3.2 Reactive Power.**

A higher rate of reactive power supply is not preferred by the utilities because in this case distribution transformers will operate at a very low power factor. Transformers efficiency decreases as their operating power factor decreases, as a result, the overall losses in distribution transformers will increase reducing the overall system efficiency

There was an increase in the reactive power consumption in the network with PV system Figure 2.2 b) compared with the first period Figure 2.1 b).

The PV inverters are subject to the action of control systems aimed at providing zero reactive power at the fundamental frequency, but several experiences has shown that the filters of inverters are not disconnected consuming reactive power, even when the PV plant is not operating. This fact does not justify such a reactive power consumption, which may be due to increased loads on the grid [4].

#### **2.3.3 Power Factor**

As can be observed in Figure 2.1 c), the power factor values are always above 0.85 and only fell below this number at night when the load profile is low, however in Figure 2.2 c), power factor decreases to unacceptable levels during PV system operation

When the PV system works with high power values close to rated ones, most active power demanded by the customers is supplied by the PV plant, reducing the demand of active power from the grid, but reactive power demand is the same, so it causes a low power factor measured at the substation [4].

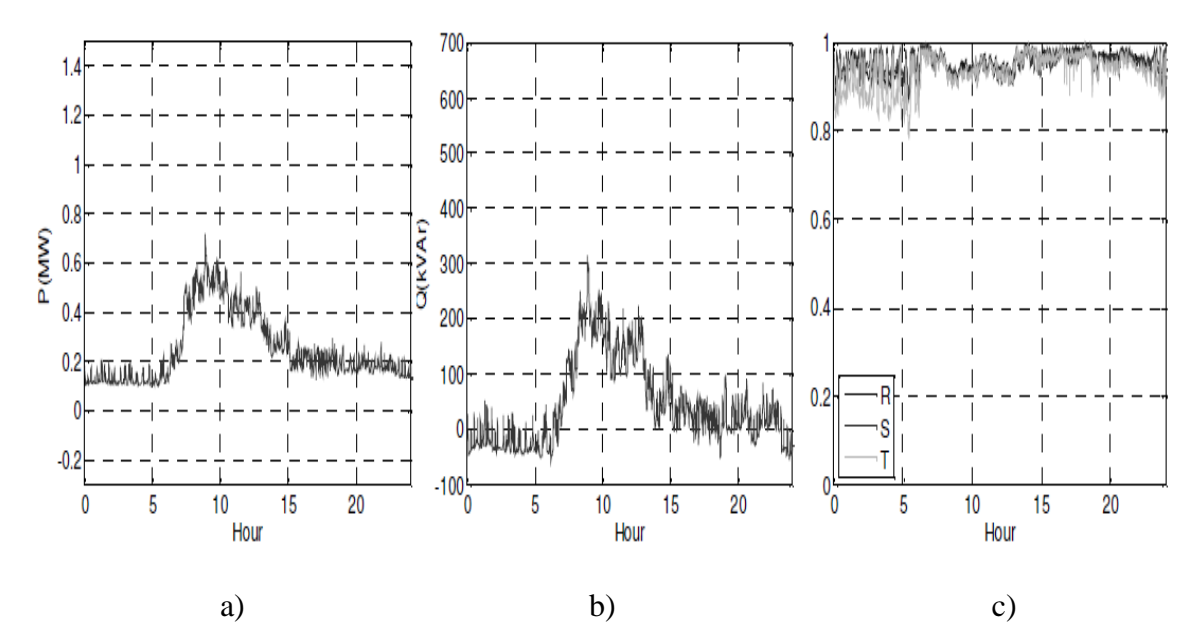

**Figure 2.1:** Measures at the substation in 24 hours. a)Active power without PV, b)Reactive power without PV, c) Power factor without PV.

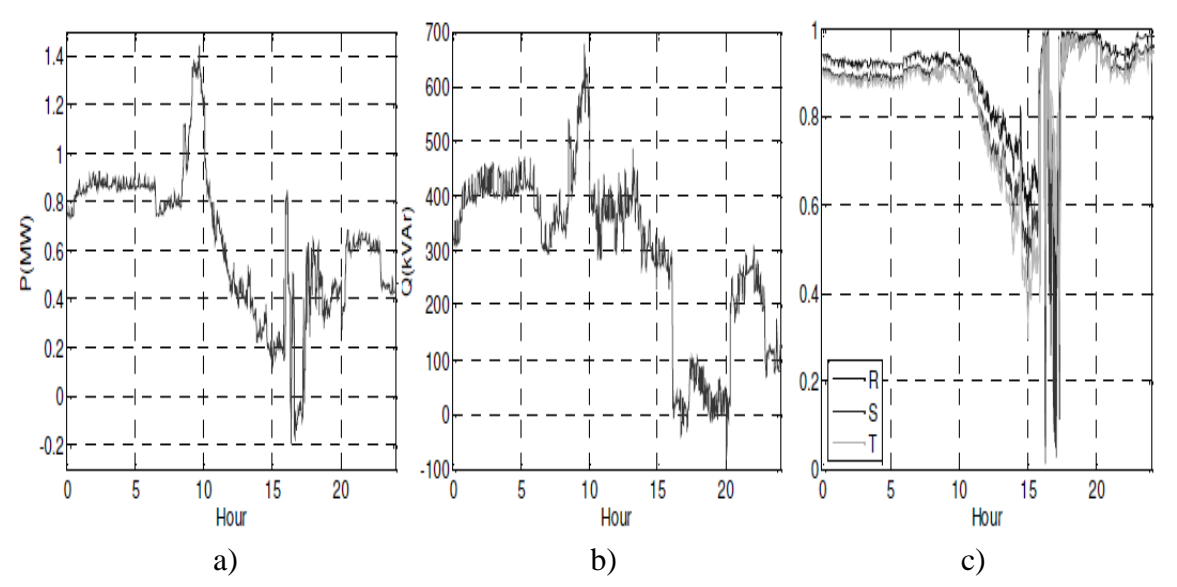

**Figure 2.2:** Measures at the substation in 24 hours. a)Active power with PV, b)Reactive power with PV, c) Power factor with PV.

# **2.4 Solar Irradiance and Power Quality**

Good power quality translates into obtaining a sinusoidal voltage and current output from a photovoltaic system in order to avoid harmonics, inter harmonics and eventually voltage distortion. The efficiency and good operation of the grid connected PV systems are depending on many factors.

The environmental conditions as well as the design of the PV system are the most important factors to the reliability of PV system. Moreover, these factors have significant effects to the power quality of the PV outputs. We can see that the variability in the output power of the PV systems depends on the variability of the solar irradiance, the temperature and the PV modules type of material. For example, the thin film (amorphous silicon) module has less response to the variation in temperature than the mono and poly crystalline modules.

With large amount of PV systems connected to the distribution grid and with low irradiance condition, there will be undesirable variations of the output power from the PV in both power components (voltage and current) at the point where the PV system is connected to the distribution feeder. These variations might exceed the limits of the grid.

The inverters output has an effect on the power quality, when converting the DC power to AC power in low voltage networks the inverter increases the power quality problems due to the internal circuit of the inverter, even when the inverter works within the acceptable limits. The high sensitive electronic devices in the inverter might be damaged due to the low power quality condition.

In order to improve the performance of PV systems, many maximum power point tracking (MPPT) techniques have been developed. The main goal to supply the maximum available active power from PV to a grid without compensating the harmonic current and reactive power demanded by the load.

Today, non-linear loads are widely used in residential and office buildings. These include computers, modern electrical products, variable speed drives and even normal fluorescent lamps. As a result, the power quality of the grid has been reduced (poor power factor and increasing total harmonic distortion (THD)). Conventional grid-connected PV systems require additional active filters to reduce THD and compensate reactive power [4][29].

#### **Conditions Affect the Outputs for Grid-Tied PV Systems**

The unpredictable outputs of the PV system that could be according to the design mistakes or to the weather conditions are explained in these points below:

• Orientation of the panel: Ideally each solar panel should be oriented in Palestine to the south in order to align peak production with the peak solar radiation. Additionally, the panel should be titled at the correct angle according to the latitude. In Palestine, it must be around 32 as the latitude in Palestine. If these conditions are not met, the output of the panels will be restricted. This is entirely possible if the roof of the house is unsuited to PV installation.

- Shading over the PV system may be unavoidable on certain roofs and this will limit PV panel output.
- Many systems have underrated panels to make optimum use of the inverter
- Cloud cover will also limit PV output
- Solar potential is also different between seasons as the sun is father distance changes with the earth's rotation. Thus in the winter months PV output tends to be less than in the summer.
- PV output is sometimes lowered in order to comply with limitations, due to stability conditions when the voltage decreased in the grid, the output voltage from the PV system must be decreased.
- The high ambient temperature, which will strongly affect the output of the PV if the difference in temperature is huge [3] [29].

## **2.5 Voltage Regulation**

PV plants frequently operate at unity power factor and for this reason, only few articles focus attention on the limitation of voltage fluctuations at the point of common coupling by means the regulation of reactive power because in many cases over-voltages are damped by limiting the active power fed into the grid.

Grid-connected PV plants with a power rating  $(P_n)$  greater than 3kW have to provide the voltage regulation service through the injection of positive or negative reactive power.

For HV overhead lines, generally, the phase shift between the voltages at the beginning and at the end of the line is very small. Under this assumption, under static operation, the voltage regulation can be carried out by adjusting the reactive power.

This statement is not entirely true for LV lines and then there is a coupling between the control channels of voltage and frequency. Generally the active and reactive power impacts on node voltage in a LV line is almost the same. In particular, for overhead lines the

reactive powers impacts on node voltage is greater than that of active power while in underground cable lines the opposite occurs.

PV plants have to perform voltage regulation by regulating reactive power. When the adjustment of active power is not sufficient to keep the voltage of the node below the 110% of Vn, the active power injected into the network is limited.

The reactive power is used to limit the over/under voltages caused by the PV plant during the injection of active power into the grid. The inverters used in these plants have to be capable of delivering reactive power automatically. The power factor of the PV grid connected plants, and then the reactive power delivered or absorbed.

In fact, particularly in weak radial distribution networks, with long distances to be covered and high R/X ratios in network impedance, the voltage rise can be considerable.

The voltage regulation problem is described by Figure 2.3, where a generator and a load are connected at the end of the line.

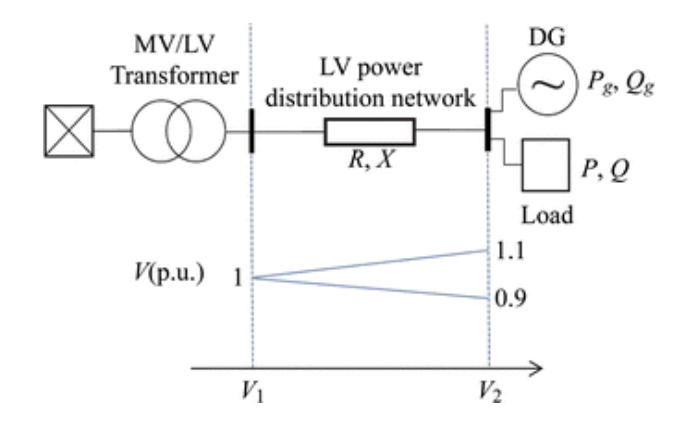

**Figure 2.3:** Voltage rise effects in radial weak distribution networks

The voltage variation in the feeder can be expressed by Eq.(2.[1\)](https://link.springer.com/article/10.1007/s40565-015-0165-4#Equ1).

$$
\Delta V = V_1 - V_2 = \frac{R(P - P_g) + X(Q^{\perp}Q_g)}{V}
$$
 (2.1)

Where:

 $V_1$  the voltage at the begin of the feeder.

V<sub>2</sub> the voltage at the end of the feeder.

R the resistance of the feeder.

X the reactance of the feeder.

P the active power absorbed by the load at the end of the feeder.

Q the reactive power absorbed by the load at the end of the feeder.

P<sub>g</sub> the active power generated by DG at the end of the feeder.

Q<sub>g</sub> the reactive power absorbed/generated by DG at the end of the feeder.

V is the secondary value of the low voltage transformer.

In case of no load condition ( $P = Q = 0$ ), equation (2.1) can be rewritten as in equation [\(2.](https://link.springer.com/article/10.1007/s40565-015-0165-4#Equ2)2), that shows the relationship between the injected power and the voltage at the point of common coupling (PCC).

$$
V_2 = V_1 + \frac{R(P_g) + X(\pm Q_g)}{V}
$$
 (2.2)

The PV power generation could not only offset the load, but also cause reverse power flow through the distribution system with operational issues, including overvoltage and loss of voltage regulation.

Managing the active and reactive power generated by the PV system, in an intelligently coordinated way, can mitigate the adverse impact on the voltage at the end of the line, limiting overvoltage and improving voltage regulation.

The operation of a production plant (photovoltaic station) in parallel with the distribution network must respect the following conditions defined by the standards.

- 1) Do not cause disturbances to the service on the distribution network.
- 2) Stop immediately and automatically in the absence of power supply or if the mains voltage and frequency values are not within the values specified by the Distributor.
- 3) The parallel device of the production plant must not allow the parallel with the network in case of power failure or voltage and frequency values outside the values specified by the Distributor.

To ensure the separation of the production plant from the distribution network in case of power failure, an Interface Device (DDI) must be installed. The DDI is controlled by interface protection relay (SPI), that is a grid feeding monitoring relay with overvoltage protection (59), undervoltage protection (27), over frequency protection (81>), under

frequency protection (81<), protection codes 59, 27, 81>, 81< are defined by ANSI /IEEE Standard C37.2 [5] [29].

#### **2.6 Frequency Regulation**

The frequency is one of the most important factors in the power quality. So, it must be uniform throughout an interconnected grid. The way to control the frequency is by maintaining a balance between the generation part of the grid and the load which is connected to the grid. The frequency is controlled within a small deviation.

There are some examples taken from Japan and Europe about the deviation to control the frequency in their networks. In Japan the standard is 0.2-0.3 Hz; in the U.S. it is 0.018- 0.0228 Hz and in the European UCTE it is 0.04-0.06 Hz. The state of unbalance between the generation and the demand of electricity could lead to what we can call a frequency fluctuation.

The fluctuation will fall when the demand exceeds the generation and it will rise when the generation exceeds the demand. With the increasing penetration of grid connected PV systems, frequency control becomes more difficult.

As the number of grid-tied PV systems increases, the impacts of frequency fluctuation will become more significant. Inverters can provide frequency control in short time, sometimes milliseconds, which is significantly faster than conventional generation. Moreover, the inverter may cause harmonics and inject it to the distribution network which makes losses and disturbance in the power (voltage and current).

The frequency regulations affect the distribution system stability, so it's important to avoid this issue. In some grid connected PV systems, the inverter must disconnect the PV system from the grid when the output frequency breaks the limits to avoid the instability of the distribution system.

Frequency regulation can be performed by acting only on the active power. Frequency regulation is less critical than voltage regulation because grid frequency is very sensitive to variation of the active power and less sensitive to those of reactive power. For this reason the

frequency regulation has to be performed acting only on the active power injected into the grid.

- ❖ To perform active power regulation in grid connected PV system three approaches have been proposed:
- 1. Using an energy storage system while keeping the PV system to work in the MPP
- 2. Using a damp load bank to absorb surplus energy produced by PV plant
- 3. Change the converter control strategy to modulate the power extracted from the PV array.

The latter approach is certainly the most economical because it does not require any additional component [5].

DC/AC converter it produces sinusoidal AC current and voltage output whose magnitude and frequency can be controlled.

- ❖ Under normal condition the control strategy of inverter determines:
- 1. The level of the active power injected into the grid.
- 2. The synchronization of the inverter.
- 3. The connection to the grid. When an over/under voltage occurs, the inverter control strategy acts on adjustment of reactive power flow.

When a frequency transient occurs, the injection of active power into the grid has to be adjusted in accordance with the characteristic of Figure 2.4.

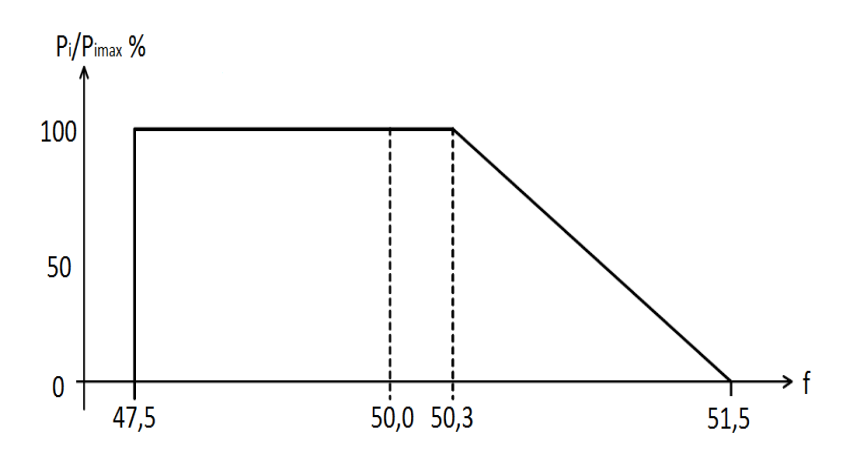

**Figure 2.4:** Reduction curve of active power with frequency

When frequency ranges between 47.5 Hz and 50.3 Hz, grid connected PV systems have to inject the maximum power into the grid.

When the grid frequency exceeds the threshold of 50.3 Hz, grid connected PV plants have to reduce the active power,  $Pi_{\text{max}}$ , injected into the grid according with the regulation statism and the value of over-frequency [5] [29].

#### **2.7 Dynamic Analysis and Steady State Analysis**

The integration of renewable energy systems into the electric grid creates several technical challenges. To investigate the impact of renewable energy injection into the electricity network, it is necessary to examine the static and dynamic behavior of power systems. These studies are important to ensure the system stability and secure operation of the electric network under fault disturbance.

Dynamic system characteristics are examined when three-phase fault occurs, and the study state analysis characteristics examined when voltage variations occurs; due to irradiance changes.

#### **2.7.1 Dynamic Analysis**

The interconnection of the power generations can cause the deterioration of power quality and reliability and threaten protection coordination, transient stability, and etc.

The dynamic stability study is conducted to determine the power system behavior when a three-phase fault is applied, at critical connection points of distributed generators, to the grid. In addition, this work identifies the critical fault clearing time of various power stations.

An increase in PV capacity results in an increase in the loads served by PV, and hence the stability of PV systems becomes important. However, the PV system suffers from nonlinear behaviour, such as the faults and transients of a power system, which does not occur with a generic inverter, and this may cause the output of the PV system to become unstable. Therefore, it is necessary to analyze the output of a PV system with regard for the nonlinear phenomenon of a power system.

Table 2.2 shows the output voltage and current of the PV array for each fault type for the fault at the distribution system side. In all cases, the oscillation of voltage and current occurs after the initiation of the fault. When the three-phase fault occurs, the new operating point of voltage is increased to the open circuit voltage after instantaneous reduction and the current is reduced after increasing instantaneously.

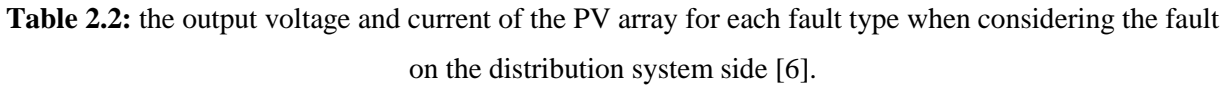

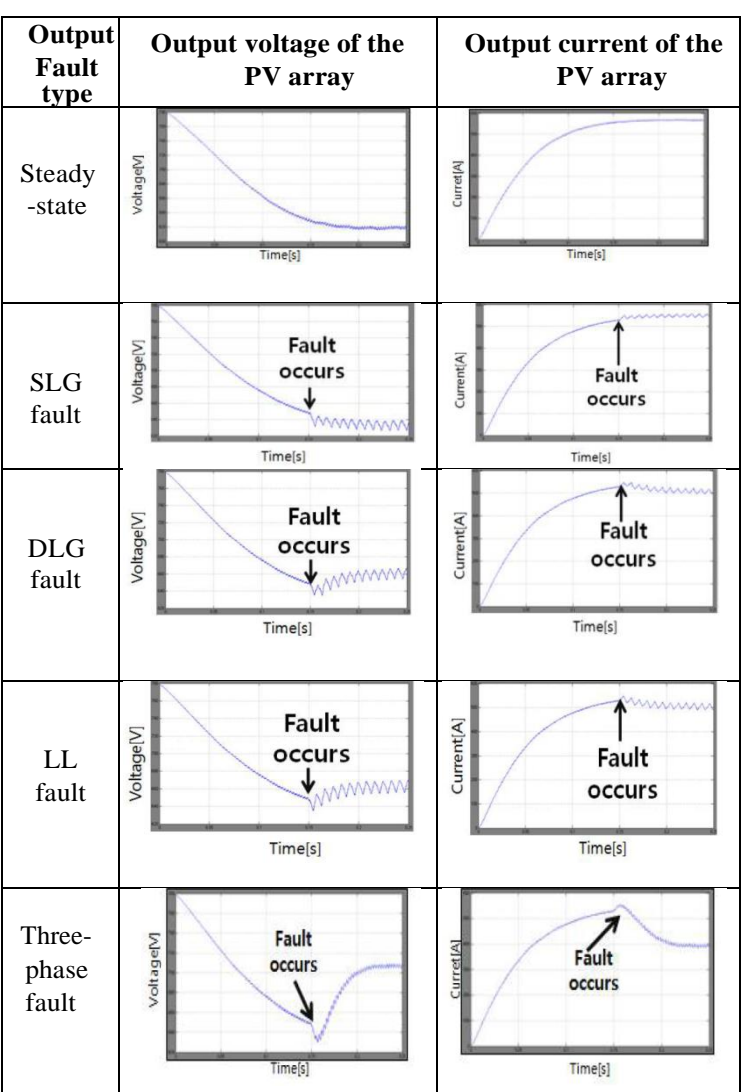

When the disturbance applied to the system, the solar irradiation is set to constant (1000 W/ $m<sup>2</sup>$ ). The simulation work to be conducted starts with a three-phase short circuit fault set to occur at bus 361. It can be observed that the PV generation provides the necessary reactive power compensation during system fault transient.

#### **2.7.2 Study State Analysis**

Steady state analysis focus on the impact induced by any power unit added to the power system through power flow calculation and transient stability. The objective of the performed steady state analysis is to calculate the load flow on the transmission lines, transformers and the voltage profile of system buses.

At first, PV array's VI and P-V characteristics are compared with that of manufacturer's data. The nonlinear nature of PV cells is obvious, i.e., the output power and current of Photovoltaic cell depend on the cell's terminal operating voltage and temperature, and solar irradiance as well.

It is clear that with increase of solar insolation, the short-circuit current of the Photovoltaic array increases, and the maximum power output increases. This is because, the open-circuit voltage is logarithmically dependent on the solar irradiance, yet the short-circuit current is directly proportional to the radiant intensity.

For different solar irradiance levels from  $G=1$  to  $G=0.25$ , if  $G=1$  it means that solar panel is receiving solar energy at the rate of 1000 W/m<sup>2</sup>. As the value of 'G' drops, thus the net energy received by the solar panel also drops. It is important to note that the developed module's outputs that are current and power depend on the irradiance and cell's temperature.

The maximum output power for the solar panel (according to available elements from the PV datasheet) respects the maximum operating point achieved [28].

# **2.8 Phenomenon Occurs as a Result of The connecting the Photovoltaic System with a Distribution Network.**

As we mentioned at the beginning of the chapter, despite the usefulness of the process of connecting the photovoltaic system with the distribution network, there are several negative effects and phenomena that will probably result from the connecting process, In this section, we will focus on the most important of these phenomena, and try to find the optimal solutions to these problems.

#### **2.8.1 Phase Unbalance**

The Inverters used in small residential photovoltaic's system installations are mostly single phase inverters. If these inverters are not distributed evenly among different phase, phase unbalance may take place shifting the neutral voltage to unsafe values and increasing the voltage unbalance.

Based on the Maximum PV penetration level, the base case cable (e.g. 185 mm<sup>2</sup>) for Feeder was replaced with a cable have lower and higher rating (e.g.  $70 \text{ mm}^2$  and  $300 \text{ mm}^2$ ), respectively. The objective of this study is to assess the impact of changing the cable size on voltage profile with the given PV penetration level.

70 mm<sup>2</sup> and 300 mm<sup>2</sup> cable sizes were used to replace the 185 mm<sup>2</sup> cable used in the base case. This is to determine the effect of cable size to voltage profile with the given demand and PV generation. Figure 2.5 shows that a smaller cable size will lead to higher voltage rise. Therefore, changing to a larger sized cable might be an alternative to solve the voltage rise problem.

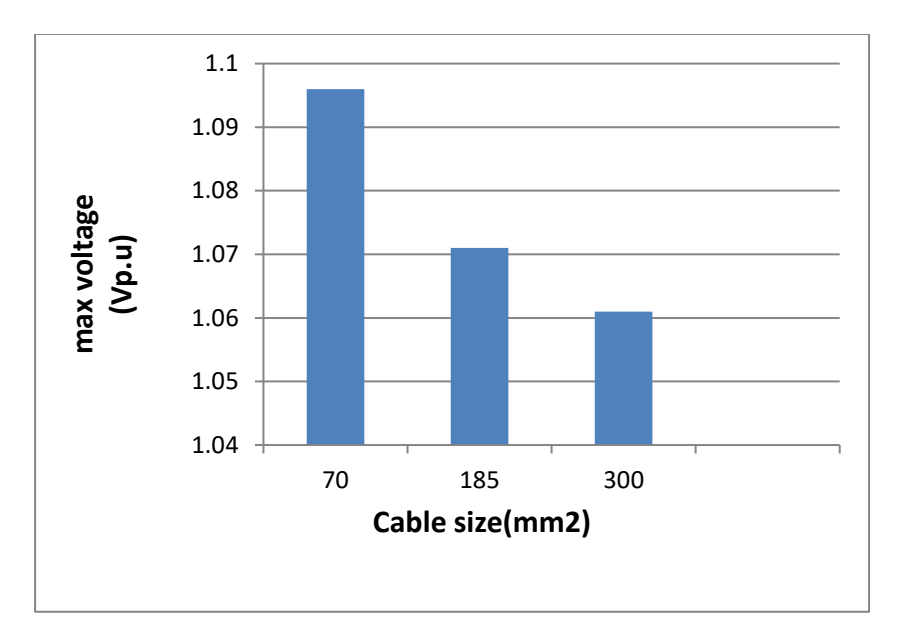

**Figure 2.5:** Maximum voltage rise with different size of cable

#### **Balanced Photovoltaic System VS Unbalanced Photovoltaic System Connection.**

To understand the potential issue of unbalanced PV integration, Let's take the following simple example.

If we have 9 units of 4kWp PV were integrated to the Feeder. In the first scenario, the 9 units 4kWp PV were connected equally to all the three phases at the Feeder. This means that every phase has 3 units of PV. In the second scenario, the 9 units 4kWp PV were only connected to the red phase of the Feeder.

The effect of a balanced connection and an unbalanced connection of PV is shown in Figure 2.6. Essentially, the distribution network is not balanced given the service connection of the load is not purely balanced. The same situation is expected of the installation of the PV system at consumer premises.

Through the simulation, it was noted that the unbalanced connection of PV increased the unbalances of the network. In this study, the unbalanced connection of PV would increase the voltage unbalanced by 21% from the balance connection case from 9 units 4kWp PV distributed evenly across the three-phase to 9 units 4kWp PV connected at red phase [1].

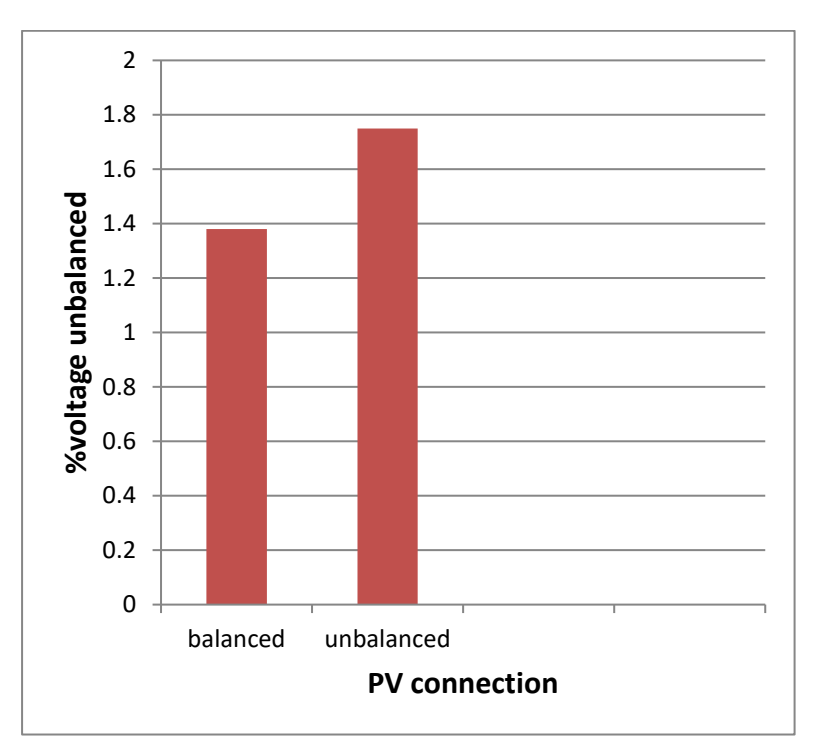

**Figure 2.6**: Maximum percentage of voltage unbalanced for balanced connection of PV and unbalanced connection of PV

#### **2.8.2 Power Losses**

Distributed Generation (DG) systems in general reduce system losses as they bring generation closer to the load. This assumption is true until reverse power flow starts to occur.
A study showed that distribution system losses reach a minimum value at a penetration level of approximately 5%, but as the penetration level increases, the losses also increase.

Since we can only measure the output power that is already affected by several loss factors such as module temperature rising, the effect of shadow, wiring, inverter, and so on, only the effect of the high grid voltage needs to be excluded from the actual system output power in order to calculate the expected output power that should be obtained if there is no restriction on the grid voltage. Employing the SV method, the expected output power without the effect of the high grid voltage can be calculated.

It is supposed the total grid losses of the distribution system are  $P<sub>loss</sub>$ , which is obtained from Equation, where N number of PV systems:

$$
P_{\text{loss}} = \sum_{i=1}^{N} P_{i_{\text{loss}}} \tag{2.3}
$$

Simulation results indicate that the grid losses are related to the amounts and locations of the grid connected PV systems. As the amount of PVs increases from zero, the variation of the grid losses reduces first and then increases. There exists a grid-connected amount at which the grid losses are minimum.

When the amount of PV is small, the net transmission power of feeder line lessens, resulting in the reduction of grid losses. When the amount of PV continues to increase until exceeds the loads of feeder line, PV supplies active power to other feeder lines or even external grid. Then the grid losses increase as the amount of PV increases.

Furthermore, feeder lines with long electrical distances and heavy load power, exhibit significant grid losses reduction compared with other lines. It is appropriate to configure PV's at these feeder lines [4].

#### **2.8.3 Reactive Power Fluctuations**

In case of power transmission systems, dynamic response compensator is developed to provide fast and smooth reactive power compensation to solve a variety of industrial network power quality problems connected with fast variable loads such as, power sags, flicker, high harmonic levels and low power factor.

In LV distribution systems at higher PV penetration, power quality problems as reverse power flow or voltage increases may occur because the increasing active power feedin on the low and medium voltage levels, which makes the connection of additional power generation plant more impossible Then, existing phase shifts and reactive power percentages in the grid reduce its transmission capacity and increase the collected transmission losses.

To solve the problem voltage within all grid levels ,especially in the distribution grid and to secure a reliable combination of distributed PV generation into distribution systems . A current solution is the use of PV inverter reactive power as a promising inexpensive concept to solve this problem caused by PV penetration [7].

To control the reactive power provided by PV inverters. The main strategies to control PV systems can be classified as local, decentralized and central control strategies.

- Local control schemes (also known as droop-based regulation strategies) make autonomous control of the reactive power supply via characteristic curves.
- Decentralized control is based on the control of the reactive power of PV and the interaction with on-load tap-changing transformer (OLTC) in the substation, In this case some local communication is necessary to enable the interaction between the inverters and the decentralized methodology.
- The central control scheme can be described as a communication based control methodology that allows to optimize the LV distribution grid operation not only locally but also regionally with a common beneficial level for producers and consumers.

The Central control strategy aims for coordinated control of the complete LV distribution system by using the static and dynamic system information.

However, the reactive power fluctuations of PV systems for an optimal power flow method exceed the performance of the PV active power injection due to the influence of the minimization voltage rise function, which attends to deal with the deviation of the voltage magnitude, even for negatives values [8].

#### **2.8.4 Reverse Power Flow**

As renewable distributed generation connects with the distribution network, the power demand from the electric grid is reduced. As DG becomes increasingly present, it can actually supply more power than the load demands and feed power back into substation and transmission grid. This would not only create instability of the system, but would result in overvoltage in the system as seen in Figure 2.7.

The power flow is usually unidirectional from the Medium Voltage system to the Low Voltage system. However. At a high penetration level of photovoltaic's systems, there are moments when the net production is more than the net demand, especially at noon. And as a result, the direction of power flow is reversed, and power flows from the Low Voltage side to the Medium Voltage side.

This reverse power flow results in overloading of the distribution feeders and excessive power losses. Reverse flow of power has also been reported to affect the operation of automatic voltage regulators installed along distribution feeders.

Reverse power flow may have adverse effects on online tap changers in distribution transformers especially if they are from the single bridging resistor type. The following figure shows the Reverse Power Effects on Overvoltage [1] [5].

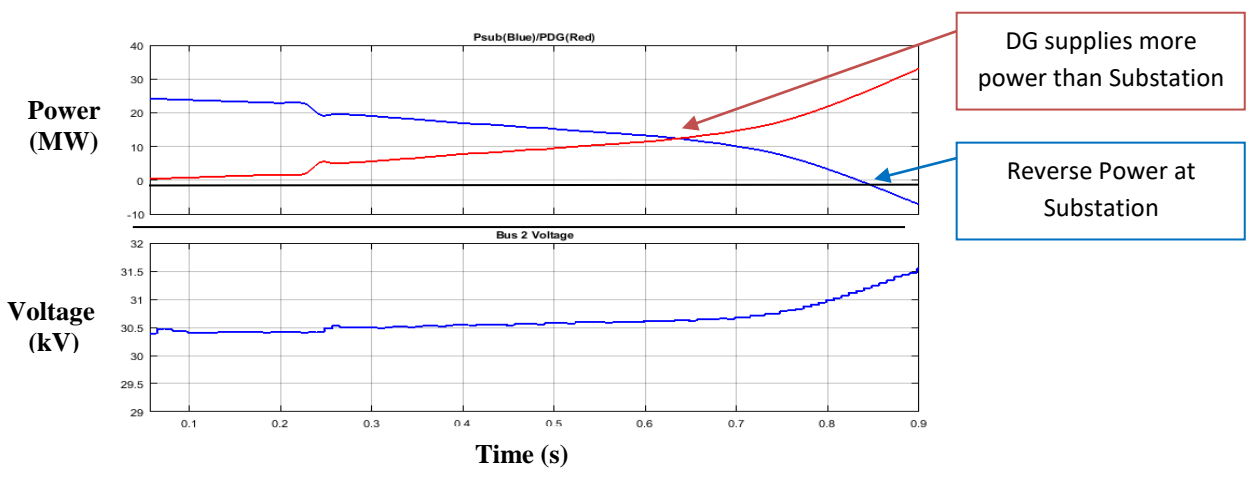

**Figure 2.7:** Reverse Power Effects on Overvoltage

- ❖ Reverse power flow has been known to cause problems such as:
- 1. Overvoltage on the distribution feeder.
- 2. Increased short-circuit currents.
- 3. Protection desensitization and potential breach of protection coordination.
- 4. Incorrect operation of control equipment.

#### **Reverse Power Flow Solutions**

#### ▪ **Reverse Power Relay**

A reverse power mitigation system was created, that composes of a relay. The one-line diagram of the system being implemented in a distributed network is seen in Figure 2.8.

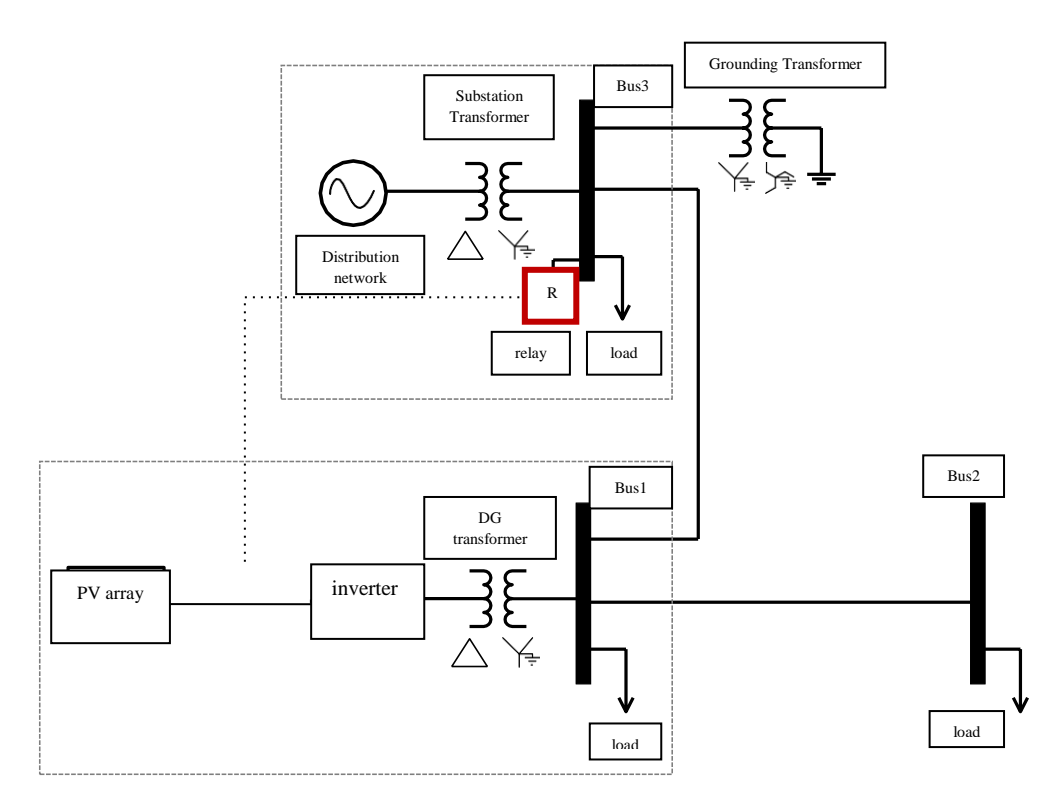

**Figure 2.8:** One-line Diagram of Reverse Power Mitigation System Integration

- ❖ The relay contains two logic systems:
	- (1) phase detection.
	- (2) under-current detection.

 The phase detector measures the phase difference between the voltage and current waveforms taken at the substation and triggers the relay when the phase difference is 180 degrees [1].

However, because real distribution systems have inherent phase shifts due to non-unity power factors, the phase detector also compares the measured phase difference to a value calculated from a power factor tolerance input.

To completely avoid a reverse power flow situation, the current should never be allowed to flow back into the substation. This means that the current output from the substation should never be below a certain threshold. The under-current detector is responsible for just this. The under-current detector outputs a trip signal to the buck converter when the magnitude of the current drops below a set value.

Figure 2.9, shows that with increasing radiance, the power output from the PV inverter increased and became larger than the power output from the substation at about 0.83 seconds. Without the mitigation system implemented, overvoltage on a distribution feeder occurred.

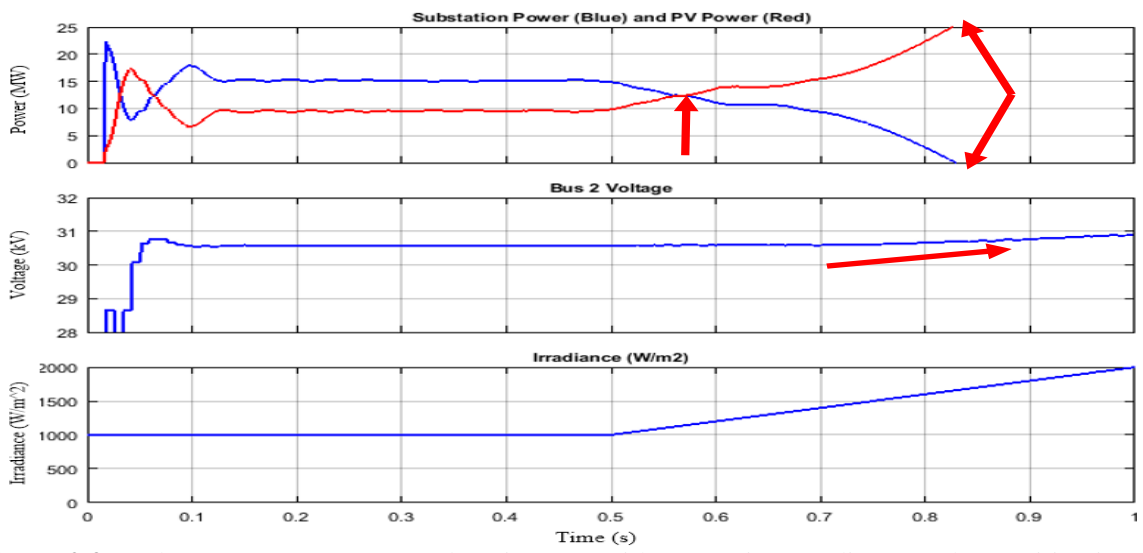

**Figure 2.9:** Voltage Measurement at Substation Bus with Increasing Irradiance and No Mitigation System

Now the same irradiance input was applied to the PV array, but the mitigation system was implemented in the system. The mitigation system was set so that the substation output should not drop below 80% of the total load.

Figure 2.10 shows that although the irradiance input to the PV increased, the output from the substation PV, and the substation bus voltage did not experience substantial effects.

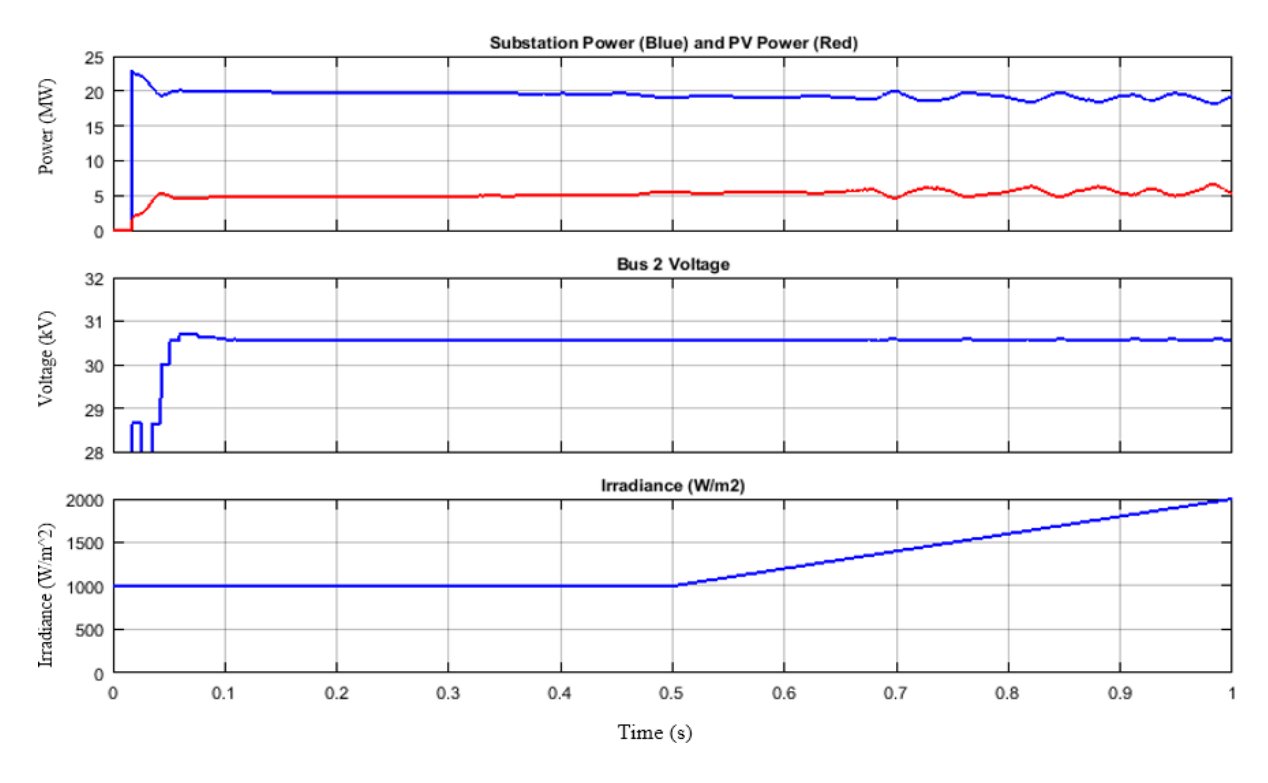

**Figure 2.10:** Voltage Measurement at Substation Bus with Increasing Irradiance and Mitigation System Implemented.

#### **The Directional Power Relay (ANSI Designation #32)**

The idea of using a relay for reverse power purposes has been around for some time. Figure2.11 shows one example: the BE1-32O/U Directional Power Relay. These relays are marketed to protect machines against the reverse power flow, under power, and over power conditions. Below is a picture of this type of relay.

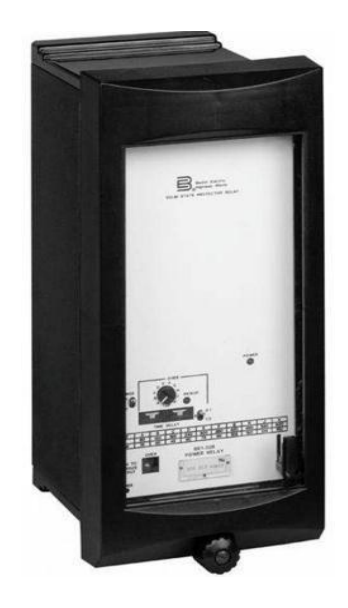

**Figure 2.11:** Basler BE1-32O/U Directional Power Relay.

These relays do a good job at preventing reverse power flow, but these relays are more conventionally used on generator system. A directional power relay is typically used to monitor the power from a generator in parallel with another generator or utility. The relay is used to prevent power flowing from the bus bar into the generator. These relays are used to prevent system failure when one generator fails.

The relay also will have to communicate with a mitigation system at the DG site. Just having a relay that trips the inverter would not work effectively. It would not work effectively because when the inverter trips, a lot of the load is supplied by the DG that is now turned off. This will cause the load flow to shift greatly and could be damaging to households and grid systems.

#### ▪ **Tap Changer Transformer**

Advanced tap changer voltage controls on transformers and regulators automatically detect a power flow reversal and allow several options of operation when power reversal is detected. However, damaging system conditions can occur if there is an error in detecting the proper regulation direction or in the control action selected for the condition. These conditions occur when the control action.

- 1. Blocks operation at a time tap change action is required.
- 2. Results in running the tap position to tap position limits.
- 3. Requires actions from other system components of which they are not capable.
- 4. Causes "hunting" of tap position.

Although other variations may exist, the selectable control operation choices discussed for reverse power are:

- Ignore: The control will take the same action as in the forward direction, because it does not use the power direction in the control decisions. This is the same as a control, which does not have the power direction knowledge.
- Block: The control will cease all operations as a controller as long as the power is in the reverse direction and stays in the present tap position. Data recording and all nonregulating features continue as normal. Essentially, the control is in block auto condition.
- Regulate in Reverse: The control will use the source-side voltage (load-side in reverse operation), use the reverse direction settings allowed and operate the taps correctly to control the source-side (no load-side) voltage. It will begin this regulation with no time delay for the initial operations. ("Regulate in Reverse" is only applicable for single-phase regulator applications.
- Run to Neutral: The "run to neutral" operation is included as an alternate operation option for use when different system conditions, which are not locally distinguishable, could cause reverse power flow [1].

#### **2.8.5 Overvoltage Along Distribution Feeders**

Reverse power flow leads to overvoltage along distribution. Voltage regulators and capacitor banks used to boost the voltage slightly can now push the voltage further above the acceptable limits.

Voltage rise on MV networks is often a constraining factor for the widespread adoption of wind turbines. Voltage rise in LV networks may impose a similar constraint on the installation of PV systems.

Most of the losses due to the high grid voltage occurred in spring and autumn, which relatively have more fine days with a lot of solar irradiation compared with the other seasons. These seasons also have good weather; thus, electric loads such as air conditioners may not be in use. Consequently, more generation and fewer loads caused a higher grid voltage and a greater output energy loss.

A set of studies has been proven that when the sunlight intensity is more than 5  $kWh/m<sup>2</sup>$ , the voltage of individual inverters went up by 2%. Also, the difference between weekly household load and the weekends load demand could shift the voltage profile of the feeder by 1.5% to 2% above the maximum limit.

A voltage analysis of distribution feeder showed that overvoltage along the feeder is highly sensitive to photovoltaic's system penetration level as well as to the point of interconnection of the PV cluster to the feeder.

At high penetration levels, during light load conditions the voltage at the point of interconnection may increase by (2-3)% above the no load voltages, especially when the PV cluster is located far from the distribution transformer [1].

#### **Overvoltage Solution:**

The grid overvoltage protection function can be classified into two types, reactive power control and active power control (regulation). Both controls usually have to set values. One is the "starting voltage" of the control, and the other is the "recovery voltage".

The PCS will start the output control when the PCS's output terminal voltage becomes higher than the starting voltage and stop the control when the voltage becomes lower than the set value of the recovery voltage. The starting voltage is normally higher than the recovery voltage in order to prevent an unexpected fluctuation of the output.

## **2.9 Determine Optimum Photovoltaic Placement and Sizing for Voltage Stability Improvement**

Distributed generation in power system networks has rapidly increased as the demand of power system is growing exponentially. DG units are have many advantages over centralized power generation. The optimum DG placement and sizing at planning stage of distribution system is necessary to achieve the reduction of power system losses and improved voltage profile.

There are numerous advantages of implementing PVDG, which includes:

- Increased reliability.
- Losses are reduced.
- Improving the voltage profile.
- The system can bear high loading situations.
- Transmission and/or distribution stress is reduced.
- DG technologies cause lower rate of pollution to the environment with higher efficiency.

The technology is also having its drawbacks. High penetration level of PV may cause reverse power flow at feeder and substation transformer level. A unidirectional protection system in the distribution system may be affected. Thus, it may affect voltages and loading limits of some transformers.

High penetration level of PV may cause voltage fluctuations due to the integrated uncertainty sources. For PV, the fluctuation solar source will cause over or under voltage.

Other drawbacks are high penetration of DG can lead to more harmonic propagation. It may increase the losses and shorten the equipment's lifetime. The Total Harmonic Distortion (THD) will be increased as the interaction among the power electronics interfaced equipment such as the Distribution Energy Storage (DES) with the capacitor bank.

The power system common unidirectional flow patterns will be affected as the DG flows in bidirectional. Thus, a suitable protection scheme is needed, the interconnection of photovoltaic based distributed generation with power systems grid is discussed.

The influences in terms of benefits and impacts for the integration of PV with the distribution system network are investigated by comparing the result of analysis for normal distribution system and distribution system with PV. The location and size of PV are also examined.

One of the impacts for PV are the losses in the system. There are two aspects discussed in this section which are the location of PV and its size. Both of the characteristics will affect on the power losses for the overall system and the assessments have been done with load flow analysis. Locating PV in an optimum location is important as it will increase reliability and stability of the system with reduced losses.

However, installing DG units at non-optimal place may get an opposite effect to what is desired. Selecting the best places for installing DG units and their preferable sizes in large distribution systems is a complex combinatorial optimization problem.

The optimal placement and sizing of DG in distribution networks has been studied in order to achieve the maximum benefits. DG is placed one by one in the network to obtain minimum power loss of the system.

Considering the interests of power supply and users, effectively combining the economy and safety, minimization of real power losses, maximization of voltage stability are considered as double objective for optimum DG placement and sizing.

The methodology to optimize the allocation and sizing of PV requires the assessment of system long-term performance in order to reach the best compromise for both technical and economical aspect.

The technical aspect is related with the improvement of the feeder voltage stability. This enhancement is evaluated by means of the potential rise of loadability limits. The economical aspect is associated with the PV generation profitability and the potential loss reduction on the feeder. Conceptually, the methodology is based on the following phases:

- 1. Knowledge of the initial condition of the feeder without PV.
- 2. Definition of different location buses to connecting the PV.
- 3. Impact evaluation of the PV installation on electric losses and loadability limits of the feeder.
- 4. Use as an automatic method to find the optimal allocation and sizing of PV on the feeder.

Rofitability and the potential loss reduction on the feeder. Conceptually, the methodology is based on the following phases The best location of connecting the PV with the distribution network is chosen based on the effect of the PV on improving the voltage stability, to reduce the power losses and to locate punctually in each bus of the feeder.

#### **The Effect of the Integrating PV in the Power System:**

The strategy used to treat the PV as parasitic sources with only constant active negative power injections (unity power factor) independent of the system voltage at the unit terminal bus.

Nowadays self-commutated inverters used in PV can generate reactive power, utility regulations and international or local standards dictate that PV should operate at a power factor greater than 0.85(leading or lagging) and also advice to move power factor close to unity. If PV inverter output is smaller than 10% of rating, power factor may operate outside of this limit.

The integration of the Solar Photovoltaic's to the grid has its pros and cons on the existing power systems since the traditional power systems were designed without taking into account the penetration of the intermittent energy resources.

Apart from the fact that PV provides clean and interminable power to the consumers, the systems can lead to the maximum reduction of the power losses and improvement of the voltage profile in the system. The proper placement of the PV can also free the transmission lines, and they impact both the active and reactive power unlike the capacitor banks which only affect the reactive power flow.

Distributed generators are beneficial in reducing the power losses effectively compared to other methods employed for the power loss reduction.

The integration of the PV systems can lead to some unexpected conditions such as voltage and power fluctuation issues, harmonic distortions, high transmission and distribution losses, over/under loading of the feeders and the malfunctioning of the protection systems.

Researchers have evaluated the effect of PV and have shown that small scale of PV is considered as negative load and may not affect the operation of the power system while the large penetration of PV into the grid can affect the stability of the power system. the PV penetration beyond 20% of the total power generated will degrade the frequency stability of the power system but they have not considered the optimal placement of the PV.

The dynamic analysis of PV integration showed that change in the temperature and irradiance can affect the performance of the grid and may lead to the voltage collapse due to the sudden change or fluctuation if there is no proper reserve to peak up the load. So many works have proved that the non-optimal and sizing of the PV or non-sizing and optimal placement of the PV can degrade the quality of the power system thus it is important to study the optimal placement under the constraints of active power capacity and voltage limits of the PV in the distribution system.

To achieve the main objective, the following specific objectives of the research are developed and outlined briefly.

- 1. Model the power distribution system with the solar PV at suitable bus.
- 2. Formulate the objective function and determine the constraints.
- 3. Determine the location, size of the PV and the minimum active power losses.

4. Evaluate the performance of the proposed approach with the existing methods.

#### **Impact of PVDG Location and Size on Power Losses**

 Regarding on power losses, there is evidence that PVDG location and size has effect in 33kV distribution networks as DG injects active power to the network. Adding of the suitable capacity of the PVDG with respect to the feeder's capacity will show a positive effect on the losses. On the other hand, high penetration of PVDG to the distribution network will increase the power losses which cause the reverse power flow.

Power losses (I²R) are caused by the current flowing through the transmission line, transformer and distribution conductors. It can be decreased by reducing the resistance of the cable conductors or decreasing the load current flowing through them. The closer the distance of generation takes place to the loads, the lower the power losses as the voltage drop decreases at the same time the resistance of the conductors decreases.

In addition to what has been mentioned previously, reduction of current flowing through the distribution and transmission network when installing DG will reduce the power losses too. The DG not only decreases active power but reactive power as it is like installing capacitor bank which aids in supply reactive power.

#### **Sizing**

As the size of the PVDG increases, the active and reactive power loss decreases first until to certain limit of size for PVDG and then increases.

#### **Different Approaches used in the Solving the Siting and Sizing of DG.**

The challenges due to the integration of DG have received considerable attention and many works have been done up to now to mitigate the effect of DG penetration. These techniques include classical approach, the analytical approach and the meta-heuristics approach such as:

- 1. The Genetic Algorithm (GA).
- 2. Tabu Search (TS).
- 3. Simulated Annealing (SA).
- 4. Particle Swarm Optimization (PSO).
- 5. Bacterial Foraging Optimization (BFO).
- 6. Trial and error.

These methods have their pros and cons given the estimate of how the power losses can be minimized. The results showed different voltage profile improvement and a level of DG integration.

Many techniques were applied to place the DGs in the power system to reduce the losses, and besides, many optimization tools including the artificial intelligence approaches like a Genetic Algorithm, Direct Search Algorithm, Tabu Search, particle swarm optimization(PSO) were also used to achieve the same objective.

The analytical method of reducing energy loss in the basic distribution system has been proposed. The intelligent method, which includes BGA and BFA, has been proposed to place DG in the distribution network, and its approach was to bridge by combining two different algorithms.

The thumb rule technique was presented for the optimal location of the capacitor for reactive power support. This method is easy and efficient, but it failed to analyze the other types of loads or the unbalanced loading systems. The direct search algorithm has been used to obtain a perfect position for PV in distribution systems with three connected DGs.

Optimal placement and sizing of DGs for active loss and total harmonic distortion (THD), reduction and voltage profile improvement using sensitivity analysis and PSO have been presented, and it was presented based on the heuristic approaches, a novel optimal placement of a Photovoltaic system for loss reduction and the improvement of voltage profile.

ABC algorithm was proposed for the reconfiguration of the system power loss reduction. The results were compared to the existing algorithm, and they concluded that the ABC had a better performance than others, such as Tabu search, GA and Simulated Annealing (SA).

The metaheuristic method ABC used for the optimal placement and sizing of DG for power loss reduction and improved voltage profile. The power branch loss formula was used to formulate the objective function, and the results were compared to the grid search method.

The maximum power loss saving technique was introduced to identify the placement and optimal sizing of the DG. Although the results were satisfactory, only the unity power factor was considered throughout the study. And a simple analytical method proposed based on iterative search technique and Newton-Raphson method for the optimal sizing and allocation of DG in a network to lower the cost and loss effectively. They used the weight factors between the loss and cost in the study.

Each approach has its efficiency, advantages and limitations in solving the effect of the integration of the Distributed Generation in the electrical systems. The metaheuristic population-based algorithms are to be fast and required less storage, but they are probably based so their results can't be guaranteed due to so many manipulations of parameters and they depend on the analytical equations.

The analytical methods used as benchmark methods. The analytical methods are more accurate than the meta-heuristic methods for the smooth objective functions [30] [31].

## **2.10 Optimum Penetration Level of PV Generation for Distribution System Load Transfer**

Penetration level of PV generation happens when the output power of the PV system becomes more than the load demand, reverse power flow and voltage fluctuations is the real reasons of this problem.

The progress in new technologies in the last few years has led to a significant decrease in the price of PV panels. However, concerns have appeared for the grid operators about voltage and current violations in the grid as the number of these panels is rapidly increasing, and this also leads to increase the amount of Penetration level [9].

It is necessary to determine maximum penetration of these panels in the existing grid, without violating the grid criteria. It should be mentioned that determining the maximum penetration level of PV panels with respect to voltage and current limitations of the grid, as they are considered to be the most important indices in the grid, Transformer capacity is also an important factor to take into account [10].

High penetration of PV panels causes the overvoltage problem, and it's proposing to solve it using power curtailment or controlling reactive power for a single feeder.

Steady state analysis is conducted for the grid in 15-minute time intervals to determine voltage deviations and power flow of the feeders and transformer, to decide if there is a penetration level or not, To do so, modeling PV panels in an appropriate way is necessary. Different models have been proposed for PV panels.

However, these models are built for specific reasons and have their own parameters and variables which are not a concern from the steady-state point of view. The PV panel as a function of irradiation and ambient temperature, This model covers the main factors which affect the output power of a PV panel.

PV penetration is defined as the ratio of total peak PV power to peak load apparent power on the feeder:

$$
PV Penetration = (Peak PV Power) / (Peak Load Apparent Power)
$$
\n(2.4)

When increase PV penetration in distribution feeders, the interrupted power generation of PV systems will have a negative impact to the distribution system operation, and the reverse power flow may cause of relay settings and the voltage fluctuation may risk the voltage regulation by conventional tap changers of substation transformers [9] [10].

And so, overvoltage problem may be also encountered in distribution feeders when multi customers install PV systems, Furthermore the operation of load transfer between distribution feeders will introduce even more constraint of PV capacity to be connected to a distribution system, all these things makes the high penetration level a real problem [11].

To mitigate the overvoltage problem introduced by the injection of intermittent DG power generation. Reactive compensation facilities such as STATCOM have been used at the connection point to improve voltage flicker.

An area-based on load tap changing transformers (OLTCs)/voltage regulators coordinated voltage control has been applied for reactive power management. Some technique approaches allow the DG's to absorb reactive power.

A hybrid photovoltaic and battery energy storage system has also been proposed for demand side applications. The proposed active power curtailment techniques are presented for increasing the installed PV capacity and energy yield [12].

To reduce the voltage drop on PV system installed to provide the dispersed generation for the local loads, the penetration level of the PV system is further limited due to the violation of voltage variation introduced by the large intermittent PV power generation when the load transfer is finished.

The installation of a PV generator in the distribution network shows an improvement in the voltage profile and reduction of power losses [11].

The PV inverters applied in the residential and small customers are required in many countries to have the embedded function of overvoltage tripping.

The impact analysis is required for the large PV installation with capacity over 100kWp to ensure that the voltage variation at PCC to be less than 2.5%. To maintain system power quality and achieve better renewable energy utilization by allowing higher penetration of unstable PV power generation. Various impacts on the distribution system with increasing the PV penetration in a distribution network, both positive and negative shown in Table 2.3 [12].

| Sr.            |                |                |               | <b>IMPACT WITH</b> | <b>IMPACT WITH</b> |
|----------------|----------------|----------------|---------------|--------------------|--------------------|
| No.            | <b>IMPACTS</b> | <b>IMPACTS</b> | <b>NATURE</b> | 5% PV              | $>40\%$ PV         |
|                |                | ON             |               | <b>PENTERATION</b> | <b>PENTERATION</b> |
| $\mathbf{1}$   | Voltage rise   | <b>Dist</b>    |               |                    |                    |
|                | of reverse     | Transformer    | <b>Bad</b>    | No problem         | Bad                |
|                | power flow     | and Grid       |               |                    |                    |
| $\overline{2}$ | Transformer    |                |               |                    |                    |
|                | Tap            | Transformer    | <b>Bad</b>    | No problem         | Bad                |
|                | changing       |                |               |                    |                    |
| 3              | Phase          | Distribution   | Bad           | No problem         | Bad                |
|                | Imbalance      | <b>Network</b> |               |                    |                    |
| $\overline{4}$ | Transformer    | Transformer    | Good          | Good               | Good               |
|                | Insulation     |                |               |                    |                    |
| 5              | Transformer    | Transformer    | Good          | Good               | Good               |
|                | lifetime       |                |               |                    |                    |
| 6              | DC bias        | Transformer    | Bad           | No problem         | bad                |
| $\overline{7}$ | Power factor   | Dist           | bad           | bad                | Bad                |
|                |                | Transformer    |               |                    |                    |
|                |                | and Grid       |               |                    |                    |

**Table 2.3:** impacts of increasing PV penetration

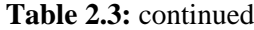

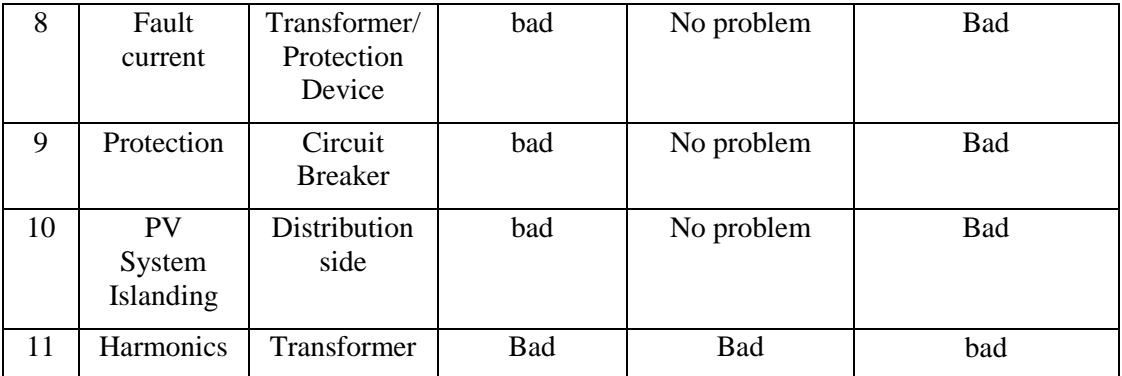

There are many PV systems installed worldwide with high penetration levels of PV electricity. Most projects are being monitored in order to provide practical into the expect impacts if similar penetrations are to be installed in existing networks.

To further improve system reliability and increase the PV penetration level of the distribution system, the smart distribution system which covers the automation of laterals and customers as well as the primary feeder becomes an important platform to support more advanced functions such as demand response, smart EV charging and smart PV generation.

The voltage control algorithm for PV systems is considered to be included in the advanced distribution automation system (ADAS). The partial PV generation curtailment prevents overvoltage when excessive power is generated by the PV system or when load transfer is performed to restore service after a system fault contingency [11] [12].

When the penetration level of grid tied PV on the grid increased above 50% of the transformer load, the distribution transformer would suffer from very poor power factor values and reverse power flow was detected on the grid towards the source causing the grid to appear as a reactive power source only, which beside the law power factor value would lead to less efficient grid elements and equipment and to heating generation due to the reactive power flow which will decrease their life time.

Although the lines losses decreased as the PV penetration level increased and voltage levels improved at 25% PV penetration level. However after 50% penetration level, over voltage on the grid appeared beyond the acceptable range according to IEC and grid code,

especially on the rural feeder with high impedance and low loads, a significant current swing occurred and exceeded 100 A at 80% penetration level.

No evidence of over voltage values where investigated at any PV penetration levels, but also no significant improving on the voltage level were noted on poor values buses voltages. Power factor of source bus decreased significantly as the penetration of the grid tied PV station capacity increased. Negligible effect of the line losses improvement appeared at all the tested penetration levels. An important current swing occurred beyond 50% penetration level.

#### **Load Transfer**

In Electric distribution systems for economic reasons and effective coordination of the protection devices the distribution systems are normally operated in a radial configuration, and for the reliability of such networks is improved by altering the ON or OFF states of the tie and sectionalizing switches during fault conditions, thus providing fast restoration of service to customers.

Network reconfiguration is also often conducted to transfer loads from heavily loaded lines to lightly loaded ones, and the targets of this transferring are isolating faults and for maintenance purposes.

The procedure of transferring load between the two feeders consists of closing the tie switch (that is normally open), then opening a sectionalizing switch (that is normally closed) along the overloaded feeder, thus returning the feeders back to radial operating mode a short time later.

It's necessary before break scheme or feeder paralleling since the network is temporarily operated in a loop configuration during this time is necessary to avoid a temporary power outage and make such changes transparent to the utility customers.

Loop operation during the short time period while conducting load transfer results in a new current flow through the sectionalizing switch that is normally below its load break rating, hence no problems occur during the opening.

In some special situations, it is possible that feeder paralleling leads to excessive currents that result in a hazard to the utility personnel opening the switch. Under worst conditions, loop operation may even lead to feeder currents high enough to trigger overcurrent relays which result in an outage immediately after closing the tie switch.

Since each switch is rated for certain current that it can successfully break when operated, it is important that such rating is not exceeded during load transfer.

A simplified circuit model that requires only hand calculations is used to predict the current flow through the switches. It found that load break rating may be exceeded under a situation, one of the feeders is fed from a heavily loaded bank of two parallel transformers, and the other feeder is supplied by a lightly loaded stand-alone transformer of similar rating [14] [15].

To simplify the analysis of transferring part of the load of one feeder to another, the following assumptions are made:

- The sub-transmission or transmission network is represented by a Thevenin equivalent (two identical sources with different impedances).
- The transformer taps change is ignored.
- The system is assumed to be balanced so that single phase analysis can be applied.
- Loads and line impedances are lumped, not distributed along the feeder.
- Cable capacitance is ignored.
- Switched shunt capacitors are assumed not to change state.

The above assumptions lead to a simplified diagram in Figure 2.12 below.

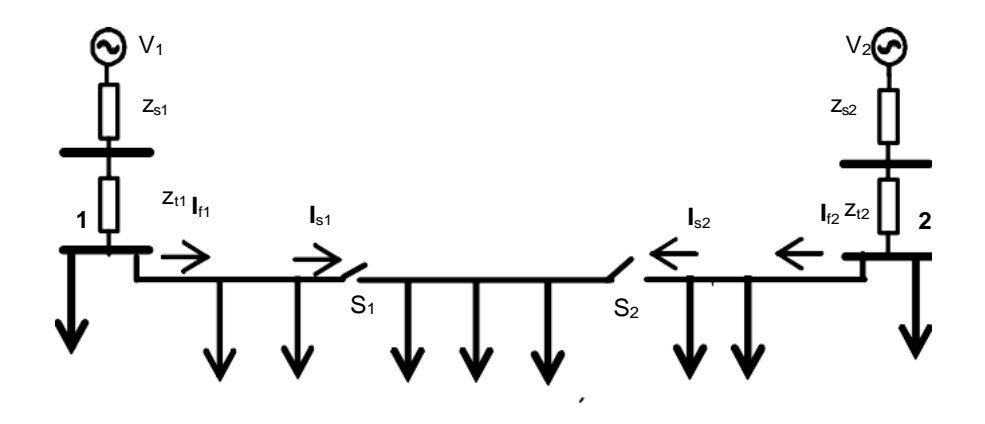

**Figure 2.12:** Single-Line Representation of Feeders During Load Transfer.[7].

From the above figure (Figure 2.12), switch S1 is normally closed, while tie switch S2 is normally open. The load between the two switches is to be transferred from feeder 1 (on the left) to feeder 2 (on the right). The centerline section sources (parallel) when both switches S1 and S2 are closed.

# **3**

## **Chapter Three**

## **Standards of Grid Codes for PV Power Integration**

- **3.1 Voltage Control**
- **3.2 Frequency Control**
- **3.3 Reactive Power Capability**
- **3.4 Power System Stabilizers**
- **3.5 Power Quality**
- **3.6 Active Power Generation**
- **3.7 Grid Disturbance Operation**

## **3.1 Voltage Control**

There are a requirement and need for automatic voltage regulation for PV plants. For PV plant technologies use voltage source inverters, automatic regulators may be applied to regulate the reactive output, to maintain a certain voltage. E.g. at the point of interconnection between the PV plant and power system.

In other cases voltage regulation can come from a supervision control system regulating the reactive resources throughout the PV plant. For larger PV installations, SVC coordinated together with a number of mechanically switched capacitors can provide the required voltage regulation. For smaller PV plants in distribution systems, DVAR can be utilized and below table explain (Table 3.1).

**Table 3.1:** Voltage range

| Supply voltage variation |                                                                                             |                                      |  |  |
|--------------------------|---------------------------------------------------------------------------------------------|--------------------------------------|--|--|
| <b>VDE-AR-N 4015</b>     | RD 661/2007 Spain                                                                           | Arrêté 2011 France                   |  |  |
| Germany                  |                                                                                             |                                      |  |  |
| $0.8$ Un < 1.1Un         | $0.85$ Un <u<1.1un< td=""><td><math>0.9</math>Un<u<1.1un< td=""></u<1.1un<></td></u<1.1un<> | $0.9$ Un <u<1.1un< td=""></u<1.1un<> |  |  |

## **3.2 Frequency Control**

Frequency control for PVG is possible, but not to the same degree as frequency control with a regulator on a classical generator. PV plants should not actively participate in primary frequency control during under-frequency. Having a "regulator like" control for a PV plant control scheme is a technical possibility and even desirable.

However, it is reasonable to recommend that a PV plant meets an off-nominal frequency operating condition similar to the appropriate operation standards (that is used by many utilities for wind farms and classical generating plants) [19].

#### **Table 3.2:** Frequency range versus time

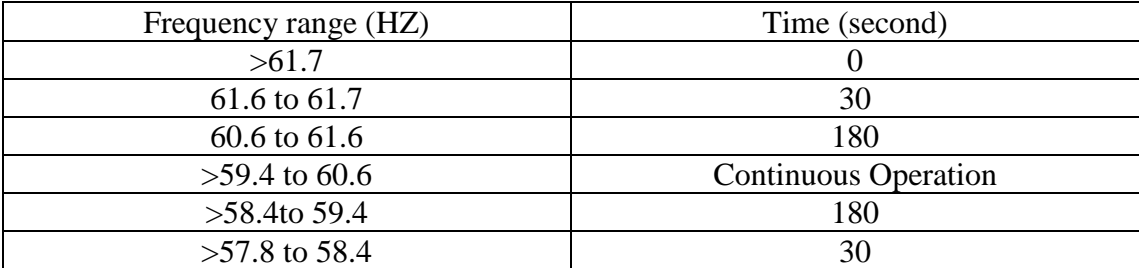

## **3.3 Reactive Power Capability**

Reactive power capability requirements and power factor (PF) control for larger PV plants should be similar to those for wind generation.

Reactive power compensation is desirable for PV units. Reactive power capability is measured at the low voltage side of the PV substation.

A PV plant at its full load, should be capable of 0.90 PF lagging and 0.95 PF leading. Automatic voltage regulation that is able to regulate the voltage at this point to a "desired" set-point to within +/-0.5%.

The voltage regulation system should have adjustable gain, sag and a reference setpoint. Voltage regulation should be provided to adequately control voltage at the point of interconnection throughout the range of power delivery of the PV plant and coordinated with other voltage regulating devices on the transmission system.

In cases where a good portion of reactive compensation is provided at the PV substation in the form of an SVC such coordination is more easily achieved since it is done through a centralized control.

Moreover, the device may be more easily used for voltage regulation even when the PV is disconnected since it is directly connected to the substation. In general consensus, it is believed that a power factor (PF) requirement of  $+/- 0.95$  at the point of interconnection is a reasonable requirement [20].

## **3.4 Power System Stabilizers**

Power System Stabilizer (PSS), clearly, in the traditional sense, PSS does not apply to PV generation since they are essentially used for synchronous units. PV units are essentially decoupled from the system and do not really participate in electromechanical modes of rotor oscillation.

The fundamental concept behind PSS tuning is to introduce a component of damping torque on the shaft of a generator in the range of frequencies associated with electromechanical modes of rotor oscillation.

However, based on the generalization of concept of power system stabilizer, it may be possible to design stabilizers for a PV plant controller to modulate the output power to improve the damping of inter-area modes. Similar stabilizers have been proposed for SVC and HVDC.

This would be contingent on the location of the PV plant and thus the controllability of the mode from the PV plant location. To be fully effective, a PV plant needs to be online to obtain the full benefit of all stabilizers (the PV output and status are difficult to predict). Therefore, at this time, PSS application on the PV plant controllers it is not generally recommended.

The cost of implementing some of the recommended control functionalities described earlier may very well exceed the benefits. Since such PV size units may not significantly contribute to the bulk system performance (e.g. transmission connected PVs vs. distribution PVs).

The benefits of this section become evident when applied to large PV plants (e.g. 50, 100 MW and larger) connected to a transmission system. Smaller PV systems (e.g. 5 to 10 MW), are less significant to the distribution system and have no net active power delivery into the transmission system. As such, these units may not significantly contribute to the overall system performance [19] [20].

## **3.5 Power Quality**

Power quality relates all the deviations produced by the interaction between the grid and its customers from the ideal supply characteristics. The impact of PV generation onto the distribution system is grasped as an increase of disturbance emissions, which will have a direct influence over the local behavior of the network with the potential of conveying to higher levels if they are not kept under safe limits.

The effect of low emissions should reflect on low losses, reduced possibility of false tripping, increased lifetime of the equipment or even prevent the damage to some parts of the system.

PV plants should be expected to meet the power quality requirements of their respective operator. This is in line with IEEE Std 519. PV plant owners should be responsible for performing studies were necessary to ensure that they avoid low-order harmonic resonance phenomenon on their system due to shunt capacitors (or cable charging) and power electronics.

PV voltage/power variation due to variation in the solar irradiance may also cause voltage flicker. The PV plant owners should take steps to minimize flicker problems from their generation. The standards for voltage fluctuations at the point of connection of the PV plant facility to the power system should, for example, follow the requirement outlined in Table 3.3.

**Table 3.3:** Suggested Voltage Fluctuations Limits

| <b>Voltage Change</b>    | Maximum Rate of Occurrence |
|--------------------------|----------------------------|
| $+/-3\%$ of normal level | once per hour              |
| $+5/6\%$ of normal level | once per 8-hour            |
| Exceeding $+5/-6\%$      | As agreed by utility       |

Voltage and current harmonics can cause telecommunication interference and thermal heating in transformers; that can disable solid-state equipment and create resonant over voltages. In order to protect and mitigate the PV plant equipment (power electronic interface) should not cause voltage and current harmonics on the power system and adhere to IEEE Standard 519 [19] [20].

#### • Current harmonics

The test and measurements according to the IEEE 1574/IEC 61727 should be done using an electronic power source with a voltage THD<2.5%.

The current limits in the IEC 61000-3-2 are given in amperes and are in general higher than the ones in IEC 61727. In case of PV systems with a higher current than 16A, but lower than 75A the IEC 61000-3-12 standard applies . The standard limits for current harmonics are given below.

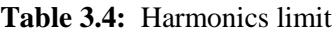

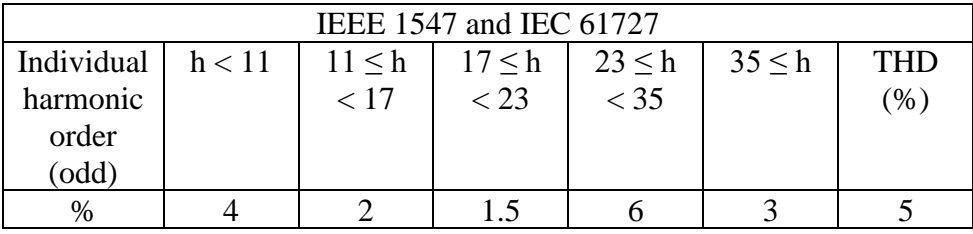

#### • Unbalance

In the EN 50160 voltage unbalances produced a 3-phase inverters should not exceed 3% . The VDE-AR-N 4105 allows a maximum unbalance of 4.6 kVA between the three phases and a maximum installed power of 10 kVA for single phase connection.

In case the installed power of the PV system exceeds 30 kVA only three phase connection is allowed. Table 3.5 summarizes the requirements.

| L1(kVA)             | L2(kVA) | L3(kVA) | Unsymmetrical | Allowed        |
|---------------------|---------|---------|---------------|----------------|
| 4.6                 |         |         | 4.6           | <b>YES</b>     |
| 4.6                 | 2.5     |         | 4.6           | <b>YES</b>     |
|                     |         |         |               | <b>YES</b>     |
|                     |         |         |               | N <sub>O</sub> |
|                     |         |         |               | N <sub>O</sub> |
|                     |         |         |               | NO             |
| 50 kVA (3-phase AC) |         |         |               | YES            |

**Table 3.5:** VDE-AR-N 4105 allowed voltage unbalance

• DC current injection

The limits for the DC component of the injected current shown in Table 3.6 specify that the PVPPs current should be measured using harmonic analysis, but in some of the standards there are no specifications about the maximum trip time condition.

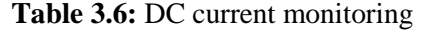

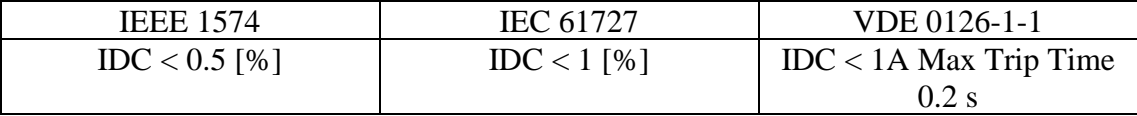

In other regulations like EN 50438, systems which inject currents with DC components are not allowed to be connected to the grid.

• Flicker

In IEEE 1547 is mentioned that the PVPP shall not create observable flicker for other customers while in the IEC 61727 and EN 50438 different rules are applied:

- *-* For systems <16 A, IEC 61000-3-5 shall be applied.
- *-* For systems >16 A, IEC 61000-3-5 shall be applied.

## **3.6 Active Power Generation**

The system control center (transmission system operator - TSO), through telemetry, should have a means at all times to monitor the megawatt output of a PV plant and whether or not it is on or off-line due to solar irradiance.

The 15 minute average megawatt output of a PV plant must not at any time exceed the specified maximum output of each PV plant.

The system control center, through contact with the PV plant operator, must have a means of issuing a directive to reduce the megawatt output of the PV plant, or curtail the PV plant in the event of an emergency condition where the PV plant output is to be reduced to respect thermal limits on nearby transmission corridors or when otherwise generation far exceeds demand.

Alternatively, the PV plant operator may intentionally disconnect blocks of PV modules in the plant to effect a reduction in the generation. In any case, this should be done in a controlled fashion and at the specified rate by the operator (e.g. certain number of MW/minute).

All PV modules in a single PV plant must not start or stop simultaneously. This can be achieved through sequencing of the start-up and shutdown controls of the PV modules in a plant.

## **3.7 Grid Disturbance Operation**

During frequency deviations the disconnection of large MV PVPPs may create instability and in consequence recent GCs impose restrictive actions.

For example, in Germany after the "50,2Hz problem" the GC states that during frequency increase the generating plant has to reduce its active power by 10 % of the nominal power down to 0 with 10%/min rate without the disconnection from the LV or MV network. After exceeding the threshold limit the reduction of active power P has to be made with a gradient of 40 % P/Hz.

The power is allowed to increase once again if the frequency reaches once again the value of 50.05 Hz. If the frequency increases even more the PVPP is disconnected from the grid. After reconnection the active power may increase with 10%/min.

The technical requirements for a frequency increase show that the PVPP must be more and more grid interactive but also raises the problem of adjusting the already installed plants [19] [20].

## **4**

## **Chapter Four**

**Case Study; Maslamani Plant, Tubas**

- **4.1 Maslamani Station Description**
- **4.1 Main Components of PV Station**
- **4.2 Study and Analysis of Photovoltaic Station Data**

## **4.1 Maslamani Station Description**

The maslamani photovoltaic station is located in faraa camp south of tubas, and the capacity of this photovoltaic station is 3 megawatt (3MW), which integrated to the main distribution network.

Maslamani photovoltaic station consists of 9,481 solar panels and 51 inverters distributed to a group of areas as will explained in the next section. The maslamani photovoltaic station connected to the main distribution network. On the next page we show the design of the photovoltaic station on the ETAP software.

## **4.2 Main Components of PV Station**

#### **4.2.1 Combiner Box**

The combiner box's role is to bring the output of several solar strings together. Each string conductor lands on a fuse terminal and the output of the fused inputs are combined onto a single conductor that connects the box to the inverter. However, there are additional features typically integrated into the box. Disconnect switches, monitoring equipment and remote rapid shutdown devices are examples of additional equipment.

Solar combiner boxes also consolidate incoming power into one main feed that distributes to a solar inverter. This saves labor and material costs through wire reductions. Solar combiner boxes are engineered to provide overcurrent and overvoltage protection to enhance inverter protection and reliability.

Combiner boxes can have advantages in projects of all sizes. In residential applications, combiner box can bring a small number of strings to a central location for easy installation, disconnect and maintenance. In commercial applications, differently sized combiner boxes are often used to capture power from unorthodox layouts of varying building types.

Little maintenance is required for combiner boxes. The environment and frequency of use should determine the levels of maintenance, and It is a good idea to inspect them periodically for leaks or loose connections, but if a combiner box is installed properly it should continue to function for the lifetime of the solar project [21].

#### **4.2.2 Molded Case Circuit Breaker (MCCB)**

Molded case circuit breakers are a type of electrical protection device that is commonly used when load currents exceed the capabilities of miniature circuit breakers. They are also used in applications of any current rating that require adjustable trip settings, which are not available in plug-in circuit breakers and MCBs.

The main distinctions between molded-case and miniature circuit breaker are that the MCCB can have current ratings of up to 2,500 amperes, and its trip settings are normally adjustable. An additional difference is that MCCBs tend to be much larger than MCBs. As with most types of circuit breakers, an MCCB has three main functions:

- Protection against overload.
- Protection against electrical faults.
- Switching a circuit on and off

The wide range of current ratings available from molded-case circuit breakers allows them to be used in a wide variety of applications. MCCBs are available with current ratings that range from low values such as 15 amperes, to industrial ratings such as 2,500 amperes. This allows them to be used in both low-power and high-power applications [22].

#### **4.2.3 Main Distribution Boards (MDB)**

An MDB is a panel or enclosure that houses the fuses, circuit breaker and ground leakage protection unit where the electrical energy, which used to distribute electrical power to numerous individual circuit or consumer points, is taken in form the transformer or an upstream panel.

An MDB typically has a single or multiple incoming power sources and includes main circuit breaker and residual current or earth leakage protection device. A MDB is a comprised of a free standard enclosure, a bus bar system, MCCB's, metering and support equipments and required current transformer. Panels are assembled in a systematic manner such as incomer section and outgoing section.

#### **4.2.4 Ring Main Unit (RMU)**

A standard piece of switchgear in distribution systems comprising of switches for switching power cable rings and of switches in series with fuses for the protection of distribution transformers.

RMU used for H.T. side. RMU is having 3no.s of switches(Circuit Breakers or Isolators or LBS), it is used for two inputs with mechanical or electrical interlock and one outgoing to the load. Either one input with two outgoings. RMU used for redundancy feeder's purpose.

Ring main unit is used in a secondary distribution system. It is basically used for an uninterrupted power supply. Alongside, it also protects your secondary side transformer from the occasional transient currents.

Depending on your applications and loading conditions you can use a switch fuse combination or a circuit breaker to protect the transformer. This transformer connected to the switch fuse/ circuit breaker is called your T off. In a common arrangement you have Load break switches on both the sides of your T off [24].

#### **4.2.5 Load Break Switch (LBS)**

A load break switch is a disconnect switch that has been designed to provide making or breaking of specified currents.

This is accomplished by addition of equipment that increases the operating speed of the disconnect switch blade and the addition of some type of equipment to alter the arcing phenomena and allow the safe interruption of the arc resulting when switching load currents.

Disconnect switches can be supplied with equipment to provide a limited load switching capability. Arcing horns, whips, and spring actuators are typical at lower voltages.

These switches are used to de-energize or energize a circuit that possesses some limited amount of magnetic or capacitive current, such as transformer exciting current or line charging currents.

An air switch can be modified to include a series interrupter (typically vacuum or SF6) for higher voltage and current interrupting levels.

These interrupters increase the load break capability of the disconnect switch and can be applied for switching load or fault currents of the associated equipment [25].

### **4.2.6 Relay REF615**

REF615 is a dedicated feeder protection and control relay for protection, control, measurement and supervision of overhead lines and cable feeders in utility and industrial power distribution systems, including radial, looped and meshed distribution networks, with or without distributed power generation.

Compact and versatile solution for utility and industrial power distribution systems with integration of protection, control, monitoring and supervision in one relay [26].

#### **Scope**

• Feeder protection for overhead lines, cable feeders, and busbar systems of distribution substations.

#### **Product Benefits**

- Maximized capital by keeping assets working longer with designs that require less equipment and space.
- Enhanced safety by reducing hazards with safety-conscious designs.
- Increased reliability by maintaining vital operations with steady, high-quality power every minute of every day.
- Reduced operating costs with effective energy management and maintenance strategies.
- More flexible system upgrades without rewiring or changing components.
- Ease of integration with non-proprietary IEC 61850 communications.

#### **Product Features**

- Draw out design.
- Underground, overhead cable fault detection (CFD).
- High-impedance (HIZ) fault detection.
- Arc flash detection (AFD).
- Ring-lug terminals for all inputs and outputs.
- Large, easy-to-read LCD.

#### **Relay REF615 with the following:**

- 67N Protection directional over current.
- Loss of main protection (LOM).
- Over/Under voltage protection.
- Over/Under frequency protection.
- Phase failure.
- Phase sequence.
- Thermal Protection.
- Frequency rate of change [26].

## **4.3 Study and Analysis of Photovoltaic Station Data**

The PV power plant is divided into two stations. The first power station, which Give a value of 1878.7kWp of the total power plant, which is approximately 62.6% of the total production value of the station.

#### **The First PV Station (1878.7kWp)**

The first power plant divided into 4 areas, Where the amount of production varies for each of the other regions:

| Area                        | Number of           | WP of the      | Output power from |
|-----------------------------|---------------------|----------------|-------------------|
|                             | modules in the area | modules $(Wp)$ | the area $(kWp)$  |
|                             | 1710 modules        | 320            | 547.2             |
|                             | 1710 modules        | 320            | 547.2             |
| $\mathcal{D}_{\mathcal{L}}$ | 1501 modules        | 320            | 480.32            |
| 3                           | 950 modules         | 320            | 403               |

**Table 4.1:** The first PV station data(1878.7kWp)

The following block diagram, show The general steps that follow the process of producing energy from the solar cells until they reach the transmission line, which is transmit the power to the distribution network.
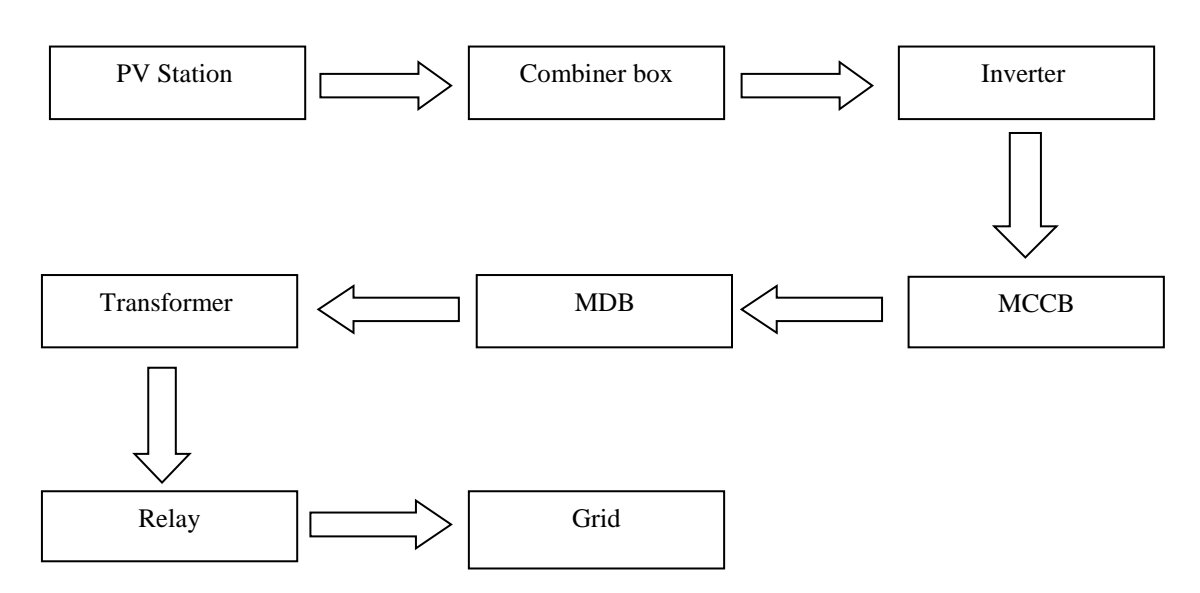

**Figure 4.1:** Block diagram for the first PV power plant(1878.7kWp).

#### **The First PV Power Plant Explanation (1878.7kWp):**

**Area 4** connected to the combiners boxes, which have the following details:

- 9 combiner boxes used.
- Each combiner box includes 10 strings  $\times$  19 modules.

The combiner boxes then connected to the inverters:

- 9 inverters used (each combiner box connected with one inverter).
- The type of inverter is sunny tripower 60.
- Each inverter then connected to the Molded Case Circuit Breaker (MCCB):
- 9 MCCB used (each inverter connected with one MCCB).
- phase-100ampere MCCB used.
- MCCB's connected to the MDB-1, and the MDB-1 then connected with one transformer:
- Three phase transformer star-delta connected.
- 630KVA, 50Hz Transformer 0.4/33kV.

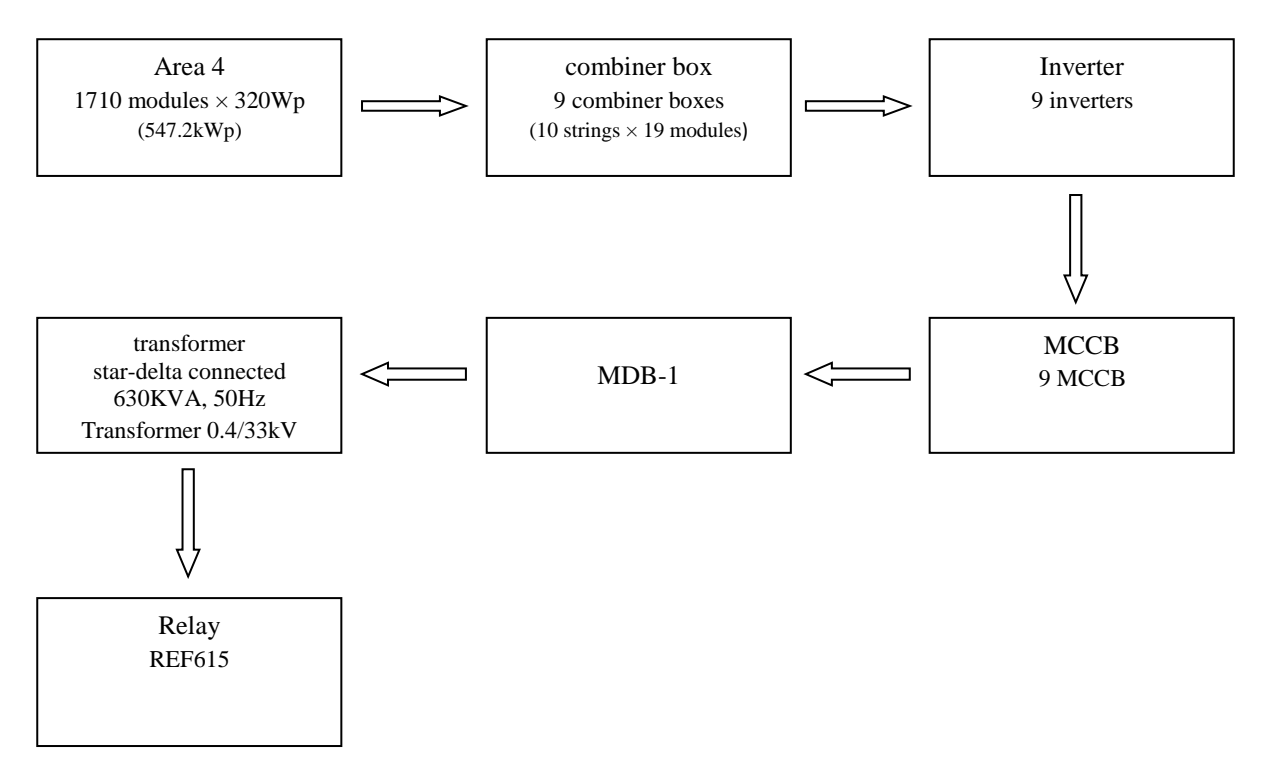

**Figure 4.2:** .Block diagram for the area 4 power plant(547.2kWp).

**Area 1** connected to the combiner boxes, which have the following details:

- 9 combiner boxes used.
- Each combiner box includes 10 strings  $\times$  19 modules.

The combiner boxes then connected to the inverters:

- 9 inverters used (each combiner box connected with one inverter).
- The type of inverter is sunny tripower 60.
- Each inverter then connected to the Molded Case Circuit Breaker (MCCB):
- 9 MCCB used (each inverter connected with one MCCB).
- Phase-100ampere MCCB used.
- MCCB's connected to the MDB-2, and the MDB-2 then connected with one transformer:
- Three phase transformer star-delta connected.
- 630KVA, 50Hz Transformer 0.4/33kV.

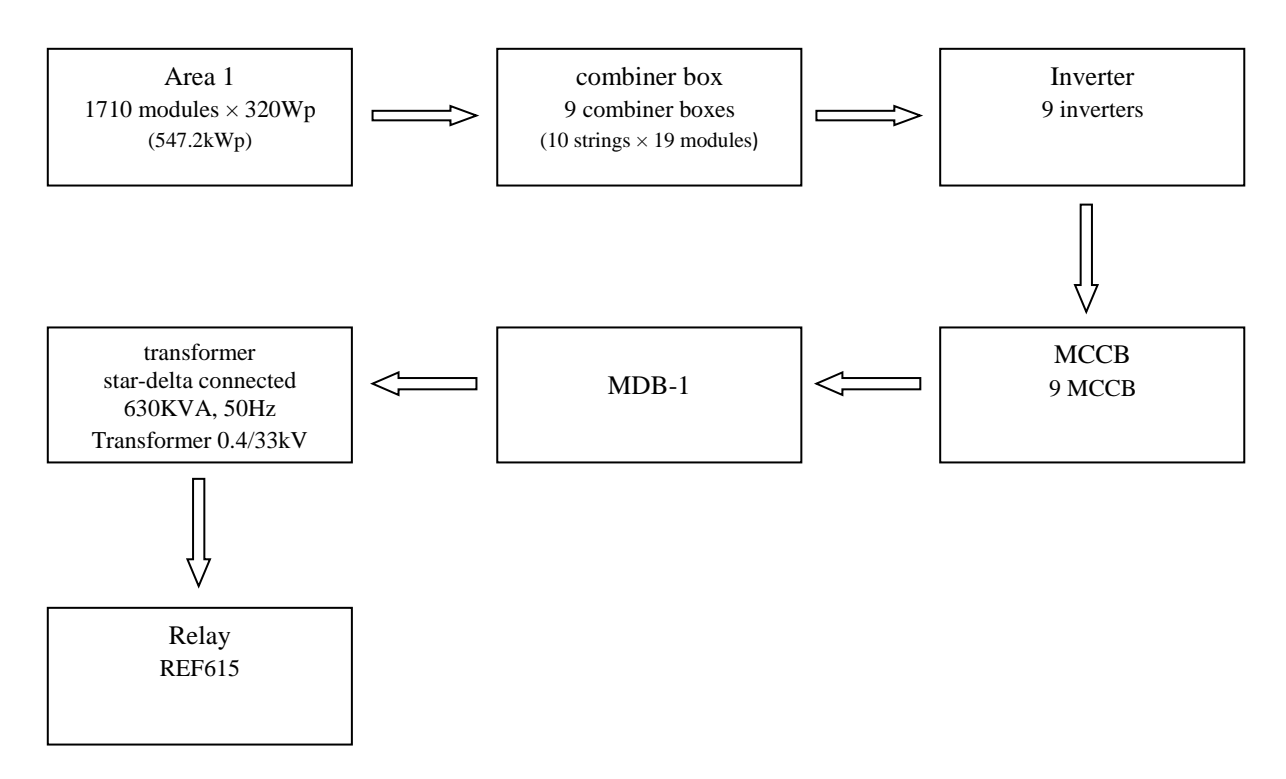

**Figure 4.3:** Block diagram for the area 1 power plant(547.2kWp).

**Area 2** connected to the combiner boxes, which have the following details:

- 8 combiner box used.
- One of combiner boxes includes 9 strings  $\times$  19 modules and the others includes 10 strings  $\times$  19 modules.

The combiner boxes then connected to the inverters:

- 8 inverters used (each combiner box connected with one inverter).
- The type of inverter is sunny tripower 60.
- Each inverter then connected to the Molded Case Circuit Breaker (MCCB):
- 8 MCCB used.
- Phase-100 ampere MCCB used.
- MCCB's connected to the MDB-3, and the MDB-3 then connected with one transformer:
- Three phase transformer star-delta connected.
- 630kVA, 50Hz Transformer 0.4/33kV.

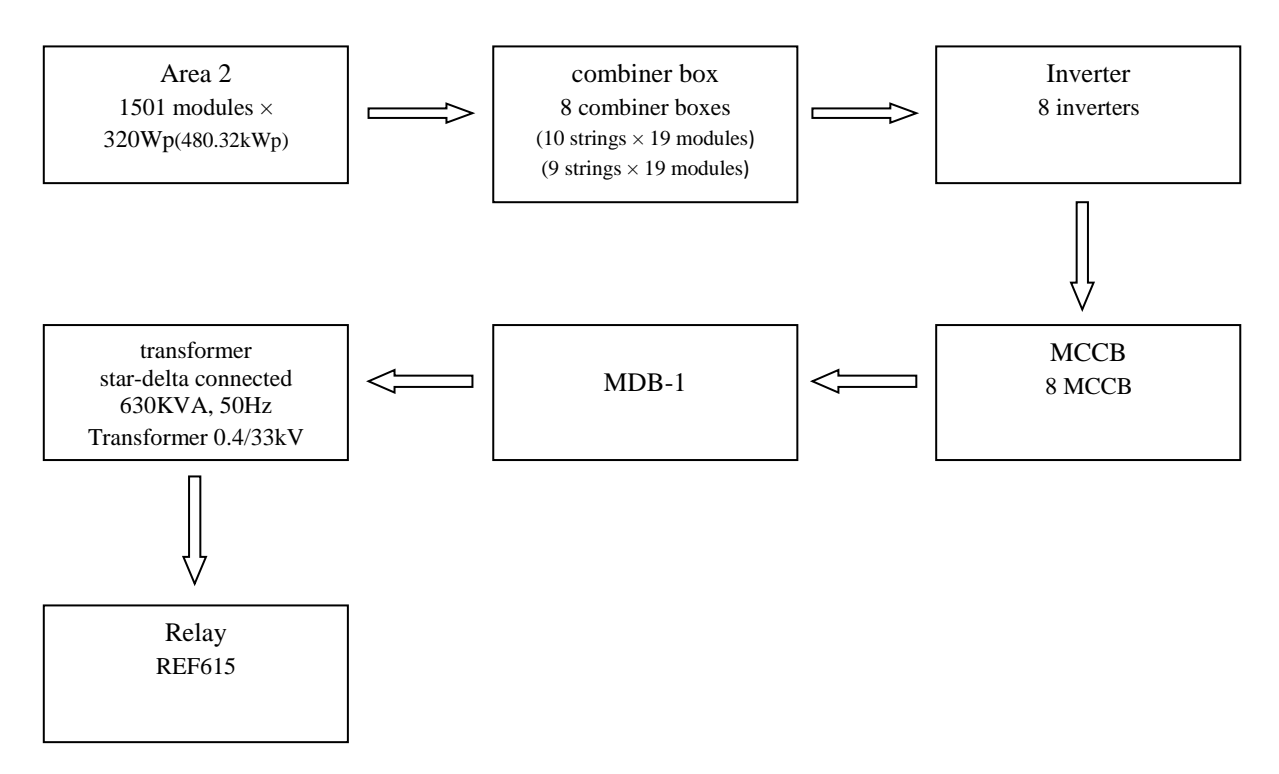

**Figure 4.4:** Block diagram for the area2 power plant(480.32kWp).

**Area 3** connected to the combiner boxes, which have the following details:

- 5 combiner boxes used.
- Each combiner box includes 10 strings  $\times$  19 modules.

Combiner boxes then connected to the inverters:

- 5 inverters used (each combiner box connected with one inverter).
- The type of inverter is sunny tripower 60.
- Each inverter connected with Molded Case Circuit Breaker (MCCB):
- MCCB used.
- Phase-100 ampere MCCB used.
- MCCB's connected with MDB-4 then connected with one transformer:
- Three phase transformer star-delta connected.
- 400KVA, 50Hz Transformer 0.4/33kV.

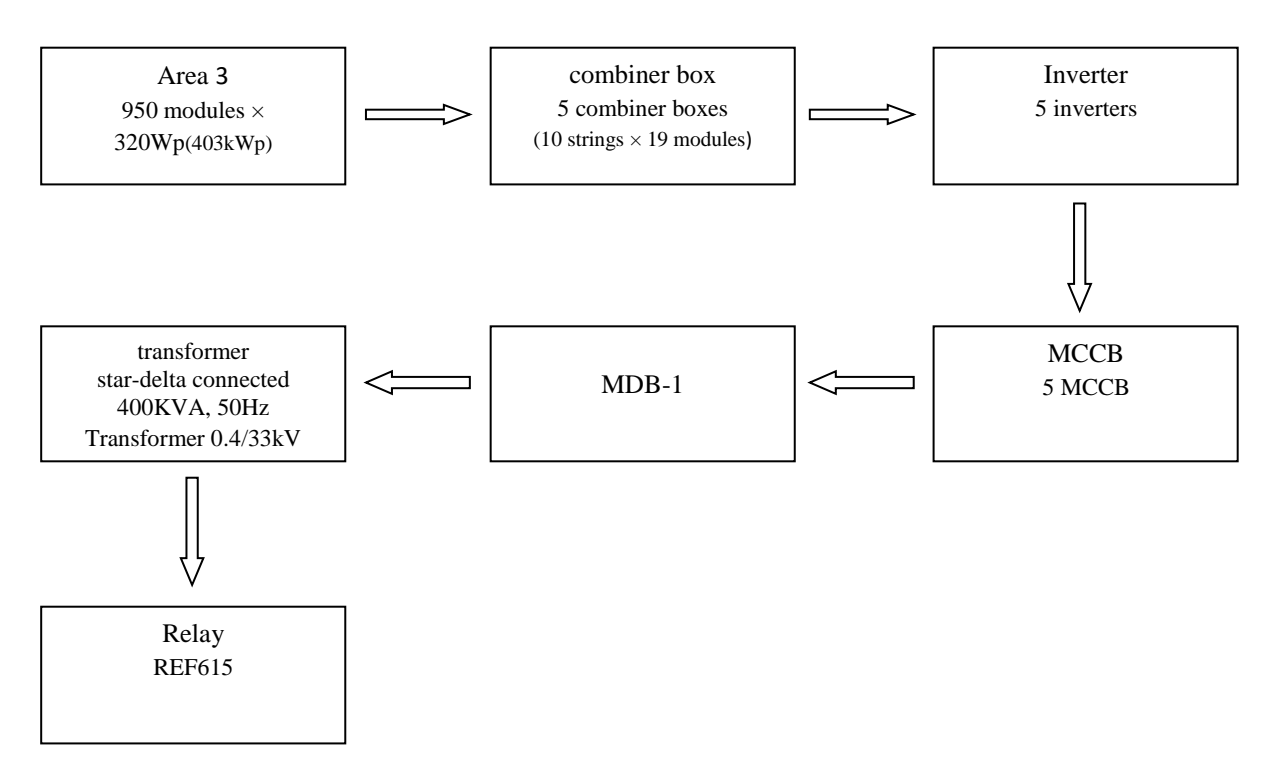

**Figure 4.5:** Block diagram for the area3 power plant(403kWp).

The transformers then connected to the Relay(Relay REF615), and then to the grid.

The following table show the output current and the output voltage from each area, which are calculated based on the data sheet for the PV.

**Table 4.2:** the output current and voltage from each area in the first PV station

| Area | Output current $(A)$ | Output voltage (V) |
|------|----------------------|--------------------|
|      | 826.2                | 7795.89            |
|      | 826.2                | 8662.1             |
|      | 725.22               | 6929.68            |
|      | 159                  | 4331.05            |

#### **The Second PV Station (1121.28kWp):**

The seconds power station, which Give a value of 1121.28kWp of the total power plant, which is approximately 37.4% of the total production value of the station. the seconds power plant divided into two areas.

The second power plant divided into 2 areas, Where the amount of production varies for each of the other regions:

| Area | Number of           | Wp of the    | Output power from |  |
|------|---------------------|--------------|-------------------|--|
|      | modules in the area | Modules (Wp) | the area $(kWp)$  |  |
|      | 1910                | 320          | 608               |  |
|      | 1710                | 320          | 547.2             |  |

**Table 4.3:** The second PV station data(1878.7kWp)

Figure 4.8 show The general steps that follow the process of producing energy from the solar cells until they reach transmission line, which is transmit the power to distribution network.

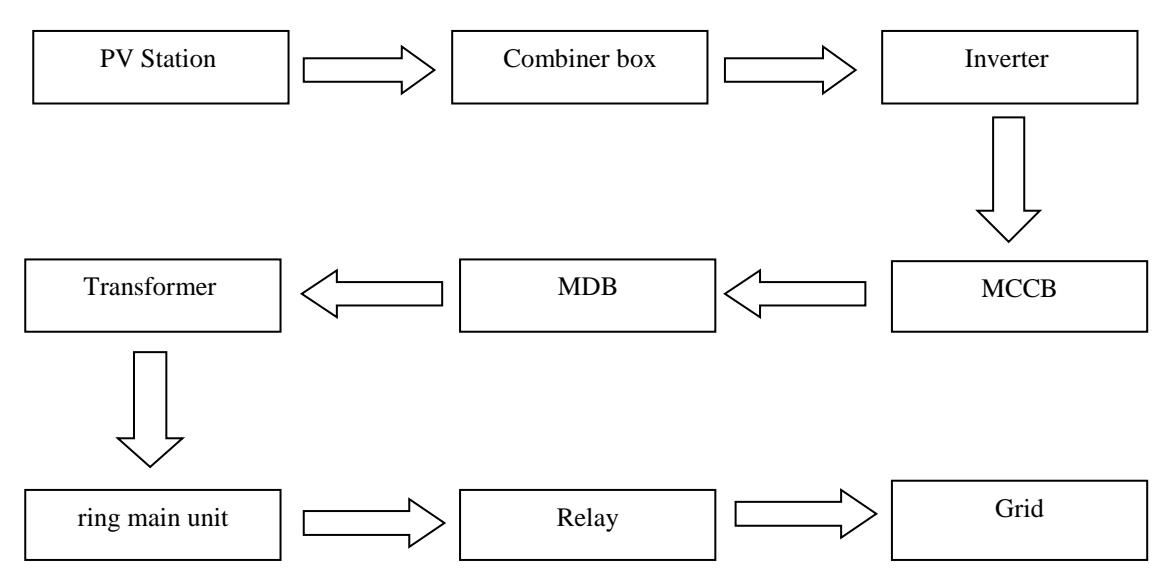

**Figure 4.6:** Block diagram for the first PV power plant(1121.28kWp)

#### **The Second PV Station Explanation (1121.28kWp):**

**Area 5** connected to the combiner boxes, which have the following details:

- 10 combiner boxes used.
- Each combiner box includes 10 strings  $\times$  19 modules.

Then combiner boxes connected with inverters:

- 10 inverters used (each combiner box connected with one inverter).
- The type of inverters is sunny tripower 60.
- Each inverter connected to Molded Case Circuit Breaker (MCCB):
- 10 MCCB's used.
- Phase-100ampere MCCB used.
- MCCB's connected to MDB-5 then connected with one transformer:
- Three phase transformer star-delta connected.
- 630KVA, 50Hz Transformer 0.4/33kV.

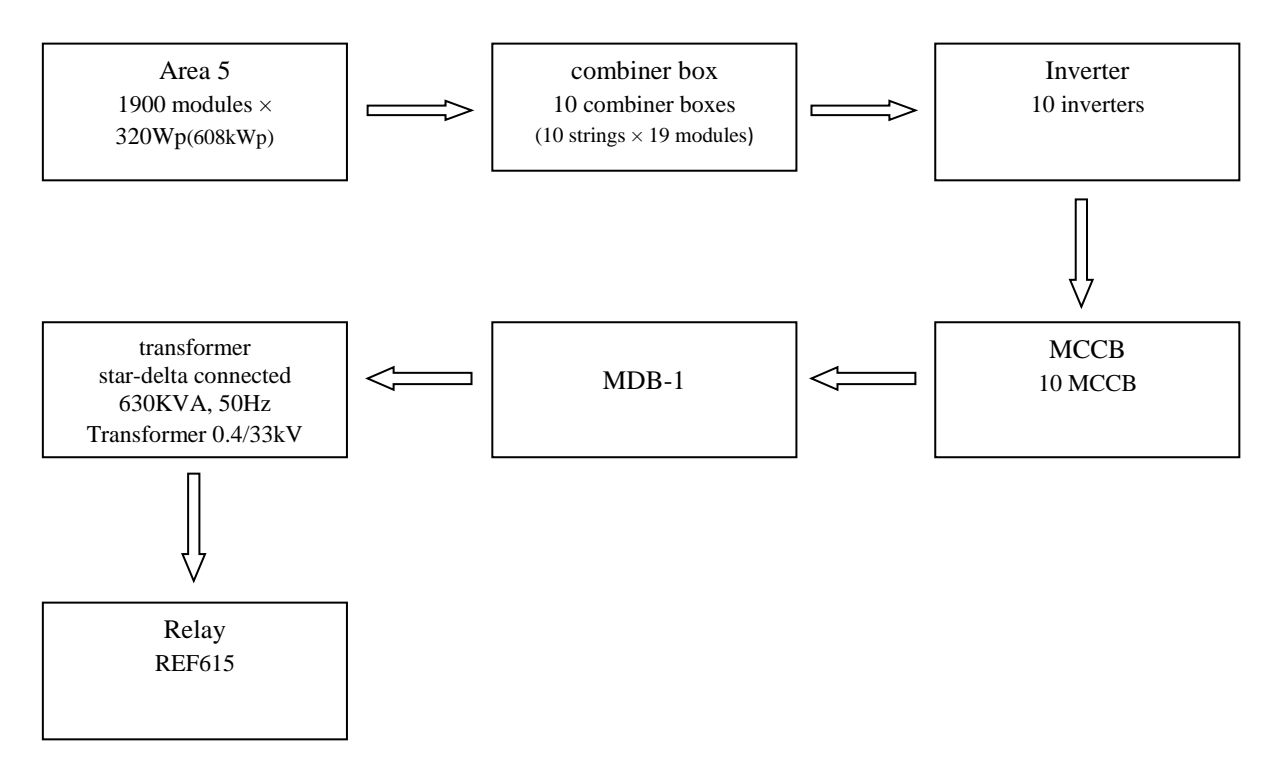

**Figure 4.7:** Block diagram for the area5 power plant(608kWp)

**Area 6** connected to combiner boxes, which have the following details:

- 9 combiner boxes used.
- Each combiner box includes 10 strings  $\times$  19 modules.

Then combiner boxes connected to the inverters:

- 9 inverters used (each combiner box connected with one inverter).
- The type of inverter is sunny tripower 60.
- Each inverter then connected to Molded Case Circuit Breaker (MCCB):
- 9 MCCB used.
- Phase-100ampere MCCB used.
- MCCB's connected to the MDB-6 then connected with one transformer:
- Three phase transformer star-delta connected.

• 630KVA, 50Hz Transformer 0.4/33kV.

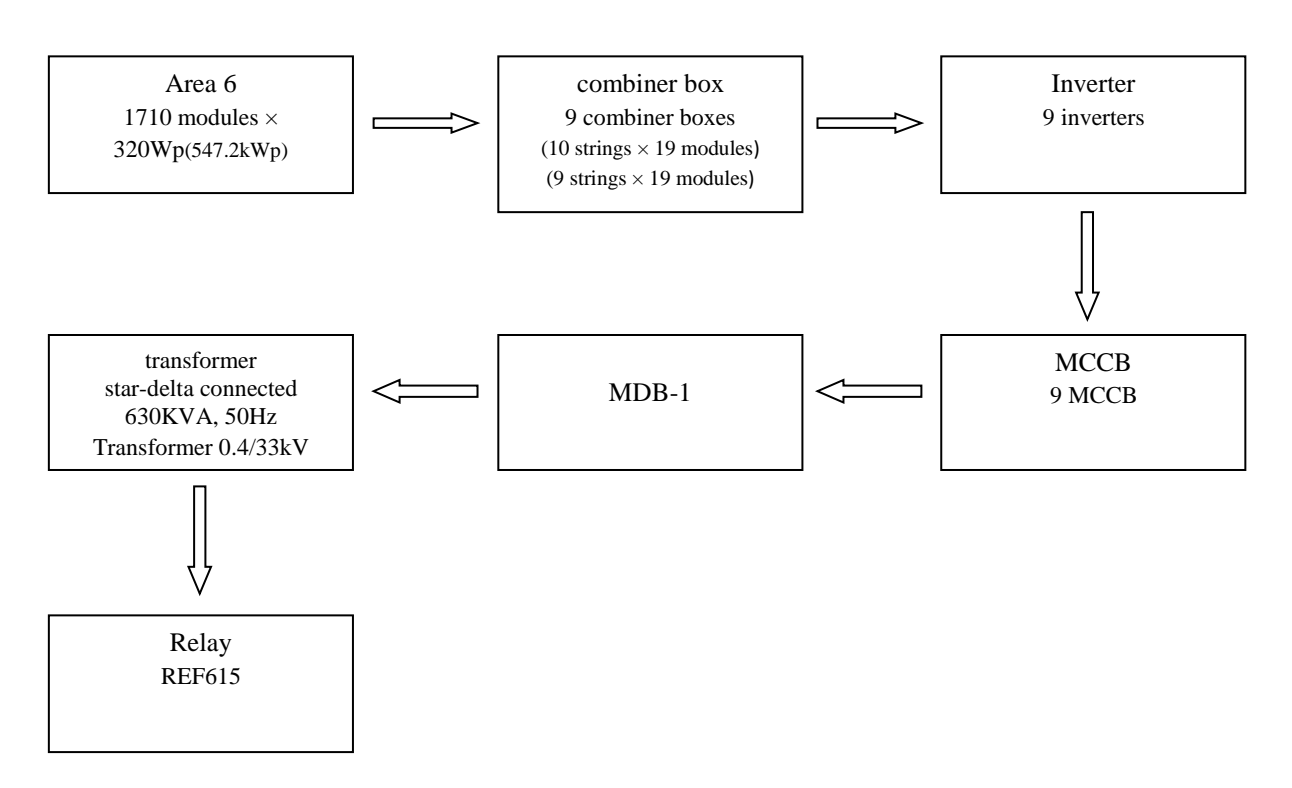

**Figure 4.8:** Block diagram for the area6 power plant(547.2kWp)

The transformers then connected to the Relay(Relay R/EF615), and then to the grid.

The following table show the output current and the output voltage from each area, which are calculated based on the data sheet for the PV.

**Table 4.4:** the output current and voltage from each area in the second PV station

| area | Output current $(A)$ | Output voltage $(V)$ |
|------|----------------------|----------------------|
|      | 918                  | 8662.                |
|      | $\sqrt{26}$          | 7795.89              |

#### **Output Power From the Inverters (AC Power) :**

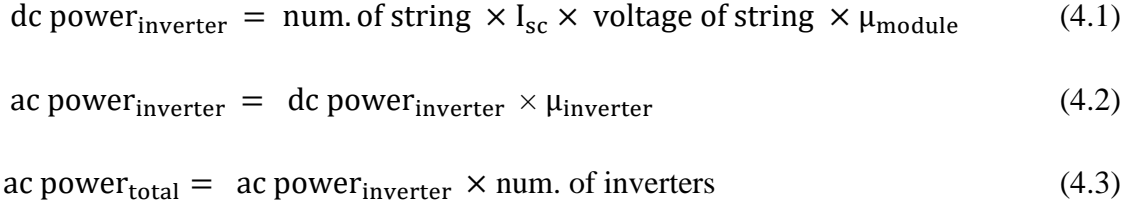

#### **Where:**

I<sub>sc</sub>: short circuit current

μmodule : efficiency of the module

#### **For Area 4:**

 $P_{dc} = 10 \times 9.18 \times 866.21 \times 883.51 = 66405.54694Wp.$ 

 $P_{ac}$ =6640554.694× %98 = 65077.436Wp.

 $P_{ac}$  total = 6507743.6 $\times$  9 = 585696.924Wp.

#### **For Area 1:**

 $P_{dc} = 9 \times 9.18 \times 866.21 \times 883.51 = 59764.99224Wp.$ 

 $P_{ac}$  =5976499.224  $\times$  %98 = 58569.6924Wp.

 $P_{ac}$  total = 5856969.24  $\times$  10 = 585696.924Wp.

#### **For Area 2 :**

 $P_{dc} = 10 \times 9.18 \times 866.21 \times 883.51 = 66405.54694Wp.$ 

 $P_{ac} = 6640554.694 \times %98 = 65077.436 Wp.$ 

 $P_{ac}$  total = 6507743.6 $\times$  8 = 520619.488Wp.

#### **For Area 3 :**

 $P_{dc} = 10 \times 9.18 \times 866.21 \times %83.51 = 66405.54694Wp.$ 

 $P_{ac} = 6640554.694 \times %98 = 65077.436 Wp.$ 

 $P_{ac}$  total = 6507743.6  $\times$  5 = 325387.18Wp.

#### **For Area 5:**

 $P_{dc} = 10 \times 9.18 \times 866.21 \times %83.51 = 66405.54694Wp.$ 

 $P_{ac} = 6640554.694 \times %98 = 65077.436 Wp.$ 

 $P_{ac}$  total =6507743.6  $\times$  10 = 650774.36Wp.

#### **For Area 6:**

 $P_{dc} = 10 \times 9.18 \times 866.21 \times %83.51 = 66405.54694Wp.$ 

 $P_{ac} = 6640554.694 \times %98 = 65077.436 Wp.$ 

 $P_{ac}$  total = 6507743.6  $\times$  9 = 585696.924Wp.

The total ac power from the station  $=\sum_1^6$  total ac power from each area 1 (4.4)

 $= 585696.924 + 585696.924 + 520619.488 + 325387.18 + 650774.36 + 585696.924$ 

 $= 3253871.8Wp.$ 

**Table 4.5:** results of the power calculation for PV station.

| area  | Dc power/inverter<br>Ac power/inverter |            | <b>Total Ac power</b> |
|-------|----------------------------------------|------------|-----------------------|
|       | (Wp)                                   | (Wp)       | (Wp)                  |
|       | 66405.54694                            | 65077.436  | 585696.924            |
|       | 59764.99224                            | 58569.6924 | 585696.924            |
| 2     | 66405.54694                            | 65077.436  | 520619.488            |
| 3     | 66405.54694                            | 65077.436  | 32538718              |
| 5     | 66405.54694                            | 65077.436  | 650774.36             |
| 6     | 66405.54694                            | 65077.436  | 585696.924            |
| total |                                        |            | 3253871.8             |

## **5**

## **Chapter Five**

## **Simulation & Results of PVsyst Software**

**5.1 PVsyst Design**

## **5.2 Results and Simulation**

## **5.1 PVsyst Design**

The design of the photovoltaic system in faraa camp south of tubas have been applied on PVsyst software version 6.4.3.

In this section we make an explanation of the steps we have taken on the program to build the photovoltaic station on the software.

Initially, we have entered the coordinates of the in faraa camp site for the program (latitude, longitude, and altitude). As shown in the following figure (Figure 5.1).

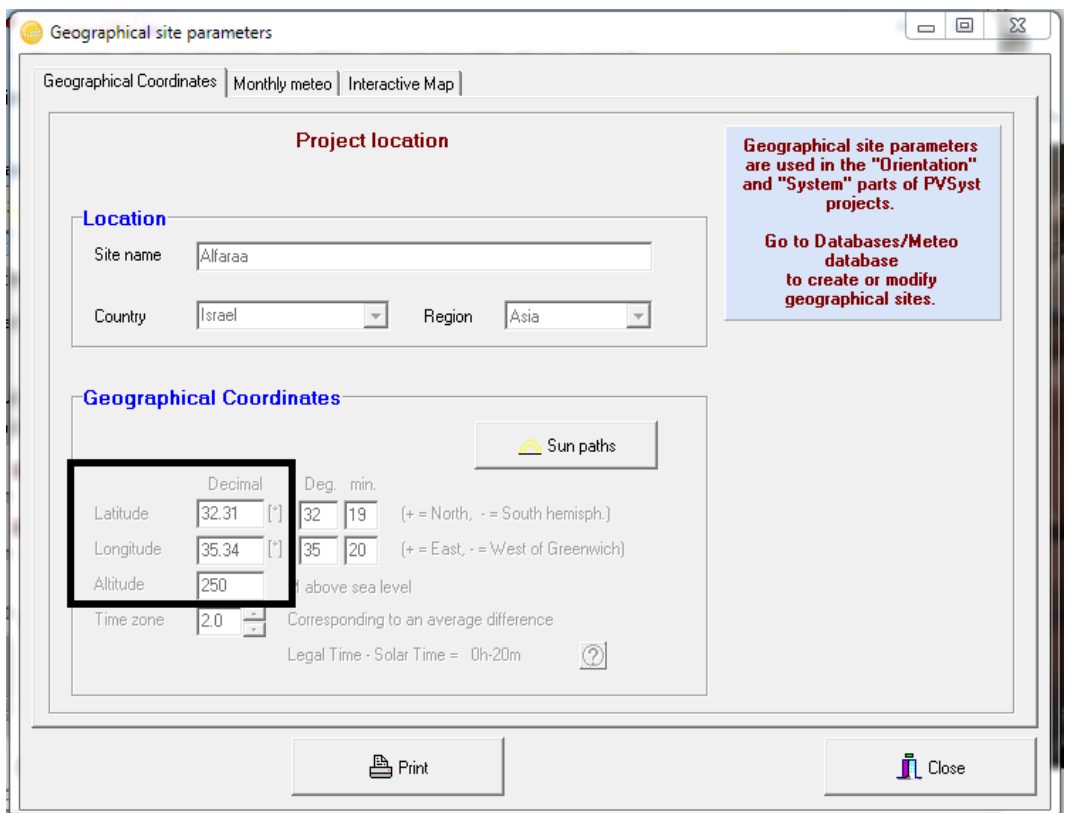

**Figure 5.1:** geographical site parameter of the AL- Faraa camp

After entered the coordinates of the site, we entered the orientation of the PV modules (tilt angle, and azimuth angle). As shown in the following figure (Figure 5.2).

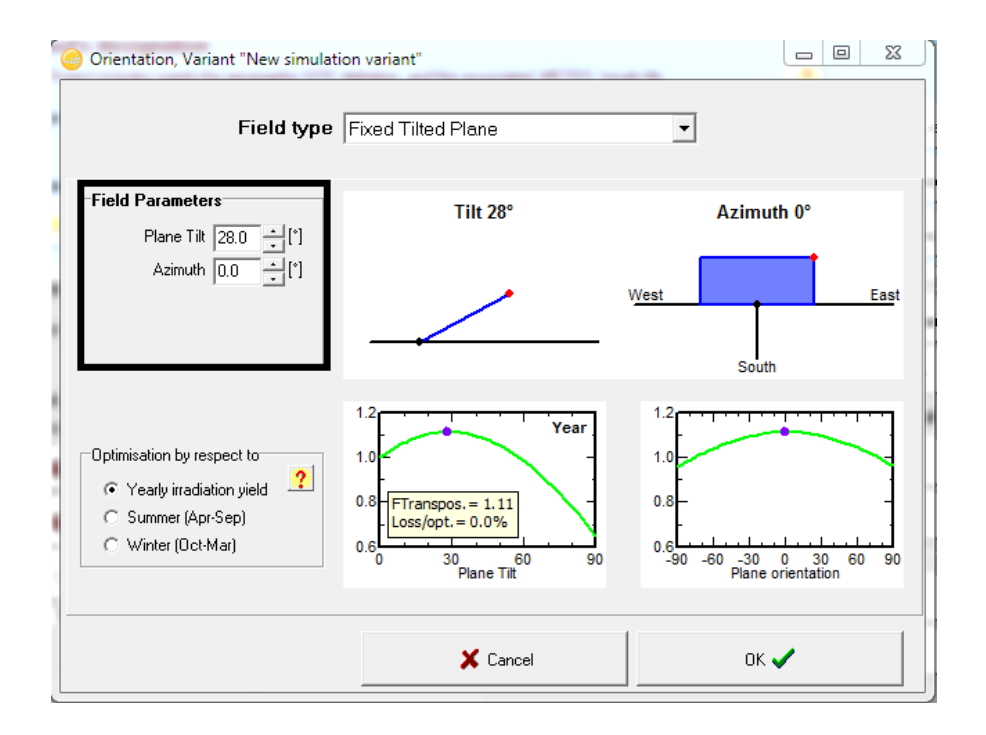

**Figure 5.2:** orientation of the PV modules

After enter the main parameter of the site, then we select the PV module, the definition of a PV module from PVsyst (datasheet) with IV curve @ 25°C, IV curve @ 45°C, PV curve @ 25°C, PV curve @ 45°C, efficiency vs irradiance curve, and efficiency vs temperature curve are attach as **Appendix A.**

Then the inverter that used in the project was selected, the definition of a inverter from PVsyst (datasheet) with efficiency profile vs input power curve are attach as **Appendix B.** 

As we mentioned in chapter 4, the project is divided into 6 areas, and each area have it's main parameters, so in the following we show the design of each area in the project.

• Area 4[90 string, 19 series, 9 inverter]: The PVsyst confirms the lack of any problems in the original design of area 4, as shown in Figure 5.3.

To make sure that the array sizing Commensurate to the inverter sizing, we can enter to the show sizing, which through it shows the IV curve of the array, and other curve that illustrates the relationship between the array sizing (green color) and inverter sizing (mauve color).

| Grid system definition, Variant "New simulation variant"                                                                                                    |                                                                                                    |                                                                   | 回                                                        |  |
|----------------------------------------------------------------------------------------------------|----------------------------------------------------------------------------------------------------|-------------------------------------------------------------------|----------------------------------------------------------|--|
| Global System configuration<br>Number of kinds of sub-arrays<br>17<br>Simplified Schema<br>?                                                                                                    | Global system summary<br>Nb. of modules<br>9481<br>Module area<br>18396 m <sup>9</sup><br>Nb. of inverters<br>51 | Nominal PV Power<br>Maximum PV Power<br>Nominal AC Power          | 3034 KWp<br>2894 kWdc<br>3060 kWac                       |  |
| Sub-array #4 Sub-array #1   Sub-array #2   Sub-array #2+   Sub-array #3   Sub-array #5   Sub-array #6                                                                                                    |                                                                                                    |                                                                   |                                                          |  |
| Sub-array name and Orientation<br><b>Presizing Help</b><br>Enter planned power C 547.2<br>C No Sizing<br>kWp.<br>Sub-array #4<br>Name<br>28'<br>Tilt<br>or available area C 3318<br>mŶ<br><b>Fixed Tilted Plane</b><br>Orient.<br><b>Azimuth</b><br>u. |                                                                                                    |                                                                   |                                                          |  |
| Select the PV module<br>Available Now<br>320 Wo 32V<br>Axited Energy<br>Si-polv                                                                                                    | AXIpower AC-320P/156 Since 2015                                                                                  | Manufacturer 20 -                                                 | <b>B</b> Open                                            |  |
| Sizing voltages: Vmpp (60°C)<br><b>Use Optimizer</b>                                                                                                    | 31.6V<br>50.9V<br>Voc (-10°C)                                                                                    |                                                                   |                                                          |  |
| Select the inverter<br>Available Now                                                                                                    |                                                                                                    |                                                                   | $\overline{v}$ 50 Hz<br>$\overline{\triangledown}$ 60 Hz |  |
| 60 kW<br><b>SMA</b><br>570 - 800 V TL<br>쉬트<br>l9<br>Nb. of inverters<br><b>Operating Voltage:</b><br>Input maximum voltage:                                                                                                    | Sunny Tripower 60-10<br>50 Hz<br>570-800 V<br>1000 V                                                             | Since 2015<br>540 kWac<br>Global Inverter's power                 | <b>图</b> Open                                            |  |
| Design the array<br>Number of modules and strings<br>$\overline{2}$<br>Mod. in series 19<br>$\frac{1}{\sqrt{2}}$ $\overline{M}$ only possibility 19                                                                                                    | <b>Operating conditions</b><br>Vmpp (60°C)<br>600 V<br>720 V<br>Vmpp (20°C)<br>Voc [-10°C]<br>967 V              |                                                                   |                                                          |  |
| 90<br>÷<br>Nbre strings<br><b>Overload loss</b><br>0.07<br><b>Ex</b> Show sizing<br>1.01<br>Pnom ratio                                                                                                    | 1000 W/m <sup>\$</sup><br>Plane irradiance<br>778 A<br>Impp (STC)<br>834 A<br>Isc (STC)                          | $C$ Max in data<br>Max, operating power<br>at 1000 W/m2 and 50°C) | $G$ STC<br>490 KW                                        |  |
| 1710<br>3318 m <sup>\$</sup><br><b>Nb.</b> modules<br>Area                                                                                                    | Isc (at STC)<br>826 A                                                                                            | Array nom. Power (STC)                                            | 547 kWp                                                  |  |
|                                                                                                    |                                                                                                    |                                                                   |                                                          |  |

**Figure 5.3:** information and parameters of area 4

And by enter to the show sizing of this area, we can see that the array sizing and the inverter sizing is commensurate, as shown in the following figure (Figure 5.4).

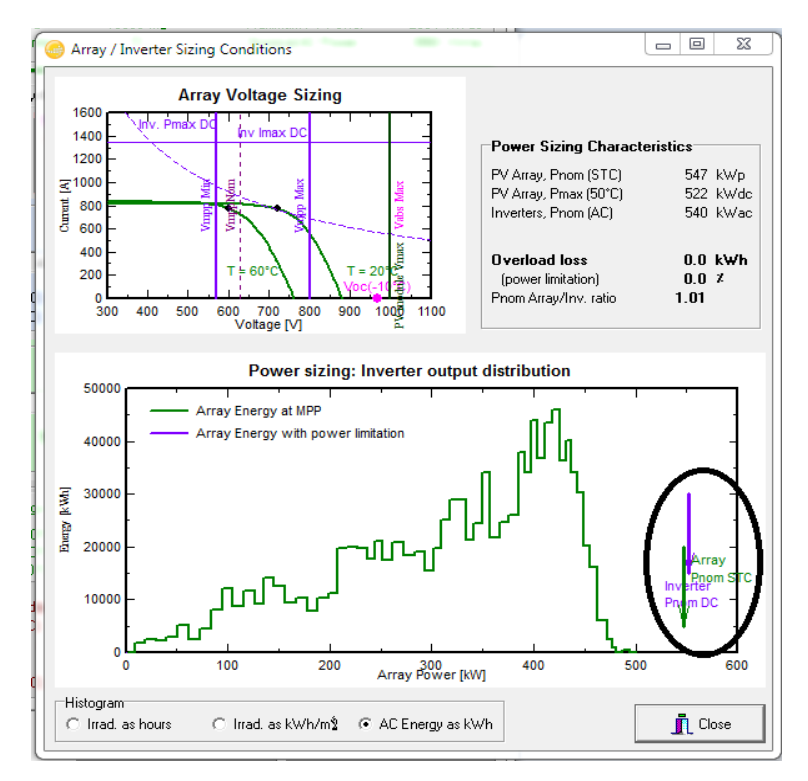

**Figure 5.4:** Array/Inverter sizing conditions for area 4

• Area 1[90 string, 19 series, 10 inverter]: The PVsyst shows that the inverters is slightly oversized which means that the involves installing a PV array with a rated DC power (measured @ Standard Test Conditions) is smallest than an inverter rated AC output power as shown in the following figure (Figure 5.5).

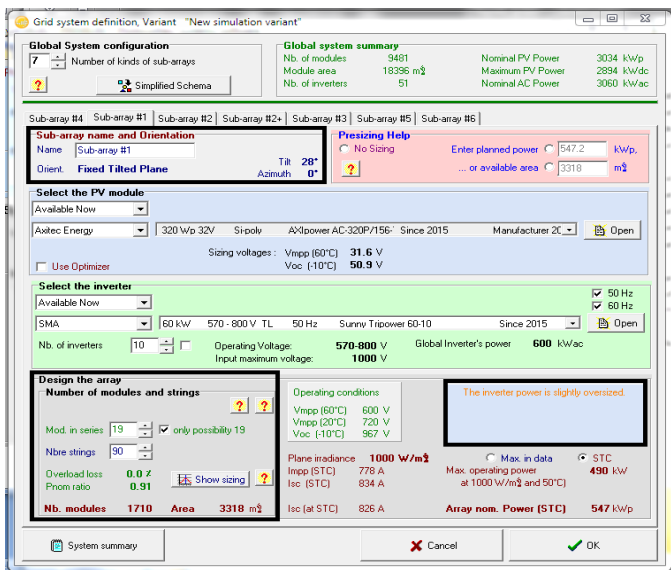

**Figure 5.5:** information and parameters of area 1

Note: We can reduce the number of inverters from 10 inverters to 9 inverters, and by that, we make that each inverter connected with 190 modules.

And by enter to the show sizing of this area, we can see that the array sizing and the inverter sizing is not commensurate, which the inverter sizing is larger than the array sizing, as shown in the following figure (Figure 5.6).

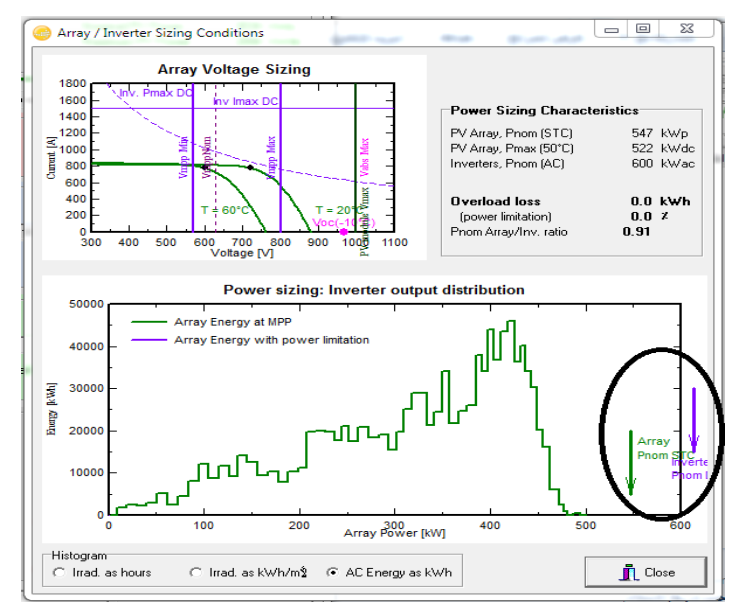

**Figure 5.6:** Array/Inverter sizing conditions for area 1

• Area 4 as we mentioned in chapter 4, one of the combiner boxes includes 9 string  $\times$  19 modules (first type), and the others includes 10 string  $\times$  19 modules (second type), and in the following we elucidate the design of each type on the software.

For the first type of area 2, the PVsyst shows that the inverters is slightly oversized, which means that the involves installing a PV array with a rated DC power (measured @ Standard Test Conditions) is smallest than an inverter rated AC output power, as shown in the following figure (Figure 5.7).

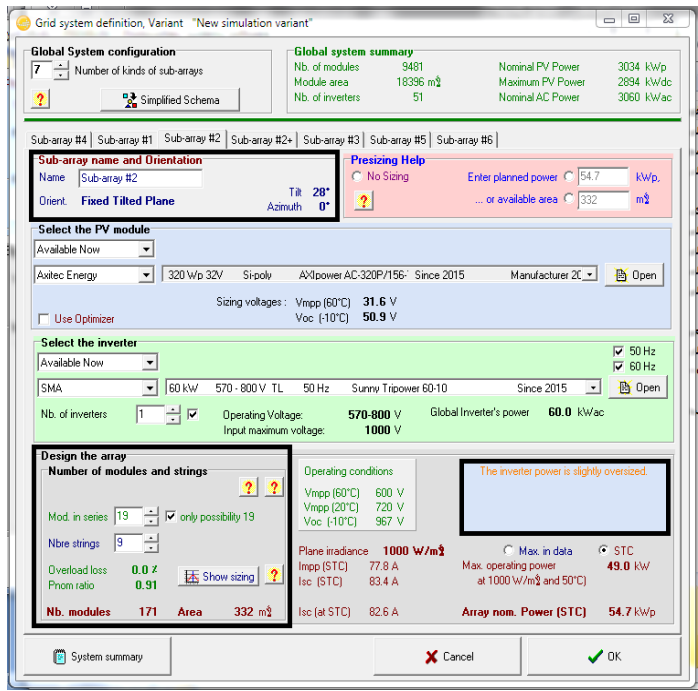

**Figure 5.7:** information and parameters of the first type of area 2 (9string  $\times$  19modules)

Note: We can reduce the number of inverters from 10 inverters to 9 inverters, and by that, we make that each inverter connected with 190 modules.

As we mentioned before, to be sure if the array sizing is commensurate to the inverter sizing, we entered to the show sizing of this area (first type of area 2 (9string  $\times$  19modules)), and then we can see that the array sizing and the inverter sizing is not commensurate, which means that the inverter sizing is larger than the array sizing, and this is shown in the following figure (Figure 5.8).

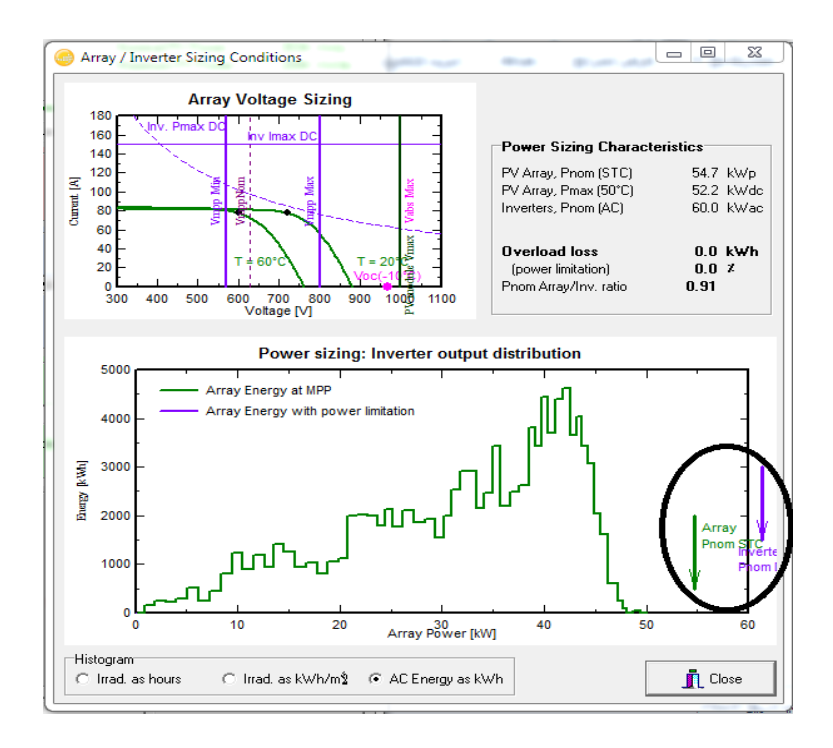

**Figure 5.8:** Array/Inverter sizing conditions of the first type of area 2 (9string  $\times$  19modules)

For the second type of area 2, the PVsyst confirms the lack of any problems in the design, as shown in the following figure (Figure 5.9).

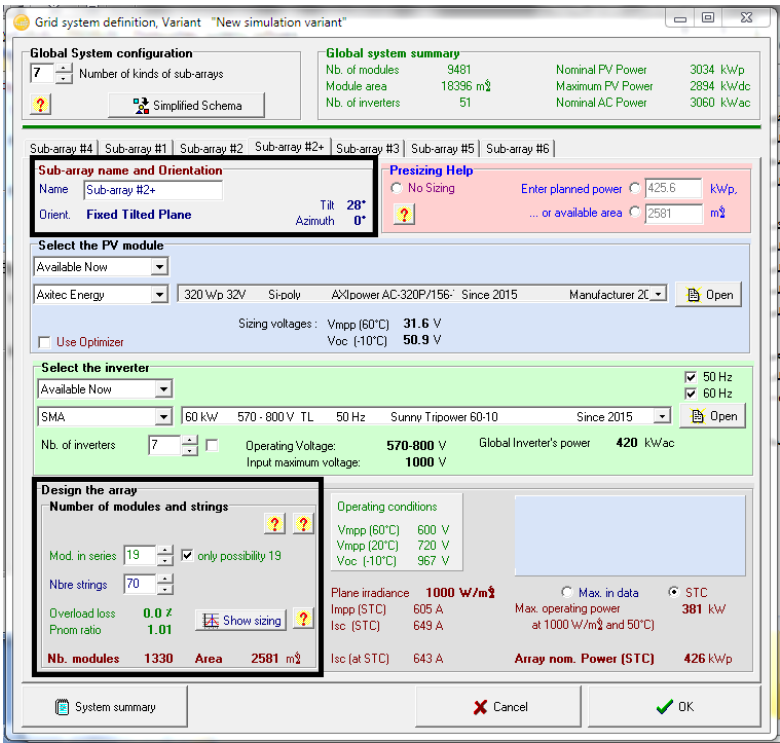

**Figure 5.9:** information and parameters of the second type of area 2 (10string  $\times$  19modules)

And by enter to the show sizing, we can see that the array sizing and the inverter sizing is commensurate, as shown in the following figure (Figure 5.10).

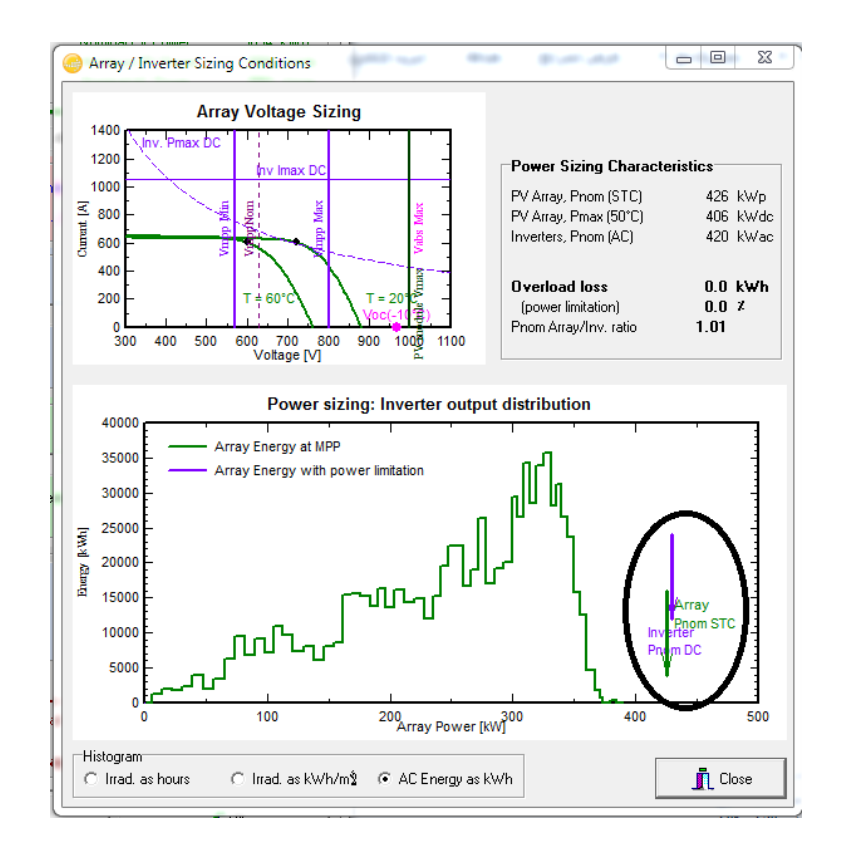

**Figure 5.10:** Array/Inverter sizing conditions of the second type of area 2 (10string  $\times$  19 modules)

• Area 3[50string, 19series, 5inverter]: The PVsyst confirms the lack of any problems in the design of the area 3, as shown in the following figure (Figure 5.11).

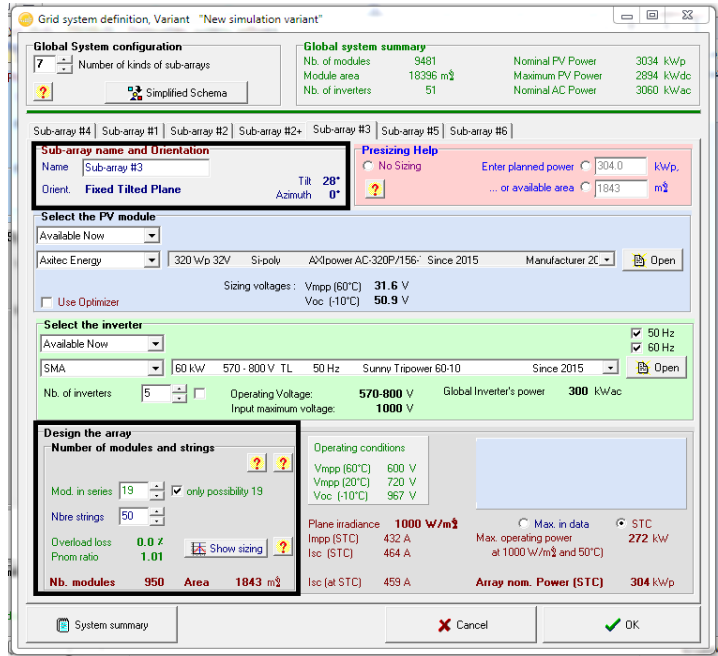

**Figure 5.11:** information and parameters of area 3

And to be sure that the array sizing and the inverter sizing is commensurate, we entered to the show sizing of this area, as shown in the following figure (Figure 5.12).

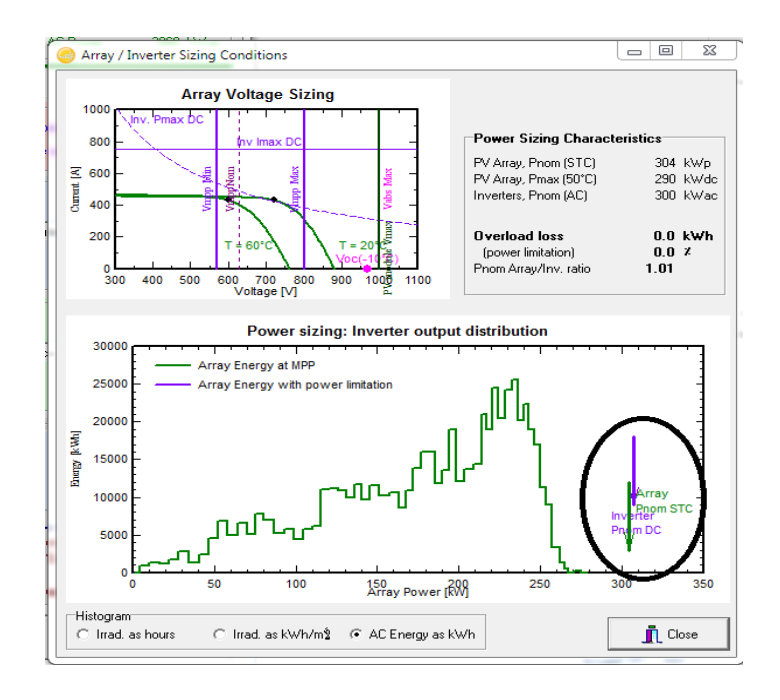

**Figure 5.12:** Array/Inverter sizing conditions for area 3

• Area 5[90string, 19series, 9inverter]: The PVsyst confirms the lack of any problems in the design of area 5, as shown in the following figure (Figure 5.13).

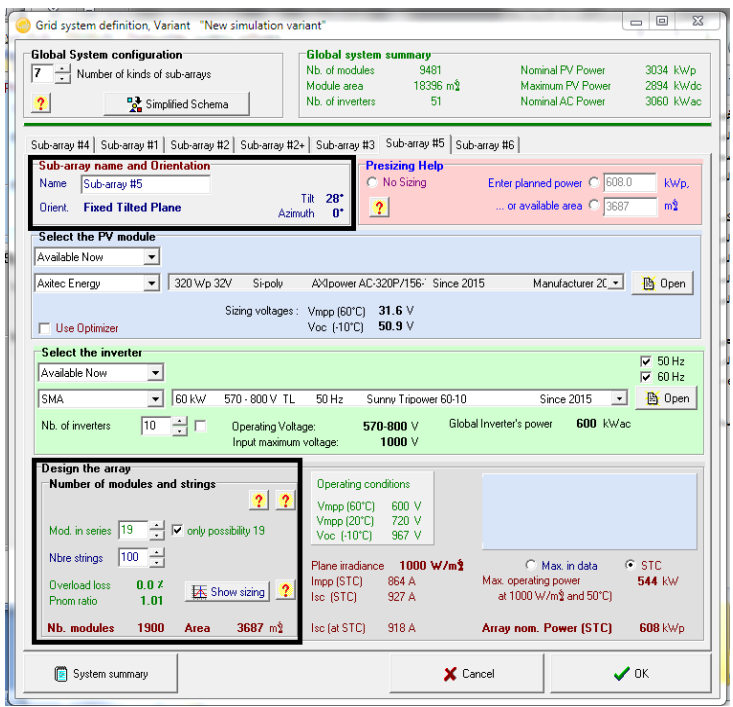

**Figure 5.13:** information and parameters of area 5

And to be sure that the array sizing and the inverter sizing is commensurate, we entered to the show sizing of this area, as shown in the following figure (Figure 5.14).

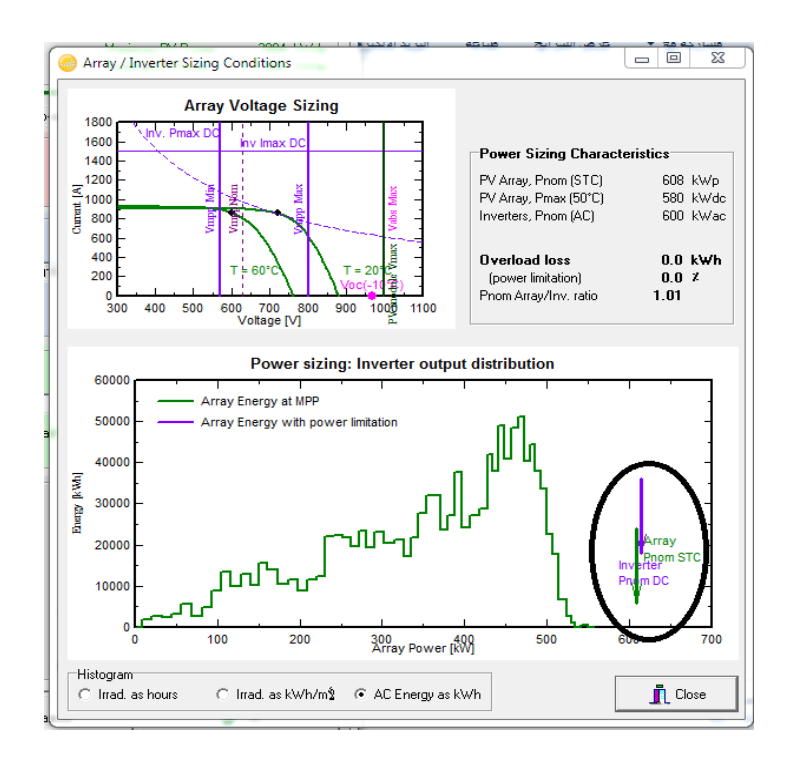

**Figure 5.14:** Array/Inverter sizing conditions for area 5

• Area 6[90string, 19series, 9inverter]: the PVsyst confirms the lack of any problems in the design of area 6,as shown in the following figure (Figure 5.15).

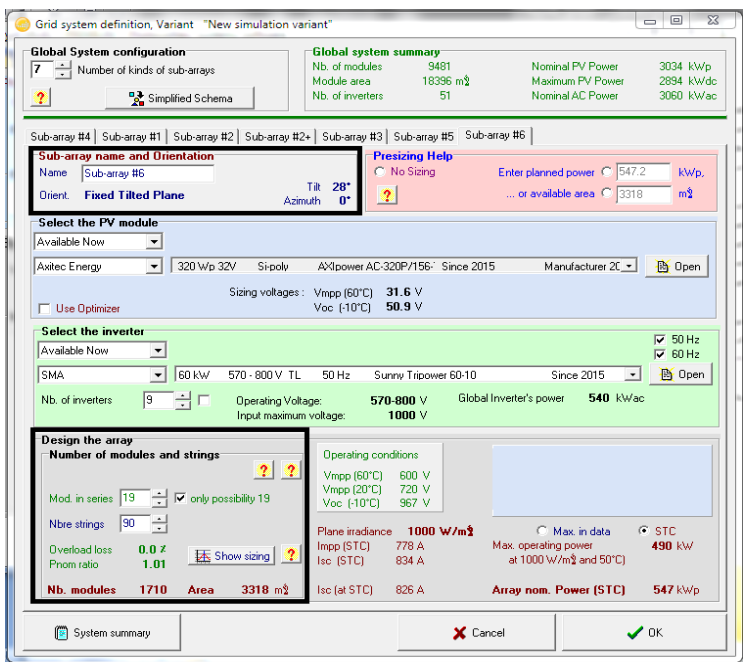

**Figure 5.15** information and parameters of area 6

And to be sure that the array sizing and the inverter sizing is commensurate, we entered to the show sizing of this area, as shown in the following figure (Figure 5.16).

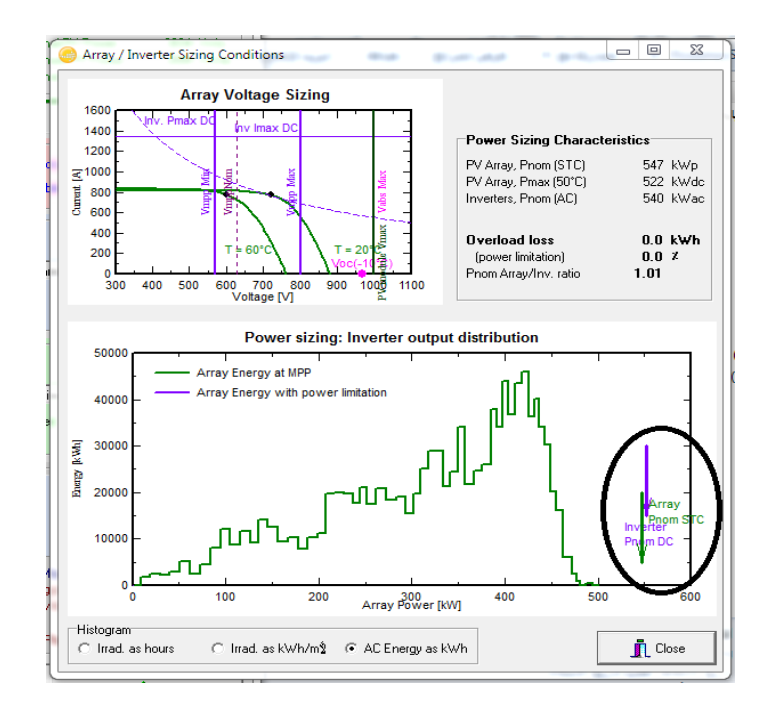

**Figure 5.16:** Array/Inverter sizing conditions for area 6

After finishing the list of grid system definition, then we move to the miscellaneous tools list (Inverter Temperature, Power Factor).

The inverters temperature for nominal power evaluation are set at external ambient temperature (outdoor installation) (5.17 a), and the power factor sets at 0.95 lagging(5.17 b).

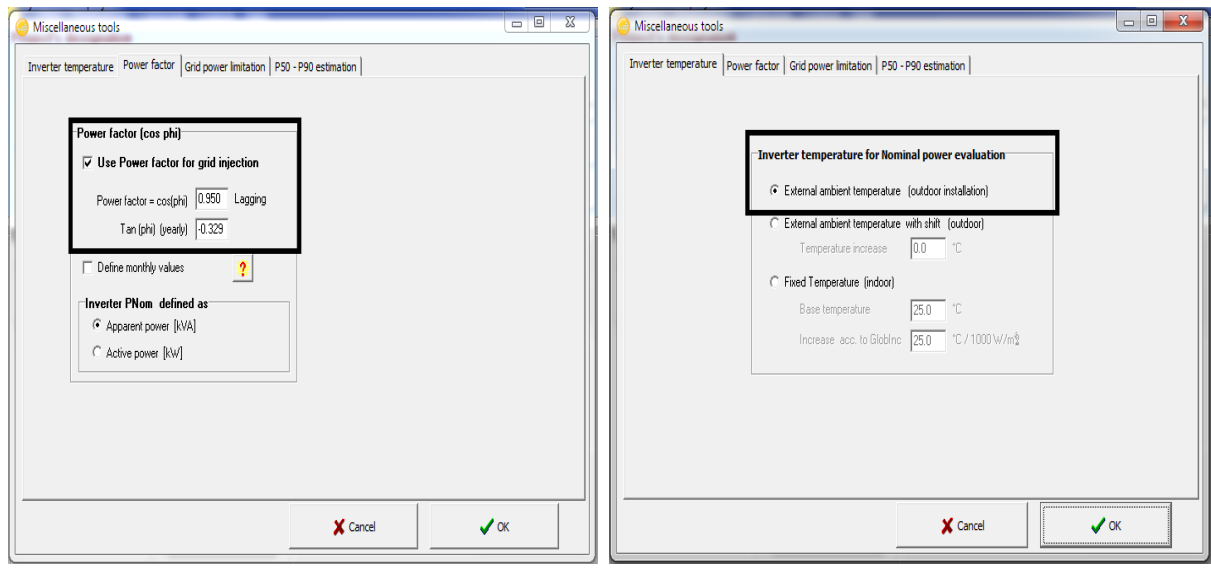

a) b) **Figure 5.17:** Miscellaneous Tools list values (Inverter Temperature, Power Factor)

### **5.2 Results And Simulation**

After building the design of the project, we have to looking to the results of the PVsyst,. So let's take a look to The global system summary of the project.

- Number of modules  $= 9481$  modules.
- Modules area = 18396  $m^2$ .
- Number of inverters  $= 51$  inverter.
- Nominal PV power  $= 3.034$ MWp.
- Maximum PV power  $= 2.894$ MWdc.
- Nominal AC power = 3.06MWac.

#### **5.2.1 PV Array Behaviour for Each Loss Effect**

Array losses for 200 W/m<sup>2</sup>, 400 W/m<sup>2</sup>, 600 W/m<sup>2</sup>, 800W/m<sup>2</sup>, 1000 W/m<sup>2</sup> irradiance with IV curve for each area with normal conditions loss effect, module quality loss effect, array mismatch, incidence angle affect, temperature effect, and wiring ohmic loss are attached as **Appendix C**.

#### **5.2.2 Horizon(for shadings) Definition at Alfaraa**

Horizon line data at Alfaraa, and horizon line solar time curve at 28° tilt angle and 0° azimuth angle are attached as **Appendix D**.

#### **5.2.3 Grid Connected System Results**

Simulation parameters for the system, main results, and loss diagram are attached as **Appendix E**.

## **5.2.4 Simulations Results Monthly Tables**

The tables of balances and main results, meteo and incident energy, effective incident energy, optical factor, detailed system losses, detailed inverter losses, energy use and user's needs, normalized performance coefficients, and E-grid hourly average are attached as **Appendix F**.

# **6**

## **Chapter Six**

## **Simulation & Results of ETAP Software**

**6.1 E-TAP Description**

## **6.2 Results and Simulation**

## **6.1 E-TAP Design**

The design of the photovoltaic system and the distribution network in Faraa camp south of Tubas have been applied on ETAP software version 12.6. The design shown in the following. Steps to use the ETAP program and make the settings for the station and the network as **Appendix G**.

#### **6.2 Results**

#### **6.2.1 AC Power (Active & Reactive Power)**

 Connection the PV station to a distribution network Contributes to generating the active power with the grid's. So, the integrating the PV station will reduce the active power supply from the utilities. However, It is better that the inverters operate at unity power factor to maximize the active power generated.

 A higher rate of reactive power supply is not preferred by the utility because; in case of high rate of reactive power to the grid, distribution transformers will operate at a very low power factor, so transformers efficiency decreases as their operating power factor decreases, as a result, the overall losses in distribution transformers will increase reducing the overall system efficiency.

 After integrating the PV station to the distribution grid, an increase in the reactive power consumption in the network was observed.

 The following table shows the generation values in MW and MVAR from the feeding points in case of without connection the PV station with the distribution network.

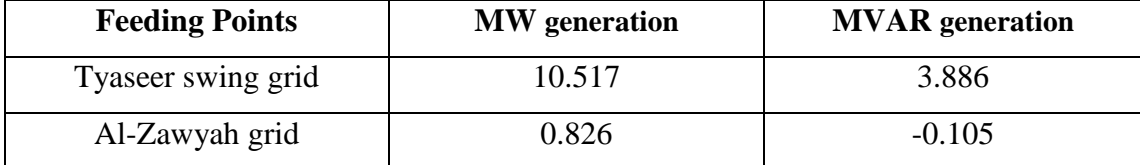

**Table 6.1:** generation values in the system without connection the PV station

From the above table (Table 6.1), in case of without connection the PV station with the distribution network, the total MW generation from the system is 11.343 MW, and the total MVAR generation from the system is 3.781 MVAR.

 The following table shows the generation values in MW and MVAR from the feeding points in case of connection the PV station with the distribution network.

| <b>Feeding Points</b> | <b>MW</b> generation | <b>MVAR</b> generation |
|-----------------------|----------------------|------------------------|
| Tyaseer swing grid    | 8.339                | 4.981                  |
| Al-Zawyah grid        | 2.740                | $-0.901$               |
| PV station            | 2.082                | $-1.203$               |

**Table 6.2:**generation values in the system with connection the PV

From the above table (Table 6.2), in case of with connection the PV station with the distribution network, the total MW generation from the system is 13.161 MW, and the total MVAR generation from the system is 2.887 MVAR.

#### **6.2.2 Power Factor**

The power factor is an important factor must be taken into account when we need to integrate the PV station with the distribution network. The power factor of the PV station sets at 0.95 lagging, and the reason for choosing this value; is to achieve the best power factor on the other feeding points as possible. In the following table (Table 6.3) we show the power factor of the feeding points without connection the PV station with the distribution network.

**Table 6.3:** power factor of the feeding points without PV integration

| <b>Feeding point</b> | Power factor % |
|----------------------|----------------|
| Tyaseer swing grid   | 87.3           |
| Al-Zawyah grid       | 99             |

After connection the PV station with the distribution network the power factor of the Tyaseer swing grid becomes 73.8%, and the power factor of the Al-Zawyah grid becomes 97.5%.

From the simulation results it was noted that as the penetration level increases in the feeder the power factor level at the grid's transformer point (Bus) decreases significantly, until it reaches around zero level. If the penetration level of PV exceeds 90 % and reverses power flow occurs, the power factor level starts to increase again.

The power factor in the system before Interconnection process have uneven values, for example, the power factor of the buses close to the first feeding point (Tyaseer swing grid) have a power factor between (87-88.5)%, and the buses how close to the second feeding point (Al-Zawyah grid) have a power factor between (97-99.7)%, and the buses how close to the interconnection point, the power factor between  $(93-95)\%$ .

The power factor of the system in general decreased after connecting the PV station to the distribution network. However, the power factor of the buses how close to the first feeding point will decrease Significantly, which becomes in the range between  $(73-74)\%$ .

But with regard to buses how close to the second feeding point, the power factor decreases slightly, and have a reading between (96.5-98)%. Finally the buss close to the connection point of the PV, the power factor on some buses was affected a little, but at the same time, there are buses was greatly affected form the interconnection process. and the results are attach as **Appendix H**.

#### **6.2.3 Dynamic Analysis**

The new operating point of voltage is always greater than the voltage at MPP and the new operating point of current is always smaller than the current at MPP. This indicates that the output power of the PV array is reduced by the fault. In all fault type, the PV array was not operating at MPP.

The maximum deviation of oscillation for both the voltage and the current is largest for the LL fault followed by the DLG fault. For the three-phase fault, the maximum deviation of the oscillation is the smallest, however, the new operating point of the voltage is the largest, and the new operating point of the current is also smallest, These indicate that the output power of the PV array is the smallest, on the other hand, the output power of the PV array in the case of the SLG fault was largest.

#### **6.2.4 Study State Analysis**

The voltage at the load bus is within the acceptable range (between 0.95 and 1.05pu) under all normal system conditions because the level of PV penetration is low and the distance between the substation and PV generator is short. However, to evaluate the effects of different levels of PV penetration on voltage rise a scenario analysis has been applied in the following table (Table 6.4).

**Table 6.4:** Output current and voltage from the PV station in different solar radiation (G = 1000W/m<sup>2</sup> )

| <b>Parameter</b>  | <b>Power</b> | <b>Voltage</b> | <b>Current</b> | <b>Power factor</b> |
|-------------------|--------------|----------------|----------------|---------------------|
| <b>Irradiance</b> | (kW)         | (kV)           | (A)            | $\frac{0}{0}$       |
| $G=1$             | 2189         | 32.612         | 40.3           | $-86.3$             |
| $G=0.75$          | 1712         | 32.511         | 31.5           | $-85.9$             |
| $G=0.5$           | 1195         | 32.306         | 22             | $-85.7$             |
| $G=0.25$          | 0.69         | 32.19          | 0              | 66.7                |

It has been noted that the radiation rate is one of the main elements that control the work of the station and the network. With the reduction of solar radiation as shown in the table, the efficiency of the network and the expected productivity will decrease and affect the overall operation of the network.

#### **6.2.5 Reverse Power Flow**

This phenomenon unavailable in the system in normal operation Whether the PV station connects to distribution network or not. But when the system is out of control, especially if there is a fault in the grid in particular on the bus(362) that the PV connected on it, the reverse power flow occurs between the PV station and the distribution grid, and the power flow become from the network to the PV station (Figure 6.1).

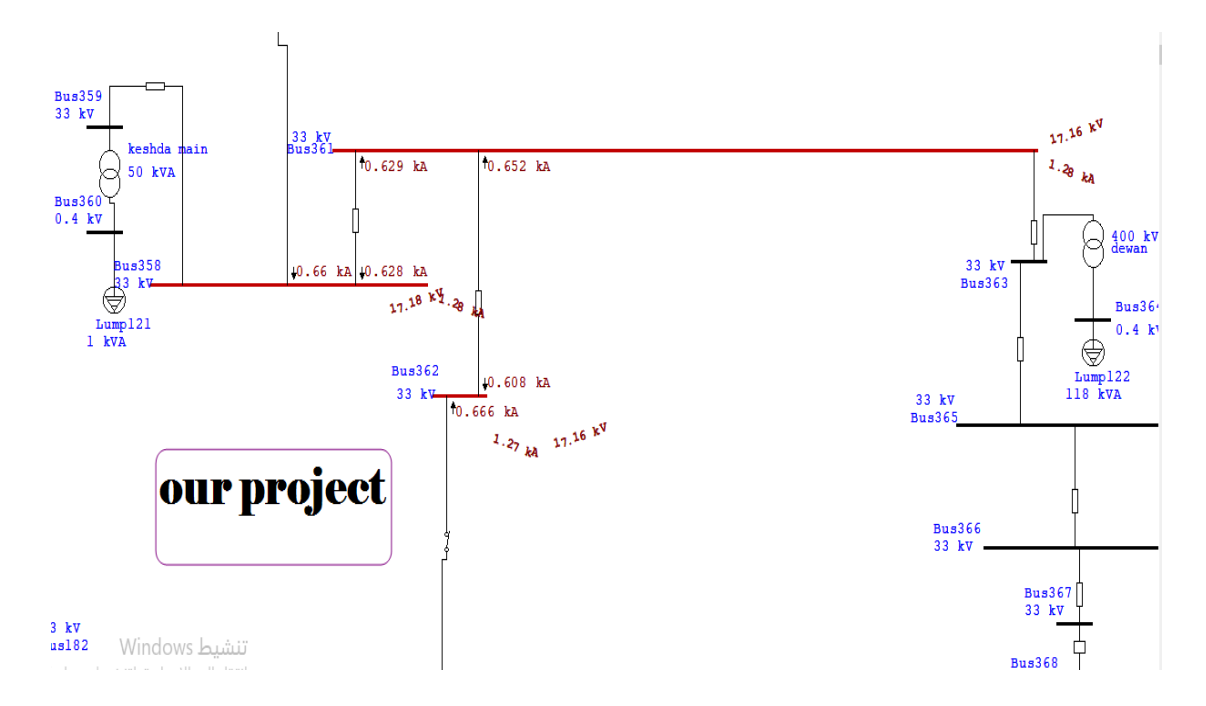

**Figure 6.1:** Reverse power flow in the system(between the PV station and the distribution grid)

#### **6.2.6 Bus Voltage**

Normal operating voltage or the voltage p.u is less than 0.95p.u or more than 1.05p.u are setting, the voltage on each buses increased, and the number of buses that fall in this range increased also**.** and the results are attach as **Appendix I**.

In some cases, for example in faults types, voltage sag may happened on some buses. Voltage sag is a momentary decrease in the RMS voltage, with a duration ranging from half a cycle up to one minute. It is caused by fault conditions within the plant or power system and lasts until the fault is cleared by a fuse or breaker.

On the utility side, the fault condition may be a result of lightning, storm, contamination of insulators, animals or accidents. Voltage sags can cause loss of production and revenue due to the tripping of equipment sensitive to voltage variations.

Voltage sag has a negative impact in voltage source converters used in adjustablespeed drives, grid connected photovoltaic system and industrial processes control, leading undesirable tripping on their protection devices. Voltage sags creation are generally caused by over loading, induction motors starting procedures and grid faults. The voltage sags due to grid faults can be classified in seven different types.

The type A is the results from balanced three-phase short-circuits. The other six types are the results from unbalanced faults. For example, phase-to-ground (type B), phase-to-phase (type E) and the two-phase-to-ground (type C). The remaining types result from the propagation of these unbalanced faults through connected transformers. and the results are attach as **Appendix J.**

#### **6.2.7 Optimum PV Placement For Voltage Stability Improvement**

To choose the optimum placement of the PV connection with the distribution network, we took several places and calculated the MW loss and MVAR loss, which are presented in the following table (Table 6.5). and the results are attach as **Appendix K**.

| Location      | <b>Bus</b> | <b>MW Loss</b> | <b>MVAR Loss</b> |
|---------------|------------|----------------|------------------|
| Faraa company | 361        | 1.162          | 0.522            |
| Faraa company | 510        | 1.153          | 0.517            |
| Ras al-faraa  | 365        | 1.156          | 0.518            |
| Tubas         | 17         | 1.196          | 0.541            |
| Kfier         | 50         | 1.188          | 0.533            |
| Zawyah        |            | -273           | 1.652            |

**Table 6.5:** MW and MVAR loss for several scenarios of connecting the PV with distribution network

The following Graph shows the loss in MW and MVAR Graphically in the system when the PV connected to the different buses (Figure 6.2).

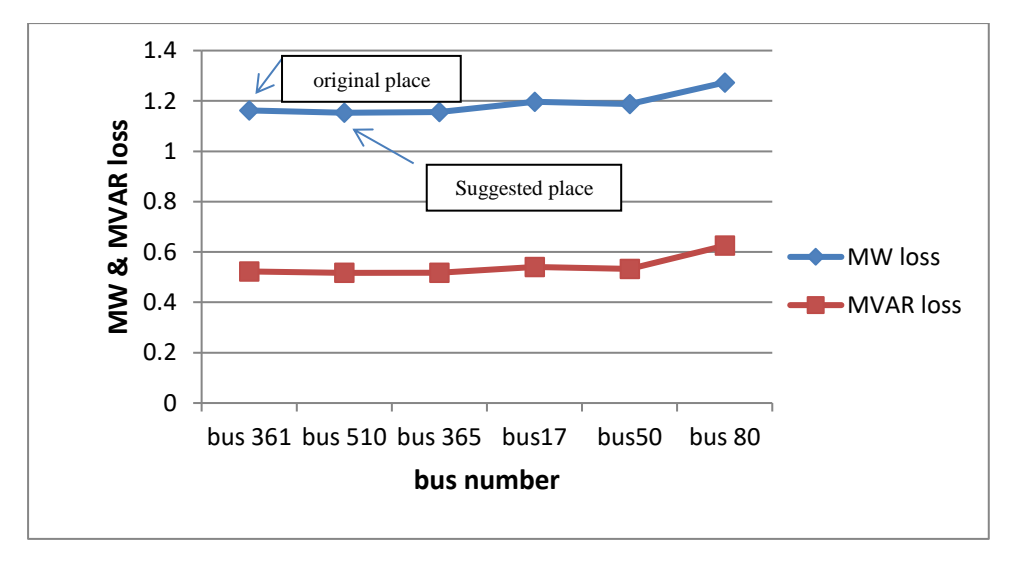

**Figure 6.2:** MW and MVAR loss Graph.

The power loss is increasing sharply when the connection of the PV closed the grid's(Tyaseer swing grid, Al-Zawyah grid), also when the connection of the PV far left the distribution network(Qabateya). From the above Graph. We find that the best location to connect the PV station with the distribution network is in the Faraa company on bus 510; Which have the less losses as it compared to the other areas.

**Table 6.6:**loss in MW and MVAR without connected the PV with distribution network

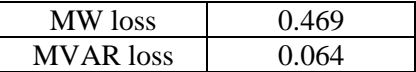

**Table 6.7:**loss in MW and MVAR with connected the PV with distribution network

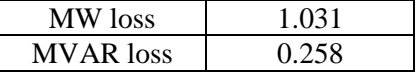

In the following, we presented the some calculation to get the percentage of increasing in the MW and MVAR loss in the chosen area.

%loss(MW) without PV = 
$$
\frac{\text{MW loss without PV}}{\text{MW generation without PV}} 100\%
$$
  
\n=  $\frac{0.469}{11.343} 100\% = 4.134\%$   
\n%loss(MVAR)without PV =  $\frac{\text{MVAR loss without PV}}{\text{MVAR generation without PV}} 100\%$   
\n=  $\frac{0.064}{3.781} 100\% = 1.69\%$   
\n%loss(MW)with PV =  $\frac{\text{MW loss with PV}}{\text{MW generation with PV}} 100\%$   
\n=  $\frac{1.031}{13.161} 100\% = 7.83\%$ 

 $\%$  loss (MVAR) with PV =  $\frac{MVAR \text{ loss with PV}}{MVAR \text{ generation with}}$  $\frac{MVAR \text{ constant}}{MVAR \text{ generation with PV}}$  100%

$$
=\frac{0.258}{2.887}100\% = 8.94\%
$$

From the above calculation we find that the MW will increase 3.696% after connected the PV with the distribution network, and the MVAR will increase 1.11%, and this percentage are the minimum increased that we can achieve**,** and the results are attach as **Appendix E.**

The following figure shows the location on ETAP that we choose to connect the PV station on it(Faraa company, bus 510).

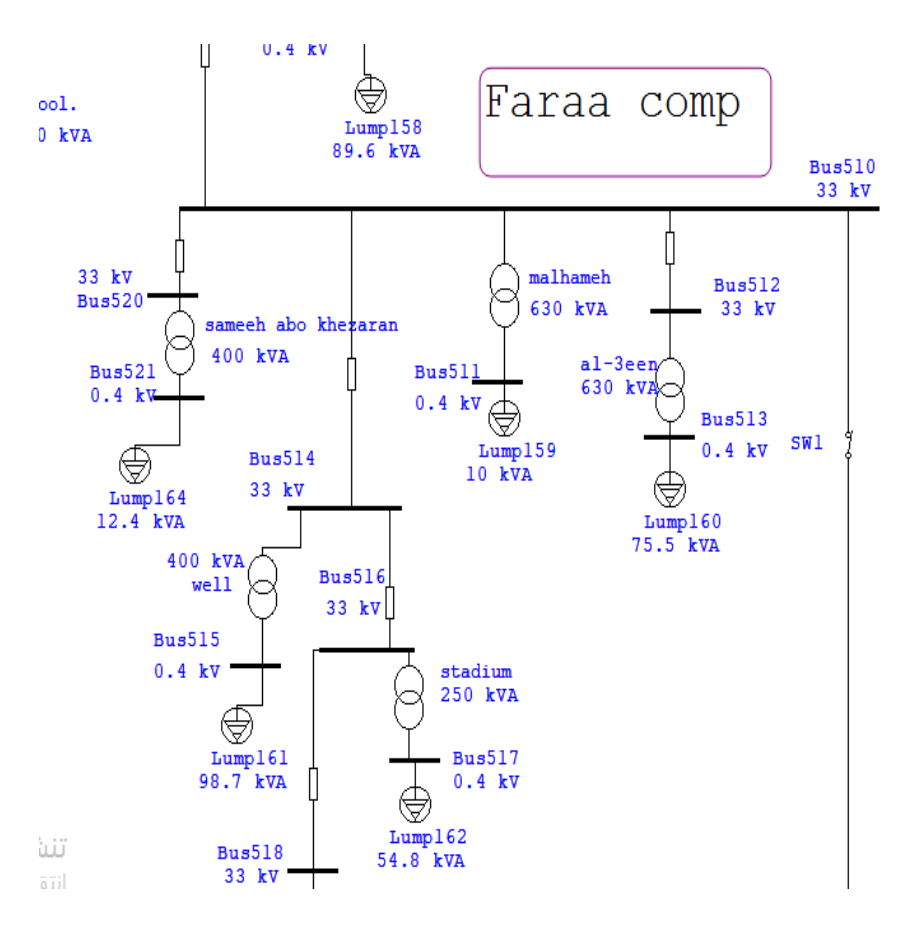

**Figure 6.3:**Faraa comp location on E-TAP.

#### **6.2.8 Penetration Level**

Penetration is defined as the ratio of total peak PV power to peak load apparent power on the feeder as we mentioned in chapter two. To calculate the penetration level we used the PV Penetration equation that mentioned in the same chapter (Eq. (2.4)).

The penetration level of the system can controlled by connection and disconnection the PV areas to the distribution network, Through that, we can control the percentage of penetration level on the system.

The following table, show the results of calculate the penetration level percentage in many scenarios of connection areas.

| <b>Active</b> | $\frac{0}{0}$ | Output       | <b>Voltage level</b> | PF             | Line   |
|---------------|---------------|--------------|----------------------|----------------|--------|
| areas         | penetration   | <b>Power</b> | at residential       | Of the         | Loss   |
|               | <b>level</b>  | (kW)         | load bus             | <b>Tyaseer</b> | (kW)   |
|               |               |              | (kV)                 | grid           |        |
|               |               |              |                      | $\frac{0}{0}$  |        |
| (4)           | 4.6           | 547.2        | 31.316               | 85.5           | 0.03   |
|               |               |              |                      | leading        |        |
| (4,1)         | 9.2           | 1094.4       | 31.425               | 84.6           | 0.101  |
|               |               |              |                      | leading        |        |
| (4,1,2)       | 13.25         | 1574.72      | 31.461               | 83.82          | 0.212  |
|               |               |              |                      | leading        |        |
| (4,1,2,3)     | 16.64         | 1977.72      | 31.486               | 82.91          | 0.311  |
|               |               |              |                      | leading        |        |
| (4,1,2,3,5)   | 21.76         | 2585.72      | 31.511               | 81.511         | 0.541  |
|               |               |              |                      | leading        |        |
| (4,1,2,3,5,6) | 26.37         | 3132.92      | 31.601               | 80.092         | 0.711  |
|               |               |              |                      | leading        |        |
|               | 50            | 5939         | 32.151               | 68.7           | 5.11   |
|               |               |              |                      | lagging        |        |
|               | 75            | 8908.5       | 32.861               | 42.6           | 10.61  |
|               |               |              |                      | lagging        |        |
|               | 100           | 11878        | 33.611               | 55.11          | 21.511 |
|               |               |              |                      | lagging        |        |

**Table 6.8:** Changes on the network as the penetration rate increases.

The penetration level increase as the active areas increases also, and as the penetration level increased the output power of the PV system will increased as shown in the following diagram (figure 6.4).

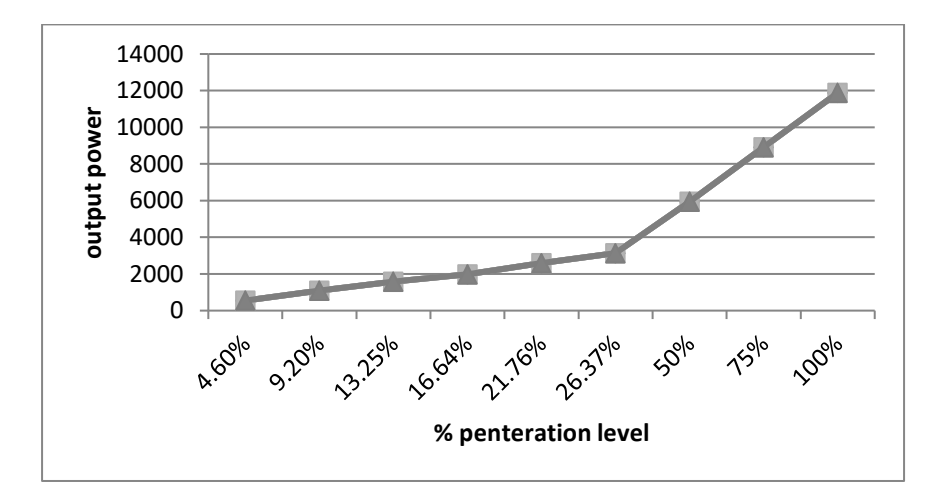

Figure 6.4: output power of the PV plant as the penetration level increased

And as the penetration level increased the Voltage level at residential load bus will increased also, and the best penetration level to avoid the undervoltage and overvoltage at residential load bus is 75%, that make the voltage at residential load bus is 32.861kW, as shown in the following diagram (Figure 6.5) .

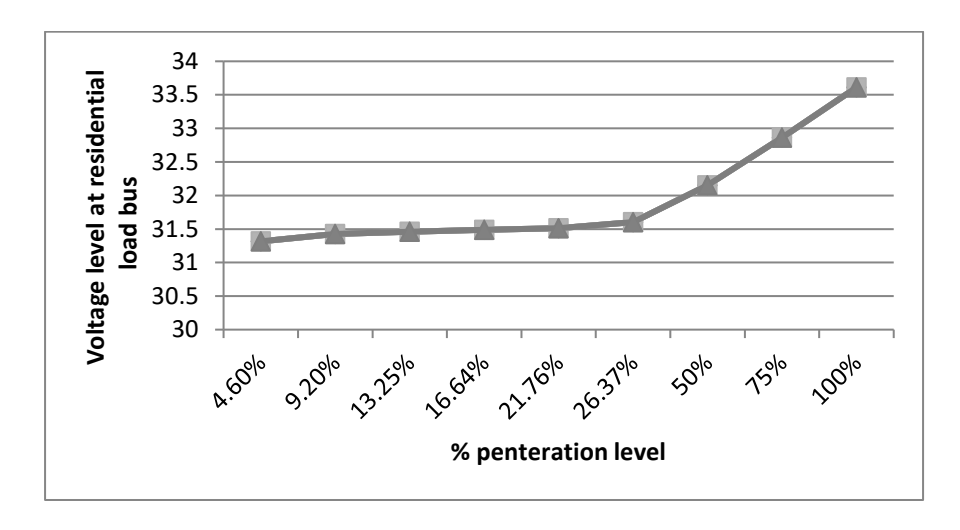

**Figure 6.5:** Voltage level at residential load bus as the penetration level increased

And it was noted that the power factor of the Tyaseer grid will decrease as the penetration level increased, as shown in the following figure (Figure 6.6).

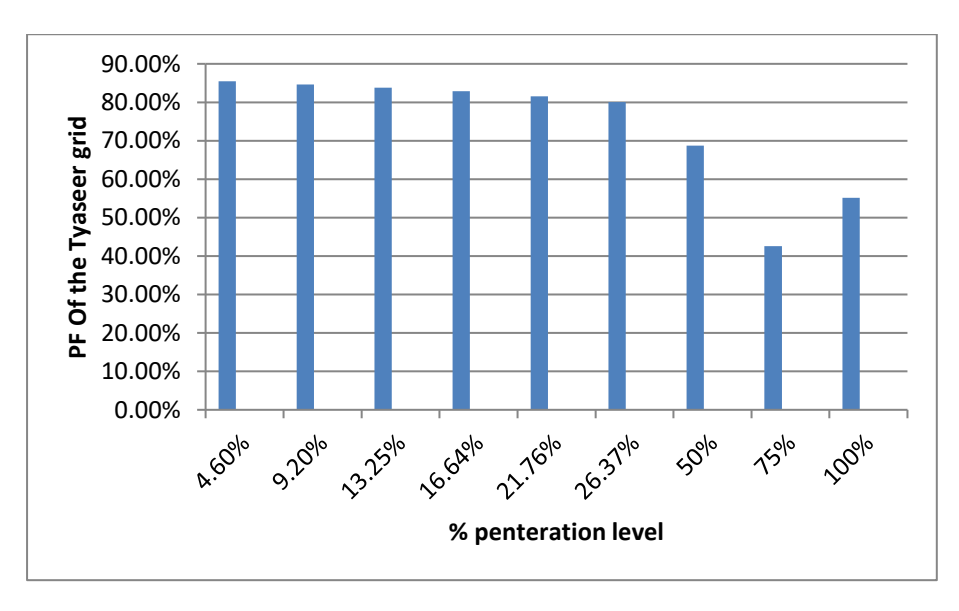

**Figure 6.6:** power factor of the Tyaseer grid as the penetration level increased

Finally, as the penetration level increased the line loss will increased also, as shown in the following figure (Figure 6.7)

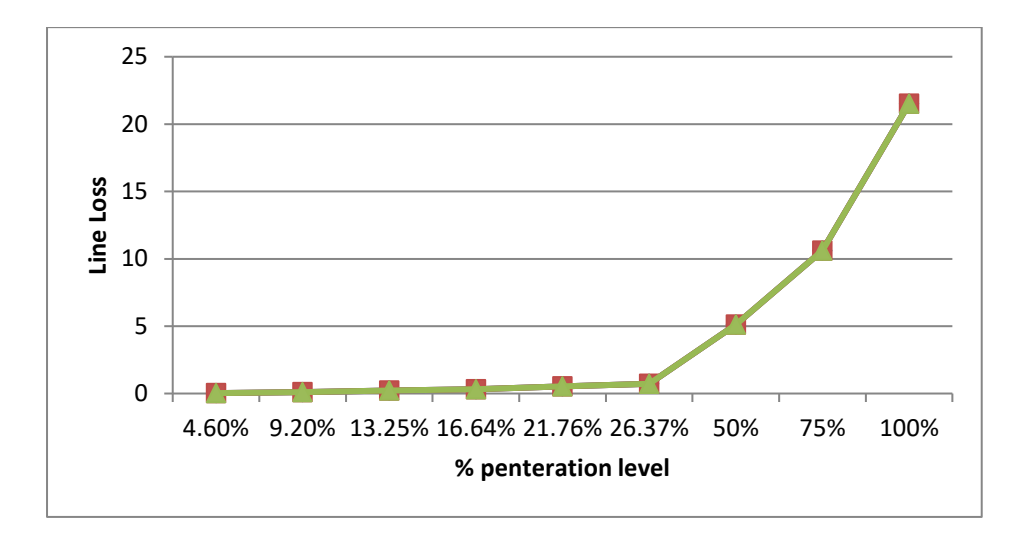

**Figure 6.7:** power line loss as the penetration level increased

When the a Penetration becomes 100%, a significant reverse energy flow was observed to the source that raises the voltages on the buses. The source bus appears as a reactive power source only, the heating on the network elements is less effective on the network.
### **Conclusion**

With the increasing of active areas, many values will increase such as, penetration level, PV output power, voltage level at resident load bus and line loss. However, power factor of main grid (tyaseer) will decrease.

 Photovoltaic system affects on the Ac power elements like active power, reactive power and power factor, so we suggest to change the connection placement to the best one we mentioned before, and this will improve the power loss. In addition, reverse power flow problem can be solved by using relay or tap changer transformer.

### **Future Work**

- 1. To determine the optimum placement we used the trial and error method, which is not the best, and we recommend to use PSO method; because it is the best method.
- 2. We recommend Power Authority to prevent implement this kind of project without making an impact study to reduce the loss as much as can.

### **References**

- [1] Davad Tob, "A Review on impact of grid-connected PV system on distribution network",world academy,taywand,Vol.10,No.1,2016,pp.137-pp.142.
- [2] Bogdan-Ionuţ Crăciun, Tamás Kerekes, Dezső Séra, Remus Teodorescu,"Overview of Recent Grid Codes for PV Power Integration",Department of Energy Technology Aalborg University Denmark,2017,pp.101-pp.125.
- [3] Silviu Darie, PhD(EE), PE(EE),"Guidelines for Large Photovoltaic System Integration ",2014,pp73-pp98.
- [4] Yuzuru Ueda, Kosuke Kurokawa,"Analysis Results of Output Power Loss Due to the Grid Voltage Rise in Grid-Connected Photovoltaic Power Generation Systems",IEEE TRANSACTIONS ON INDUSTRIAL ELECTRONICS, VOL. 55, NO. 7, JULY 2008,pp65 pp97.
- [5] Giuseppe Marco Tina, Giovanni Celsa,"Active and Reactive Power Regulation in Grid-Connected PV Systems",Catania, Italy,Department of Electrical, Electronics and Computer Engineering University of Catania,2016,pp180-pp211.
- [6] Adarsh Nagarajan and Raja Ayyanar,"Dynamic Analysis of Distribution Systems with High Penetration of PV Generators using Differential Algebraic Equations in OpenDSS",Arizona State University,2014,pp130-pp165.
- [7] Efrain Bernal A,"Reactive Power Fluctuations Smoothing in Optimal Control of Grid-Connected PV Systems", IEEE Transactions on Power Delivery, vol. 22, no. 2, pp. 968-976,2007.
- [8] Rasool Aghatehrani,"Reactive Power Control of Photovoltaic Systems Based on the Voltage Sensitivity Analysis ", IEEE Trans. Power Syst., vol. 26, pp. 1625-1631, Aug. 2011.
- [9] Reza Ahmadi Kordkheili, Birgitte Bak-Jensen, Jayakrishnan R-Pillai, Pukar Mahat, Aalborg University, Aalborg, Denmark, "Determining Maximum Photovoltaic Penetration in a Distribution Grid considering Grid Operation Limits", 2014, pp.1 pp.5.
- [10] Anderson Hoke, Rebecca Butler, Joshua Hambrick, and Benjamin Kroposki,"Maximum Photovoltaic Penetration Levels on Typical Distribution Feeders ",IEEE Transactions on Sustainable Energy, U.S., NREL/JA-5500-55094,July 2012,pp.1-pp.16.
- [11] Wei-Lin Hsieh1, Chia-Hung Lin1, Chao-Shun Chen2,3, Cheng-Ting Hsu4, Te-Tien Ku3, Chin-Ying Ho5, " Optimal Penetration level of PV generation for Distribution System load transfer", IEEE 2<sup>nd</sup> International Symposium on Next-Generation Electronics (ISNE) – February 25-26 , Kaohsiung , Taiwan,pp.490-pp.493.
- [12] hao-Shun. Chen, Chia-Hung Lin, Wei-Lin Hsieh, Cheng-Ting Hsu, Te-Tien Ku, and Chin-Ying Ho," Effect of load transfer to penetration level of PVgeneration in distributionsystem",IEEE Asia,2012.
- [13] Chia-Hung Lin," Optimization of Photovoltaic Penetration in Distribution Systems Considering Annual Duration Curve of Solar Irradiation", Wei-Lin Hsieh, Te-Tien Ku, , VOL. 27, NO. 2, MAY 2012.
- [14] S. Durk, Non-Member, S. Lateef, Non-Member, and Y. Baghzouz, Senior Member, IEEE, " Feeder Switch Currents During Load Transfer ", Nevada Power, Las Vegas, 2004, PP.1-PP.4.
- [15] Wei-Lin Hsieh, Chia-Hung Lin, Chao-Shun Chen, Cheng-Ting Hsu, Te-Tien Ku, Chin-Ying Ho.," Optimal Penetration level of PV generation for Distribution System load transfer", Taiwan, 2013, PP490.-PP493.
- [16] Mamta Patel,"Fault analysis in transmission lines using neural network and wavelets",Govt. Polytechnic Durg, India,2015,pp55-pp140.
- [17] K. Chen, C. Huang, and J. L. He, "Fault detection, classification and location for transmission lines and distribution systems: a review on the methods," High Voltage, vol. 1, no. 1, pp. 25– 33, 2016.
- [18] Balaji Kamlaesan0, K. Antony Kumar," Analysis of Transformer Faults using IOT ", IEEE International Conference on Smart Technologies and Management for Computing, , pp. 21– 33,2017.
- Silviu I. Darie , "Guidelines for Large Photovoltaic System Integration", San Diego, [19]

CA, Tech. Rep, PES T&D 2012, PP.978—PP.4673

- [20] Bogdan-Ionuţ Crăciun, Tamás Kerekes, Dezső Séra, Remus Teodorescu," Overview of Recent Grid Codes for PV Power Integration ",Aalborg University Denmark, 2012 IEEE,PP.978-1-4673-1653.
- [21] https://solar.schneider-electric.com/product/dc-box/
- [22] [https://www.schneider-electric.com/en/product-subcategory/4230-molded-case](https://www.schneider-electric.com/en/product-subcategory/4230-molded-case-circuit-breakers/)[circuit-breakers/](https://www.schneider-electric.com/en/product-subcategory/4230-molded-case-circuit-breakers/)
- [23] [https://www.schneider-electric.com/en/product-category/4000-switchboards-and](https://www.schneider-electric.com/en/product-category/4000-switchboards-and-enclosures/)[enclosures/](https://www.schneider-electric.com/en/product-category/4000-switchboards-and-enclosures/)
- [24] https://www.schneider-electric.com/en/work/products/product-launch/smart-ringmain-unit/
- [25] [https://www.schneider-electric.com/en/product-range/1408-rl-series/8094488068](https://www.schneider-electric.com/en/product-range/1408-rl-series/8094488068-load-break-switch/) [load-break-switch/](https://www.schneider-electric.com/en/product-range/1408-rl-series/8094488068-load-break-switch/)
- [26] [https://library.e.abb.com/public/8b0b2307af790658c1257895003f917f/REF615ANSI\\_pg\\_1M](https://library.e.abb.com/public/8b0b2307af790658c1257895003f917f/REF615ANSI_pg_1MAC105361-PG_ENe.pdf) [AC105361-PG\\_ENe.pdf](https://library.e.abb.com/public/8b0b2307af790658c1257895003f917f/REF615ANSI_pg_1MAC105361-PG_ENe.pdf)
- [27] H. C. Seo, SIEEE, C. H. Kim, SMIEEE, Y. M. Yoon, C. S. Jung, "Dynamics of Grid-Connected Photovoltaic System at Fault Conditions", H. C. Seo, SIEEE, Korea, 2009,
- [28] Ibrahim. M. El-Amin, Mir Shahed Ali," Impact of PV System on Distribution Networks", India,2017.
- [29] Rami Yaser Mohammad Dasa," Technical Impacts of Grid Tied PV on JDECO Network: Case Study (Jericho and Al-Jeep Feeders)", Palestine, 2013, PP.0-PP.321
- [30] Rene Prenc, Davor Škrlec, Vitomir Komen, "Optimal PV System Placement in a Distribution Network on the Basis of Daily Power Consumption and Production Fluctuation ", EuroCon, Croatia, 2013, PP.777-PP.783.
- [31] Mehdi Rezaei, Mahmood Ghanbari," OPTIMIZATION OF SIZING AND PLACEMENT OF PHOTOVOLTAIC (PV) SYSTEM IN DISTRIBUTION NETWORKS CONSIDERING POWER VARIATIONS OF PV AND CONSUMERS USING DYNAMIC PARTICLE SWARM OPTIMIZATION ALGORITHM

(DPSO)", Indian Journal of Fundamental and Applied Life Sciences ISSN, Indi, Vol.5, 2014, PP. 3321-PP.3327

# **Appendix**

Appendix A

Appendix B

Appendix C

Appendix D

Appendix E

Appendix F

Appendix G

Appendix H

Appendix I

Appendix J

Appendix K

# **Appendix A**

The definition of the PV module from PVsyst software (datasheet).

PVSYST V6.43 15/01/19 11h04 Characteristics of a PV module Axitec Energy, AXIpower AC-320P/156-72S Manufacturer, model: Prod. from 2015 Availability: Manufacturer 2016 Data source : STC power (manufacturer) Pnom Technology 320 Wp Si-poly Module size (W x L)  $0.992 \times 1.956$  m<sup>2</sup> Rough module area Amodule  $1.94$  m<sup>2</sup> Number of cells  $1 \times 72$ Sensitive area (cells) Acells  $1.75 \, m<sup>2</sup>$ Specifications for the model (manufacturer or measurement data) Reference temperature TRef 25 °C Reference irradiance GRef 1000 W/m<sup>2</sup> Open circuit voltage Voc 45.6 V Short-circuit current **Isc** 9.18 A Max. power point voltage Vmpp 37.4 V Max. power point current 8.56 A Impp Isc temperature coefficient => maximum power Pmpp 320.1 W  $3.7$  mA/ $^{\circ}$ C mulsc One-diode model parameters Diode saturation current 0.056 nA Shunt resistance Rshunt 300 ohm loRef Serie resistance Rserie 0.36 ohm Voc temp. coefficient MuVoc -154  $mV$ °C Diode quality factor Gamma 0.96 Specified Pmax temper. coeff. muPMaxR -0.42 %/°C Diode factor temper. coeff. muGamma  $0.0001$ <sup>1/°C</sup> Reverse Bias Parameters, for use in behaviour of PV arrays under partial shadings or mismatch Reverse characteristics (dark) 3.20  $mA/V<sup>2</sup>$ **BRev** (quadratic factor (per cell)) Number of by-pass diodes per module  $\mathcal{R}$ Direct voltage of by-pass diodes  $-0.7 V$ Model results for standard conditions (STC: T=25°C, G=1000 W/m<sup>2</sup>, AM=1.5) Max. power point voltage Vmpp 37.1 V Max. power point current Impp 8.63 A Maximum power 320.2 Wc Power temper. coefficient Pmpp muPmpp  $-0.41$  %/°C Efficiency(/ Module area) Eff mod 16.5 % Fill factor FF 0.765 Efficiency(/ Cells area) Eff cells 18.3 % PV module: Axitec Energy, AXIpower AC-320P/156-72S 49 Cells temp.  $= 25 °C$  $10$ Incident Irrad = 1000 W/m<sup>2</sup> 320.2 W 8 Incident Irrad. = 800 W/m<sup>2</sup> 256.9 W Current [A]  $\alpha$ Incident Irrad. =  $600 W/m^2$ 192.5 W Incident Irrad. = 400 W/m<sup>2</sup> 127.3 W Incident Irrad. =  $200$  W/m<sup>2</sup> 62.1 W

 $10^{-1}$ 

 $20$ 

Voltage IVI

 $30$ 

 $\Delta\Omega$ 

50

## **Appendix B**

The definition of the inverter from PVsyst software(datasheet).

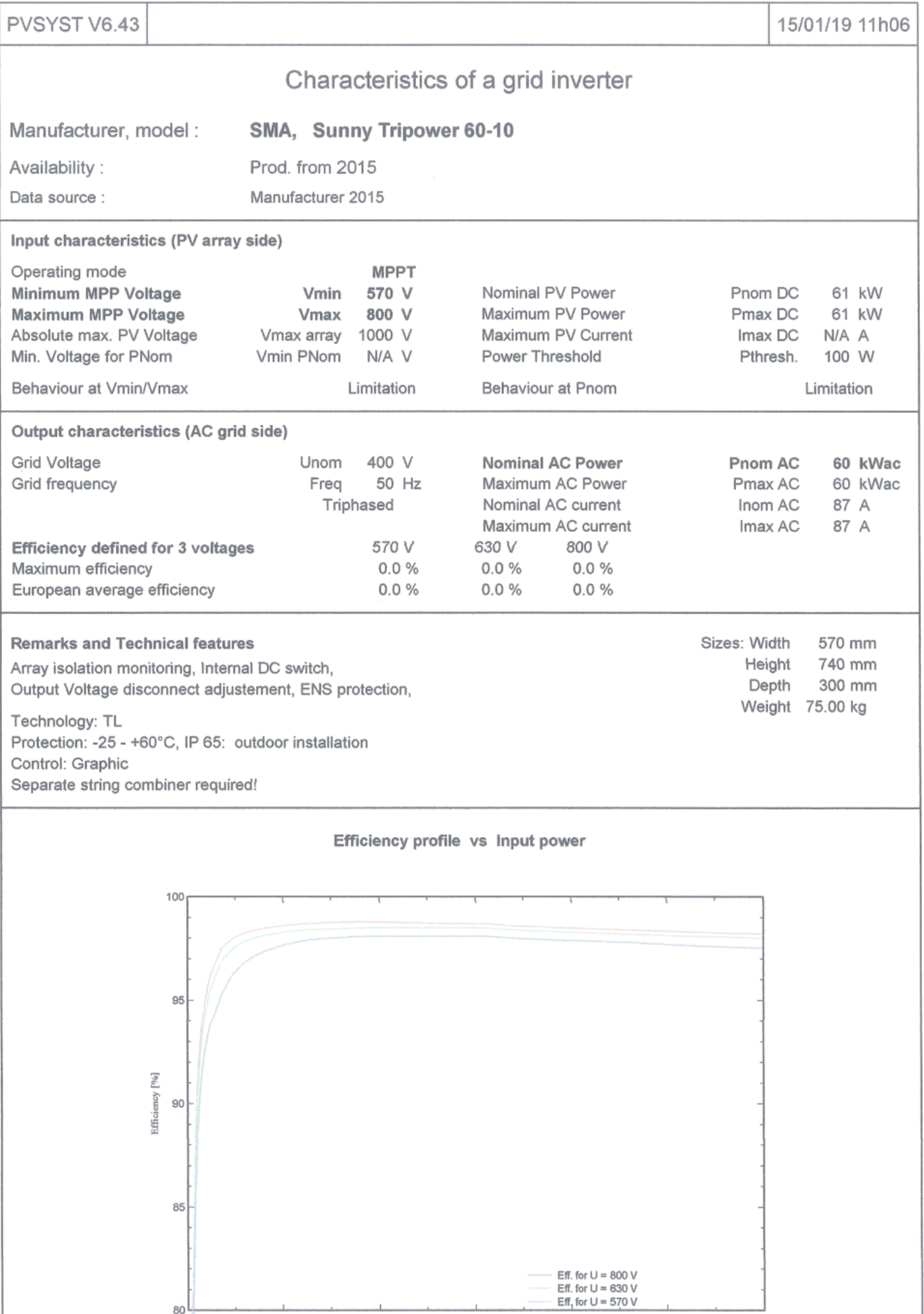

 $\begin{array}{c}\n1 \\
30 \\
P \ln(DC) \text{ [kW]} \n\end{array}$ 

 $40$ 

 $50$ 

 $60$ 

 $rac{1}{20}$ 

 $10$ 

80

'o

## **Appendix D**

Horizon(for shadings) definition at Alfaraa company from PVsyst software.

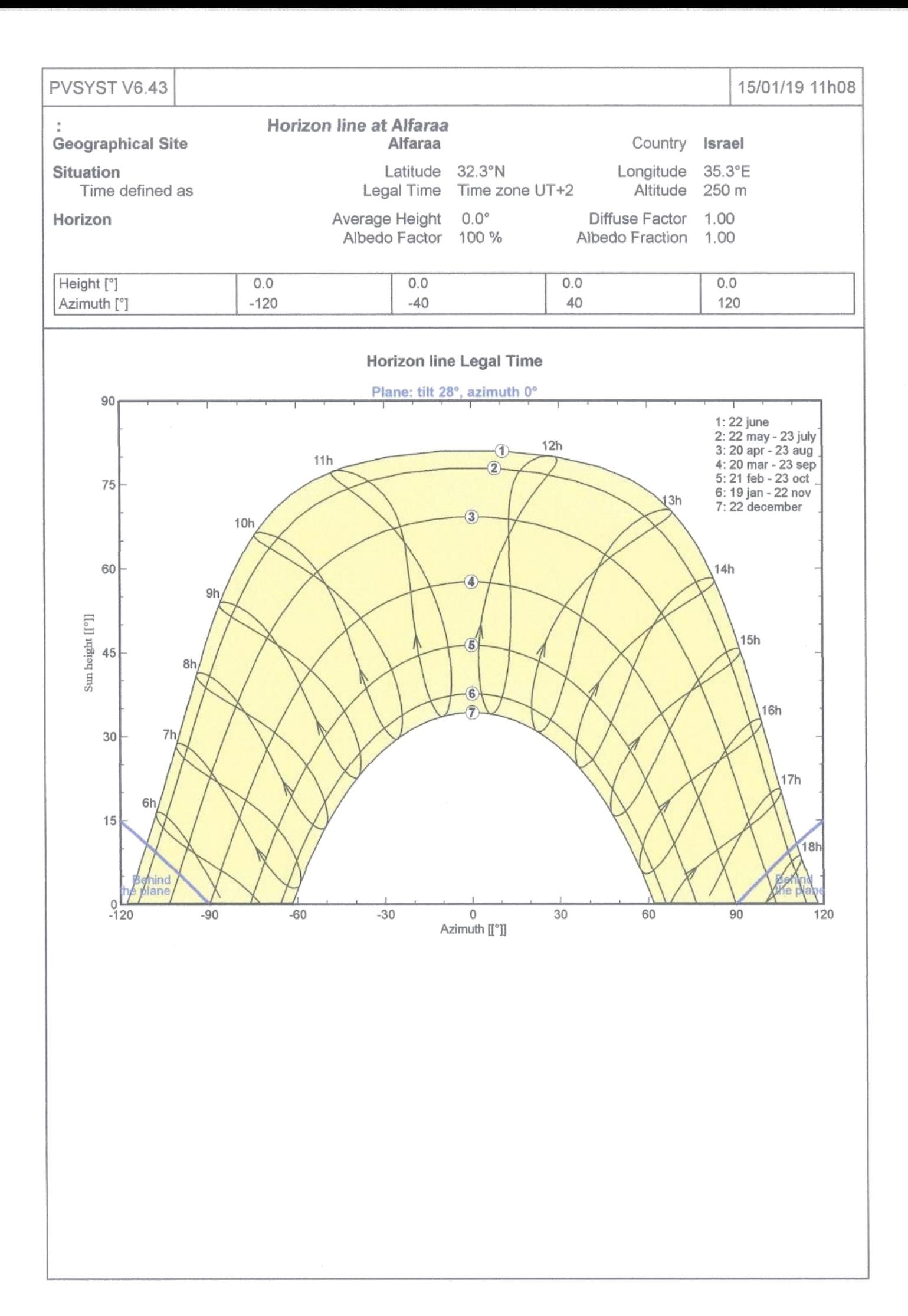

# **Appendix E**

Grid connected system results from PVsyst software

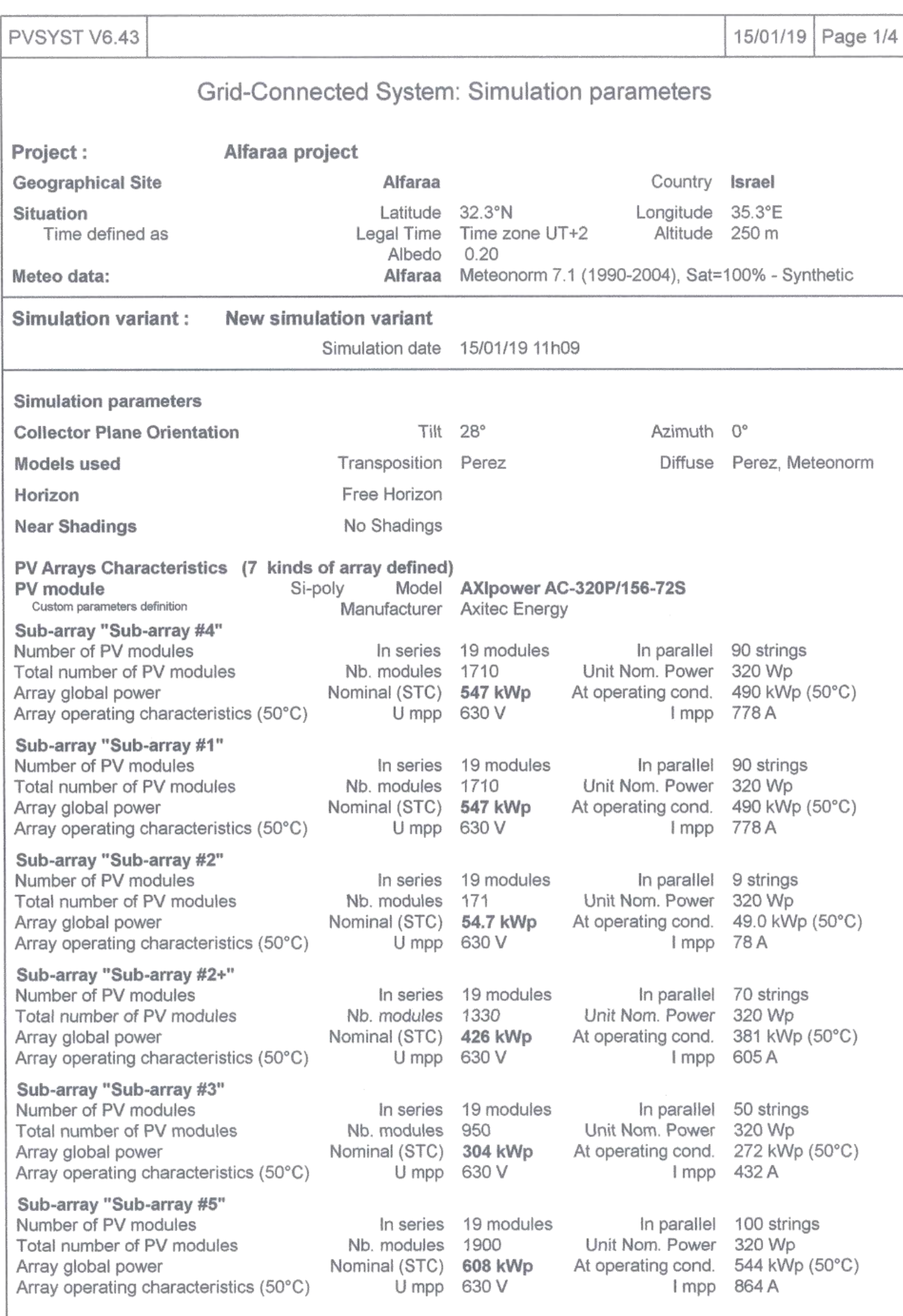

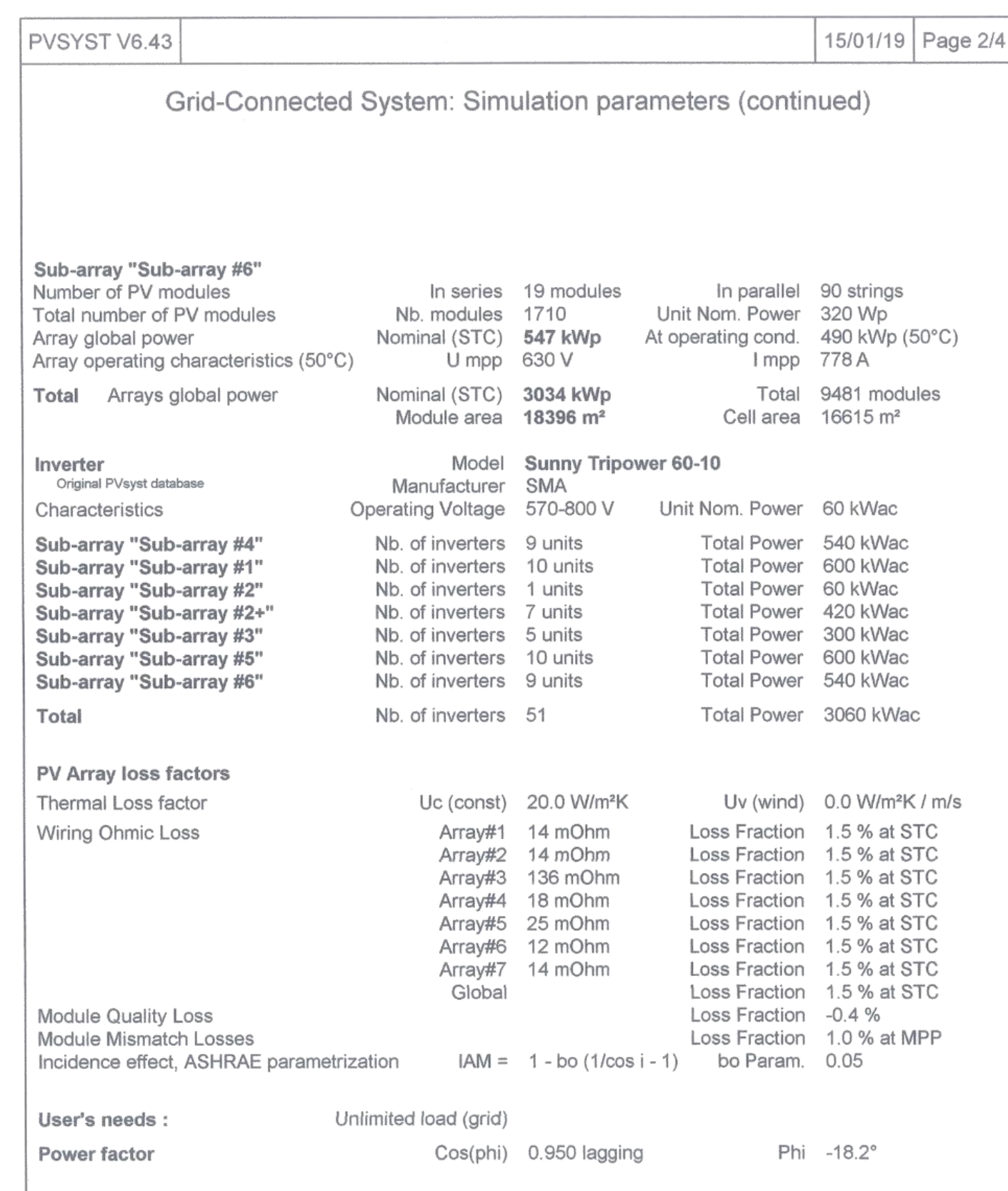

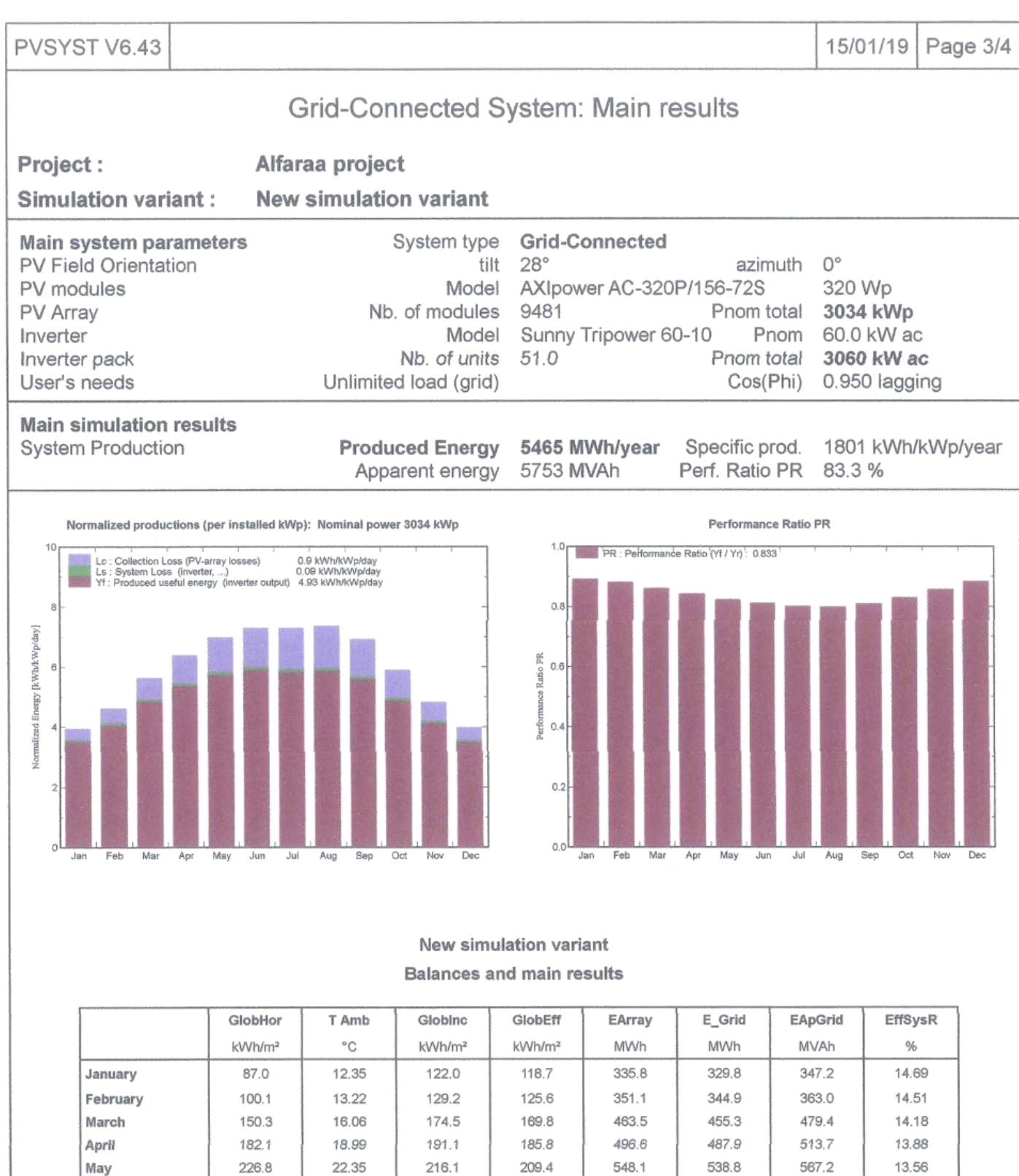

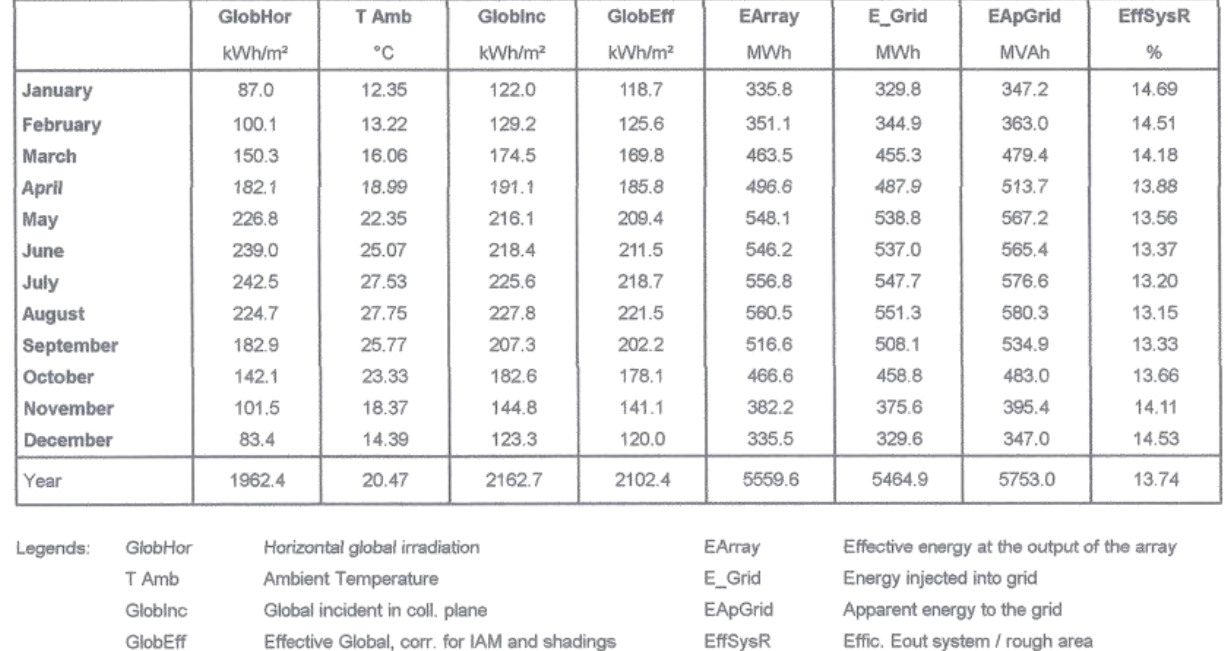

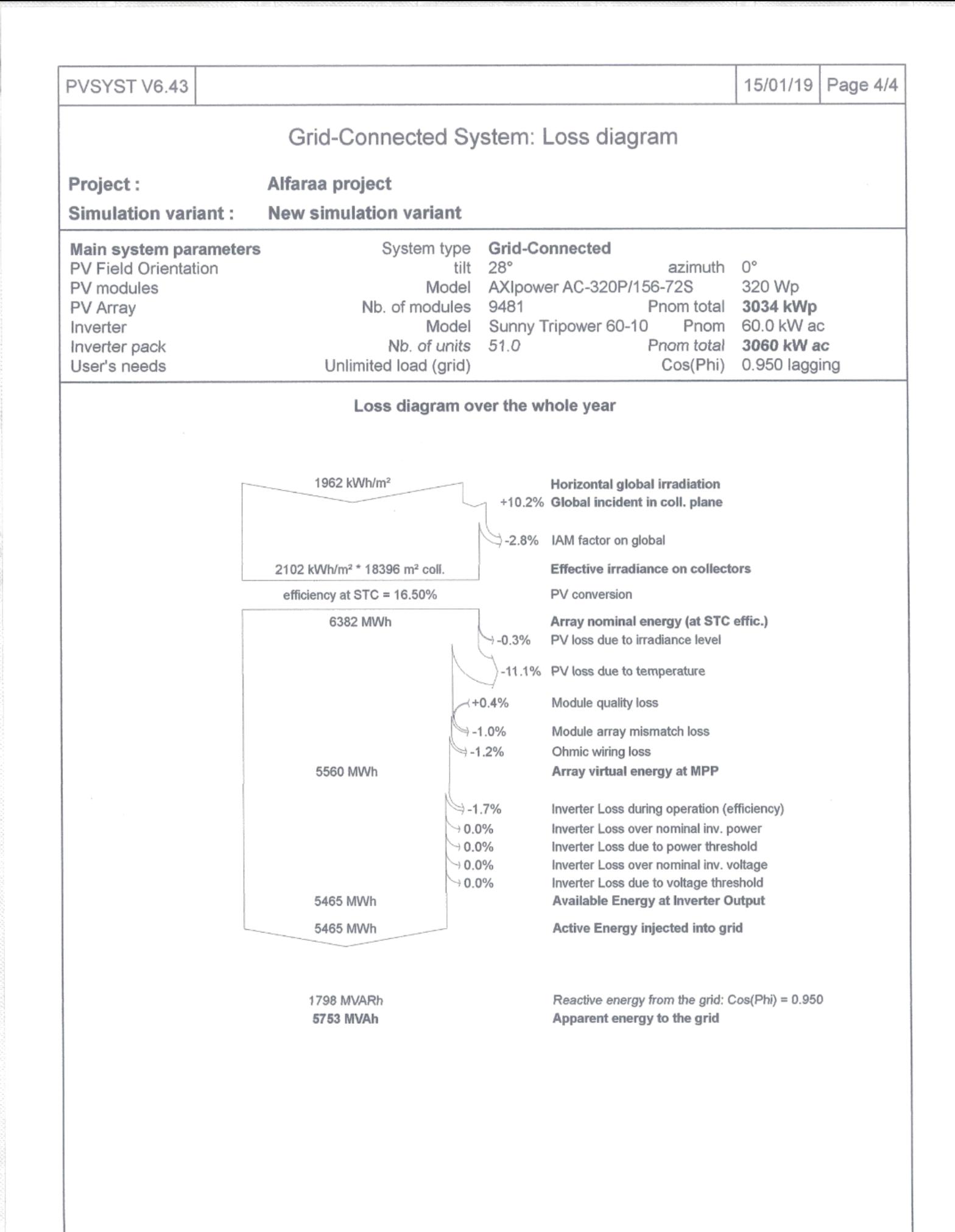

# **Appendix F**

Simulations Results Monthly Tables from PVsyst software

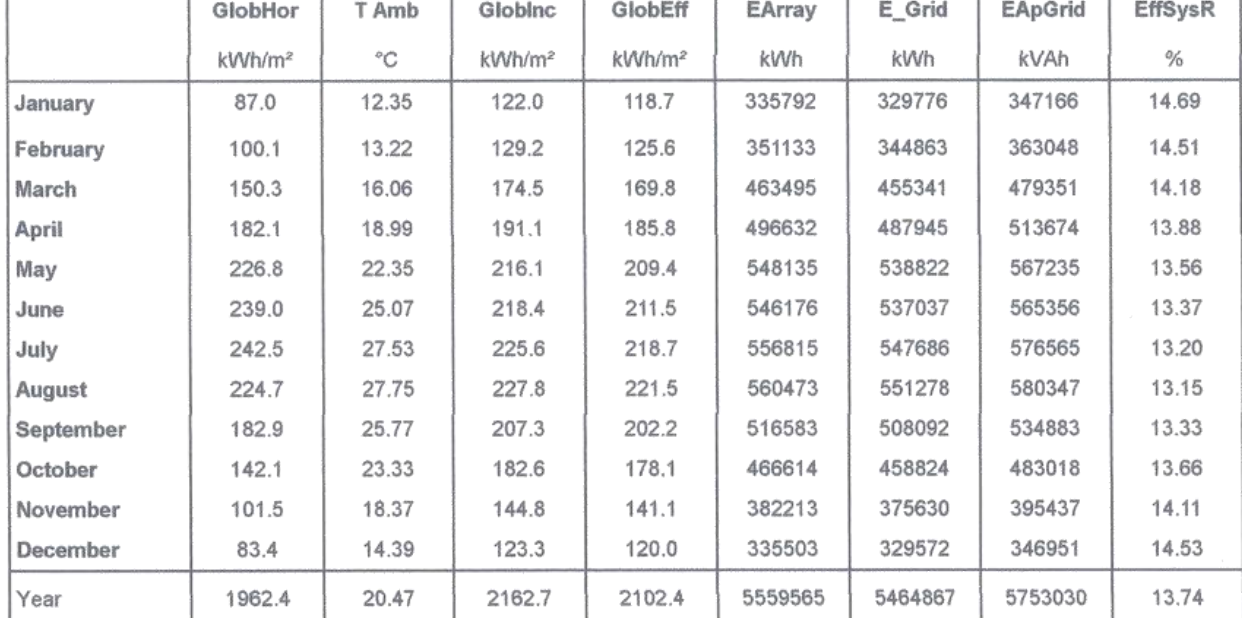

### New simulation variant Balances and main results

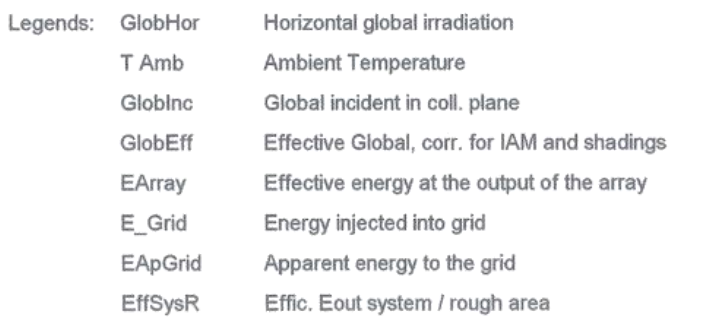

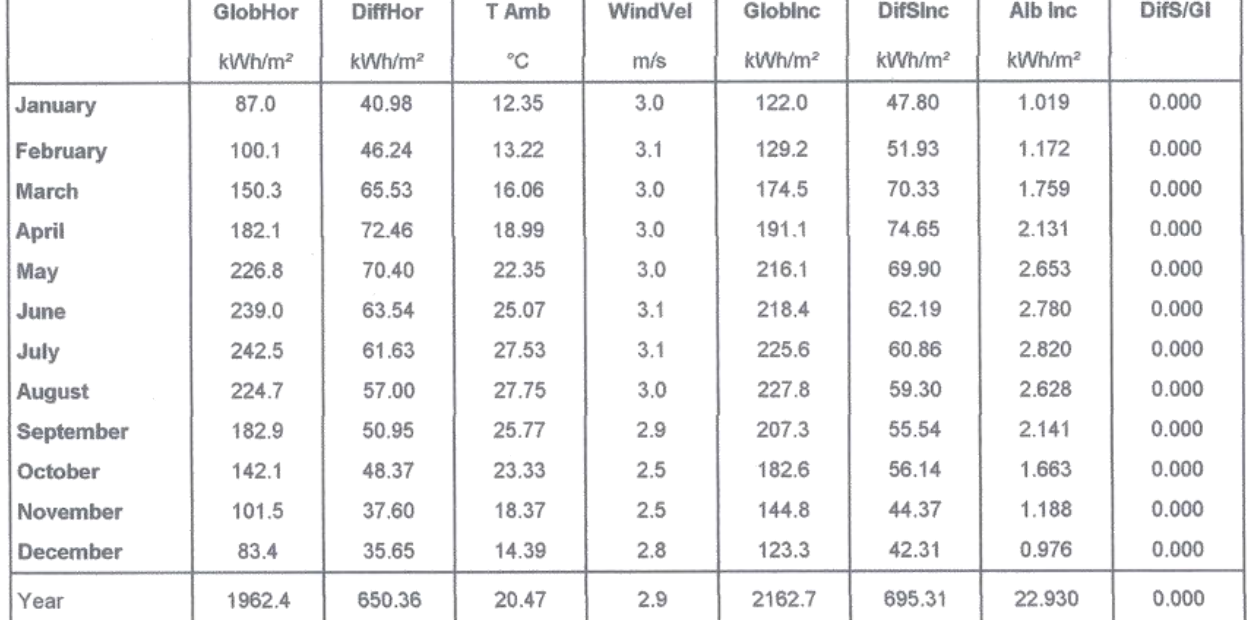

### New simulation variant Meteo and incident energy

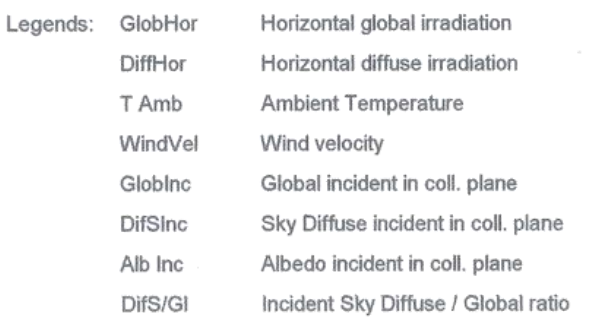

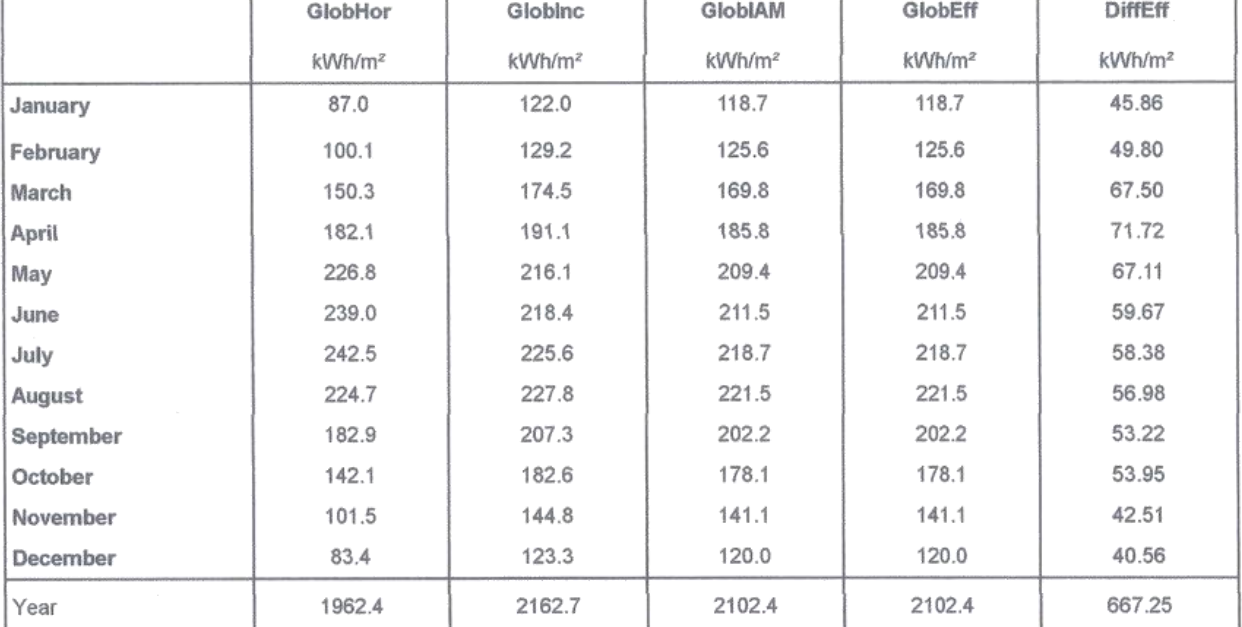

#### New simulation variant Effective incident energy (Transpos., IAM, Shadings)

Legends: GlobHor GlobInc

Horizontal global irradiation Global incident in coll. plane

GlobIAM Global corrected for incidence (IAM)

GlobEff

Effective Global, corr. for IAM and shadings

DiffEff Effective Diffuse, corr. for IAM and shadings

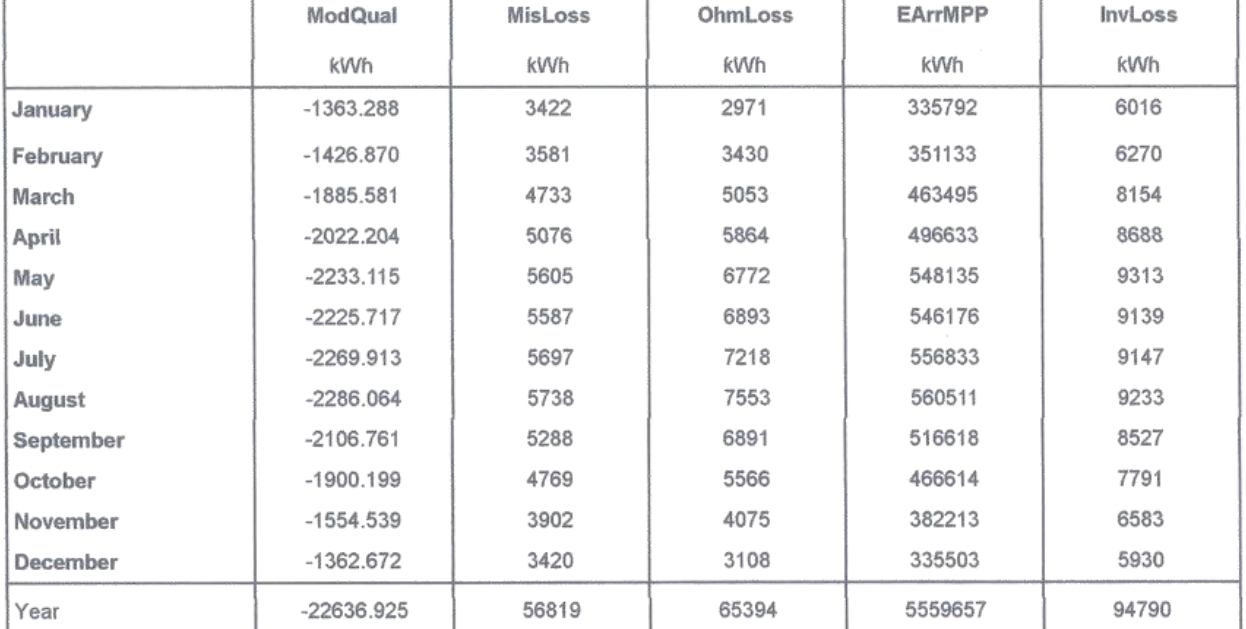

#### New simulation variant Detailed System Losses

Legends: ModQual Module quality loss MisLoss Module array mismatch loss OhmLoss Ohmic wiring loss EArrMPP Array virtual energy at MPP InvLoss

Global inverter losses

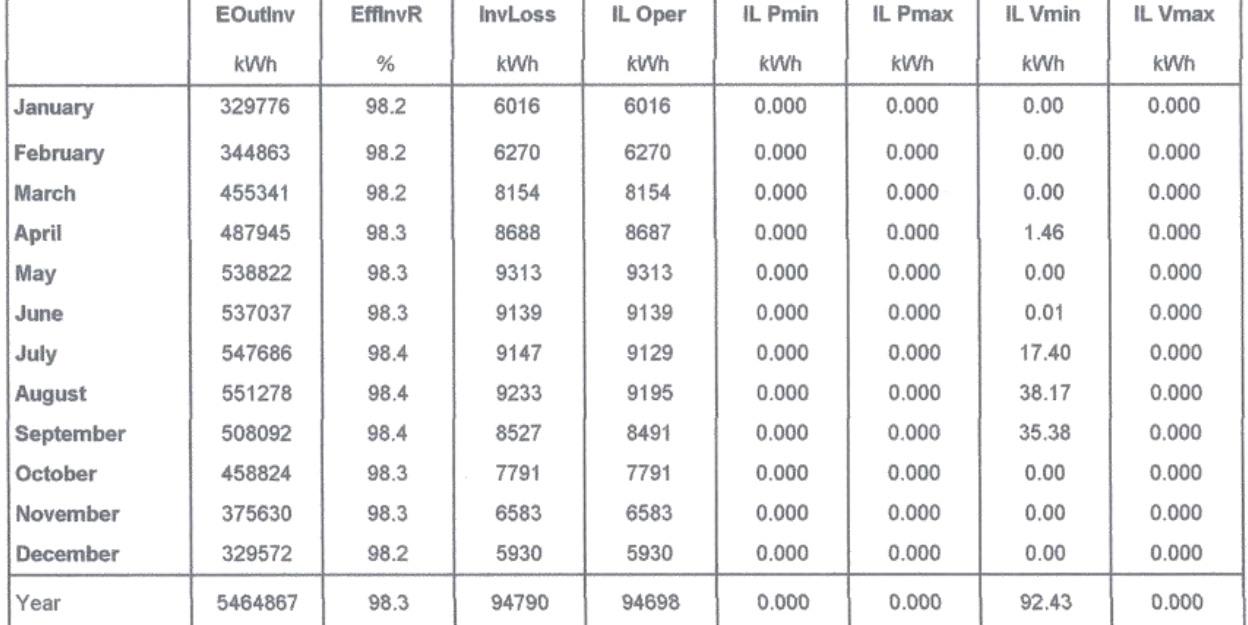

#### New simulation variant **Detailed Inverter losses**

Available Energy at Inverter Output Legends: EOutlnv EfflnvR Inverter efficiency (operating) InvLoss Global inverter losses IL Oper Inverter Loss during operation (efficiency) IL Pmin Inverter Loss due to power threshold IL Pmax Inverter Loss over nominal inv. power IL Vmin Inverter Loss due to voltage threshold IL Vmax Inverter Loss over nominal inv. voltage

### New simulation variant Energy use and User's needs

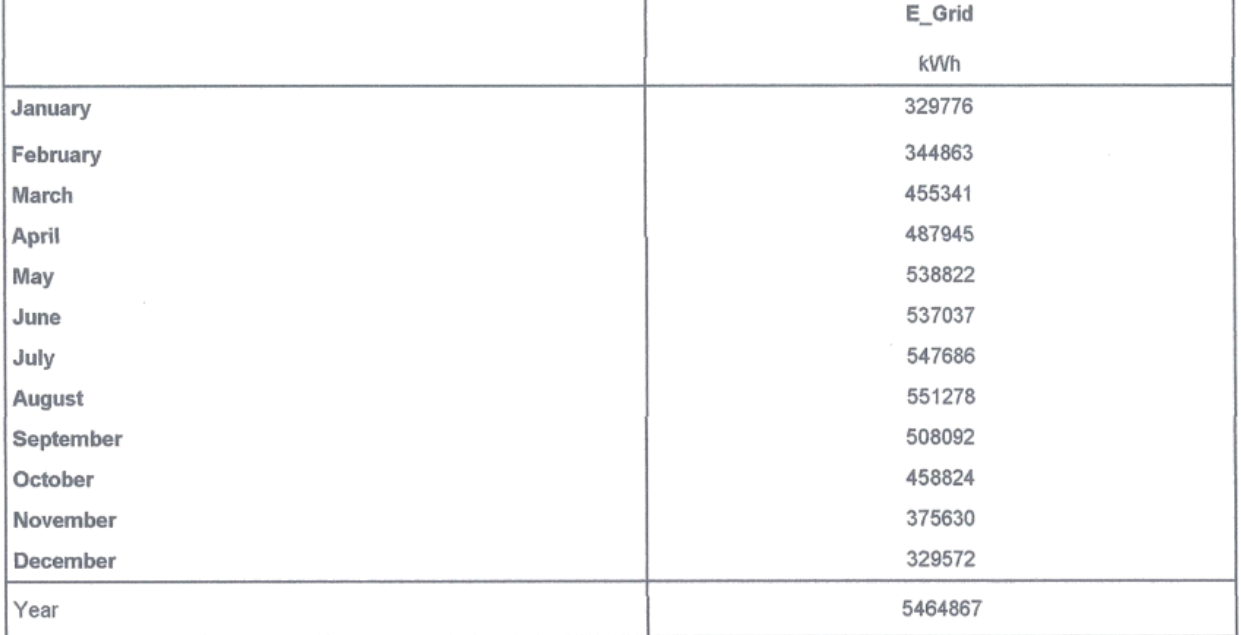

Legends: E\_Grid Energy injected into grid

T

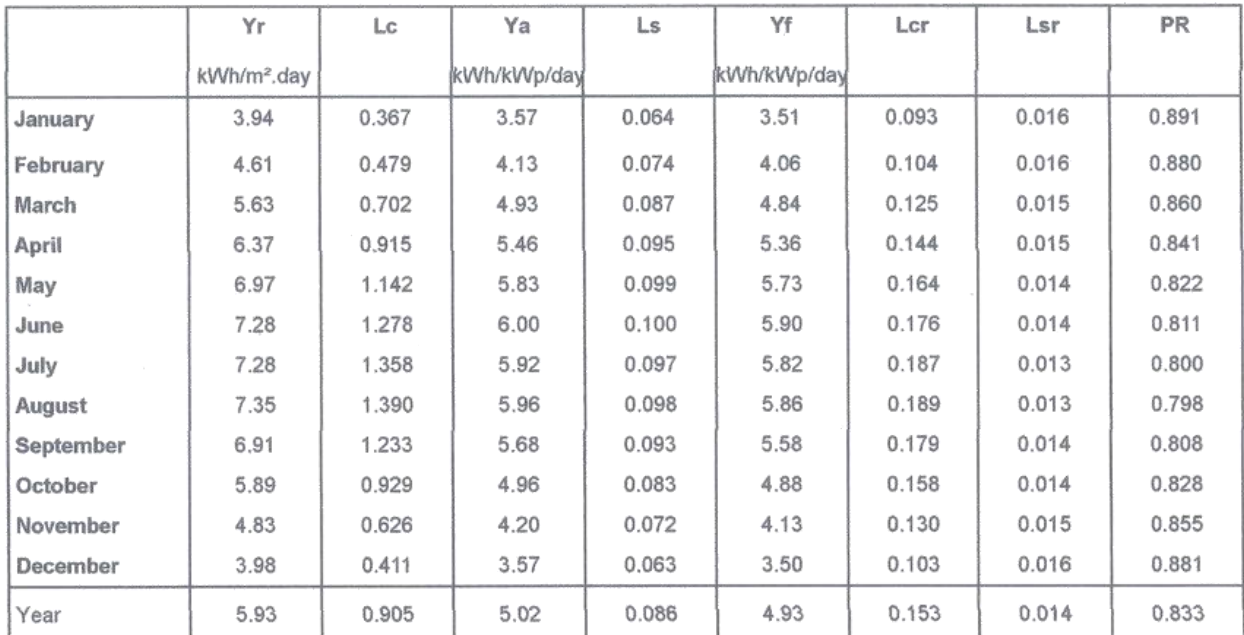

#### New simulation variant Normalized Performance Coefficients

Legends: Yr

Reference Incident Energy in coll. plane

T

T

Normalized Array Losses  $_{\rm Lc}$ 

Ya Normalized Array Production

Normalized System Losses Ls

Normalized System Production Yf

Array Loss / Incident Energy Ratio  $Lcr$ 

System Loss / Incident Energy Ratio Lsr

PR Performance Ratio

### 15/01/19

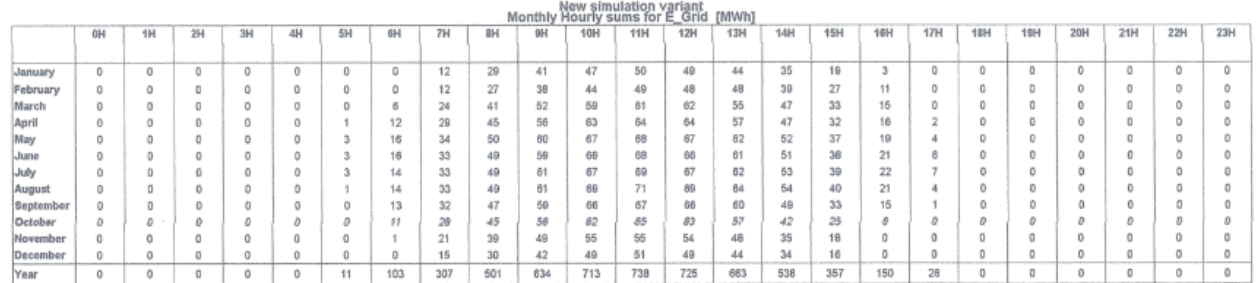

# **Appendix G**

Steps to use the ETAP program and make the settings for the PV station and the network.

## **Grid**

The distribution network in our project feeds Basically by two grids which are:

- 1. Tyaseer swing grid (20MVA).
- 2. Al-Zawyah grid (5MVA).

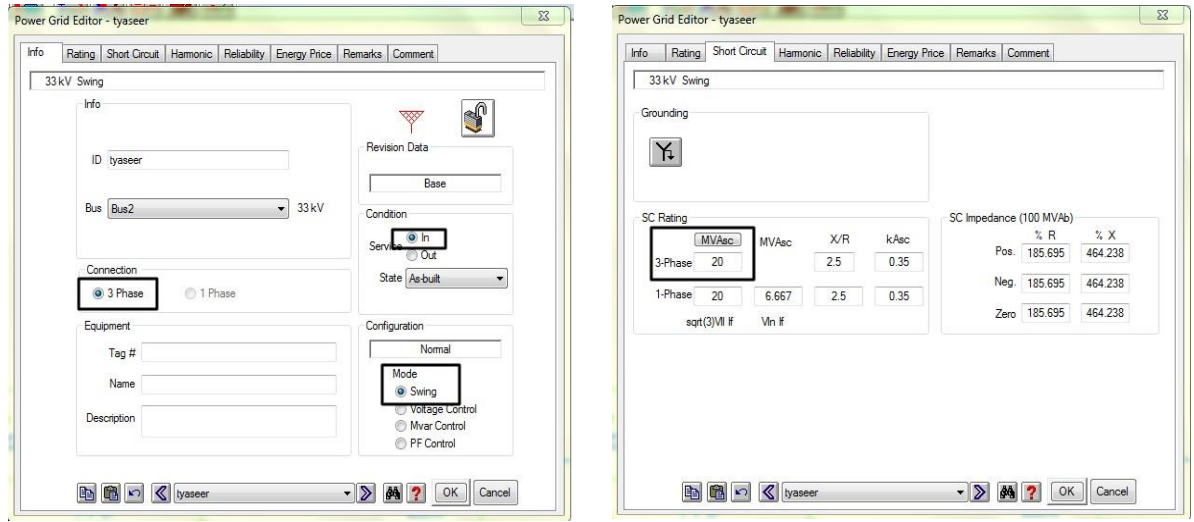

Tyaseer swing grid (20MVA).

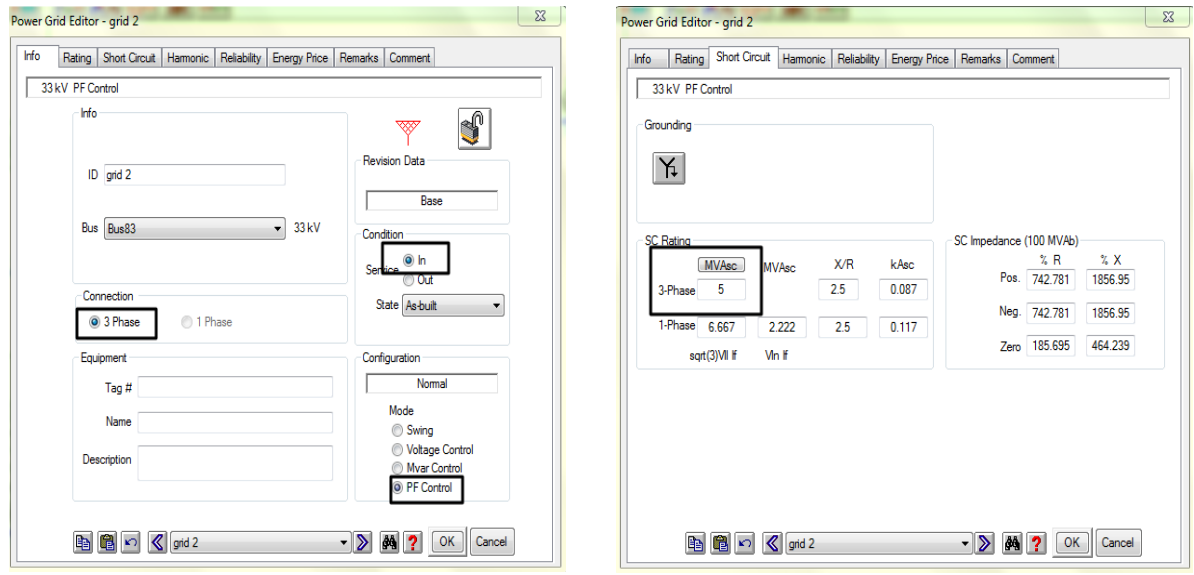

Al-Zawyah grid (5MVA).

### **Transmission lines**

A transmission lines is a pair of electrical conductors carrying an electrical signal from one place to another. Coaxial cable and twisted pair cable are examples. The two conductors have inductance per unit length, which we can calculate from their size and shape.

In our project the transmission lines transmit power between busses, and transmit power from the PV station and grids to the loads. After filing the needed data from datasheet in to the library of the program, it choose a calculated value for impedance per conductor per length unit, and then we add the length for each

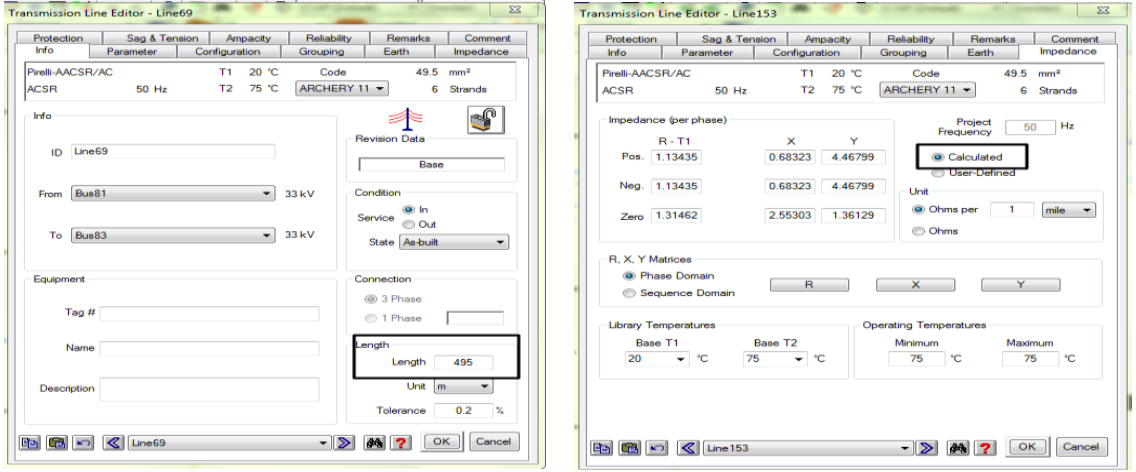

transmission.

#### Transmission lines data in E-TAP

After filing the required data for transmission lines, we run E-TAP to get the current flow at each transmission line, and set the allowable loading equal 80% from the real loading.

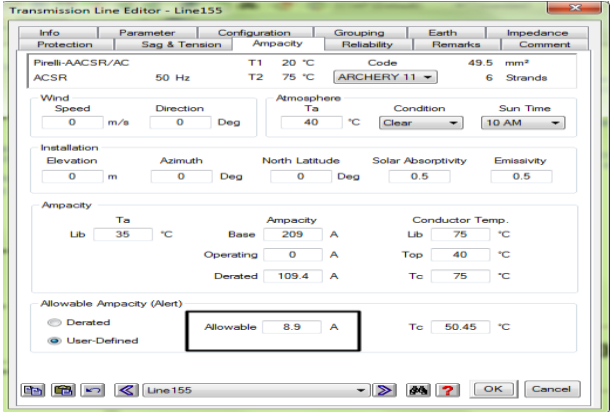

### **Cabels**

An underground cable is a [cable t](https://simple.wikipedia.org/wiki/Cable)hat buried below the [ground.](https://simple.wikipedia.org/wiki/Ground) They [distribute](https://simple.wikipedia.org/wiki/Electric_power_distribution)  [electrical power o](https://simple.wikipedia.org/wiki/Electrical_power)r [telecommunications.](https://simple.wikipedia.org/wiki/Telecommunications) Such cables are an alternative to [overhead](https://simple.wikipedia.org/wiki/Power_line)  [cables, w](https://simple.wikipedia.org/wiki/Power_line)hich are several meters above the ground. [Downtown a](https://simple.wikipedia.org/wiki/Downtown)reas with many tall buildings usually have few or no cables above ground, This is mainly for [aesthetic](https://simple.wikipedia.org/wiki/Aesthetics)  purposes because underground cables can't be seen. They are also less dangerous to people because they are out of the way. They cost more to install, but last longer.

In our project the cable transmit power between some busses, and transmit power in the PV station and grids to the loads. After filing the needed data from datasheet in to the library of the program, we add the length for each cable.

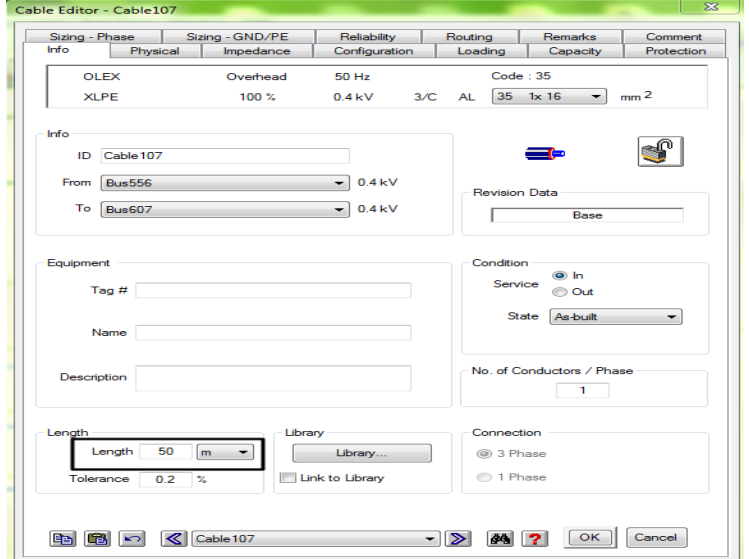

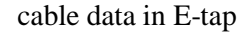

### **Transformers**

There are three kinds of transformers:

- Step-down Transformers 33/0.4kV- Exiting(in the distribution network).
- Auto transformer 33/33kV(in the distribution network).
- Step-up Transformers  $0.4/33kV$ -proposed(in the PV station).

After We fill the parameters of transformers from the datasheet, we put a typical impedance.

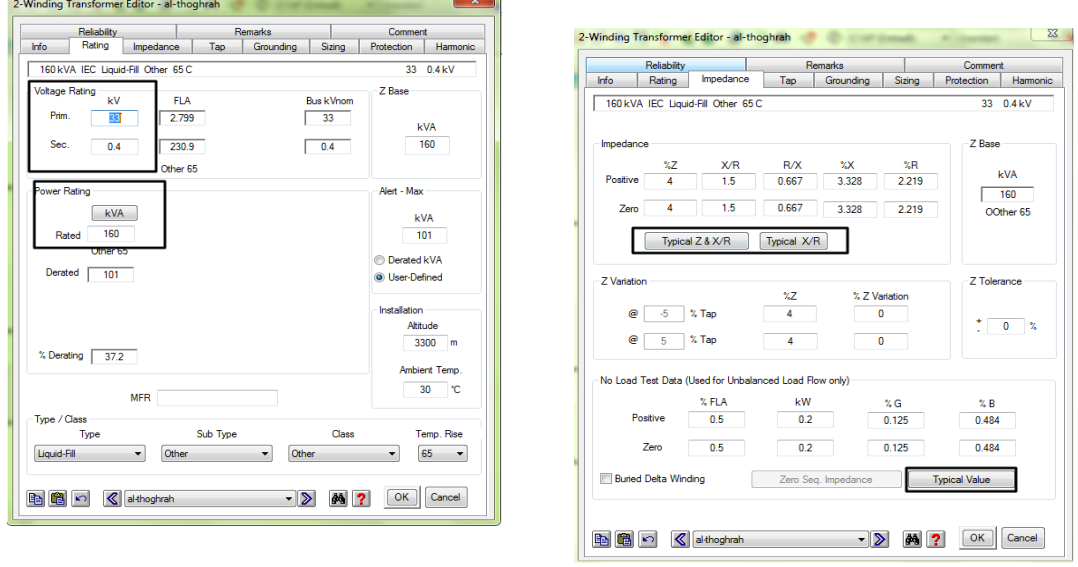

Transformers data in E-tap

## **Photovoltaic system & inverter**

The following figures shows how we fill the data for PV area.

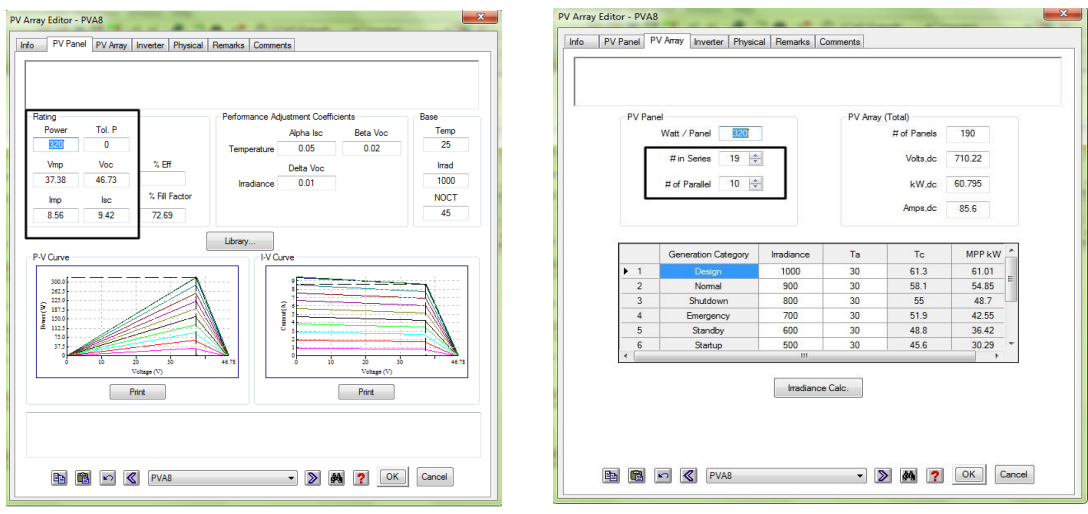

PV data in E-TAP

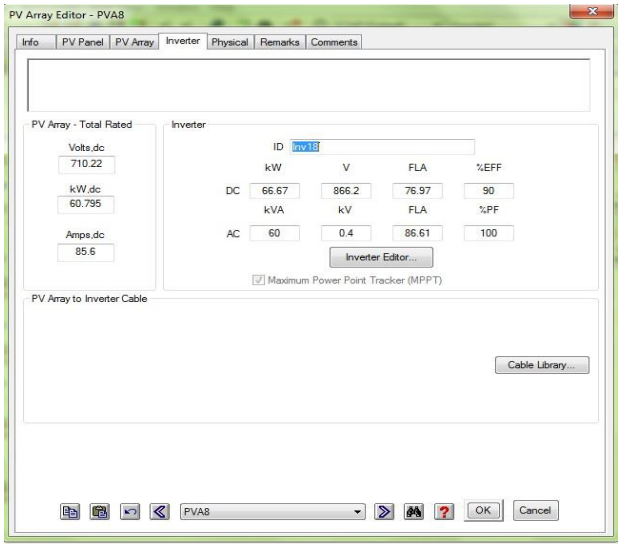

inverter data in E-TAP

## **Load**

The following figures shows how we fill the data for each load.

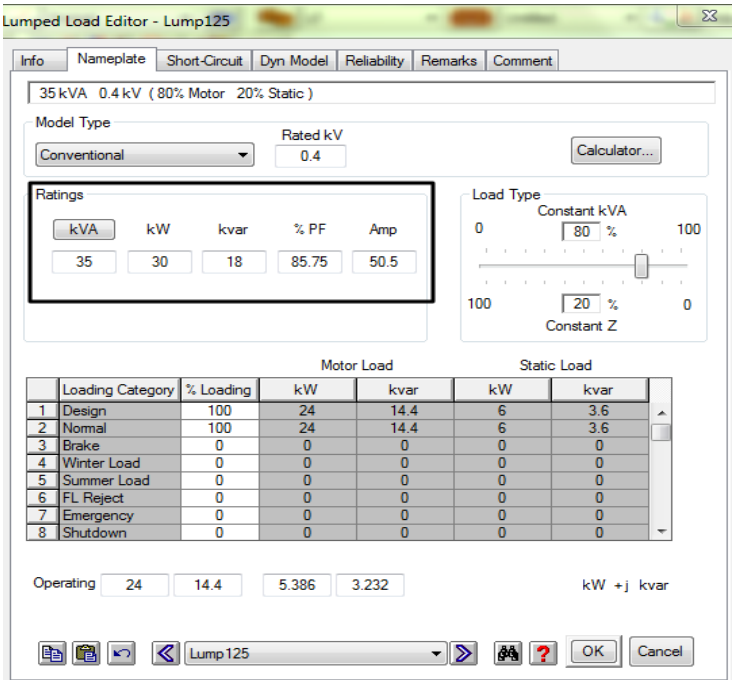

load data in E-TAP

# **Appendix H**

Results of Power factor on the buses from the ETAP software

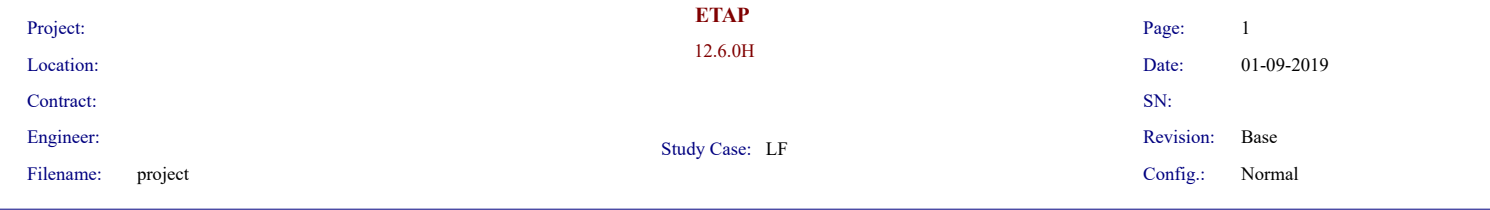

#### **Bus Loading Summary Report**

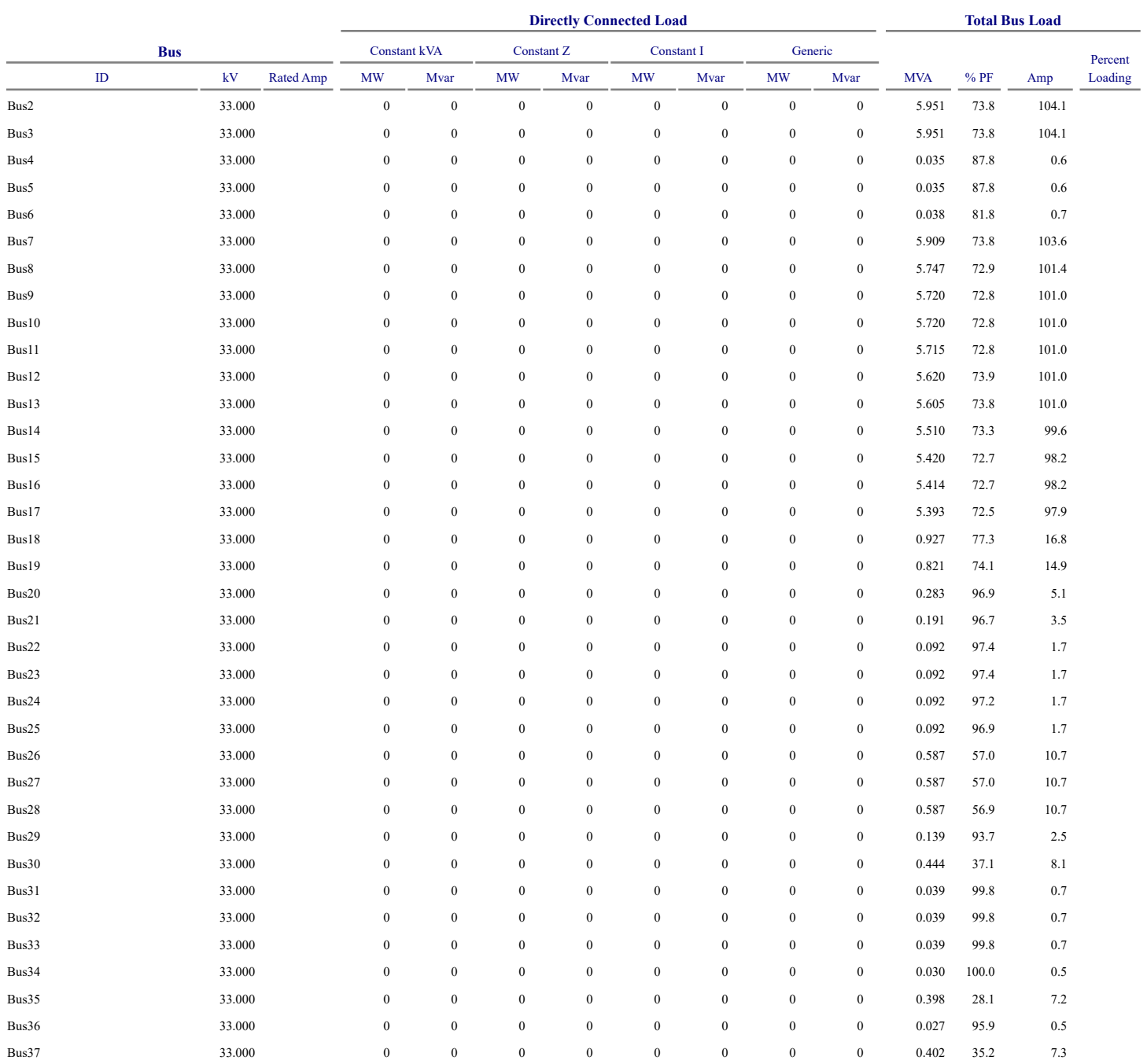

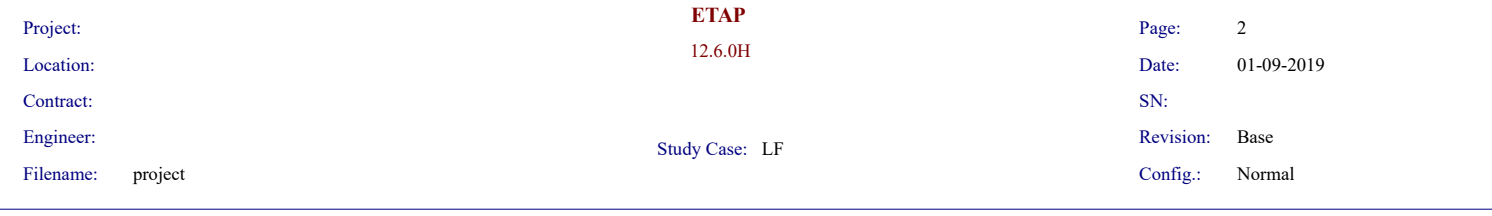

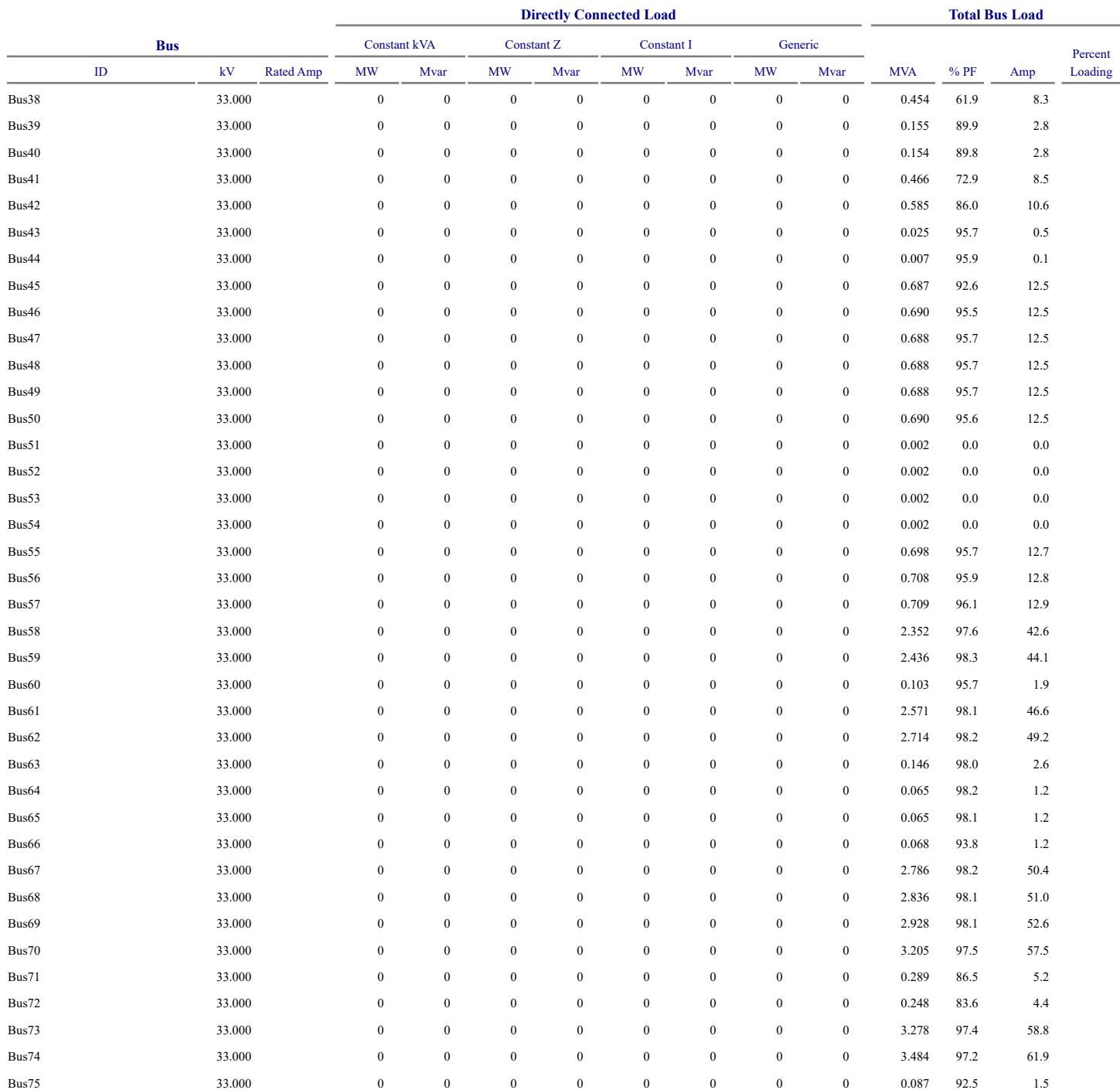

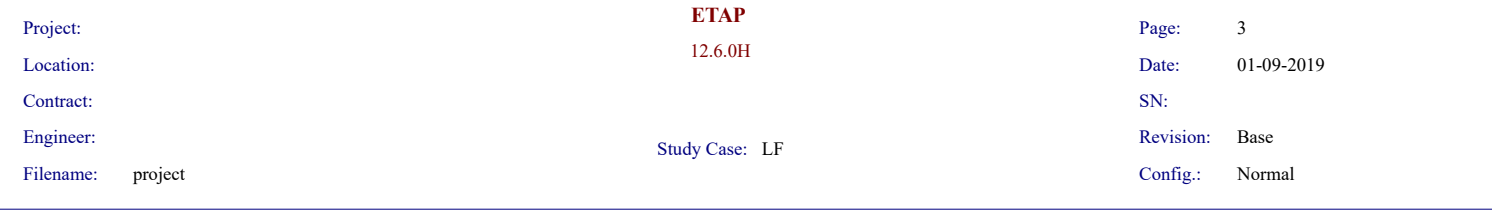

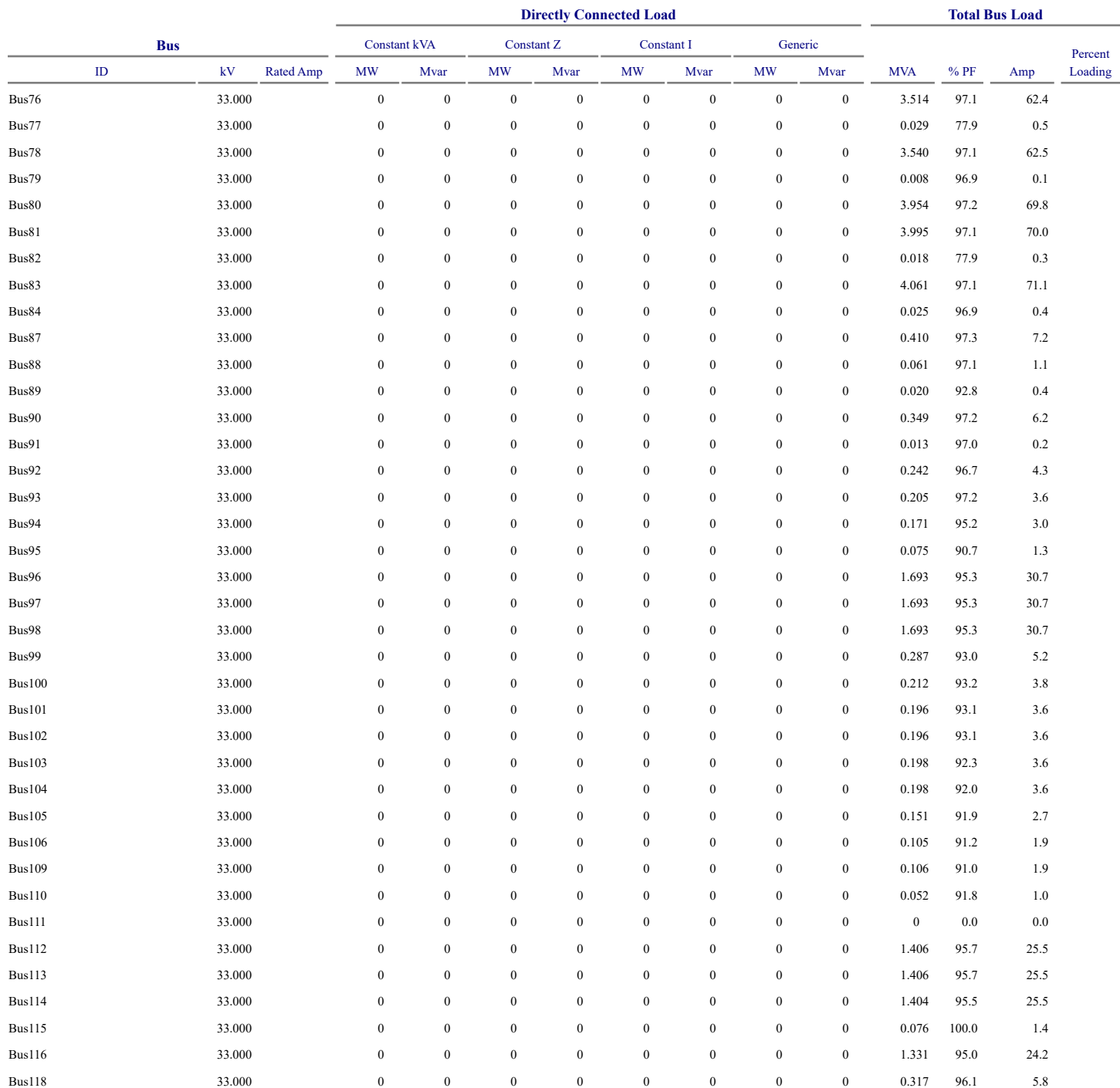
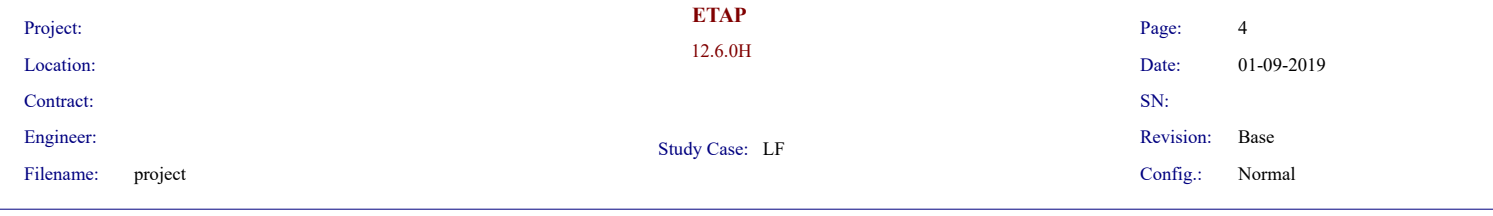

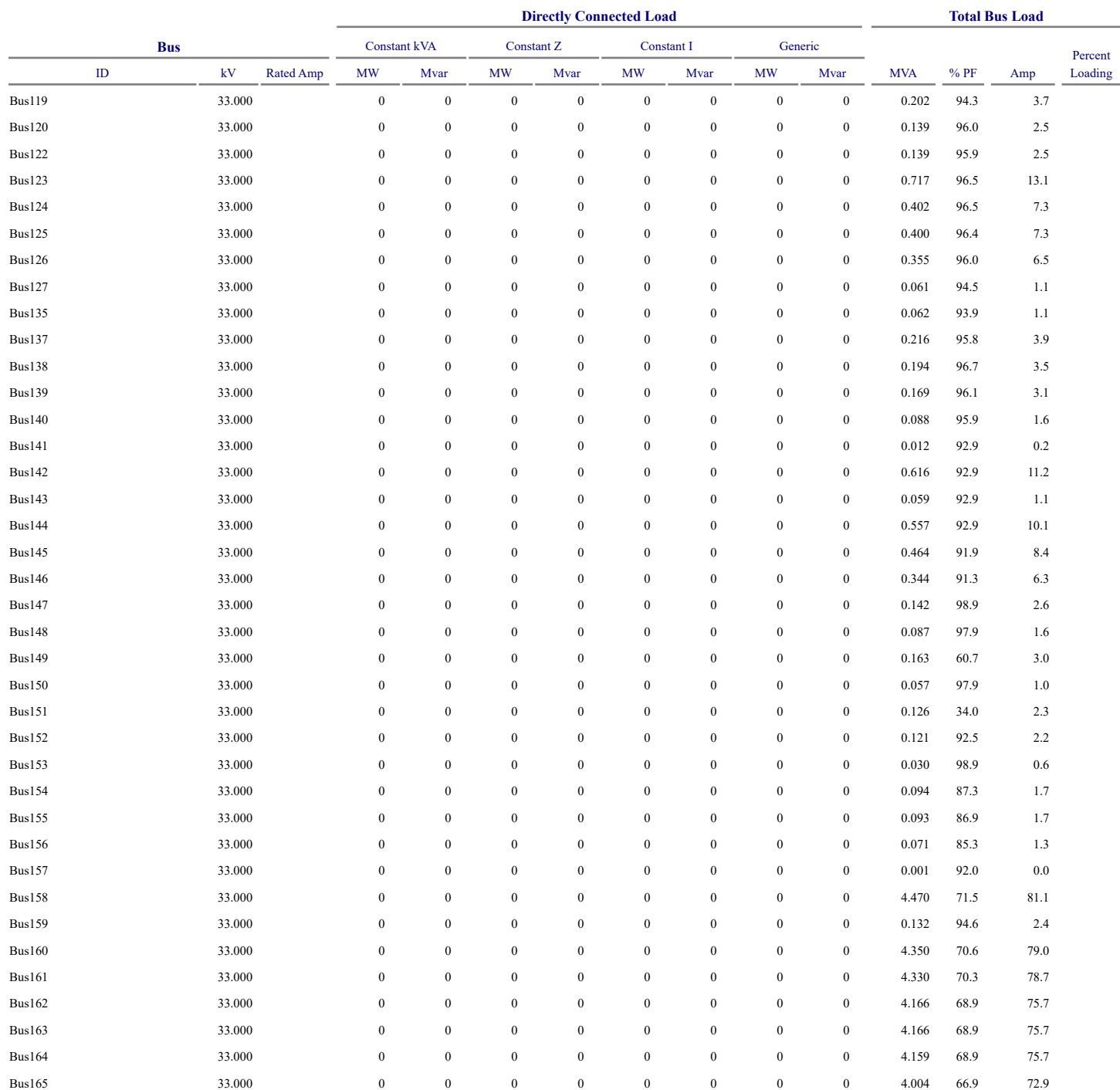

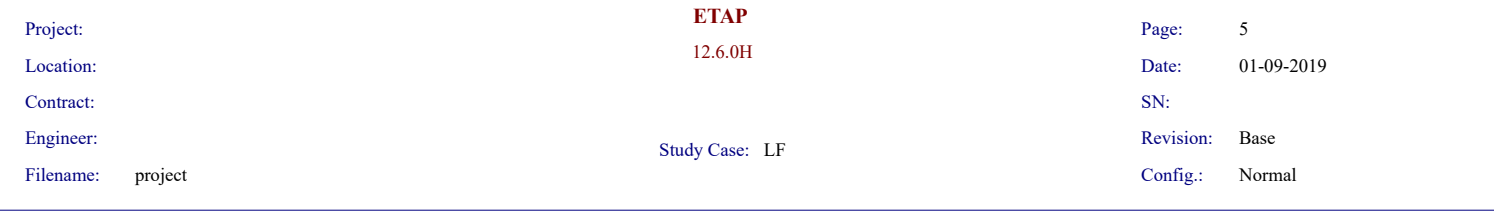

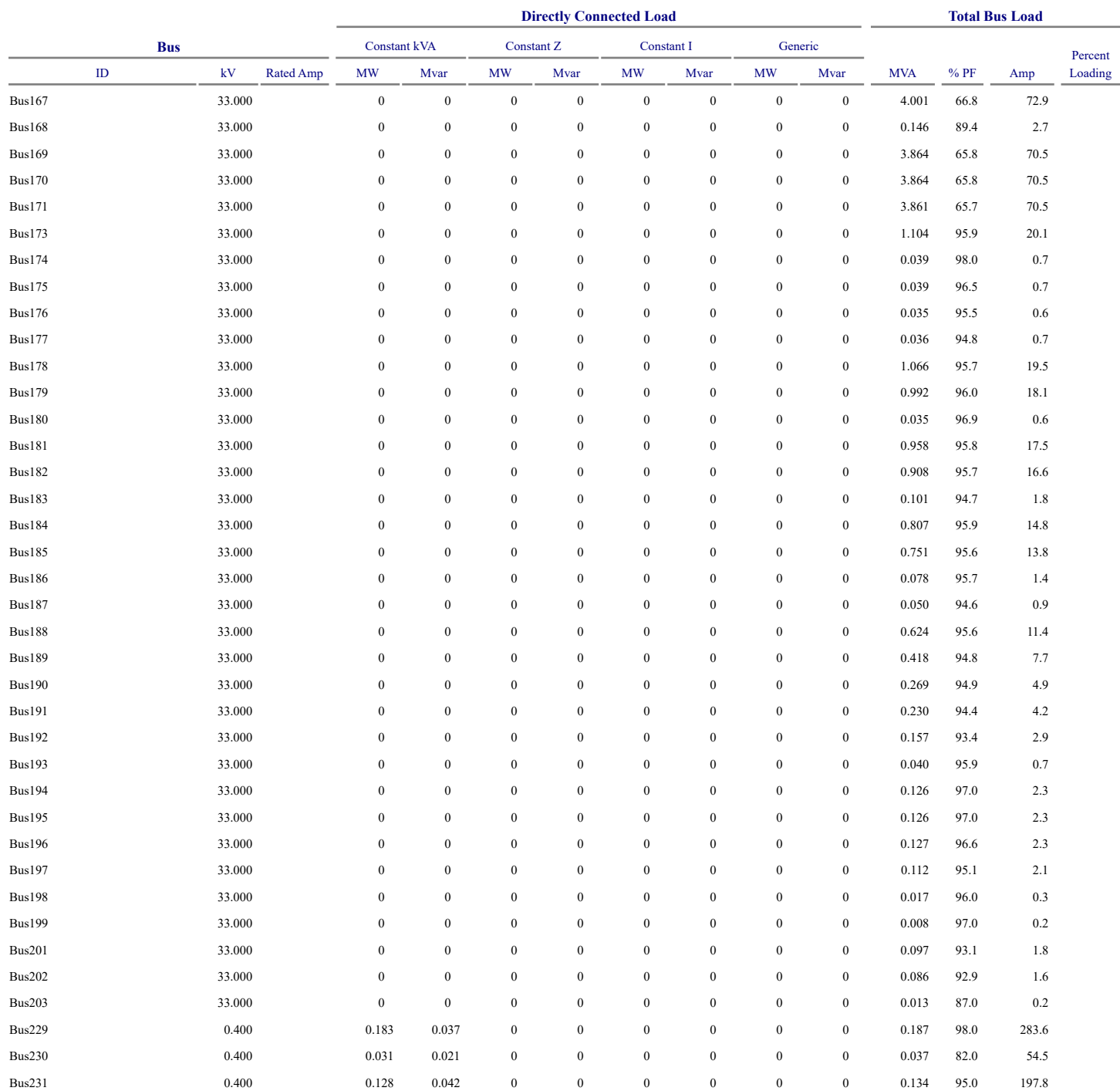

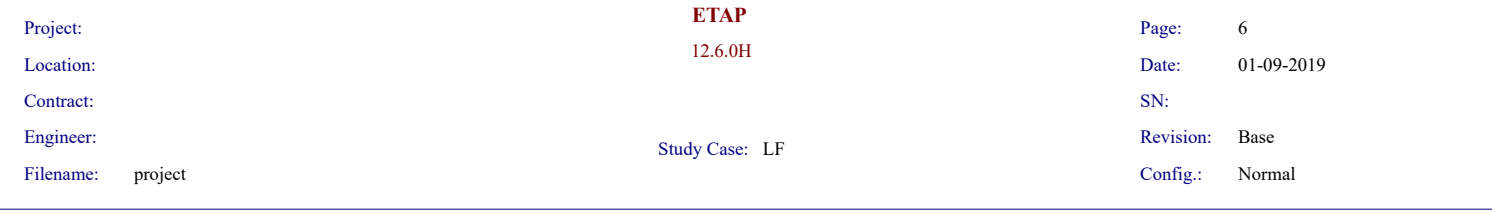

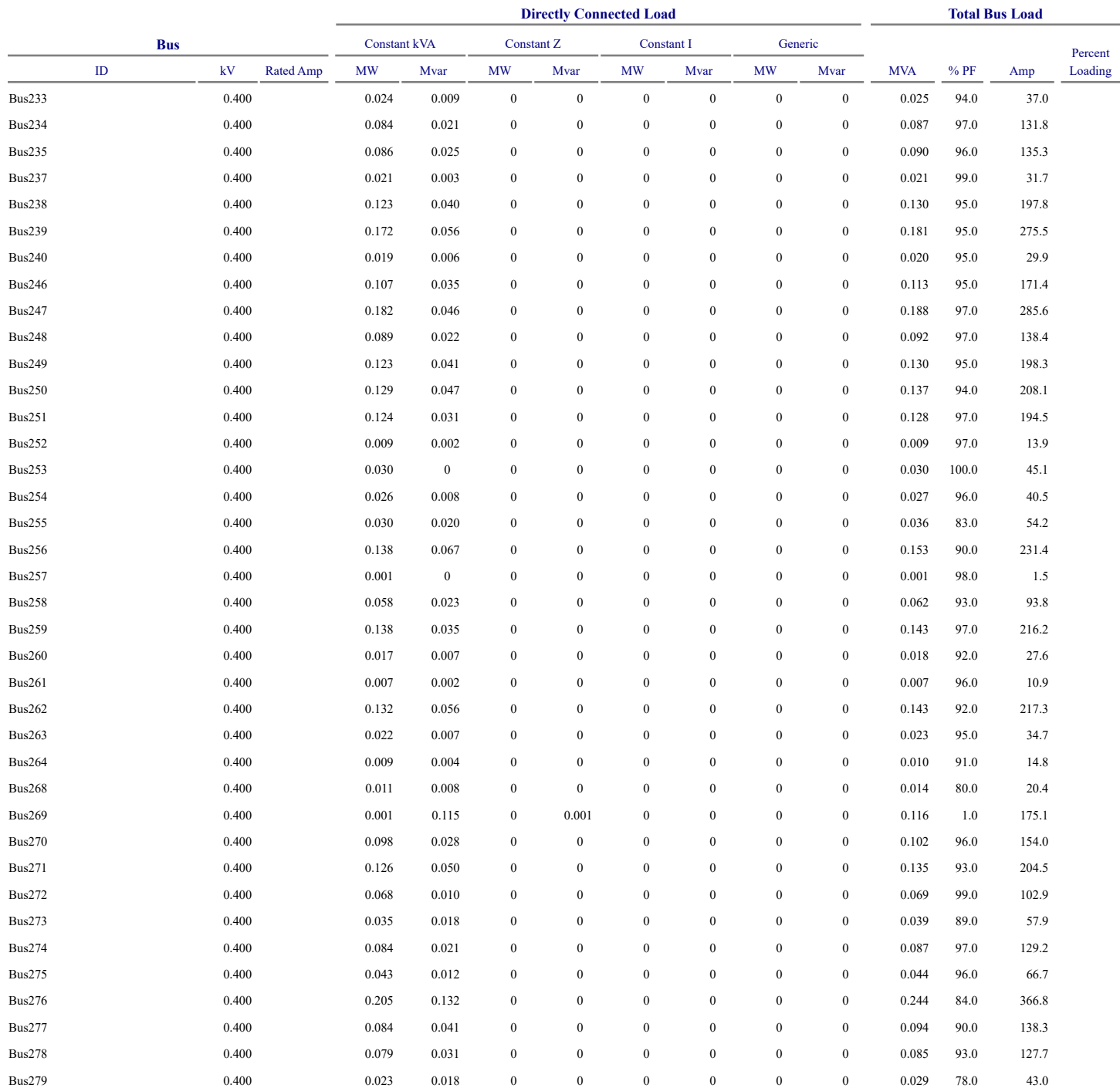

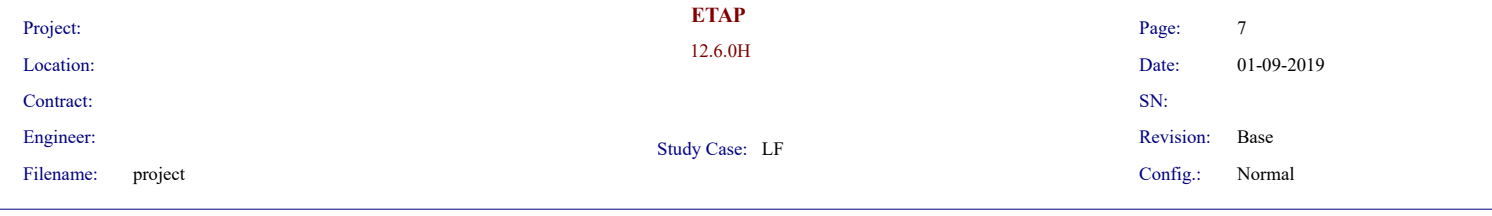

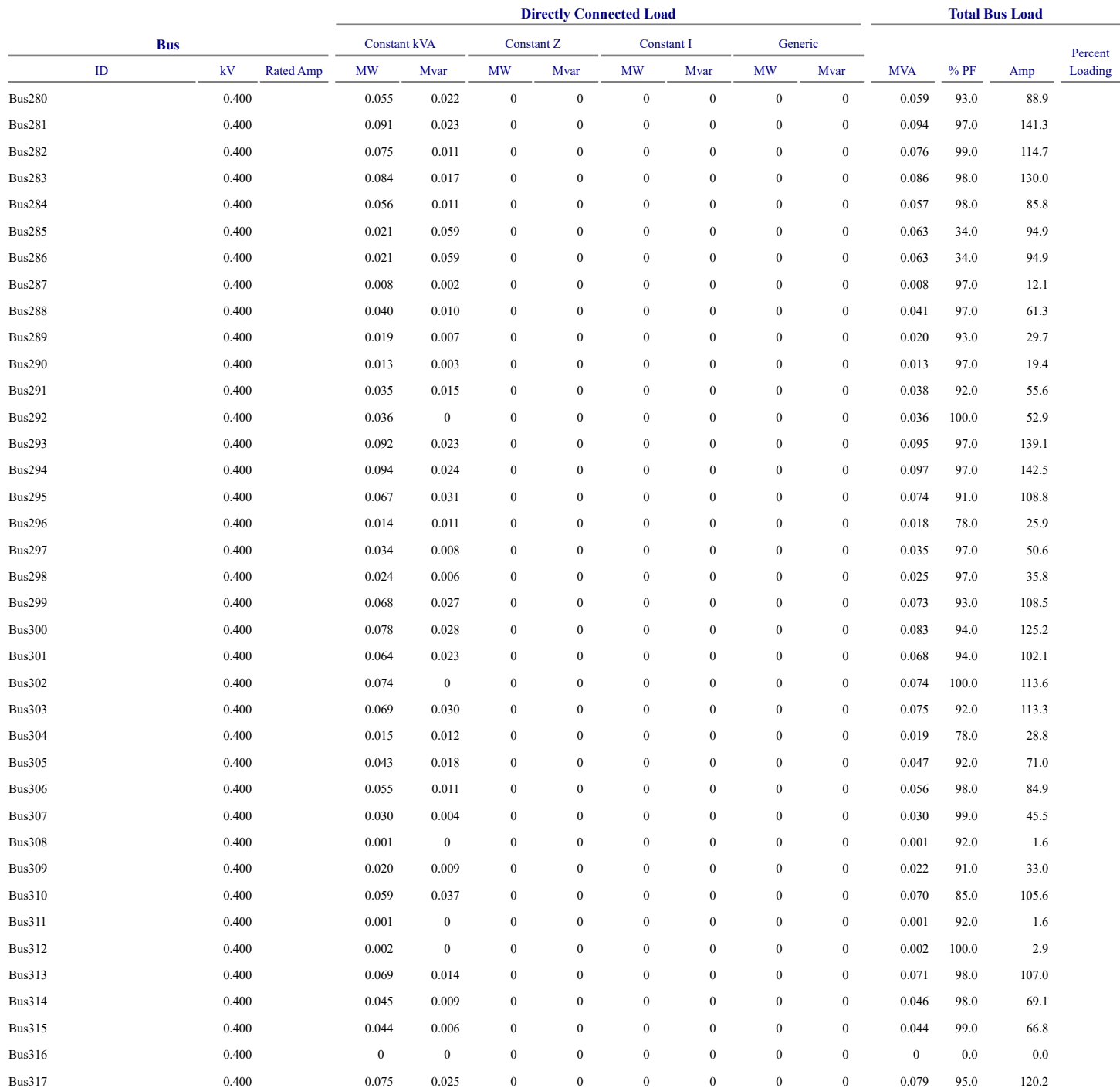

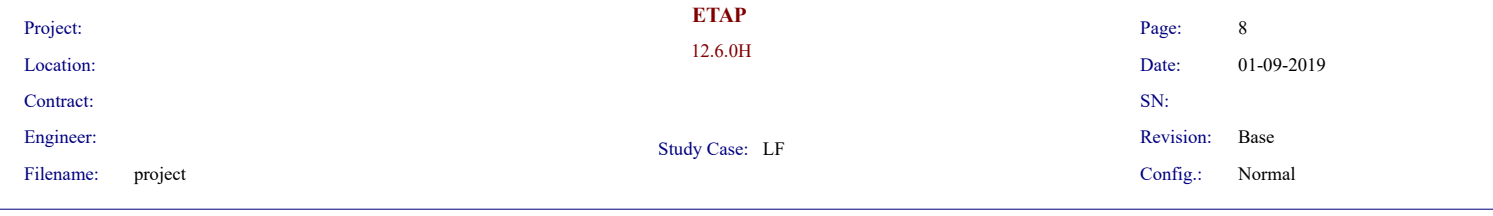

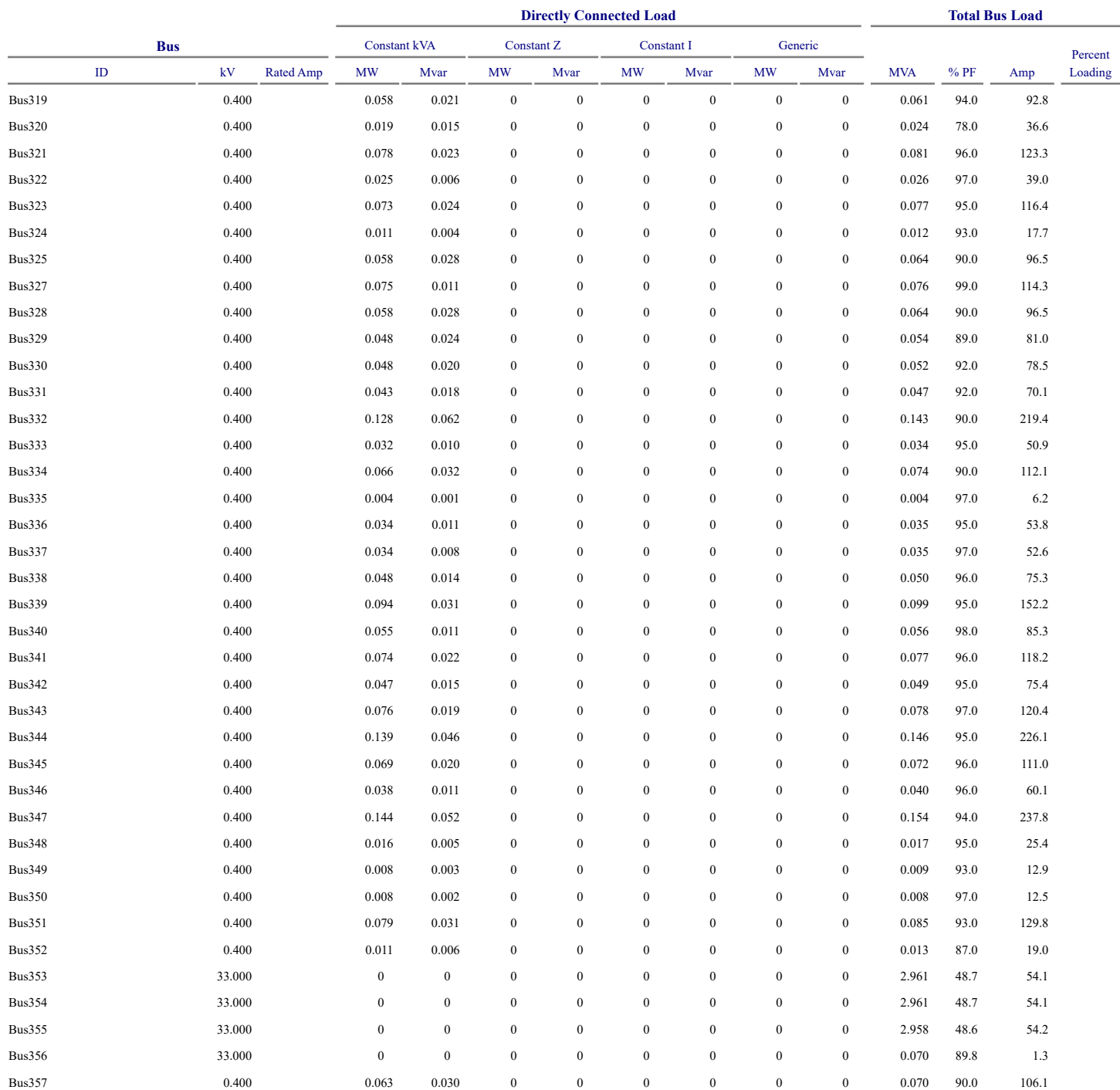

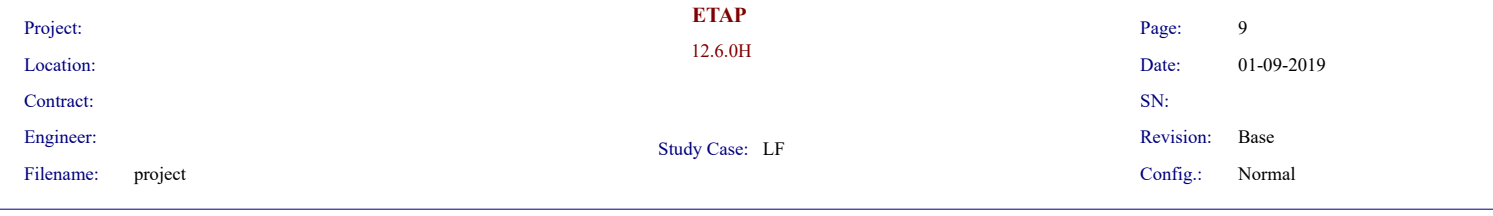

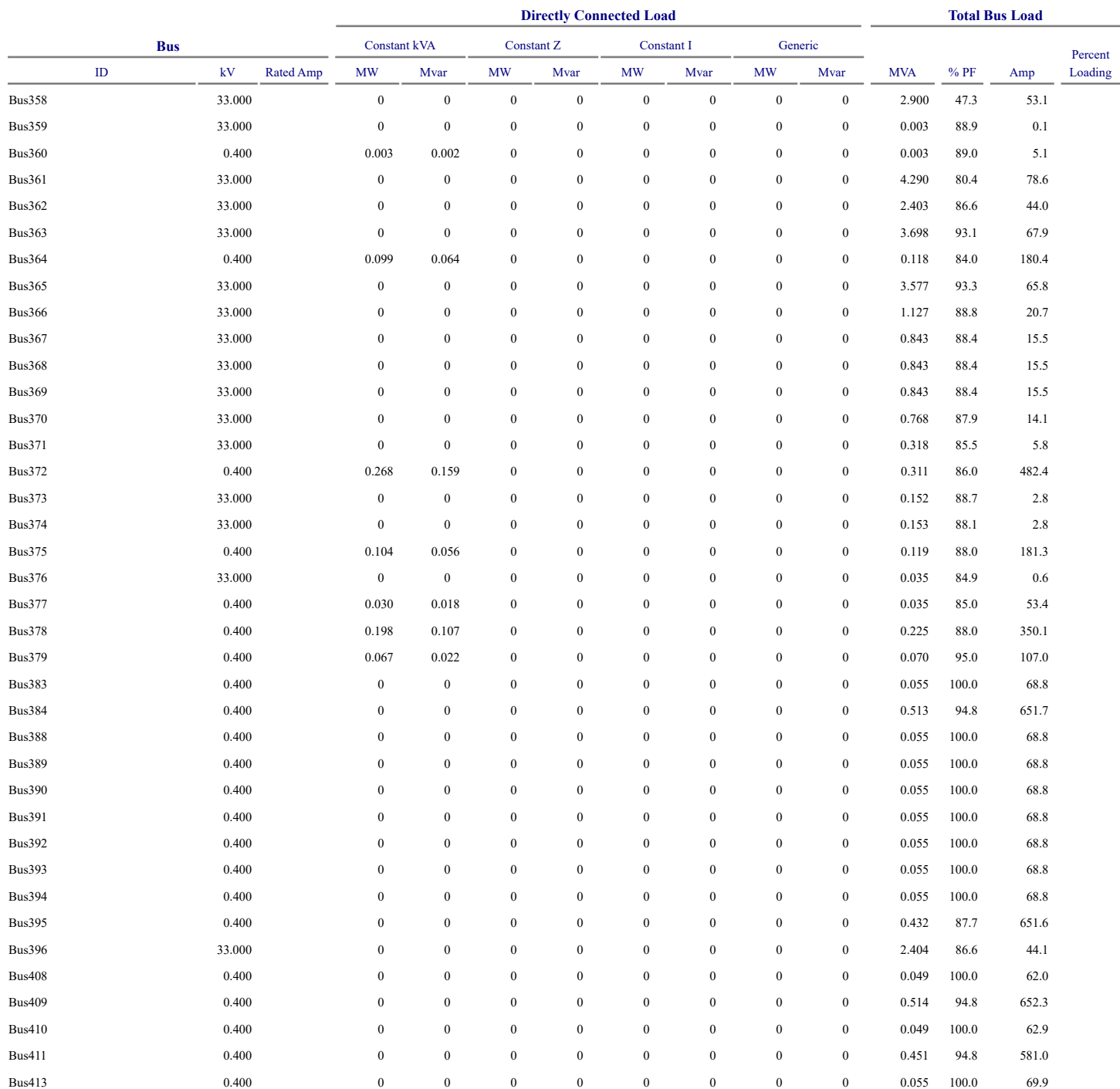

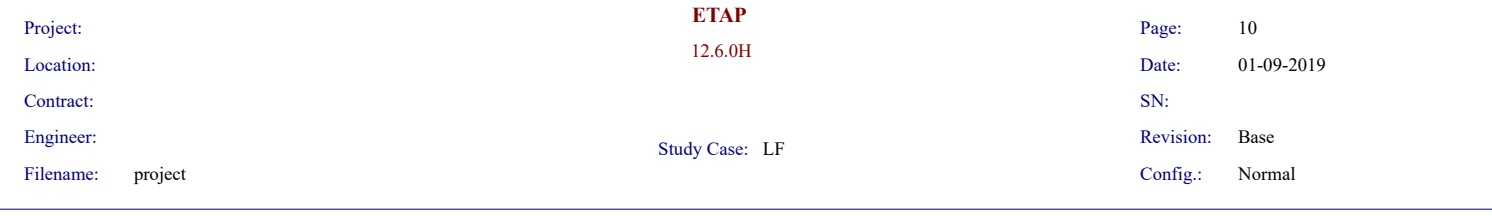

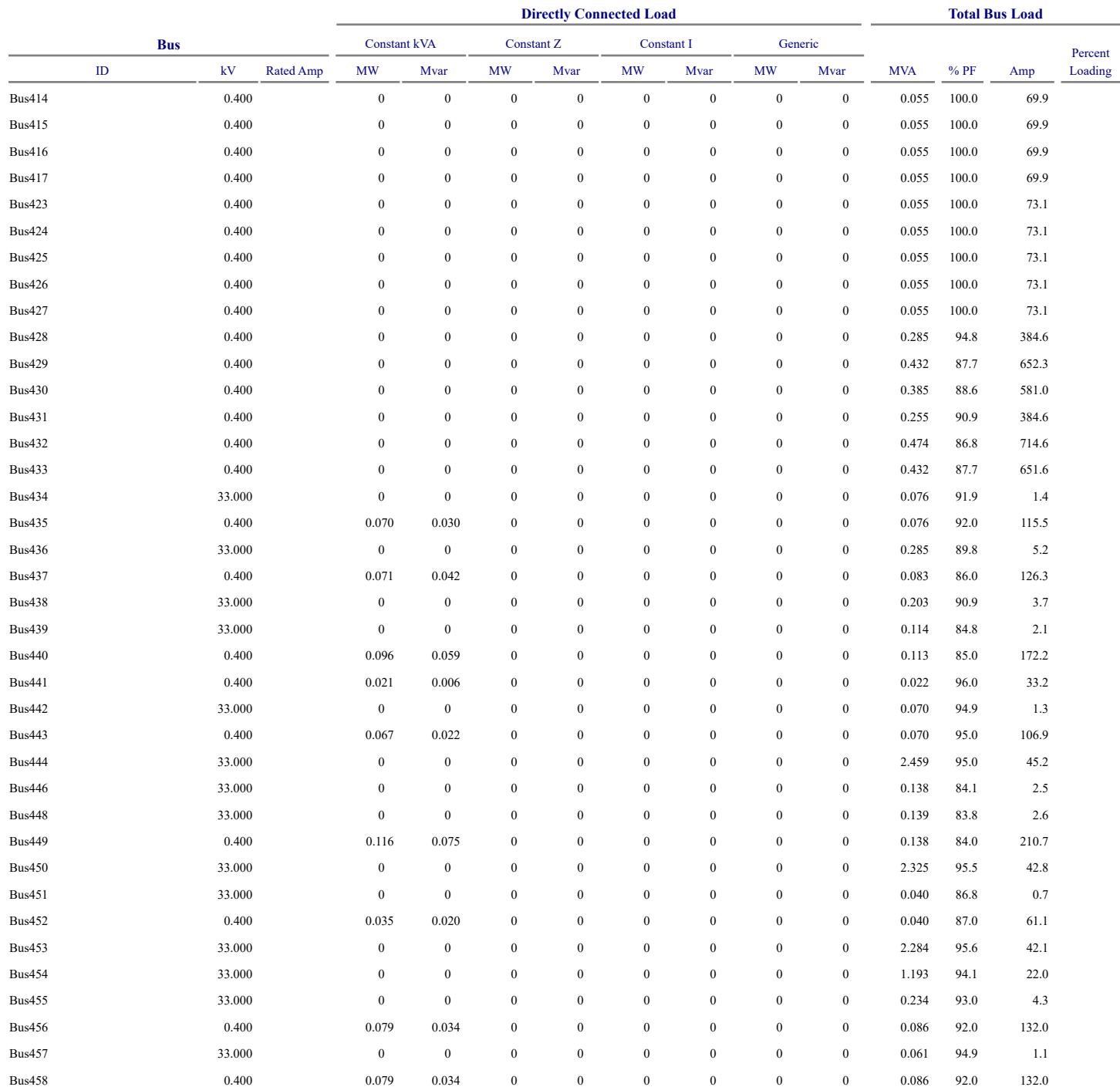

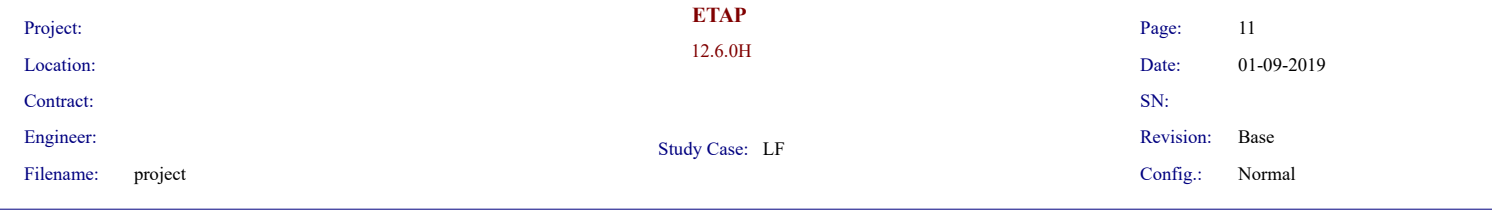

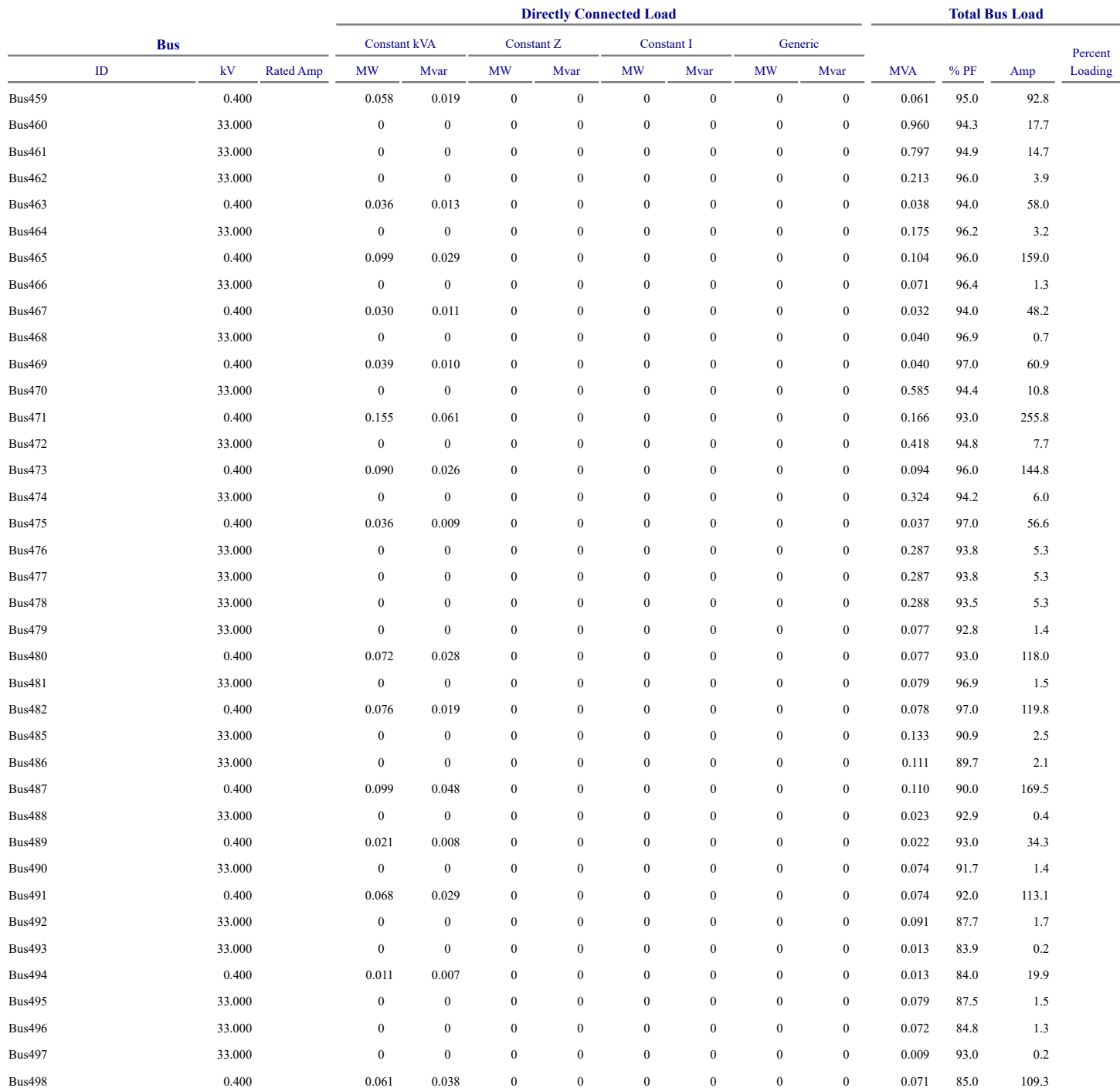

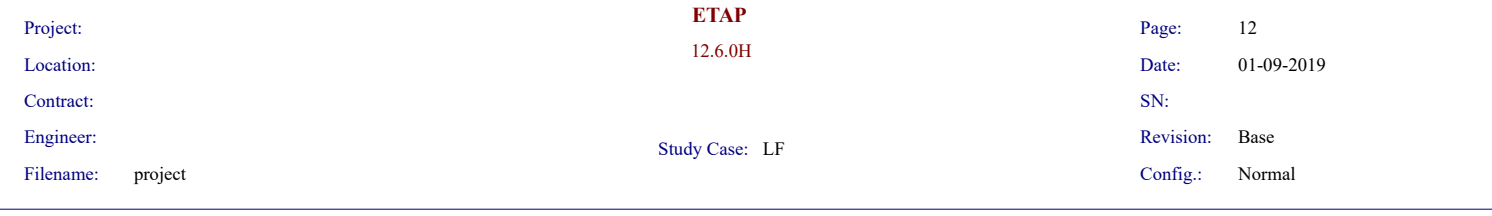

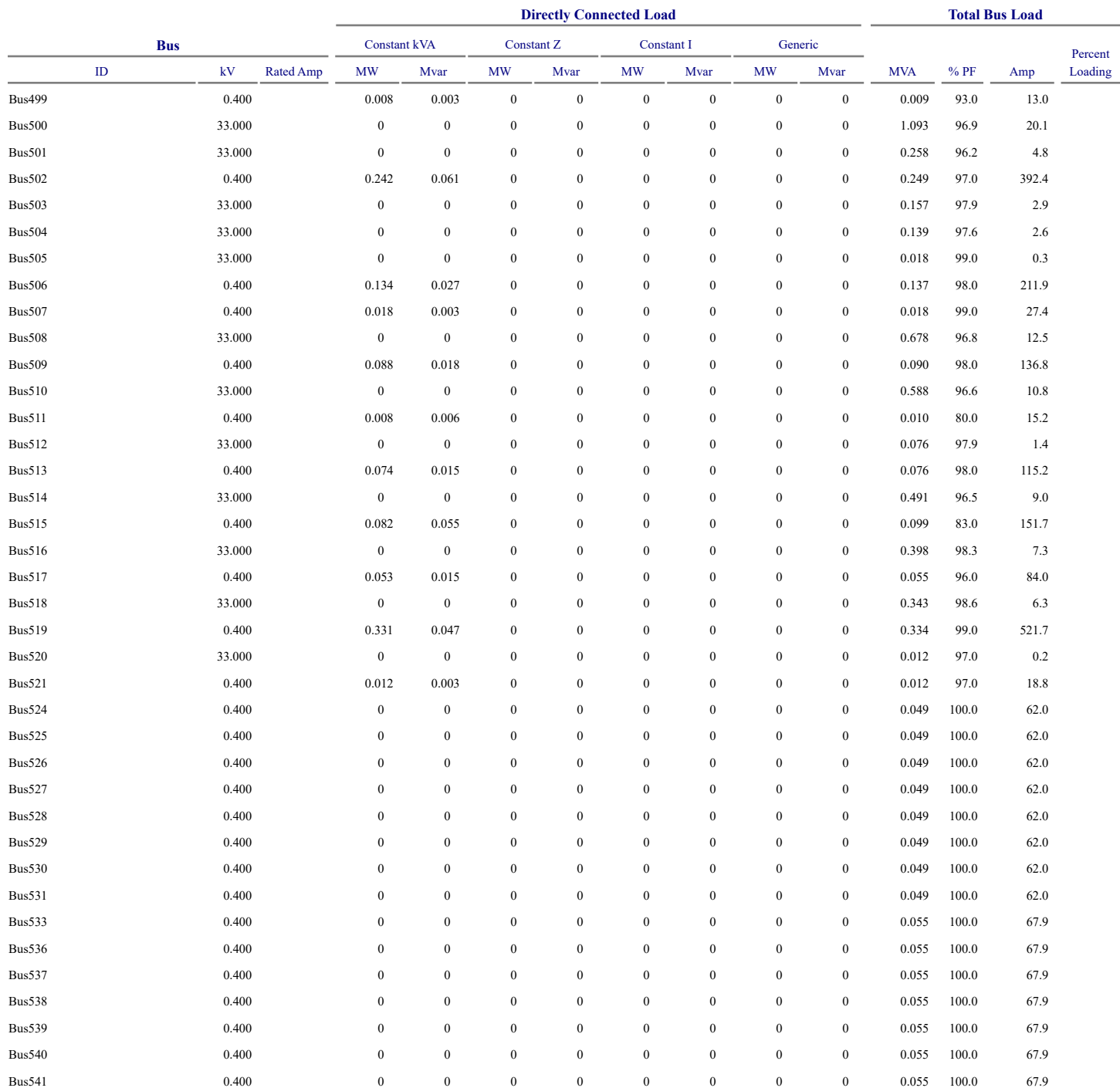

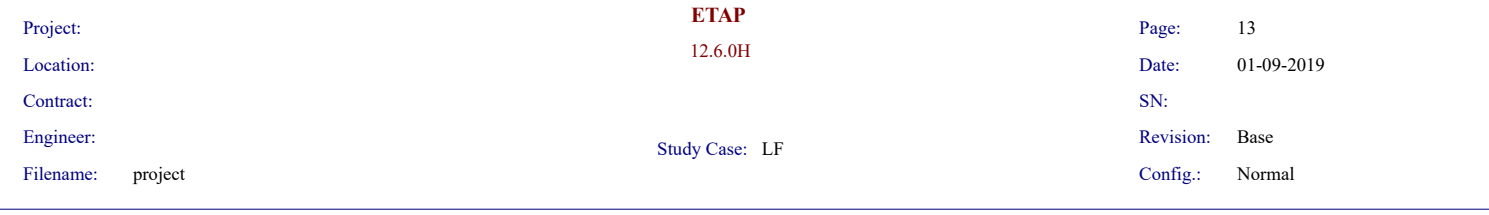

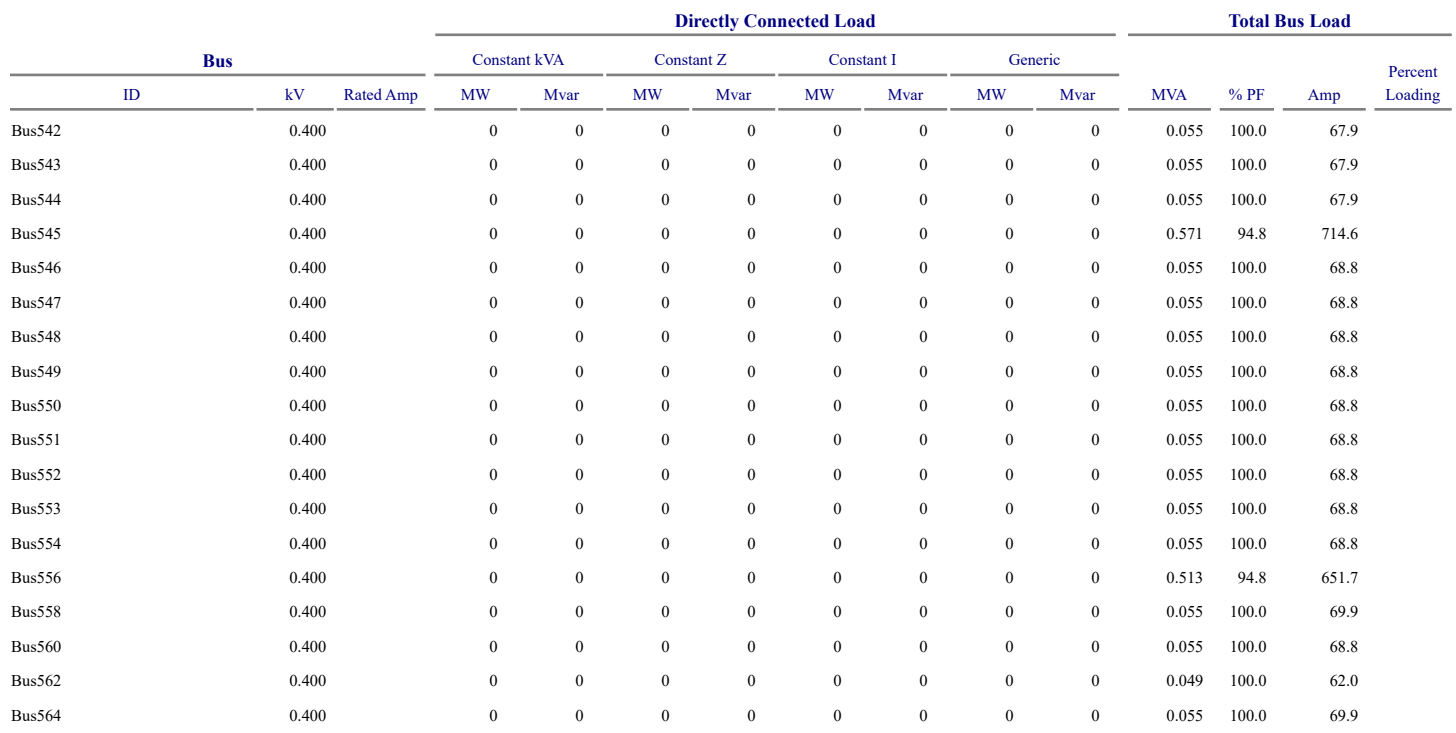

\* Indicates operating load of a bus exceeds the bus critical limit ( 100.0% of the Continuous Ampere rating).

# Indicates operating load of a bus exceeds the bus marginal limit (95.0% of the Continuous Ampere rating).

# **Appendix I**

Results of the buses Voltage from the ETAP software

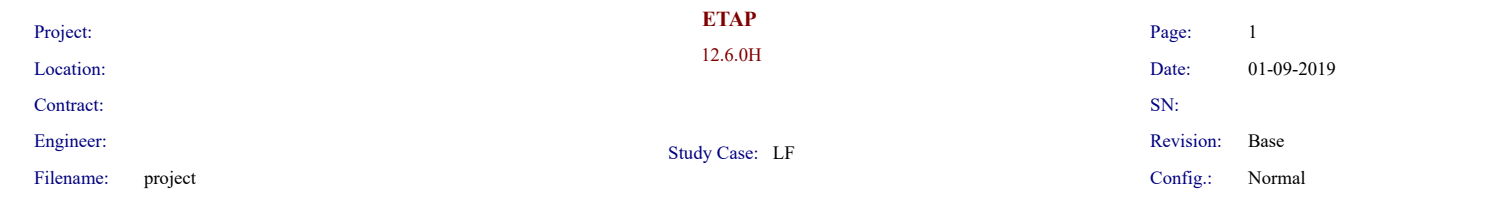

## **Alert Summary Report**

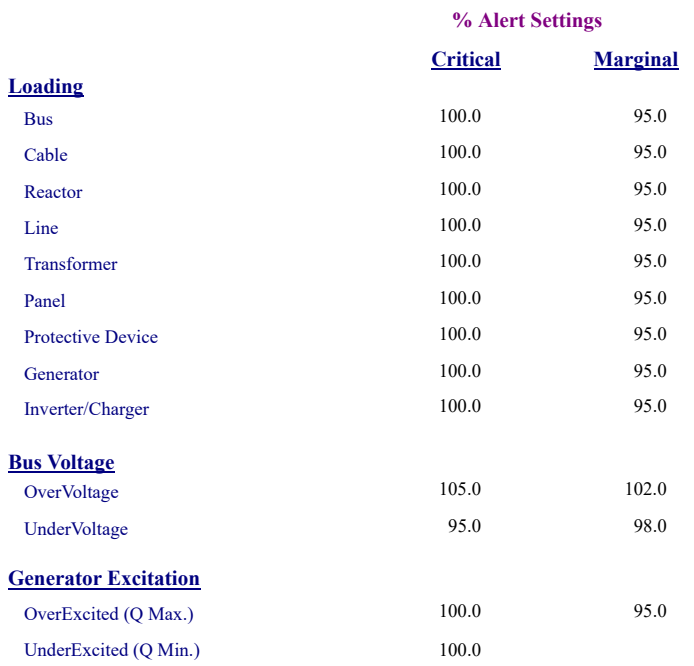

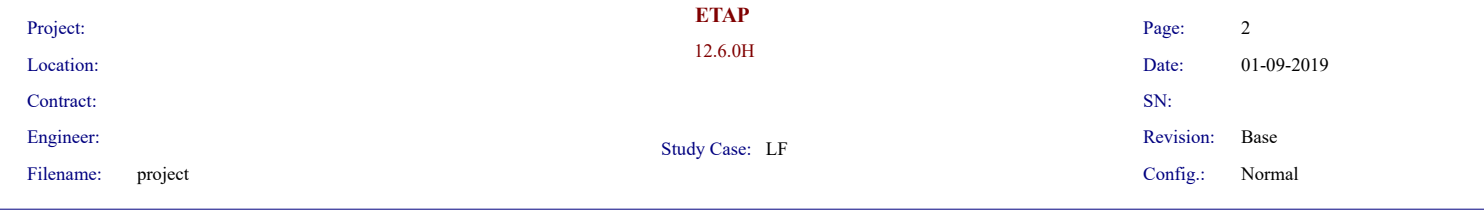

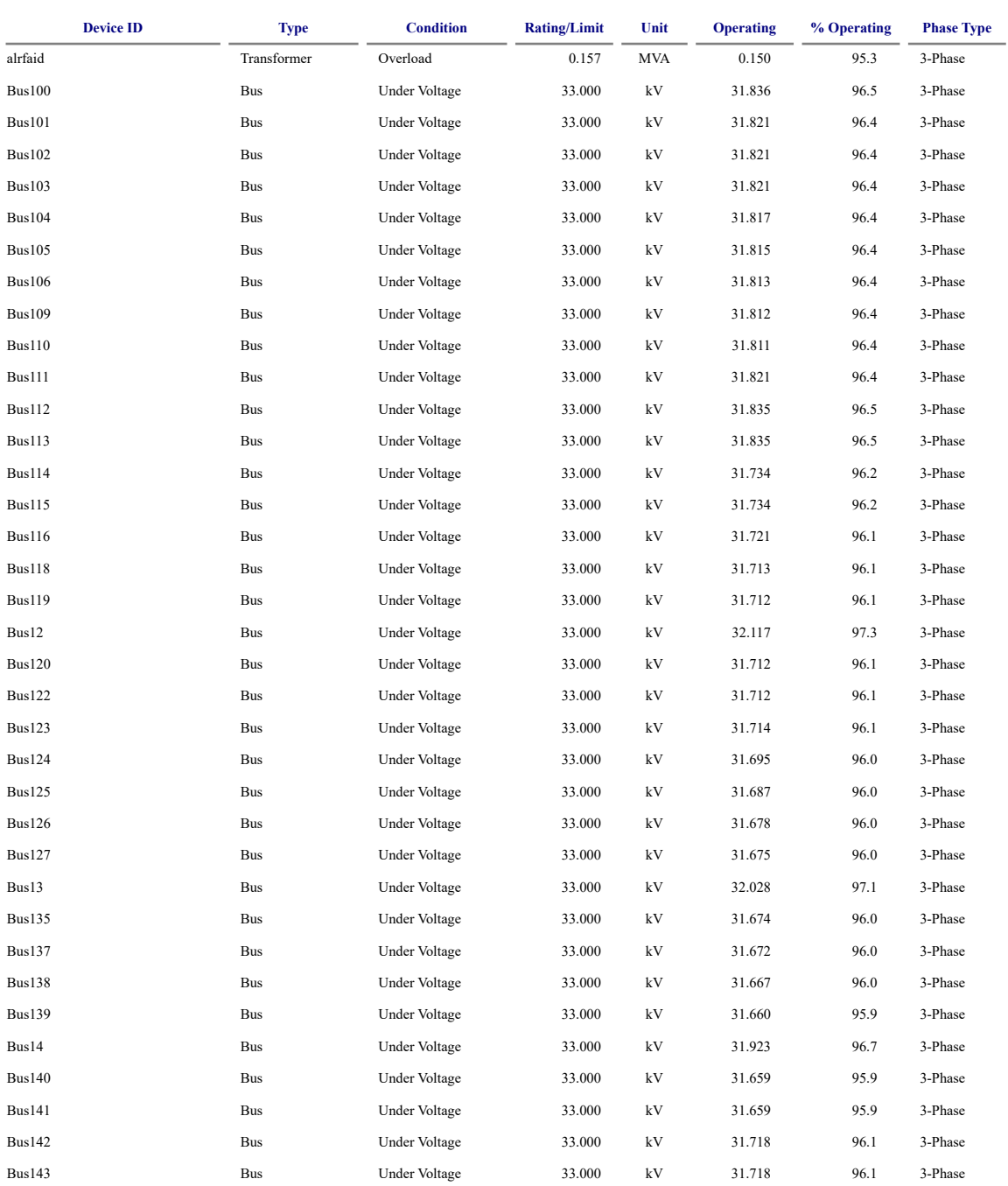

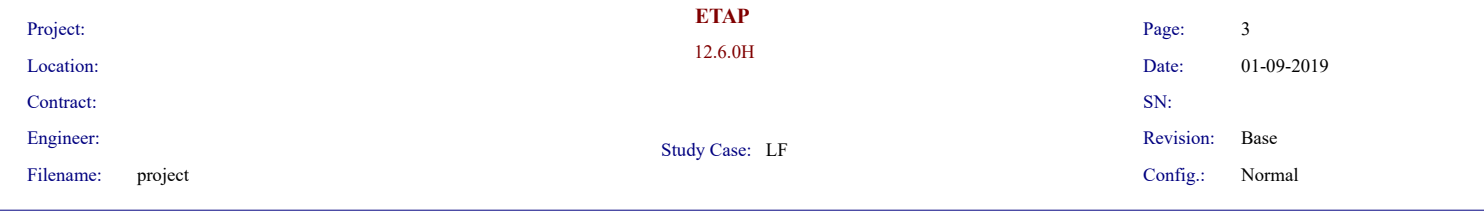

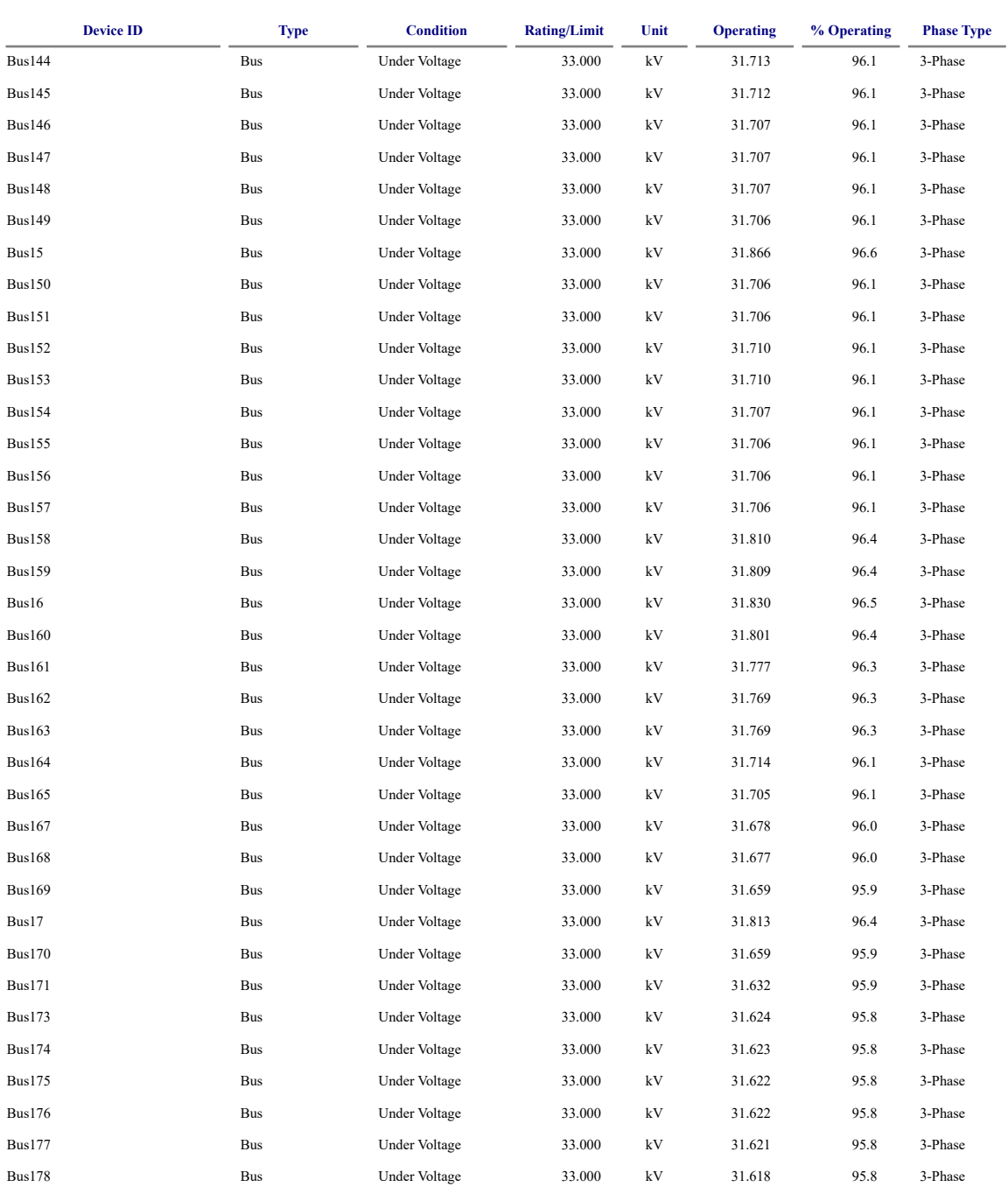

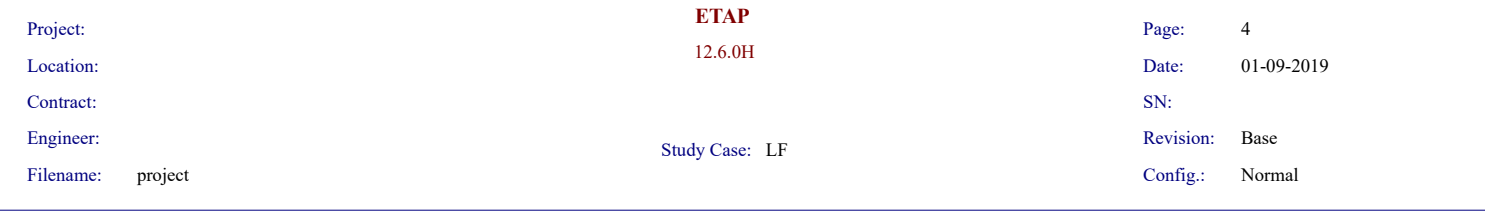

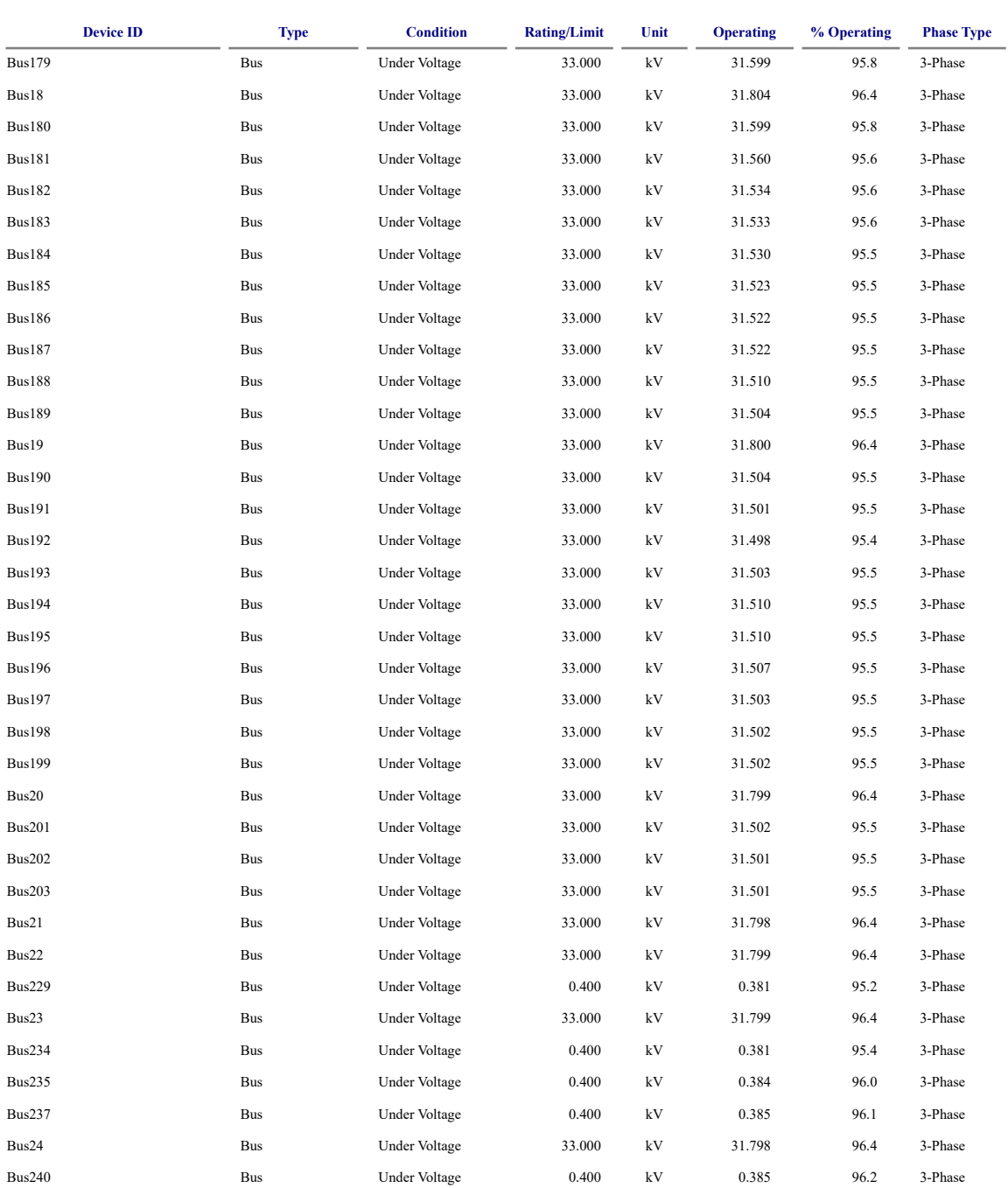

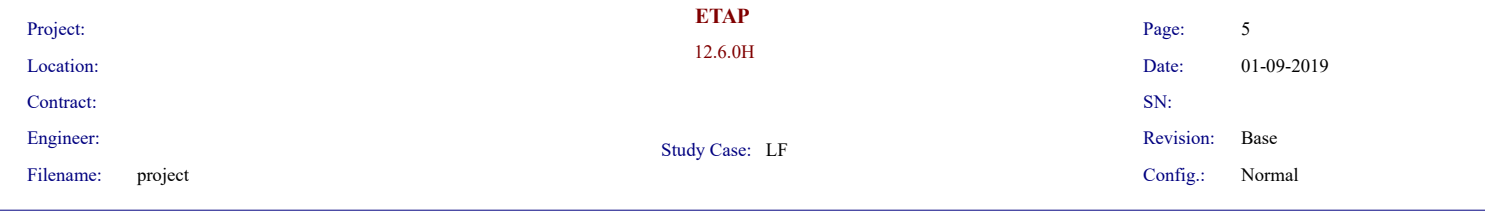

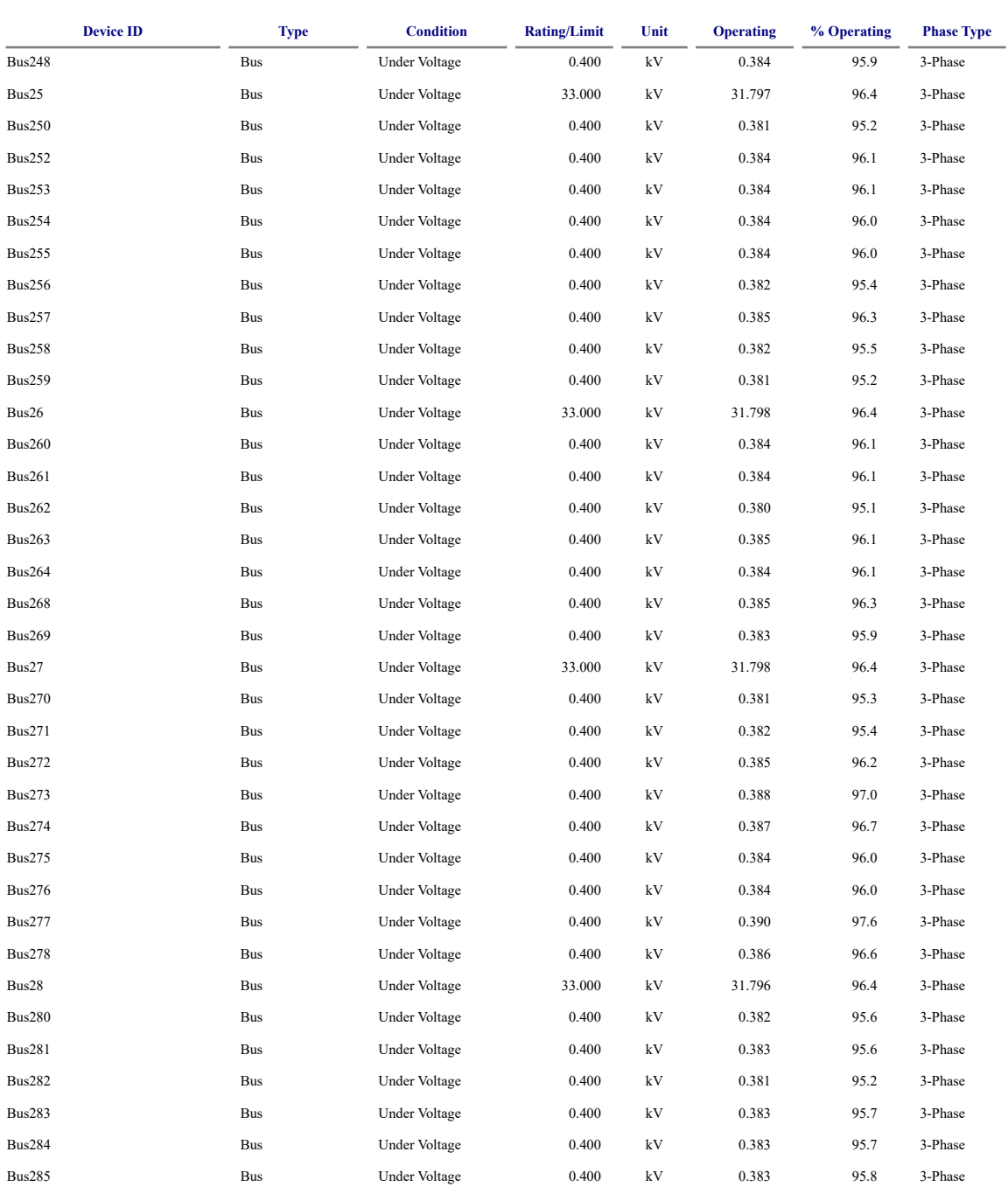

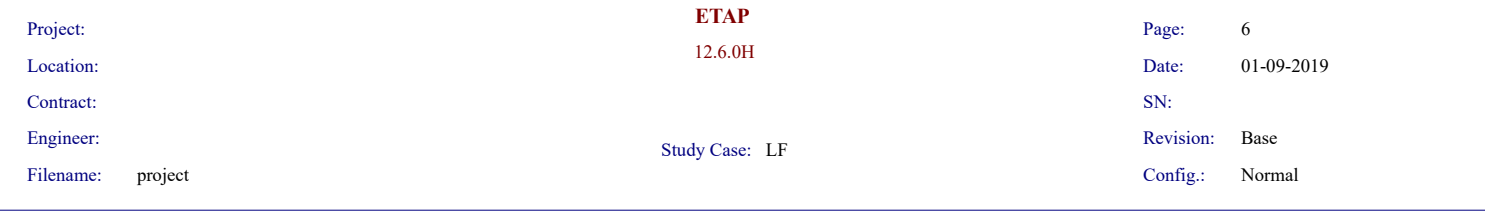

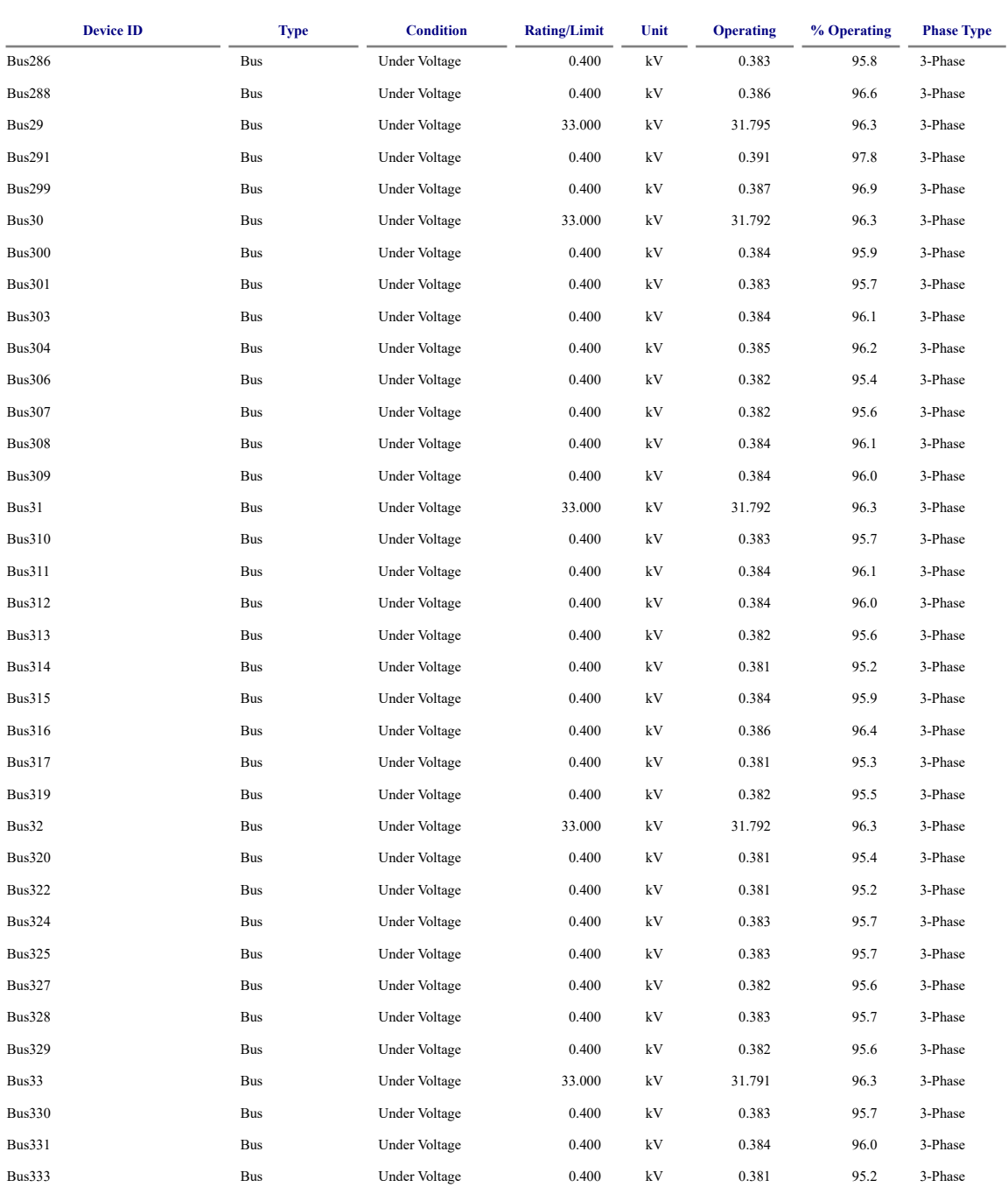

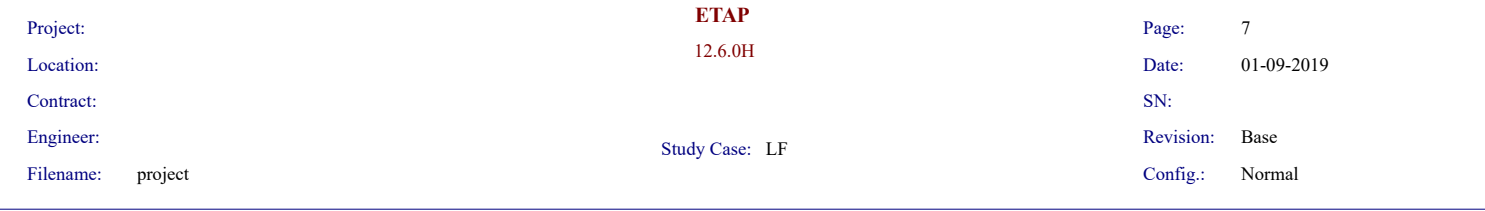

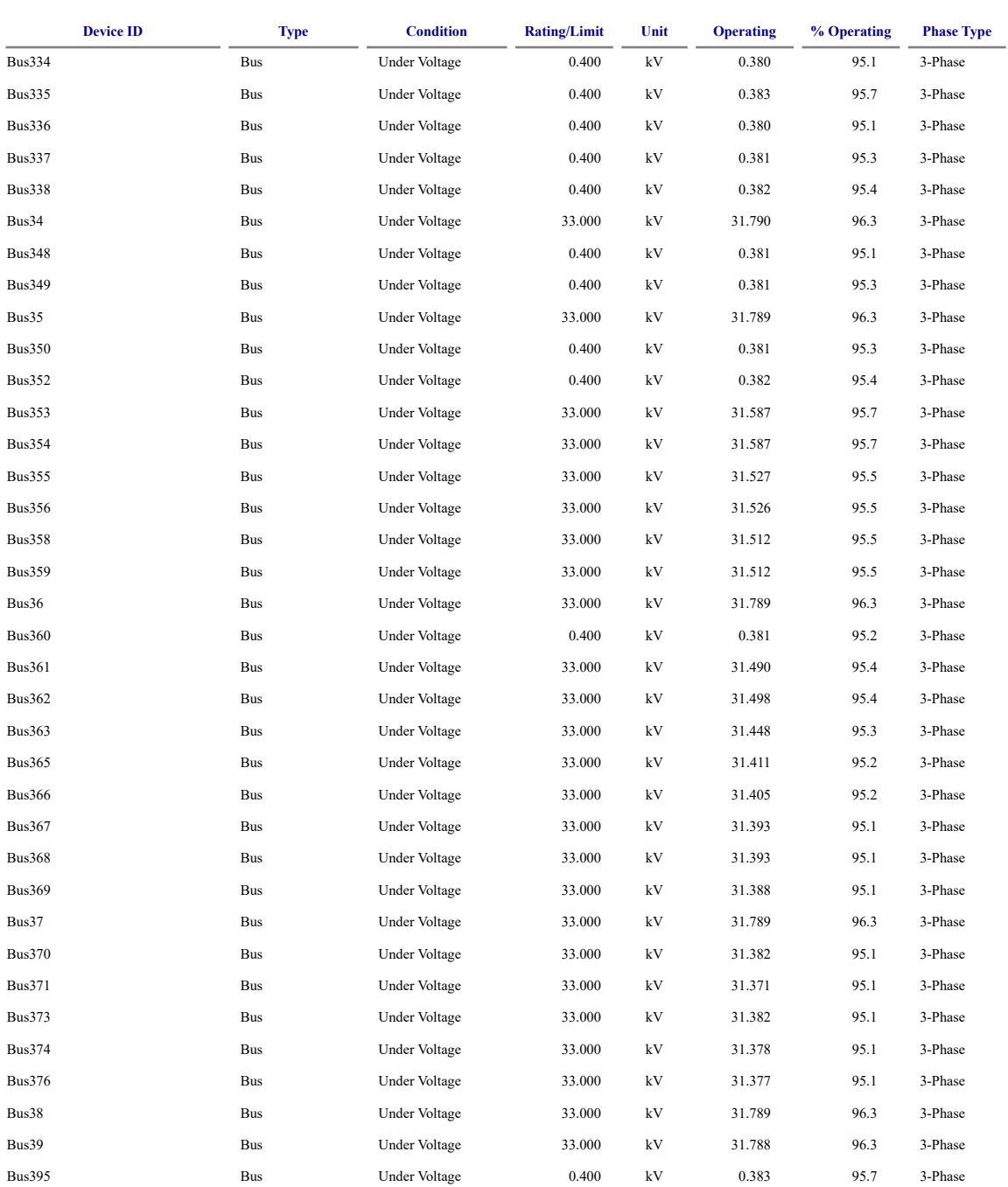

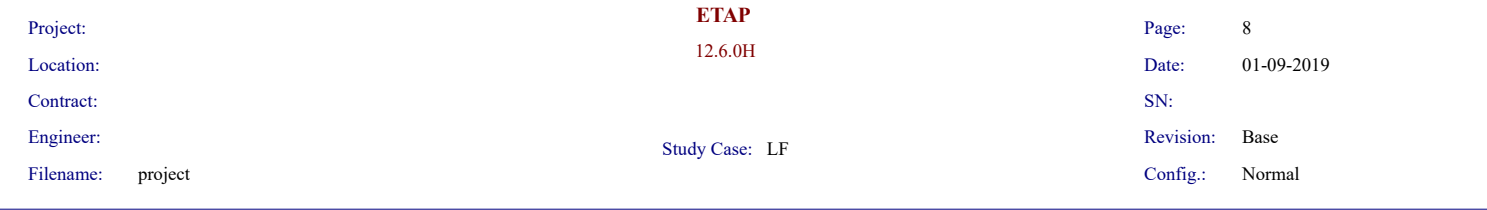

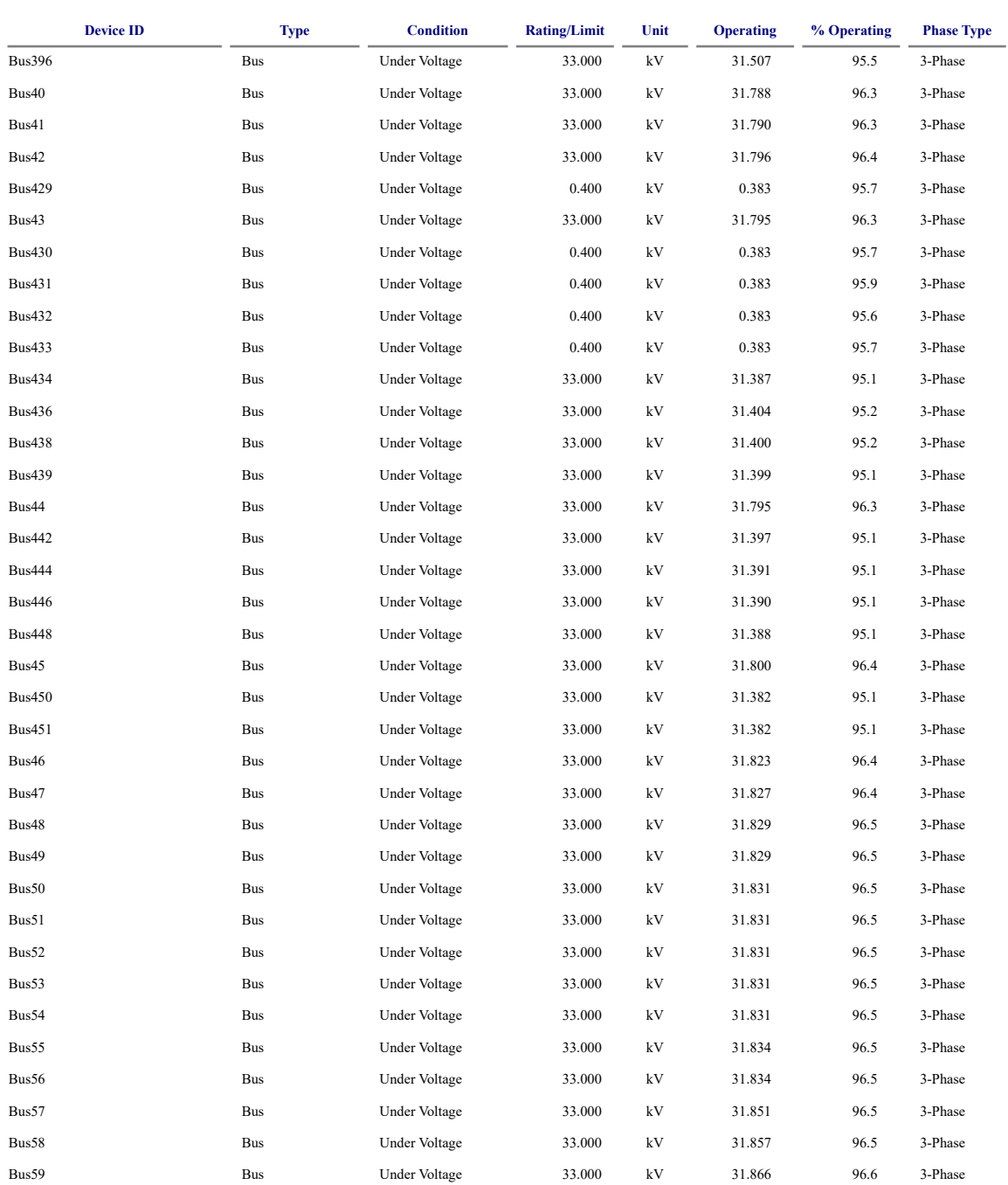

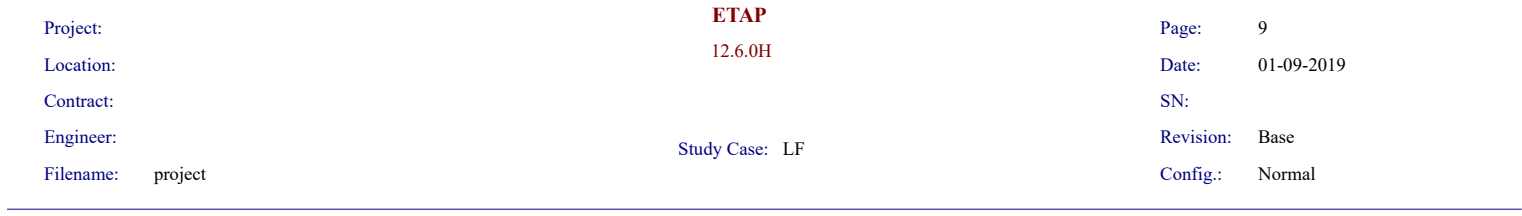

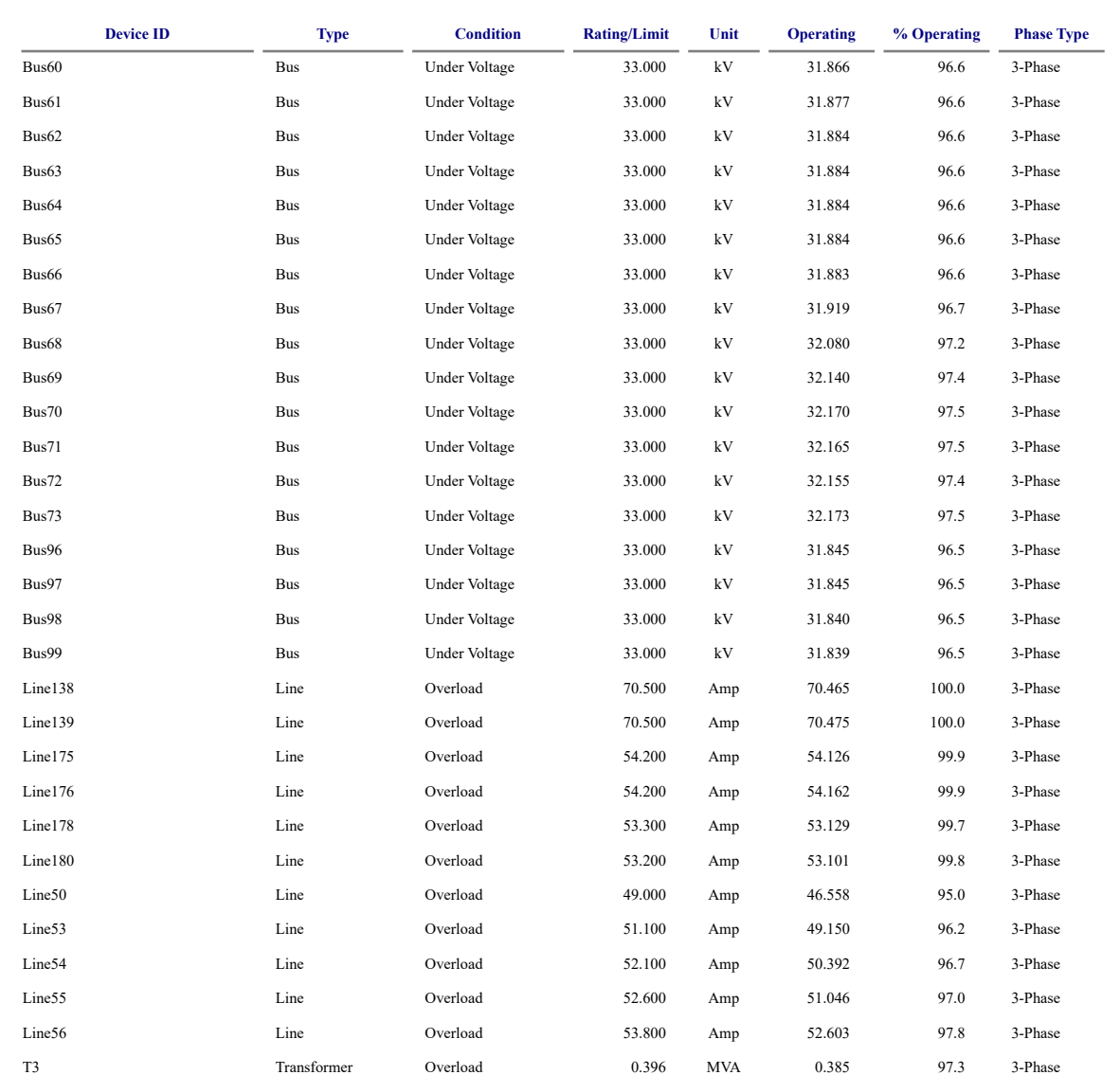

# **Appendix J**

Results of the fault test from ETAP software

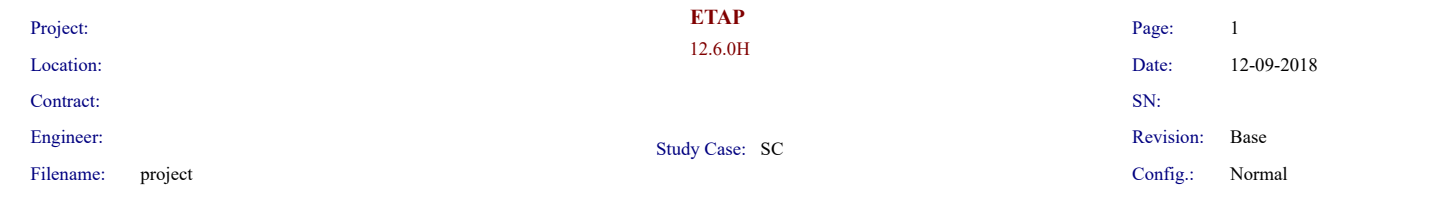

## **SHORT- CIRCUIT REPORT**

### Fault at bus: **Bus11**

Prefault voltage = 33.000 kV  $= 100.00 \%$  of nominal bus kV (33.000 kV) =  $100.00 \%$  of base kV (33.000 kV)

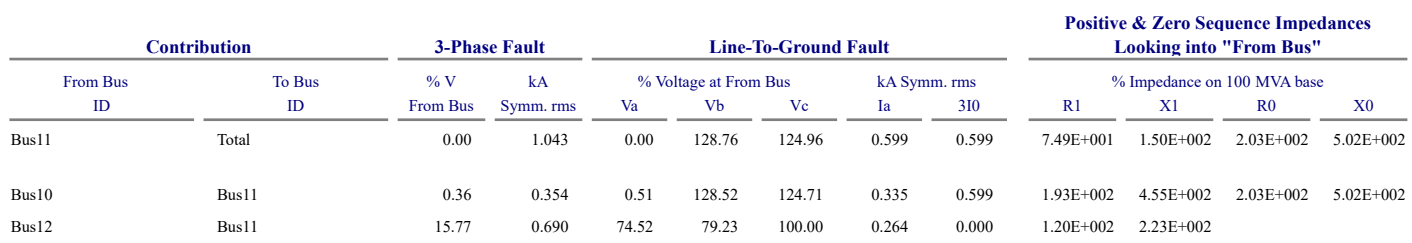

 $\#$  Indicates fault current contribution is from three-winding transformers

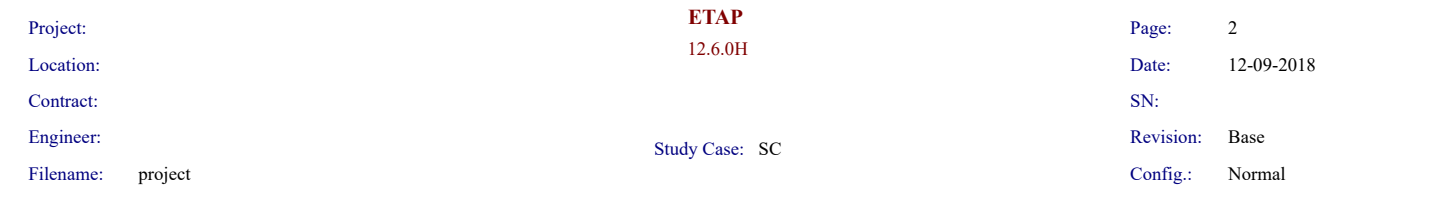

Prefault voltage = 33.000 kV  $= 100.00 \%$  of nominal bus kV (33.000 kV)  $= 100.00 \%$  of base kV (33.000 kV)

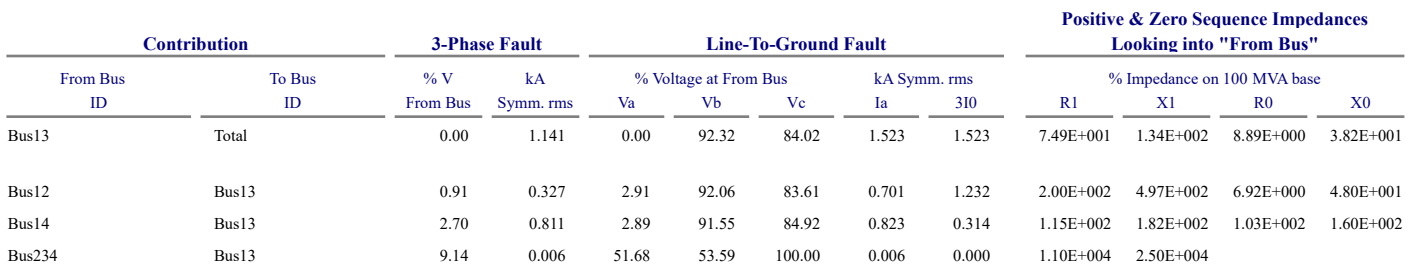

# Indicates fault current contribution is from three-winding transformers

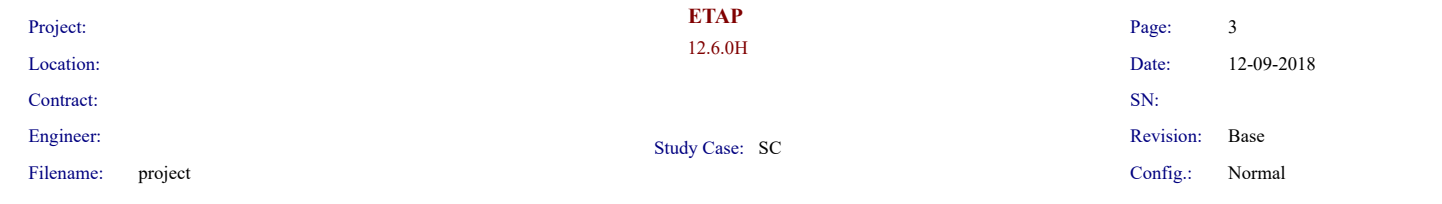

Prefault voltage = 33.000 kV  $= 100.00 \%$  of nominal bus kV (33.000 kV)  $= 100.00 \%$  of base kV (33.000 kV)

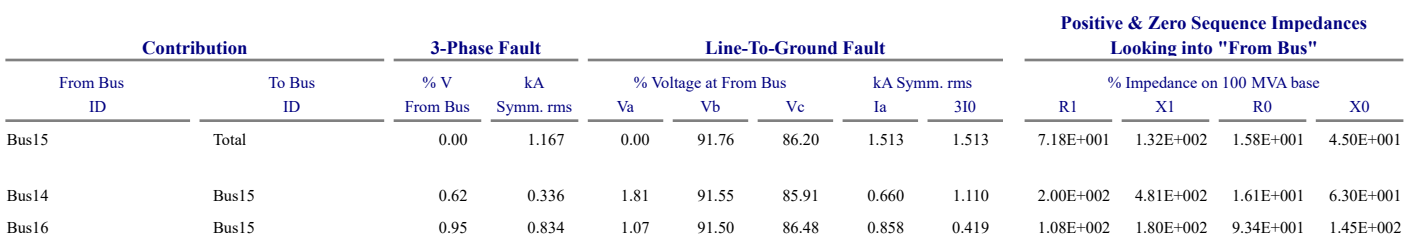

# Indicates fault current contribution is from three-winding transformers

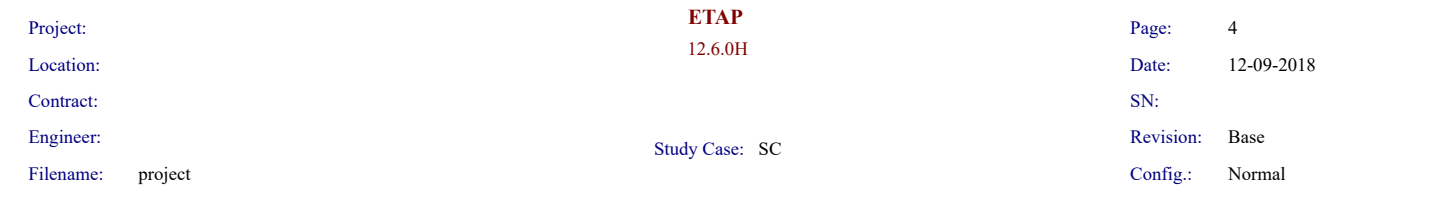

Prefault voltage = 33.000 kV  $= 100.00 \%$  of nominal bus kV (33.000 kV)  $= 100.00 \%$  of base kV (33.000 kV)

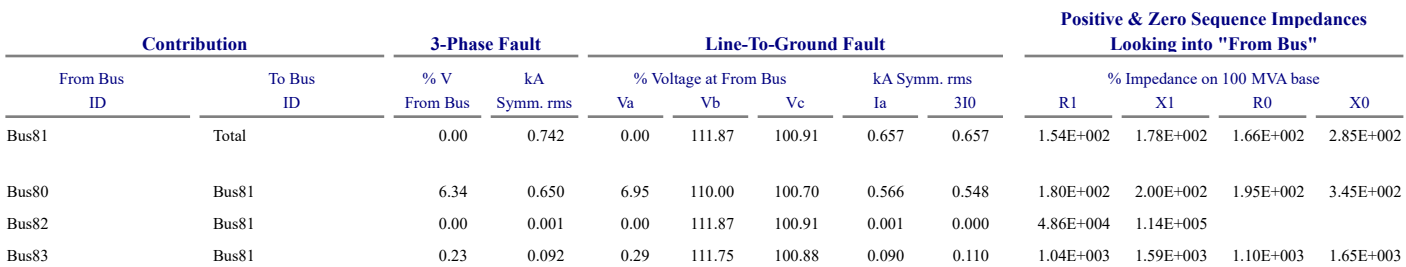

# Indicates fault current contribution is from three-winding transformers

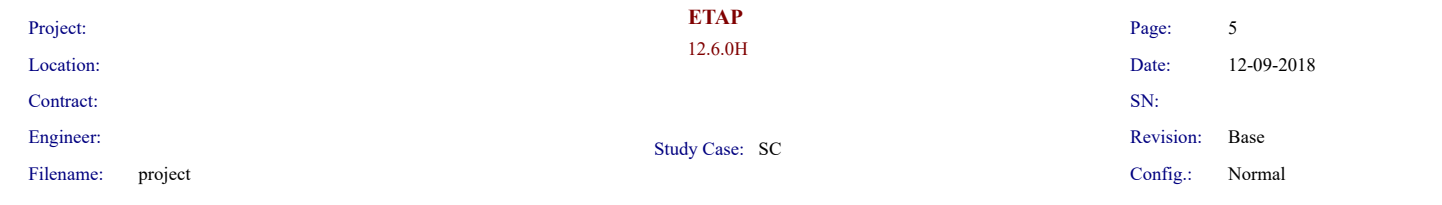

Prefault voltage = 33.000 kV  $= 100.00 \%$  of nominal bus kV (33.000 kV)  $= 100.00 \%$  of base kV (33.000 kV)

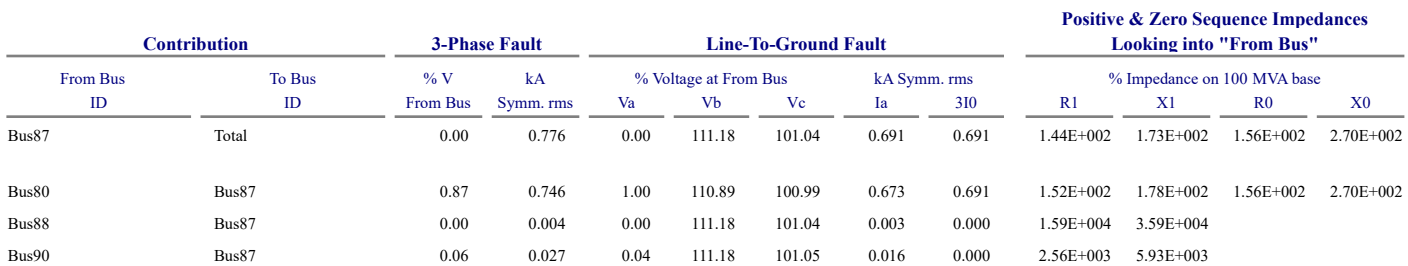

# Indicates fault current contribution is from three-winding transformers

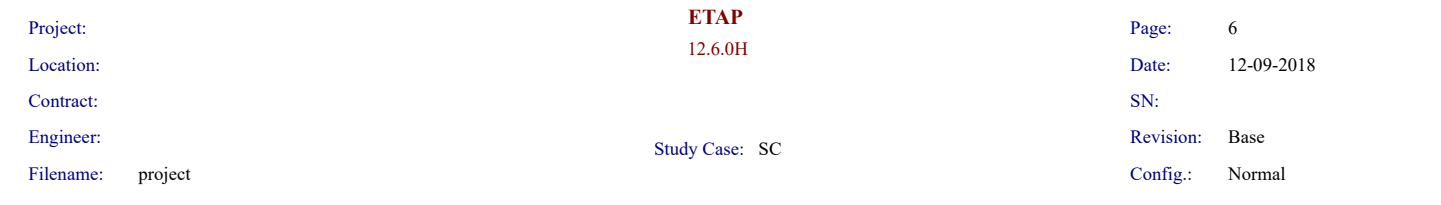

Prefault voltage = 33.000 kV  $= 100.00 \%$  of nominal bus kV (33.000 kV)  $= 100.00 \%$  of base kV (33.000 kV)

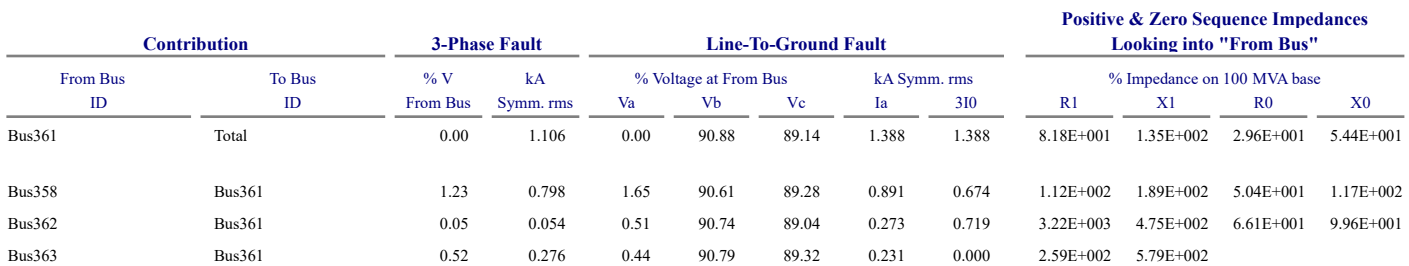

# Indicates fault current contribution is from three-winding transformers

# **Appendix K**

results of the loss in the system from ETAP software

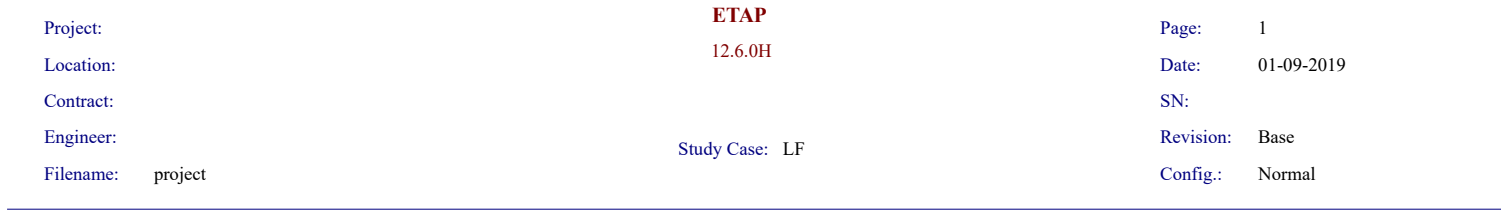

## **Branch Losses Summary Report**

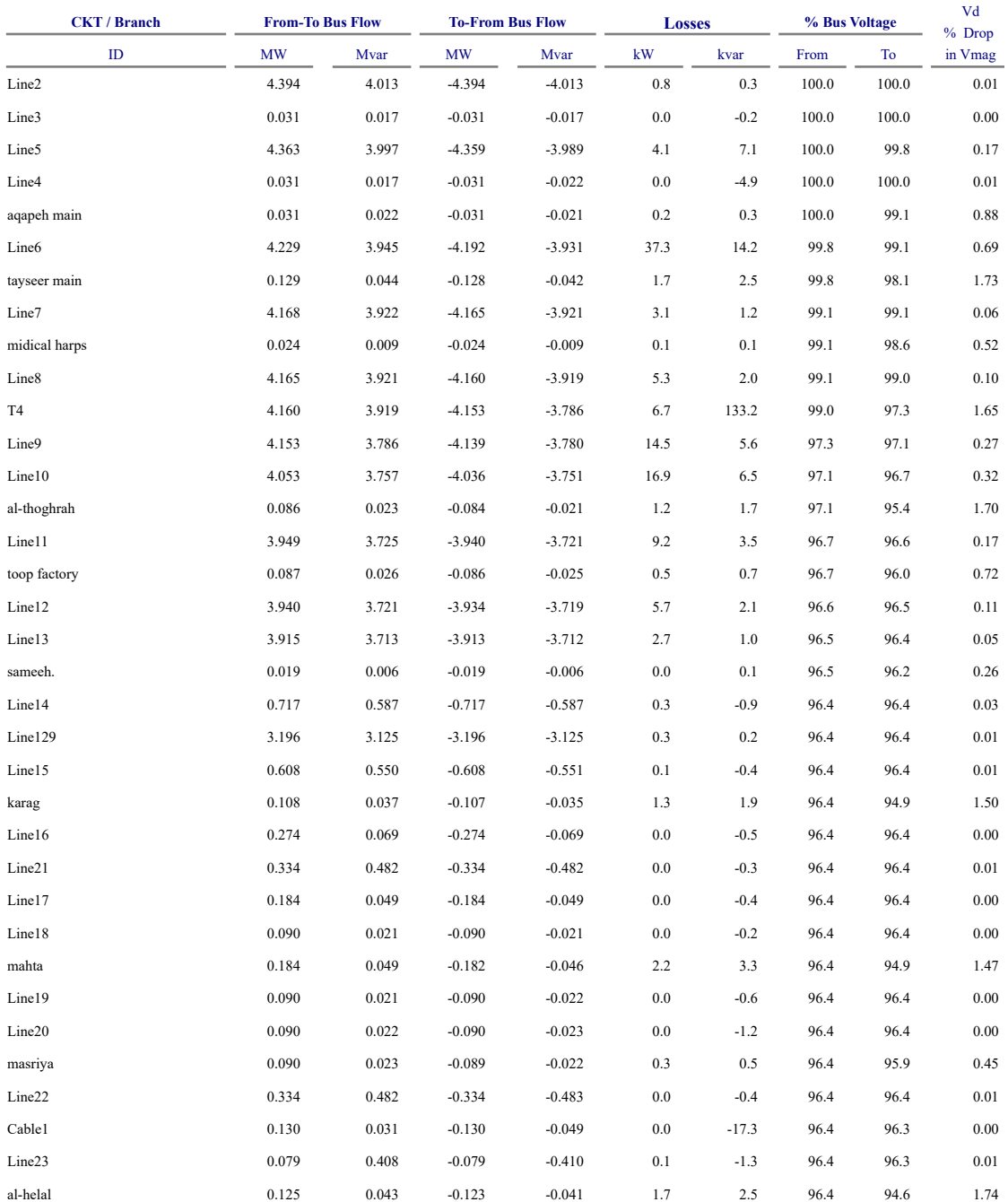

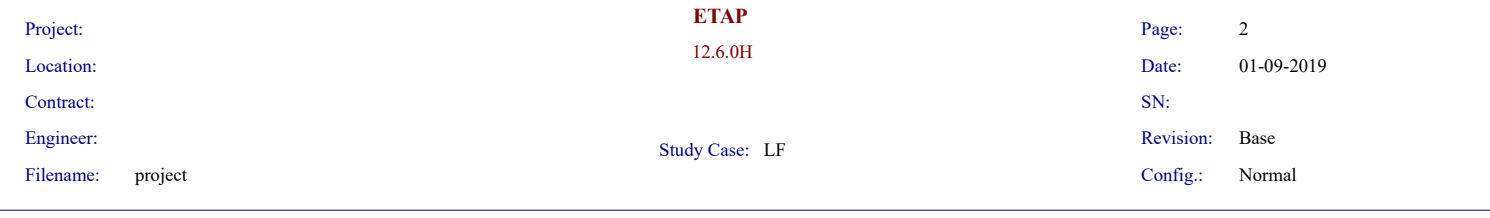

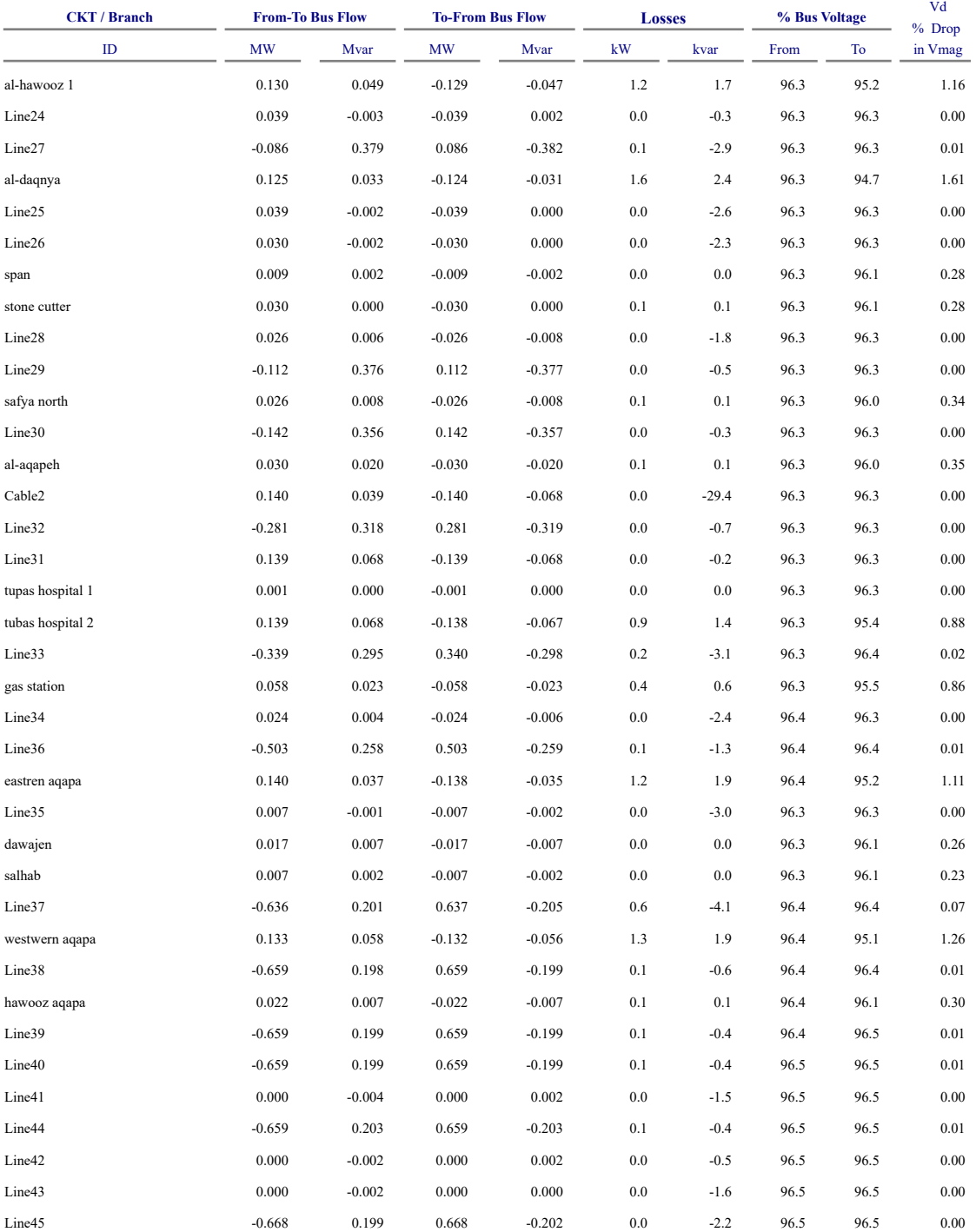

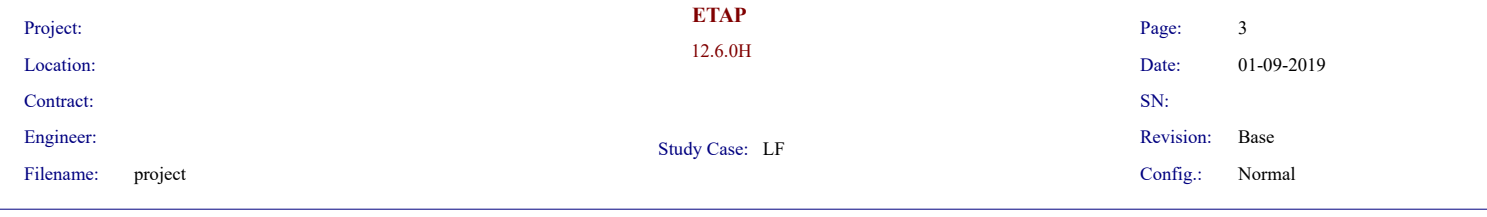

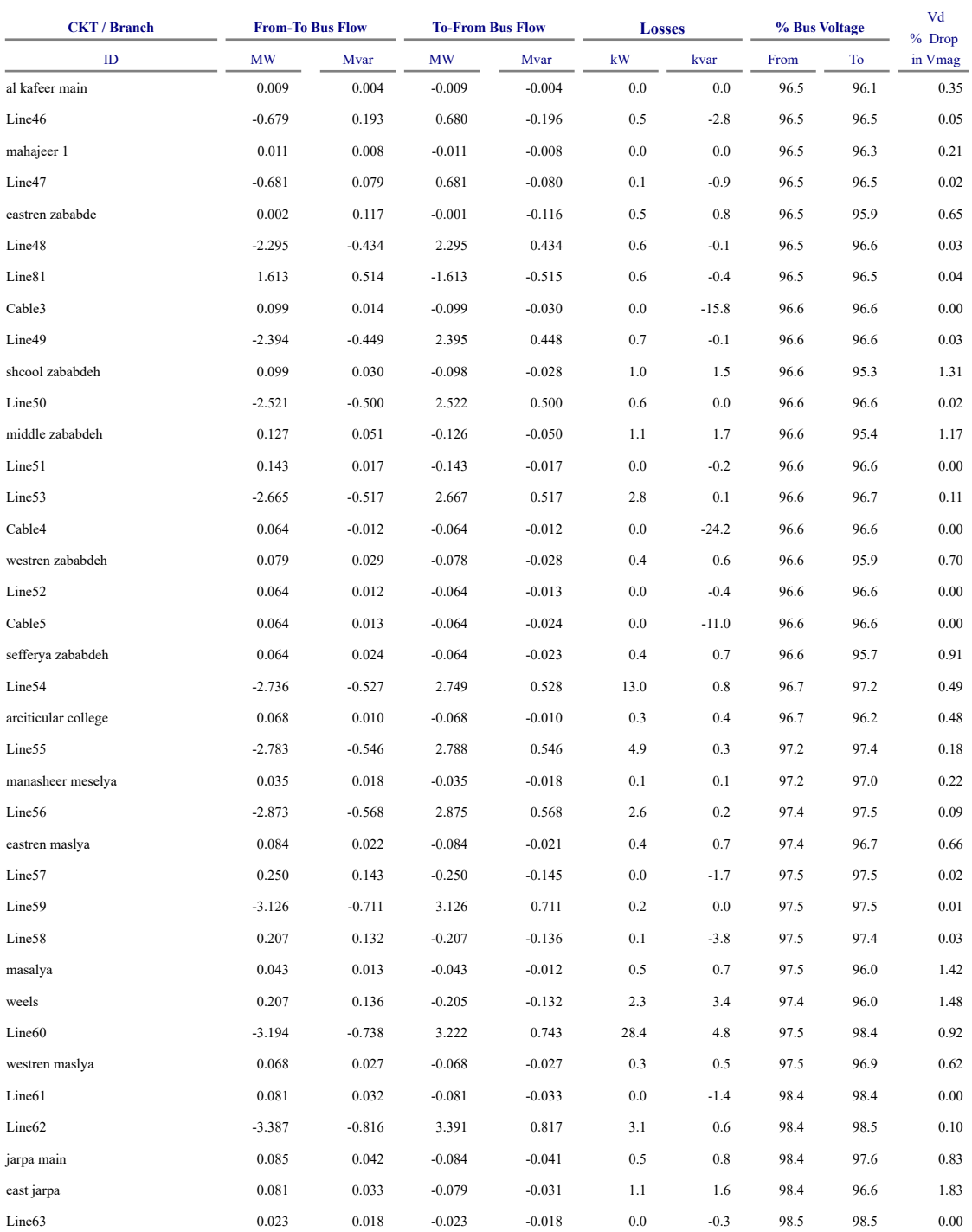

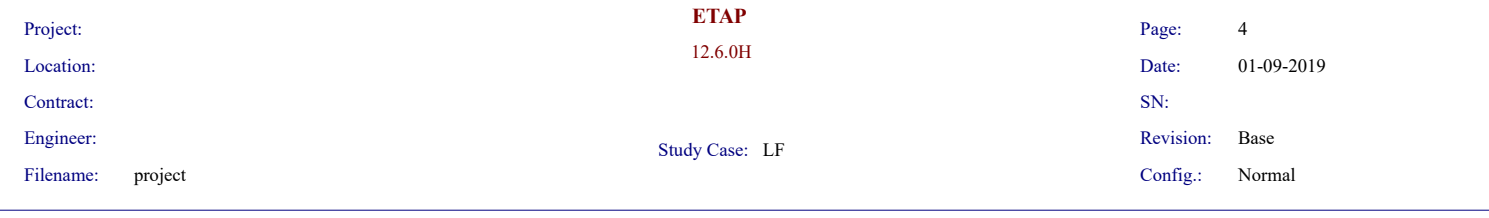

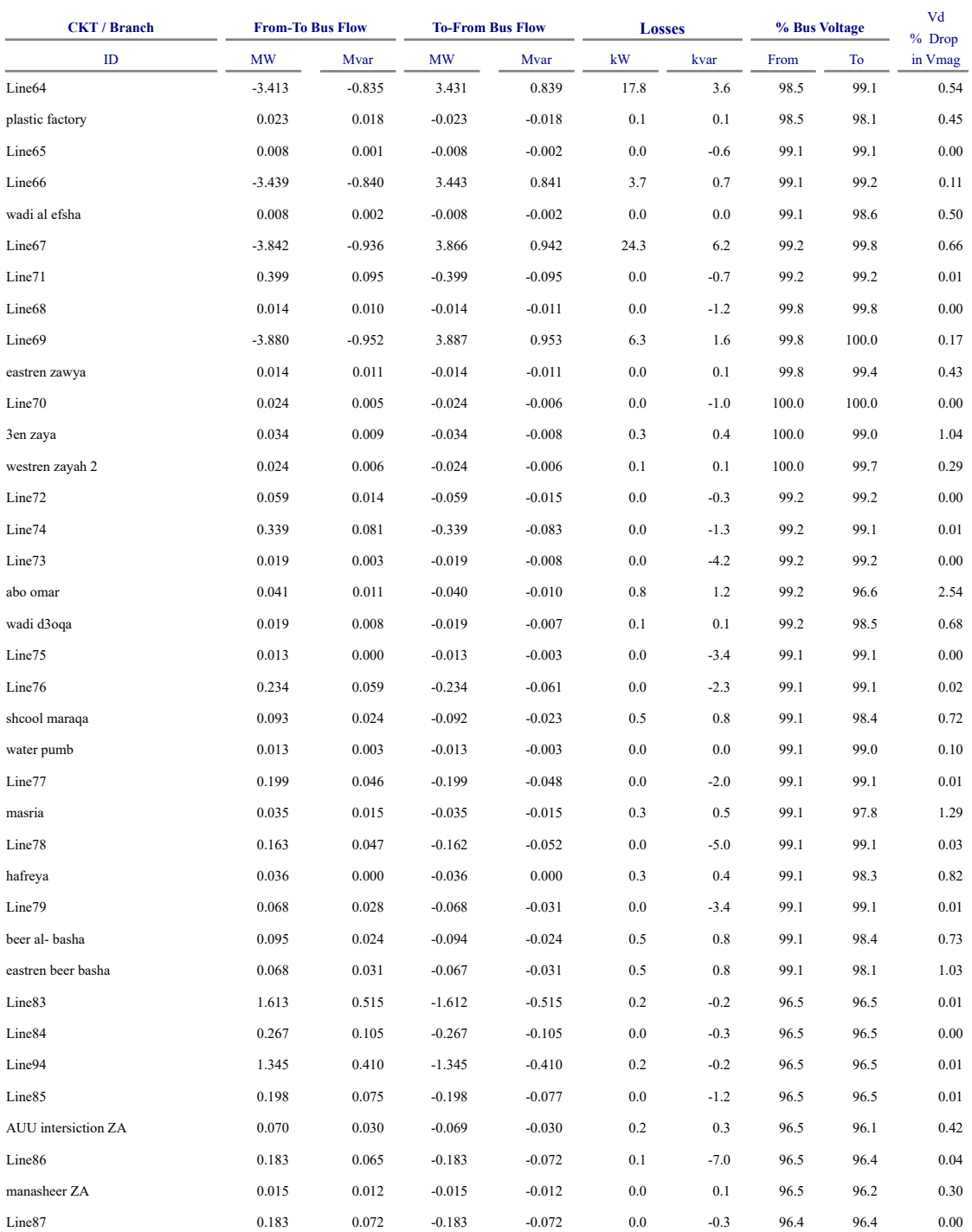

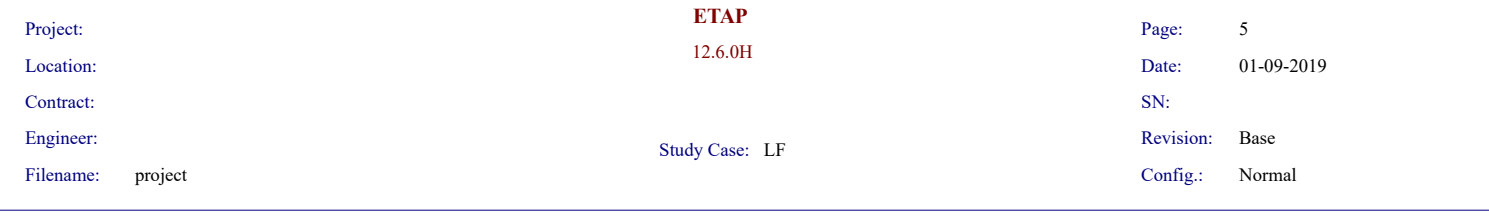

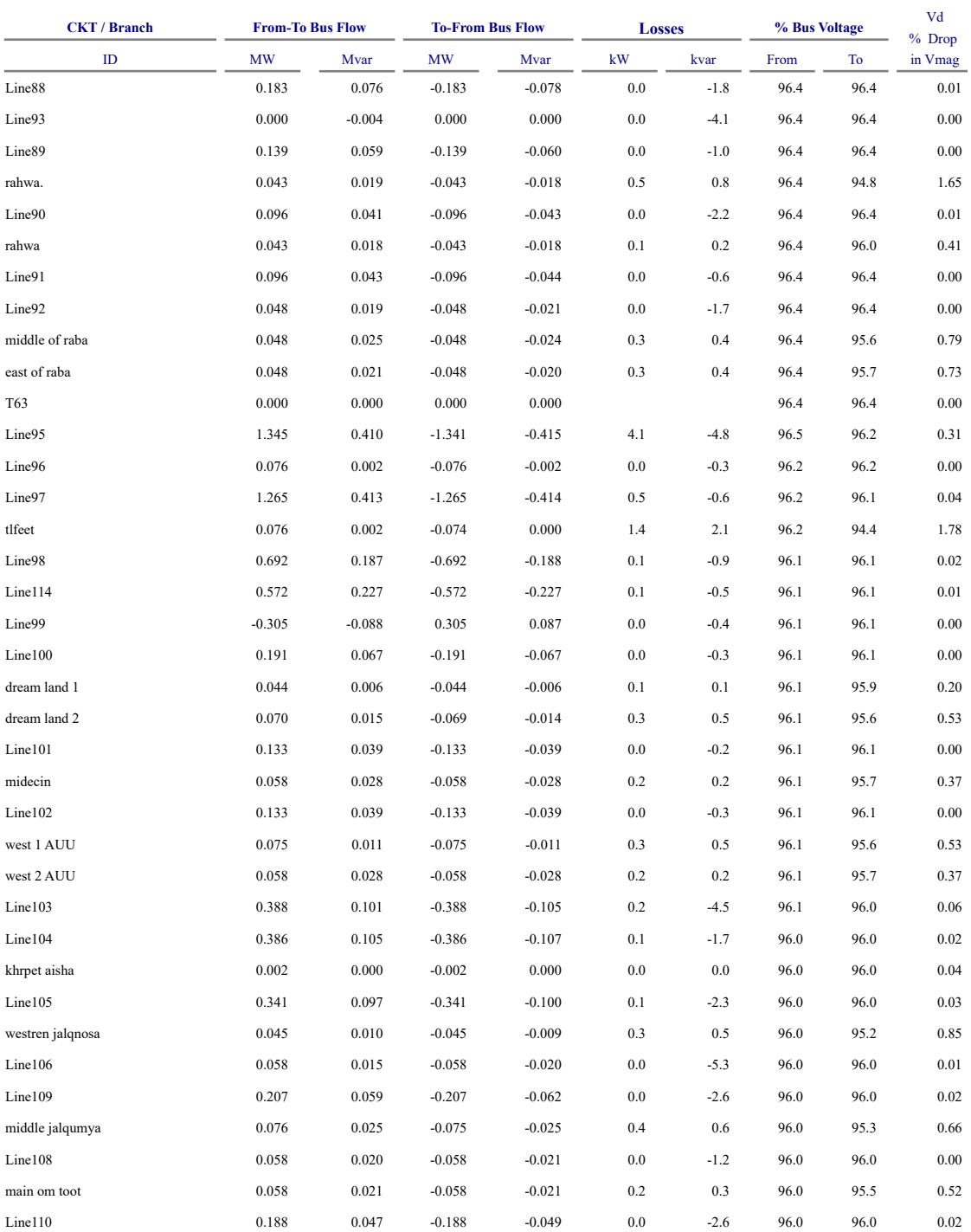

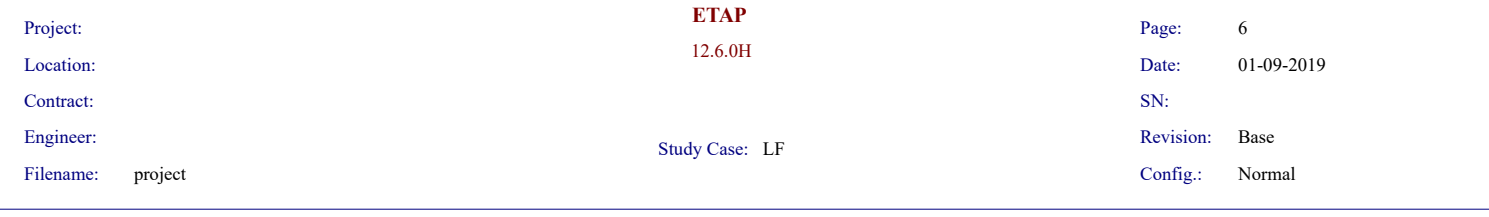

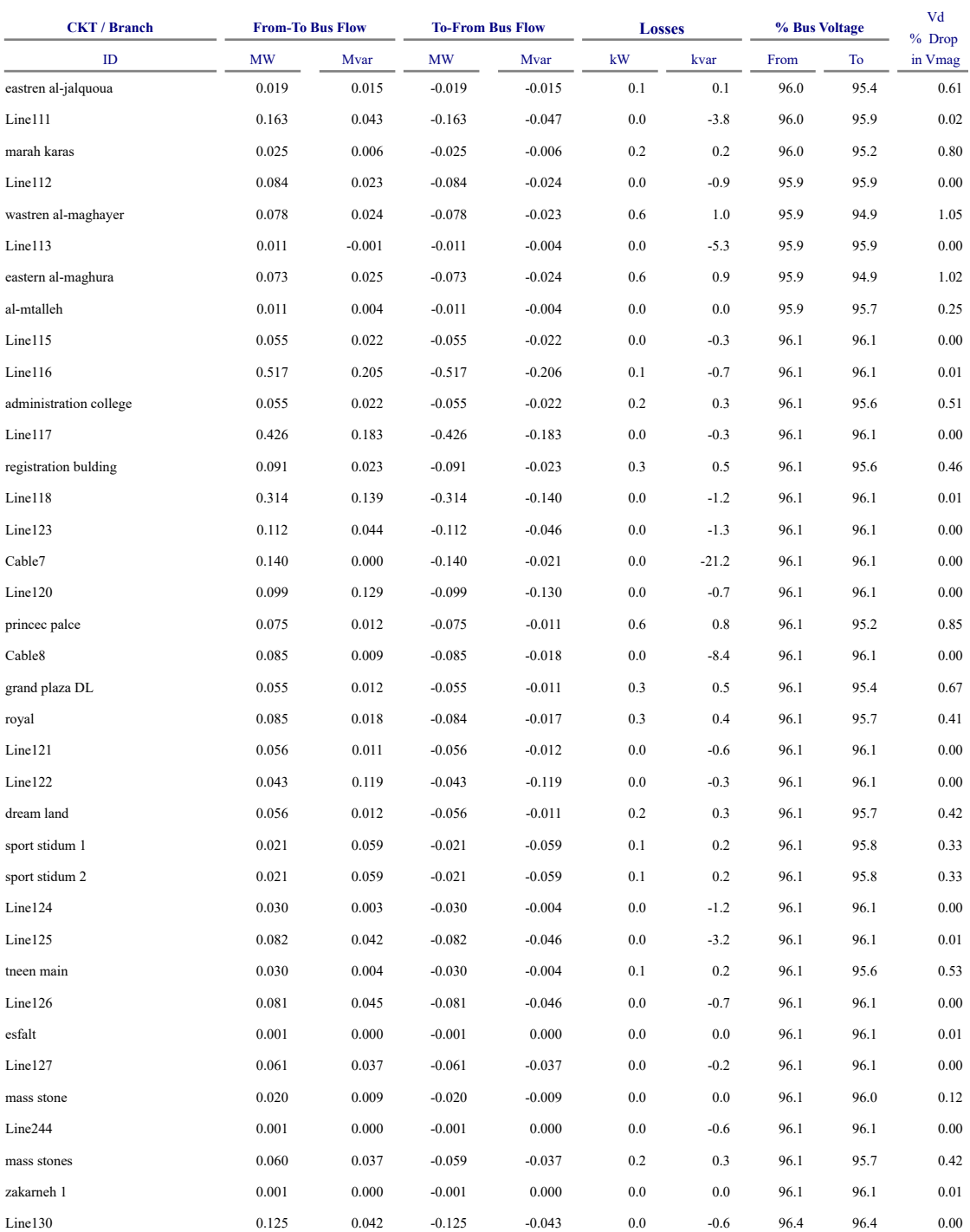

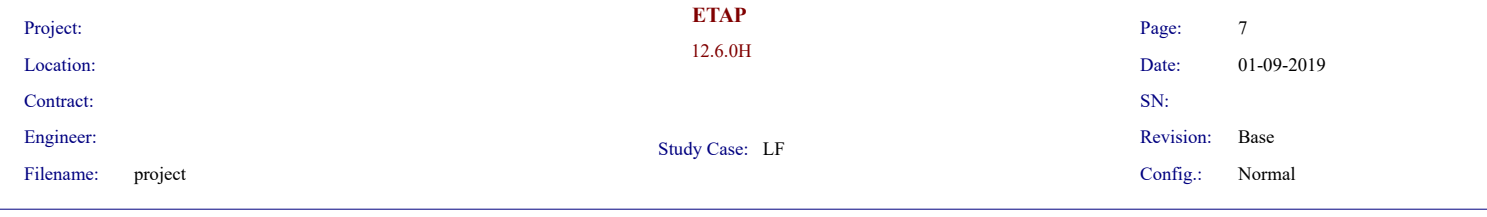

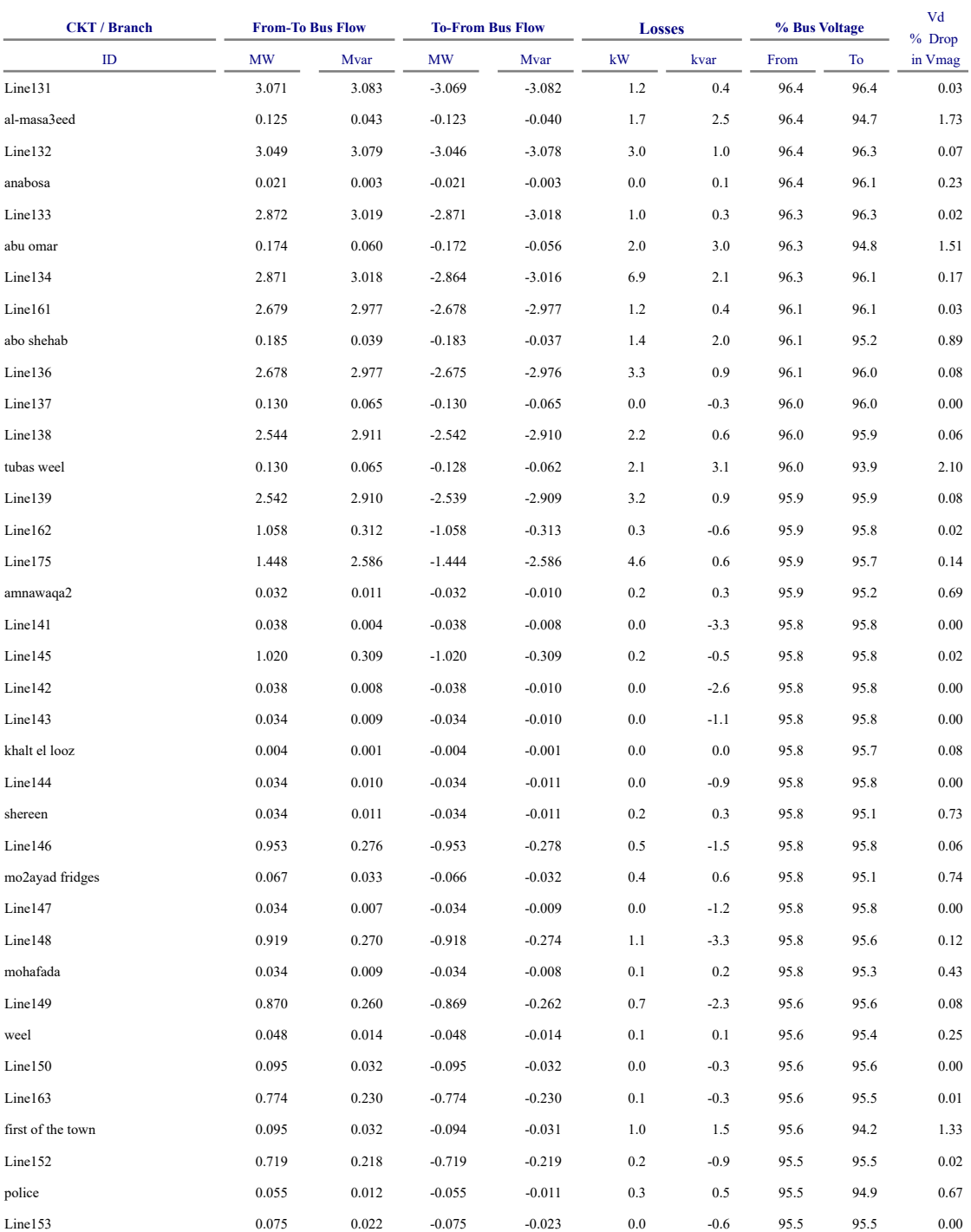

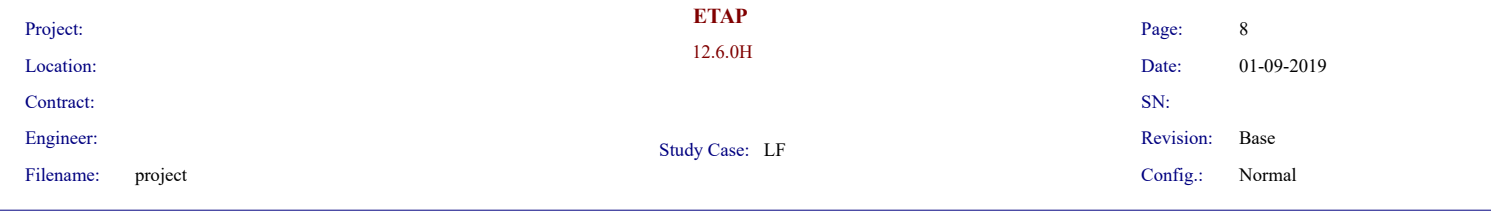

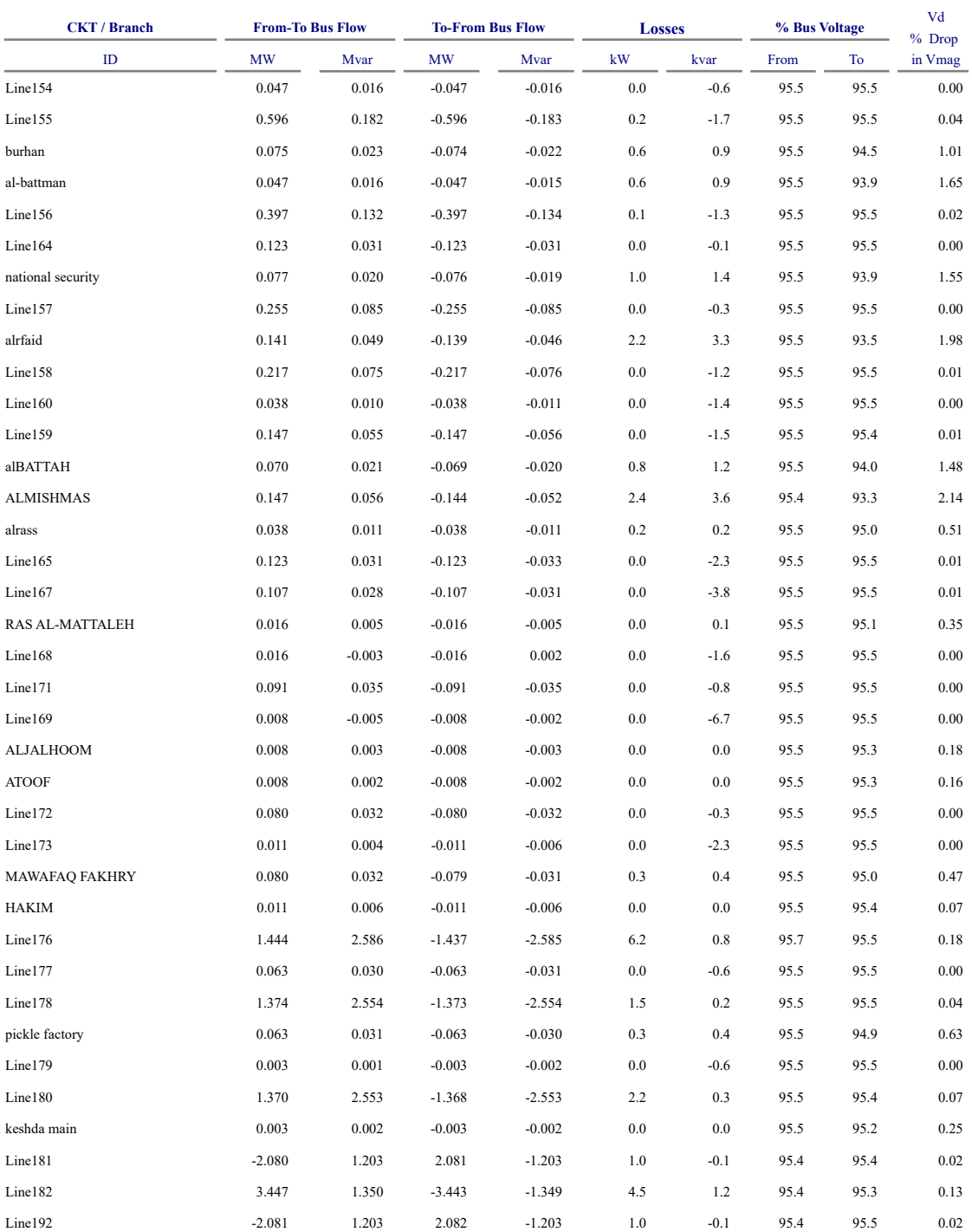
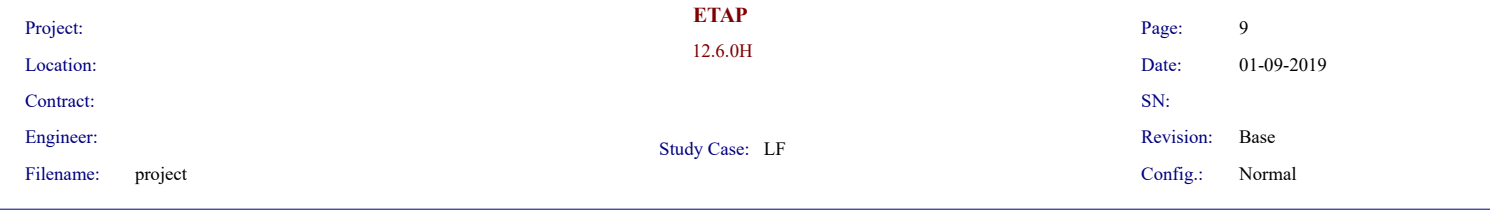

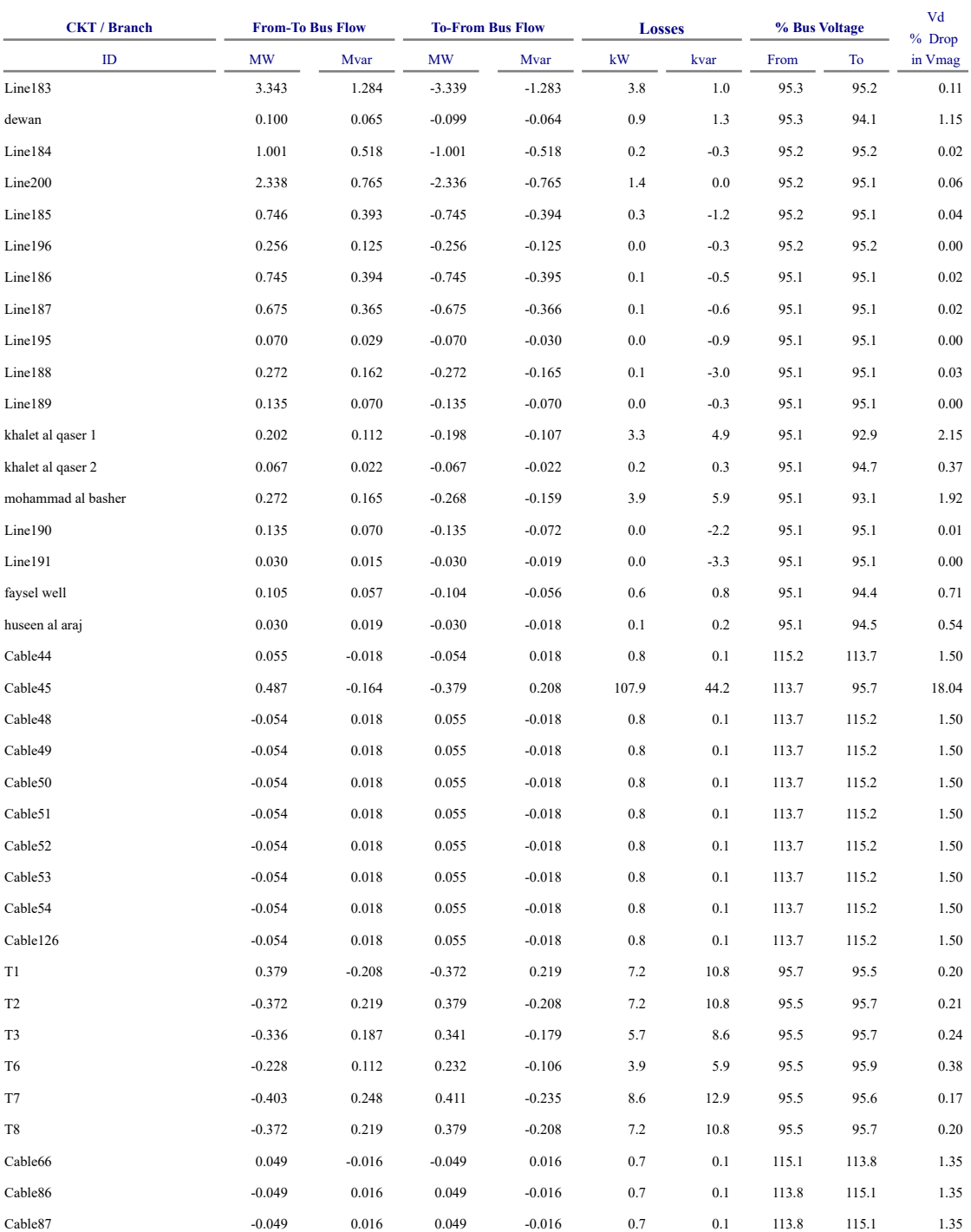

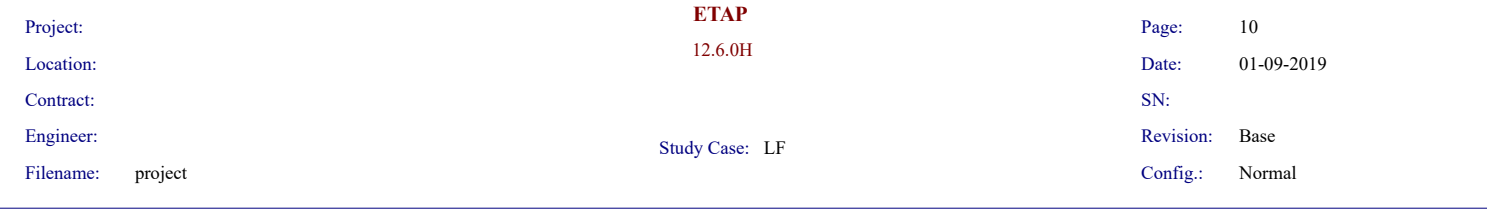

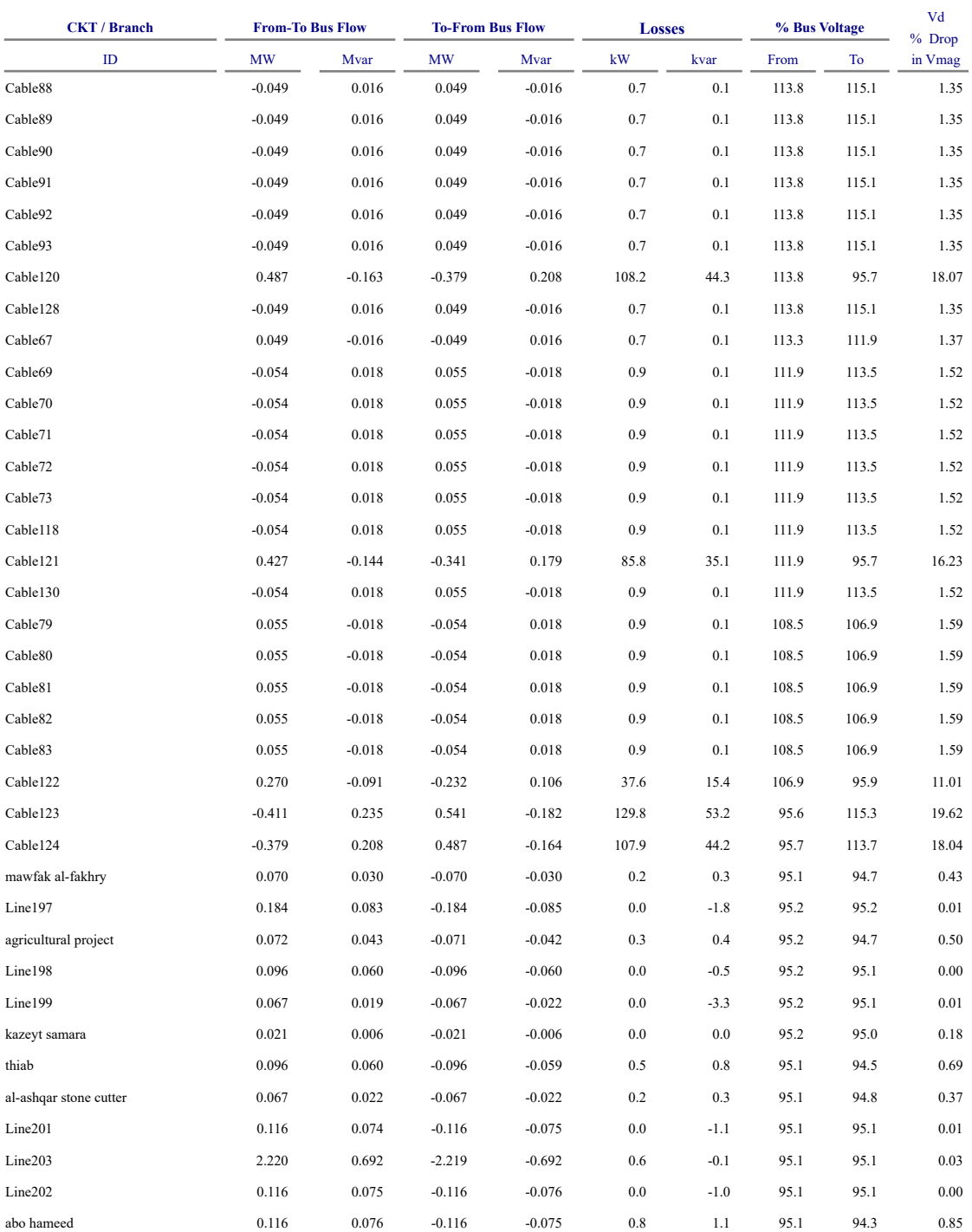

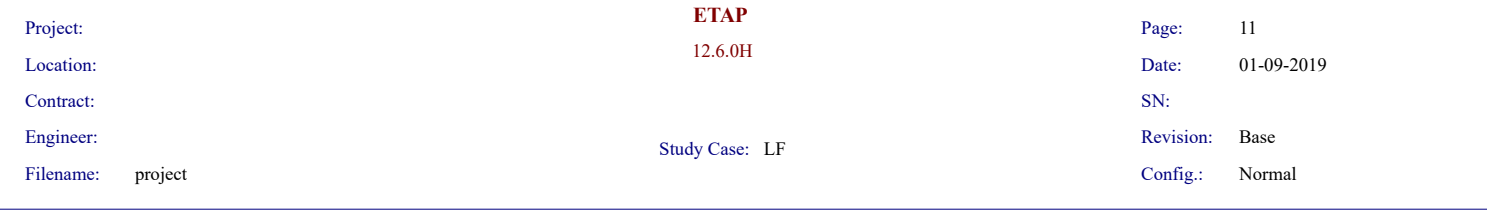

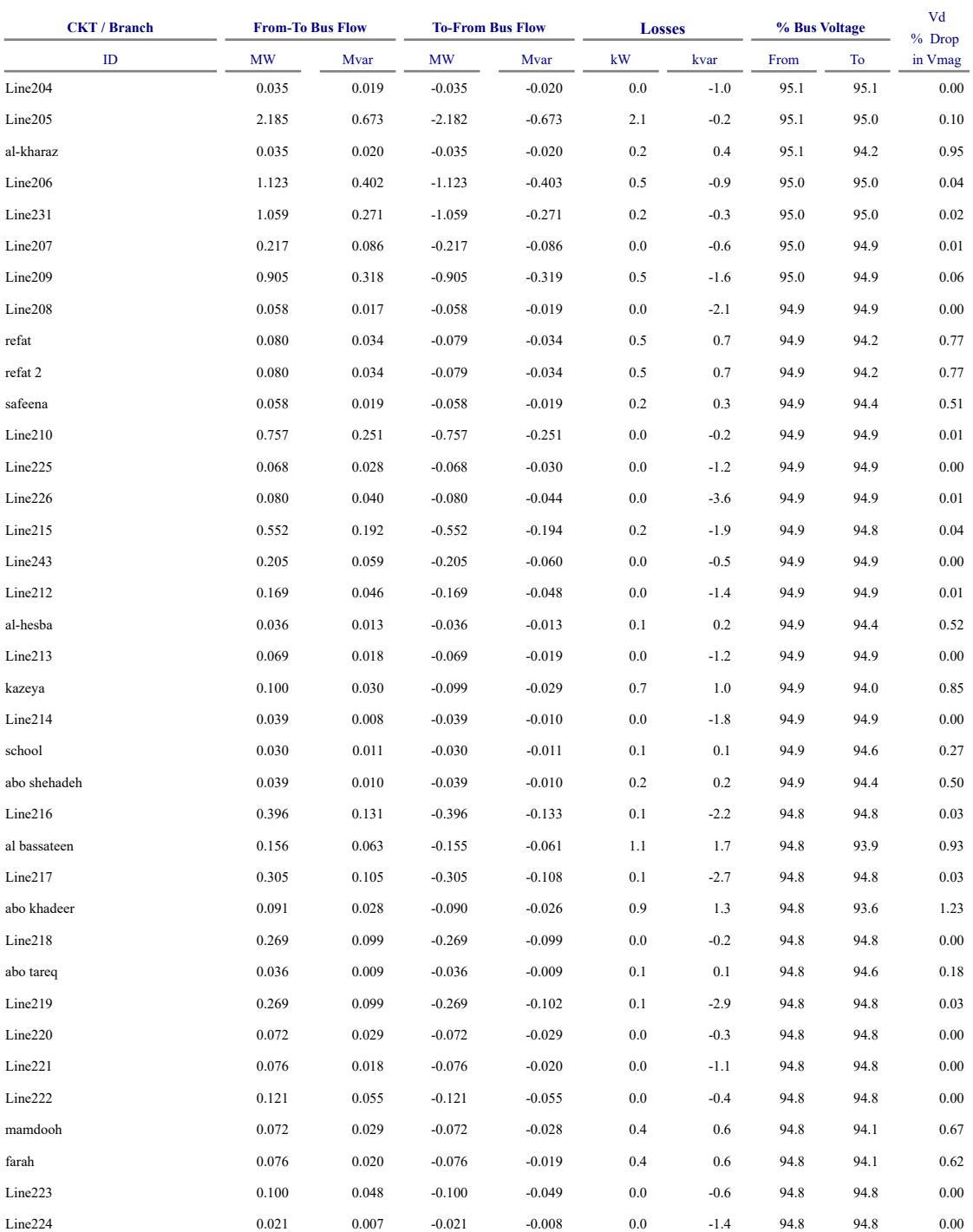

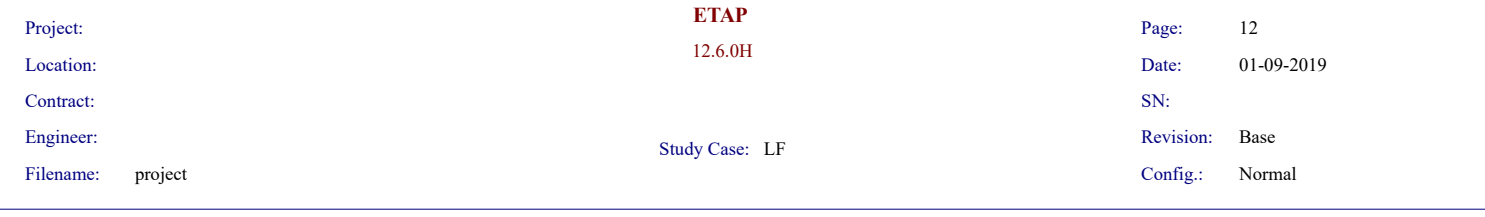

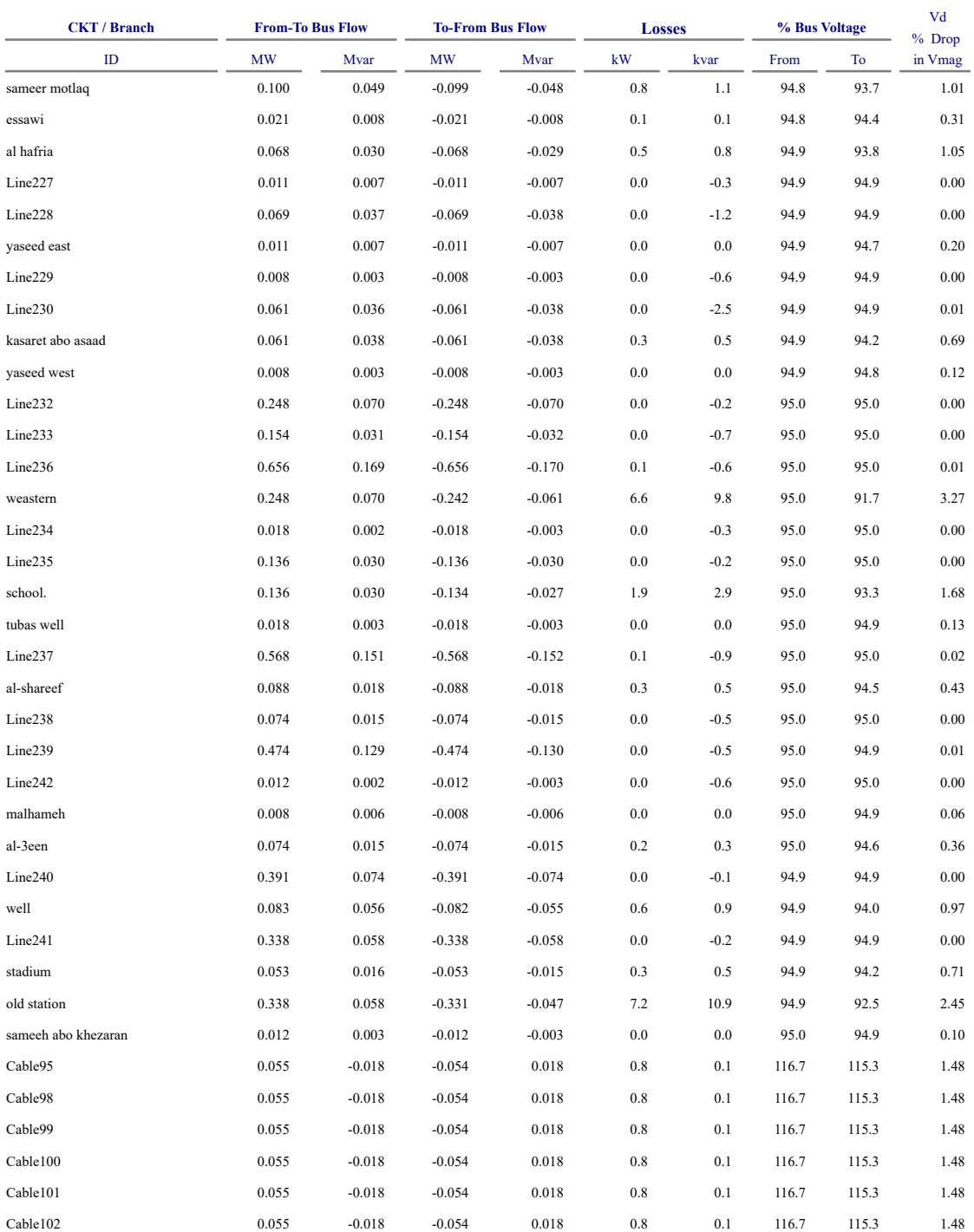

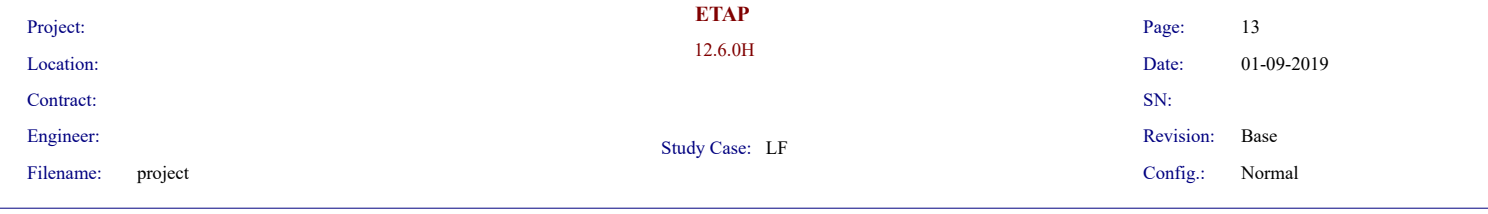

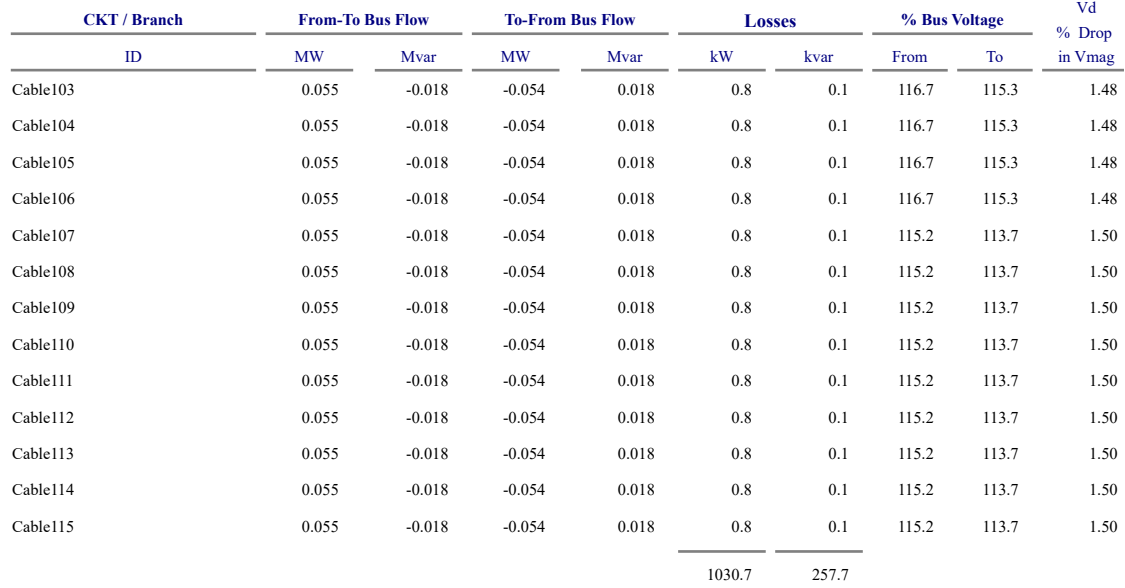

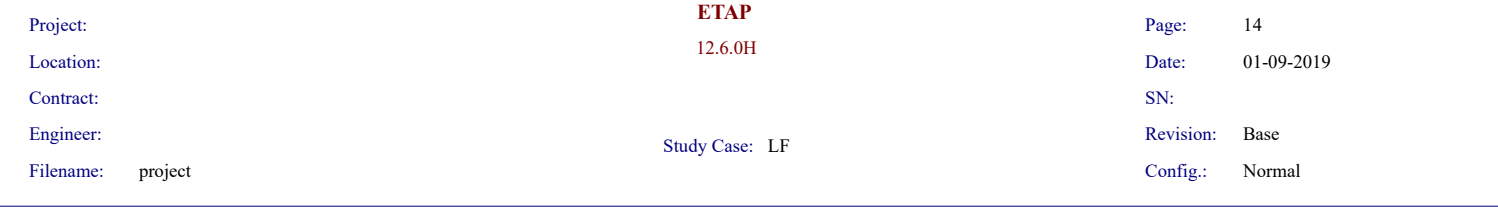